# PRUGRESS PROGRESS

### Enterprise Messaging Guide  $C++$

Version 6.3.5, July 2011

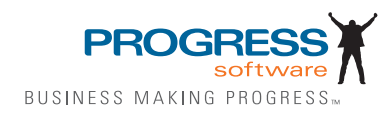

© 2011 Progress Software Corporation and/or its subsidiaries or affiliates. All rights reserved.

These materials and all Progress® software products are copyrighted and all rights are reserved by Progress Soft ware Corporation. The information in these materials is subject to change without notice, and Progress Software Corporation assumes no responsibility for any errors that may appear therein. The references in these materials to specific platforms supported are subject to change.

Actional, Apama, Artix, Business Empowerment, Business Making Progress, DataDirect (and design), DataDi rect Connect, DataDirect Connect64, DataDirect Technologies, Data-Direct XML Converters, DataDirect XQuery, DataXtend, Dynamic Routing Architecture, EdgeXtend, Empowerment Center, Fathom, Fuse Media tion Router, Fuse Message Broker, Fuse Services Framework, IntelliStream, IONA, Making Software Work Together, Mindreef, ObjectStore, OpenEdge, Orbix, PeerDirect, POSSENET, Powered by Progress, Pow erTier, Progress, Progress DataXtend, Progress Dynamics, Progress Business Empowerment, Progress Empowerment Center, Progress Empowerment Program, Progress OpenEdge, Progress Profiles, Progress Results, Progress Software Business Making Progress, Progress Software Developers Network, Progress Sonic, ProVision, PS Select, Savvion, SequeLink, Shadow, SOAPscope, SOAPStation, Sonic, Sonic ESB, SonicMQ, Sonic Orchestration Server, SpeedScript, Stylus Studio, Technical Empowerment, Web-Speed, Xcalia (and design), and Your Software, Our Technology-Experience the Connection are registered trademarks of Progress Software Corporation or one of its affiliates or subsidiaries in the U.S. and/or other countries. AccelEvent, Apama Dashboard Studio, Apama Event Manager, Apama Event Modeler, Apama Event Store, Apama Risk Firewall, AppsAlive, AppServer, ASPen, ASP-in-a-Box, BusinessEdge, Cache-Forward, CloudEdge, DataDirect Spy, DataDirect SupportLink, Fuse, FuseSource, Future Proof, GVAC, High Performance Integration, Object Store Inspector, ObjectStore Performance Expert, Open-Access, Orbacus, Pantero, POSSE, ProDataSet, Progress Arcade, Progress CloudEdge, Progress Control Tower, Progress ESP Event Manager, Progress ESP Event Modeler, Progress Event Engine, Progress RFID, Progress RPM, PSE Pro, SectorAlliance, SeeThinkAct, Shadow z/Services, Shadow z/Direct, Shadow z/Events, Shadow z/Presentation, Shadow Studio, SmartBrowser, SmartComponent, SmartDataBrowser, SmartDataObjects, SmartDataView, SmartDialog, SmartFolder, Smart Frame, SmartObjects, SmartPanel, SmartQuery, SmartViewer, SmartWindow, Sonic Business Integration Suite, Sonic Process Manager, Sonic Collaboration Server, Sonic Continuous Availability Architecture, Sonic Database Service, Sonic Workbench, Sonic XML Server, The Brains Behind BAM, Web-Client, and Who Makes Progress are trademarks or service marks of Progress Software Corporation and/or its subsidiaries or affiliates in the U.S. and other countries. Java is a registered trademark of Oracle and/or its affiliates. Any other marks con tained herein may be trademarks of their respective owners.

Third Party Acknowledgements:

Progress Orbix v6.3.5 incorporates Jakarata-struts 1.0.2 from the Apache Software Foundation (http://www.apache.org). Such Apache Technology is subject to the following terms and conditions: The Apache Soft ware License, Version 1.1 Copyright (c) 1999-2001 The Apache Software Foundation. All rights reserved. Redistribution and use in source and

binary forms, with or without modification, are permitted provided that the following conditions are met: 1. Redistributions of source code must retain the above copyright notice, this list of conditions and the following disclaimer. 2. Redistributions in binary form must reproduce the above copy right notice, this list of conditions and the following disclaimer in the documentation and/or other materials provided with the distribution. 3. The end-user documentation included with the redistribution, if any, must include the following acknowledgment: "This product includes software developed by the Apache Software Foundation (http:// www.apache.org/)." Alternately, this acknowledgment may appear in the software itself, if and wherever such third-party acknowledgments normally appear. 4. The names "The Jakarta Project", "Struts", and "Apache Software Foundation" must not be used to endorse or promote products derived from this software without prior written permission. For written permission, please contact apache@apache.org. 5. Products derived from this software may not be called "Apache", nor may "Apache" appear in their name, without prior written permission of the Apache Software Foundation. THIS SOFTWARE IS PROVIDED ``AS IS'' AND ANY EXPRESSED OR IMPLIED WARRANTIES, INCLUDING, BUT NOT LIMITED TO, THE IMPLIED WARRANTIES OF MER CHANTABILITY AND FITNESS FOR A PARTICULAR PURPOSE ARE DIS CLAIMED. IN NO EVENT SHALL THE APACHE SOFTWARE FOUNDATION OR ITS CONTRIBU TORS BE LIABLE FOR ANY DIRECT, INDIRECT, INCIDENTAL, SPECIAL, EXEM-PLARY, OR CONSEQUEN TIAL DAMAGES (INCLUDING, BUT NOT LIMITED TO, PROCURE-MENT OF SUB STITUTE GOODS OR SERVICES; LOSS OF USE, DATA, OR PROFITS; OR BUSINESS INTERRUPTION) HOWEVER CAUSED AND ON ANY THEORY OF LIABILITY, WHETHER IN CONTRACT, STRICT LIA BILITY, OR TORT (INCLUDING NEGLIGENCE OR OTH-ERWISE) ARISING IN ANY WAY OUT OF THE USE OF THIS SOFTWARE, EVEN IF ADVISED OF THE POSSIBILITY OF SUCH DAMAGE. This software consists of voluntary contributions made by many individuals on behalf of the Apache Soft ware Foun dation. For more information on the Apache Software Foundation, please see <http://www.apache.org/>.

Progress Orbix v6.3.5 incorporates Jakarta-bcel 5.0 from the Apache Software Foundation (http:// www.apache.org). Such Apache Technology is subject to the following terms and conditions: The Apache Software License, Version 1.1 Copy right (c) 2001 The Apache Software Foundation. All rights reserved. Redistribution and use in source and binary forms, with or without modification, are permitted provided that the following conditions are met: 1. Redistributions of source code must retain the above copyright notice, this list of conditions and the following disclaimer. 2. Redistributions in binary form must reproduce the above copyright notice, this list of conditions and the following disclaimer in the docu mentation and/or other materials provided with the distribution. 3. The end-user documentation included with the redistribution, if any, must include the following acknowledgment: "This product includes software developed by the Apache Software Foundation (http://www.apache.org/)." Alternately, this acknowledgment may appear in the software itself, if and wherever such third-party acknowledgments normally appear. 4. The names "Apache" and "Apache Software Foundation" and "Apache BCEL" must not be used to endorse or promote products derived from this software with out prior written permission. For written permission, please contact apache@apache.org. 5. Products derived from this software may not be called "Apache", "Apache BCEL", nor may "Apache" appear in their name, without prior written permission of the Apache Software Foundation. THIS SOFTWARE IS PROVIDED ``AS IS'' AND ANY EXPRESSED OR IMPLIED WAR-RANTIES, INCLUDING, BUT NOT LIMITED TO, THE IMPLIED WARRANTIES OF MERCHANTA-BILITY AND FITNESS FOR A PARTICULAR PURPOSE ARE DISCLAIMED. IN NO EVENT SHALL THE APACHE SOFTWARE FOUNDATION OR ITS CONTRIBUTORS BE LIABLE FOR ANY DIRECT, INDIRECT, INCIDENTAL, SPECIAL, EXEMPLARY, OR CONSEQUENTIAL DAMAGES (INCLUDING, BUT NOT LIMITED TO, PROCUREMENT OF SUBSTITUTE GOODS OR SERVICES;

LOSS OF USE, DATA, OR PROFITS; OR BUSI NESS INTERRUPTION) HOWEVER CAUSED AND ON ANY THEORY OF LIABILITY, WHETHER IN CONTRACT, STRICT LIABILITY, OR TORT (INCLUDING NEGLIGENCE OR OTHERWISE) ARISING IN ANY WAY OUT OF THE USE OF THIS SOFTWARE, EVEN IF ADVISED OF THE POSSIBILITY OF SUCH DAMAGE. This software consists of voluntary contributions made by many individuals on behalf of the Apache Software Founda tion. For more information on the Apache Software Foundation, please see <http://www.apache.org/>.

Progress Orbix v6.3.5 incorporates Jakarat-regexp 1.2 from the Apache Software Foundation (http:// www.apache.org). Such Apache Technology is subject to the following terms and conditions: The Apache Software License, Version 1.1 Copyright (c) 1999 The Apache Software Foundation. All rights reserved. Redistribution and use in source and binary forms, with or without modification, are permitted provided that the following conditions are met: 1. Redistributions of source code must retain the above copyright notice, this list of conditions and the following disclaimer. 2. Redistributions in binary form must reproduce the above copyright notice, this list of conditions and the following disclaimer in the documentation and/or other materials provided with the distribution. 3. The end-user documentation included with the redistri bution, if any, must include the following acknowledgment: "This product includes software developed by the Apache Software Foundation (http://www.apache.org/)." Alternately, this acknowledgment may appear in the software itself, if and wherever such third-party acknowledgments normally appear. 4. The names "The Jakarta Project", "Jakarta -Regexp", and "Apache Software Foundation" and "Apache BCEL" must not be used to endorse or promote products derived from this software without prior written permission. For written permission, please contact apache@apache.org. 5. Products derived from this software may not be called "Apache", nor may "Apache" appear in their name, without prior written permission of the Apache Software Foundation. THIS SOFTWARE IS PROVIDED ``AS IS'' AND ANY EXPRESSED OR IMPLIED WARRANTIES, INCLUDING, BUT NOT LIMITED TO, THE IMPLIED WARRANTIES OF MERCHANTABILITY AND FITNESS FOR A PARTICULAR PURPOSE ARE DIS-CLAIMED. IN NO EVENT SHALL THE APACHE SOFTWARE FOUNDATION OR ITS CONTRIBU-TORS BE LIA BLE FOR ANY DIRECT, INDIRECT, INCIDENTAL, SPECIAL, EXEMPLARY, OR CONSEQUENTIAL DAMAGES (INCLUDING, BUT NOT LIMITED TO, PROCUREMENT OF SUB-STITUTE GOODS OR SERVICES; LOSS OF USE, DATA, OR PROFITS; OR BUSINESS INTERRUP-TION) HOWEVER CAUSED AND ON ANY THEORY OF LIABILITY, WHETHER IN CONTRACT, STRICT LIABILITY, OR TORT (INCLUDING NEGLIGENCE OR OTHERWISE) ARISING IN ANY WAY OUT OF THE USE OF THIS SOFTWARE, EVEN IF ADVISED OF THE POSSIBILITY OF SUCH DAMAGE. This software consists of voluntary contributions made by many individuals on behalf of the Apache Software Foundation. For more information on the Apache Software Foundation, please see <http:/ /www.apache.org/>.

Progress Orbix v6.3.5 incorporates the Jakarta-log4j 1.2.6 from the Apache Software Foundation (http:// www.apache.org). Such Apache Technology is subject to the following terms and conditions: The Apache Software License, Version 1.1 Copyright (c) 1999 The Apache Software Foundation. All rights reserved. Redistribution and use in source and binary forms, with or without modification, are permitted provided that the following conditions are met: 1. Redistributions of source code must retain the above copyright notice, this list of conditions and the following disclaimer. 2. Redistributions in binary form must reproduce the above copyright notice, this list of conditions and the following dis claimer in the documentation and/or other materials provided with the distribution. 3. The end-user documentation included with the redistribution, if any, must include the following acknowledgment: "This product includes software developed by the Apache Software Foundation (http://www.apache.org/)." Alternately, this acknowledgment may appear in

the software itself, if and wherever such third-party acknowledgments normally appear. 4. The names "log4j" and "Apache Software Foundation" and "Apache BCEL" must not be used to endorse or promote products derived from this software without prior written permission. For written permission, please contact apache@apache.org. 5. Products derived from this software may not be called "Apache", nor may "Apache" appear in their name, without prior written per mission of the Apache Software Foundation. THIS SOFTWARE IS PROVIDED ``AS IS'' AND ANY EXPRESSED OR IMPLIED WARRANTIES, INCLUDING, BUT NOT LIMITED TO, THE IMPLIED WARRANTIES OF MERCHANTABILITY AND FITNESS FOR A PARTICULAR PURPOSE ARE DISCLAIMED. IN NO EVENT SHALL THE APACHE SOFTWARE FOUNDATION OR ITS CONTRIBUTORS BE LIABLE FOR ANY DIRECT, INDIRECT, INCIDENTAL, SPECIAL, EXEMPLARY, OR CONSEQUENTIAL DAMAGES (INCLUD-ING, BUT NOT LIMITED TO, PROCUREMENT OF SUBSTITUTE GOODS OR SERVICES; LOSS OF USE, DATA, OR PROFITS; OR BUSINESS INTERRUPTION) HOWEVER CAUSED AND ON ANY THEORY OF LIABIL ITY, WHETHER IN CONTRACT, STRICT LIABILITY, OR TORT (INCLUD ING NEGLIGENCE OR OTHERWISE) ARISING IN ANY WAY OUT OF THE USE OF THIS SOFTWARE, EVEN IF ADVISED OF THE POSSIBILITY OF SUCH DAMAGE. This software consists of voluntary contributions made by many individuals on behalf of the Apache Software Foundation. For more information on the Apache Software Foun dation, please see  $\langle$ http://www.apache.org/ $\rangle$ .

Progress Orbix v6.3.5 incorporates Ant 1.5 from the Apache Software Foundation (http://www.apache.org). Such technology is subject to the following terms and conditions: The Apache Software License, Version 1.1 Copyright (c) 2000-2002 The Apache Software Foundation. All rights reserved. Redistribution and use in source and binary forms, with or without modification, are permitted provided that the following conditions are met: 1. Redistributions of source code must retain the above copyright notice, this list of conditions and the fol lowing disclaimer. 2. Redistributions in binary form must reproduce the above copyright notice, this list of conditions and the following disclaimer in the documentation and/or other materials provided with the distribution. 3. The end-user documentation included with the redistribution, if any, must include the following acknowledgment: "This product includes software developed by the Apache Software Foundation (http://www.apache.org/)." Alternately, this acknowledgment may appear in the software itself, if and wherever such third-party acknowledgments normally appear. 4. The names "Ant" and "Apache Software Foundation" and "Apache BCEL" must not be used to endorse or promote products derived from this software without prior writ ten permission. For written permission, please contact apache@apache.org. 5. Products derived from this software may not be called "Apache", nor may "Apache" appear in their name, without prior written permission of the Apache Software Foundation. THIS SOFTWARE IS PROVIDED ``AS IS'' AND ANY EXPRESSED OR IMPLIED WARRANTIES, INCLUDING, BUT NOT LIMITED TO, THE IMPLIED WARRANTIES OF MER CHANTABILITY AND FITNESS FOR A PARTICULAR PURPOSE ARE DISCLAIMED. IN NO EVENT SHALL THE APACHE SOFTWARE FOUNDATION OR ITS CONTRIBUTORS BE LIABLE FOR ANY DIRECT, INDIRECT, INCIDENTAL, SPECIAL, EXEMPLARY, OR CONSEQUENTIAL DAMAGES (INCLUDING, BUT NOT LIMITED TO, PRO-CUREMENT OF SUBSTITUTE GOODS OR SERVICES; LOSS OF USE, DATA, OR PROFITS; OR BUSINESS INTERRUPTION) HOWEVER CAUSED AND ON ANY THEORY OF LIABILITY, WHETHER IN CONTRACT, STRICT LIABILITY, OR TORT (INCLUDING NEGLIGENCE OR OTH-ERWISE) ARISING IN ANY WAY OUT OF THE USE OF THIS SOFTWARE, EVEN IF ADVISED OF THE POSSIBILITY OF SUCH DAMAGE. This software consists of voluntary contri butions made by many individuals on behalf of the Apache Software Foundation. For more information on the Apache Software Foundation, please see <http://www.apache.org/>.

Progress Orbix v6.3.5 incorporates Xalan-j 2.3.1 from the Apache Software Foundation (http:// www.apache.org). Such Apache Technology is subject to the following terms and conditions: The Apache Soft ware License, Version 1.1. Copyright (c) 1999 The Apache Software Foundation. All rights reserved. Redistribution and use in source and binary forms, with or without modification, are permitted provided that the following conditions are met: 1. Redistributions of source code must retain the above copyright notice, this list of conditions and the following disclaimer. 2. Redistributions in binary form must reproduce the above copyright notice, this list of conditions and the following disclaimer in the documentation and/or other materials provided with the distribution. 3. The end-user documentation included with the redistribution, if any, must include the following acknowledgment: "This product includes software developed by the Apache Software Foundation (http://www.apache.org/)." Alternately, this acknowledgment may appear in the software itself, if and wherever such third-party acknowledgments normally appear. 4. The names "Xalan" and "Apache Software Foundation" and "Apache BCEL" must not be used to endorse or promote products derived from this software without prior written permission. For written permission, please contact apache@apache.org. 5. Products derived from this software may not be called "Apache", nor may "Apache" appear in their name, without prior written permission of the Apache Software Foundation. THIS SOFTWARE IS PROVIDED ``AS IS'' AND ANY EXPRESSED OR IMPLIED WARRANTIES, INCLUD-ING, BUT NOT LIMITED TO, THE IMPLIED WARRANTIES OF MER CHANTABILITY AND FIT-NESS FOR A PARTICULAR PURPOSE ARE DISCLAIMED. IN NO EVENT SHALL THE APACHE SOFTWARE FOUNDATION OR ITS CONTRIBUTORS BE LIABLE FOR ANY DIRECT, INDIRECT, INCIDENTAL, SPECIAL, EXEMPLARY, OR CONSEQUENTIAL DAMAGES (INCLUDING, BUT NOT LIMITED TO, PROCUREMENT OF SUBSTITUTE GOODS OR SERVICES; LOSS OF USE, DATA, OR PROFITS; OR BUSINESS INTERRUPTION) HOWEVER CAUSED AND ON ANY THE-ORY OF LIABILITY, WHETHER IN CONTRACT, STRICT LIABILITY, OR TORT (INCLUDING NEG-LIGENCE OR OTHERWISE) ARISING IN ANY WAY OUT OF THE USE OF THIS SOFTWARE, EVEN IF ADVISED OF THE POSSIBILITY OF SUCH DAMAGE. This software consists of voluntary contri butions made by many individuals on behalf of the Apache Software Foundation. For more information on the Apache Software Foundation, please see <http://www.apache.org/>.

Progress Orbix v6.3.5 incorporates the Xerces-c++ 2.4 from the Apache Software Foundation (http:// www.apache.org). Such Apache Technology is subject to the following terms and conditions: The Apache Software License, Version 1.1. Copyright (c) 1999-2001 The Apache Software Foundation. All rights reserved. Redistribution and use in source and binary forms, with or without modification, are permitted provided that the following conditions are met: 1. Redistributions of source code must retain the above copyright notice, this list of conditions and the following disclaimer. 2. Redis tributions in binary form must reproduce the above copyright notice, this list of conditions and the following disclaimer in the documentation and/or other materials provided with the distribution. 3. The end-user documentation included with the redistribution, if any, must include the following acknowledgment: "This product includes software developed by the Apache Software Foundation (http://www.apache.org/)." Alternately, this acknowledgment may appear in the software itself, if and wherever such third-party acknowledgments normally appear. 4. The names "Xerces" and "Apache Software Foundation" and "Apache BCEL" must not be used to endorse or promote products derived from this software without prior written permission. For written permission, please contact apache@apache.org. 5. Products derived from this software may not be called "Apache", nor may "Apache" appear in their name, without prior written permission of the Apache Software Foundation. THIS SOFTWARE IS PROVIDED ``AS IS'' AND ANY EXPRESSED OR IMPLIED WARRANTIES, INCLUDING, BUT NOT LIMITED TO, THE IMPLIED WARRANTIES OF MERCHANT ABILITY AND FITNESS FOR A PARTICULAR PURPOSE ARE DISCLAIMED. IN NO EVENT SHALL THE

APACHE SOFTWARE FOUNDATION OR ITS CONTRIBUTORS BE LIABLE FOR ANY DIRECT, INDIRECT, INCIDENTAL, SPECIAL, EXEMPLARY, OR CONSEQUENTIAL DAMAGES (INCLUD-ING, BUT NOT LIMITED TO, PROCUREMENT OF SUBSTITUTE GOODS OR SERVICES; LOSS OF USE, DATA, OR PROFITS; OR BUSINESS INTERRUPTION) HOWEVER CAUSED AND ON ANY THEORY OF LIABILITY, WHETHER IN CONTRACT, STRICT LIABILITY, OR TORT (INCLUDING NEGLIGENCE OR OTHERWISE) ARISING IN ANY WAY OUT OF THE USE OF THIS SOFTWARE, EVEN IF ADVISED OF THE POSSIBILITY OF SUCH DAMAGE. This software consists of voluntary contributions made by many individuals on behalf of the Apache Software Founda tion. For more information on the Apache Software Foundation, please see <http://www.apache.org/>.

Progress Orbix v6.3.5 incorporates xerces-j 2.5 from the Apache Software Foundation (http:// www.apache.org). Such Apache Technology is subject to the following terms and conditions: The Apache Software License, Version 1.1. Copy right (c) 1999-2002 The Apache Software Foundation. All rights reserved. Redistribution and use in source and binary forms, with or without modification, are permitted provided that the following conditions are met: 1. Redistributions of source code must retain the above copyright notice, this list of conditions and the following disclaimer. 2. Redistributions in binary form must reproduce the above copyright notice, this list of conditions and the following disclaimer in the documentation and/or other materials provided with the distribution. 3. The end-user documentation included with the redistribution, if any, must include the following acknowledgment: "This product includes software developed by the Apache Software Foundation (http://www.apache.org/)." Alternately, this acknowledgment may appear in the software itself, if and wherever such third-party acknowledgments normally appear. 4. The names "Xerces" and "Apache Software Foundation" must not be used to endorse or promote products derived from this software without prior written permission. For written permission, please contact apache@apache.org. 5. Products derived from this software may not be called "Apache", nor may "Apache" appear in their name, without prior written permission of the Apache Software Foundation. THIS SOFT-WARE IS PROVIDED ``AS IS'' AND ANY EXPRESSED OR IMPLIED WARRANTIES, INCLUDING, BUT NOT LIMITED TO, THE IMPLIED WARRANTIES OF MERCHANTABILITY AND FITNESS FOR A PARTIC ULAR PURPOSE ARE DISCLAIMED. IN NO EVENT SHALL THE APACHE SOFT-WARE FOUNDATION OR ITS CONTRIBUTORS BE LIABLE FOR ANY DIRECT, INDIRECT, INCI-DENTAL, SPECIAL, EXEMPLARY, OR CONSEQUENTIAL DAMAGES (INCLUDING, BUT NOT LIMITED TO, PROCUREMENT OF SUBSTITUTE GOODS OR SERVICES; LOSS OF USE, DATA, OR PROFITS; OR BUSINESS INTERRUPTION) HOWEVER CAUSED AND ON ANY THEORY OF LIA-BILITY, WHETHER IN CONTRACT, STRICT LIABILITY, OR TORT (INCLUDING NEGLIGENCE OR OTHERWISE) ARISING IN ANY WAY OUT OF THE USE OF THIS SOFTWARE, EVEN IF ADVISED OF THE POSSIBILITY OF SUCH DAMAGE. This software consists of voluntary contributions made by many individuals on behalf of the Apache Software Foundation. For more information on the Apache Software Foundation, please see <http://www.apache.org/>.

Progress Orbix v6.3.5 incorporates the Tomcat 4.0.4 from the Apache Software Foundation (http:// www.apache.org). Such Apache Technology is subject to the following terms and conditions: The Apache Software License, Version 1.1. Copyright (c) 1999, 2000 The Apache Software Foundation. All rights reserved. Redistribution and use in source and binary forms, with or without modification, are permitted provided that the following conditions are met: 1. Redistributions of source code must retain the above copyright notice, this list of conditions and the following disclaimer. 2. Redis tributions in binary form must reproduce the above copyright notice, this list of conditions and the following disclaimer in the documentation and/or other materials provided with the distribution. 3. The end-user documentation included with the

redistribution, if any, must include the following acknowledgment: "This product includes software developed by the Apache Software Foundation (http://www.apache.org/)." Alternately, this acknowledgment may appear in the software itself, if and wherever such third-party acknowledgments normally appear. 4. The names "The Jakarta Project", "Tomcat" and "Apache Software Foundation" must not be used to endorse or promote products derived from this software without prior written permission. For written permission, please contact apache@apache.org. 5. Products derived from this software may not be called "Apache", nor may "Apache" appear in their name, without prior written permission of the Apache Software Foundation. THIS SOFTWARE IS PROVIDED ``AS IS'' AND ANY EXPRESSED OR IMPLIED WARRANTIES, INCLUDING, BUT NOT LIMITED TO, THE IMPLIED WARRANTIES OF MERCHANT ABILITY AND FITNESS FOR A PARTICULAR PURPOSE ARE DISCLAIMED. IN NO EVENT SHALL THE APACHE SOFTWARE FOUNDATION OR ITS CONTRIBUTORS BE LIABLE FOR ANY DIRECT, INDIRECT, INCIDENTAL, SPECIAL, EXEMPLARY, OR CONSEQUENTIAL DAMAGES (INCLUD-ING, BUT NOT LIMITED TO, PROCUREMENT OF SUBSTITUTE GOODS OR SERVICES; LOSS OF USE, DATA, OR PROFITS; OR BUSINESS INTERRUPTION) HOWEVER CAUSED AND ON ANY THEORY OF LIABILITY, WHETHER IN CONTRACT, STRICT LIABILITY, OR TORT (INCLUDING NEGLIGENCE OR OTHERWISE) ARISING IN ANY WAY OUT OF THE USE OF THIS SOFTWARE, EVEN IF ADVISED OF THE POSSIBILITY OF SUCH DAMAGE. This software consists of voluntary contributions made by many individuals on behalf of the Apache Software Foundation. For more information on the Apache Software Foun dation, please see <http://www.apache.org/>.

Progress Orbix v6.3.5 incorporates MCPP 2.6.4 from the MCPP Project. Such technology is subject to the following terms and conditions: Copyright (c) 1998, 2002-2007 Kiyoshi Matsui kmatsui@t3.rim.or.jp All rights reserved. This software including the files in this directory is provided under the following license. Redistribu tion and use in source and binary forms, with or without modification, are permitted provided that the following conditions are met: 1. Redistributions of source code must retain the above copyright notice, this list of conditions and the following disclaimer. 2. Redistributions in binary form must reproduce the above copyright notice, this list of conditions and the following disclaimer in the documentation and/or other materials provided with the distribution. THIS SOFTWARE IS PROVIDED BY THE AUTHOR ``AS IS'' AND ANY EXPRESS OR IMPLIED WARRANTIES, INCLUDING, BUT NOT LIMITED TO, THE IMPLIED WARRANTIES OF MERCHANTABILITY AND FITNESS FOR A PARTICULAR PURPOSE ARE DISCLAIMED. IN NO EVENT SHALL THE AUTHOR BE LIABLE FOR ANY DIRECT, INDI-RECT, INCIDENTAL, SPECIAL, EXEMPLARY, OR CONSEQUENTIAL DAMAGES (INCLUDING, BUT NOT LIMITED TO, PROCURE MENT OF SUBSTITUTE GOODS OR SERVICES; LOSS OF USE, DATA, OR PROFITS; OR BUSINESS INTERRUPTION) HOWEVER CAUSED AND ON ANY THE-ORY OF LIABILITY, WHETHER IN CON TRACT, STRICT LIABILITY, OR TORT (INCLUDING NEGLIGENCE OR OTHERWISE) ARISING IN ANY WAY OUT OF THE USE OF THIS SOFTWARE, EVEN IF ADVISED OF THE POSSIBILITY OF SUCH DAMAGE.

Progress Orbix  $v6.3.5$  incorporates Xalan  $c++ v1.7$  from The Apache Software Foundation. Such technology is subject to the following terms and conditions: The Apache Software License, Version 1.1 Copyright (c) 1999-2004 The Apache Software Foundation. All rights reserved. Redistribution and use in source and binary forms, with or without modification, are permitted provided that the following conditions are met: 1. Redistributions of source code must retain the above copyright notice, this list of conditions and the following disclaimer. 2. Redis tributions in binary form must reproduce the above copyright notice, this list of conditions and the follow ing disclaimer in the documentation and/or other materials provided with the distribution. 3. The end-user documentation included with the redistribution, if any, must include the follow-

ing acknowledgment: "This product includes software developed by the Apache Software Foundation (http:/ /www.apache.org/)." Alternately, this acknowledgment may appear in the software itself, if and wherever such third-party acknowledgments normally appear. 4. The names "Xalan" and "Apache Software Foundation" must not be used to endorse or promote prod ucts derived from this software without prior written permission. For written permission, please contact apache@apache.org. 5. Products derived from this software may not be called "Apache", nor may "Apache" appear in their name, without prior written permission of the Apache Software Foundation. THIS SOFTWARE IS PROVIDED ``AS IS'' AND ANY EXPRESSED OR IMPLIED WARRANTIES, INCLUDING, BUT NOT LIMITED TO, THE IMPLIED WARRANTIES OF MERCHANTABILITY AND FITNESS FOR A PARTICU LAR PURPOSE ARE DISCLAIMED. IN NO EVENT SHALL THE APACHE SOFTWARE FOUNDATION OR ITS CONTRIBUTORS BE LIA-BLE FOR ANY DIRECT, INDIRECT, INCIDENTAL, SPECIAL, EXEMPLARY, OR CONSEQUENTIAL DAMAGES (INCLUDING, BUT NOT LIMITED TO, PROCUREMENT OF SUBSTITUTE GOODS OR SERVICES; LOSS OF USE, DATA, OR PROFITS; OR BUSINESS INTERRUPTION) HOWEVER CAUSED AND ON ANY THEORY OF LIABILITY, WHETHER IN CONTRACT, STRICT LIABILITY, OR TORT (INCLUDING NEGLIGENCE OR OTHERWISE) ARISING IN ANY WAY OUT OF THE USE OF THIS SOFTWARE, EVEN IF ADVISED OF THE POSSIBILITY OF SUCH DAMAGE.

====================================================================

This software consists of voluntary contributions made by many individuals on behalf of the Apache Software Foundation and was originally based on software copyright (c) 1999, Lotus Development Corporation., http://www.lotus.com. For more information on the Apache Software Foundation, please see <http:// www.apache.org/>.

Progress Orbix v6.3.5 incorporates Tcl 8.4.15 from Regents of the University of California, Sun Microsystems, Inc., Scriptics Corporation, and other parties. Such technology is subject to the following terms and conditions: This software is copyrighted by the Regents of the University of California, Sun Microsystems, Inc., Scriptics Corporation, and other parties. The following terms apply to all files associated with the software unless explicitly disclaimed in individual files. The authors hereby grant permission to use, copy, modify, distribute, and license this software and its documentation for any purpose, provided that existing copyright notices are retained in all copies and that this notice is included verbatim in any distributions. No written agreement, license, or royalty fee is required for any of the authorized uses. Modifications to this software may be copyrighted by their authors and need not follow the licensing terms described here, provided that the new terms are clearly indicated on the first page of each file where they apply. IN NO EVENT SHALL THE AUTHORS OR DISTRIBUTORS BE LIABLE TO ANY PARTY FOR DIRECT, INDI-RECT, SPECIAL, INCIDENTAL, OR CONSEQUENTIAL DAMAGES ARISING OUT OF THE USE OF THIS SOFTWARE, ITS DOCUMENTATION, OR ANY DERIVATIVES THEREOF, EVEN IF THE AUTHORS HAVE BEEN ADVISED OF THE POSSIBILITY OF SUCH DAMAGE. THE AUTHORS AND DISTRIBUTORS SPE CIFICALLY DISCLAIM ANY WARRANTIES, INCLUDING, BUT NOT LIMITED TO, THE IMPLIED WAR RANTIES OF MERCHANTABILITY, FITNESS FOR A PARTICU-LAR PURPOSE, AND NON-INFRINGEMENT. THIS SOFTWARE IS PROVIDED ON AN "AS IS" BASIS, AND THE AUTHORS AND DISTRIBUTORS HAVE NO OBLIGATION TO PROVIDE MAIN-TENANCE, SUPPORT, UPDATES, ENHANCEMENTS, OR MODIFI CATIONS. GOVERNMENT USE: If you are acquiring this software on behalf of the U.S. government, the Government shall have only "Restricted Rights" in the software and related documentation as defined in the Federal Acquisition Regulations (FARs) in Clause 52.227.19 (c) (2). If you are acquiring the software on behalf of the Department of Defense, the software shall be classified as "Commercial Computer Software" and the Government shall have only "Restricted Rights" as defined in Clause 252.227-7013 (c) (1) of DFARs. Notwithstanding the

foregoing, the authors grant the U.S. Government and others acting in its behalf permission to use and distribute the software in accordance with the terms specified in this license.

Progress Orbix v6.3.5 incorporates bzip2 1.0.2 from Julian Seward. Such Technology is subject to the following terms and conditions: This program, "bzip2" and associated library "libbzip2", are copyright (C) 1996-2002 Julian R Seward. All rights reserved. Redistribution and use in source and binary forms, with or without modification, are permitted provided that the following conditions are met: 1. Redistributions of source code must retain the above copyright notice, this list of conditions and the following disclaimer. 2.

The origin of this software must not be misrepresented; you must not claim that you wrote the original software. If you use this software in a product, an acknowledgment in the product documentation would be appreciated but is not required. 3. Altered source versions must be plainly marked as such, and must not be misrepresented as being the original software. 4. The name of the author may not be used to endorse or promote products derived from this software without specific prior written permission. THIS SOFTWARE IS PROVIDED BY THE AUTHOR "AS IS" AND ANY EXPRESS OR IMPLIED WARRANTIES, INCLUD-ING, BUT NOT LIMITED TO, THE IMPLIED WARRANTIES OF MERCHANT ABILITY AND FIT-NESS FOR A PARTICULAR PURPOSE ARE DISCLAIMED. IN NO EVENT SHALL THE AUTHOR BE LIABLE FOR ANY DIRECT, INDIRECT, INCIDENTAL, SPECIAL, EXEMPLARY, OR CONSE-QUENTIAL DAMAGES (INCLUDING, BUT NOT LIMITED TO, PROCUREMENT OF SUBSTITUTE GOODS OR SERVICES; LOSS OF USE, DATA, OR PROFITS; OR BUSINESS INTERRUPTION) HOWEVER CAUSED AND ON ANY THEORY OF LIABILITY, WHETHER IN CONTRACT, STRICT LIABILITY, OR TORT (INCLUDING NEGLIGENCE OR OTHERWISE) ARISING IN ANY WAY OUT OF THE USE OF THIS SOFTWARE, EVEN IF ADVISED OF THE POSSIBILITY OF SUCH DAMAGE. Julian Seward, Cambridge, UK.jseward@acm.org bzip2/libbzip2 version 1.0.2 of 30 December 2001.

Progress Orbix v6.3.5 incorporates zlib 1.2.3 from Jean-loup Gailly and Mark Adler. Such Technology is subject to the following terms and conditions: License /\* zlib.h -- interface of the 'zlib' general purpose compression library version 1.2.3, July 18th, 2005 Copyright (C) 1995-2000 Jean-loup Gailly and Mark Adler. This software is provided 'as-is', without any express or implied warranty. In no event will the authors be held liable for any damages arising from the use of this software. Permission is granted to anyone to use this software for any purpose, including commercial applications, and to alter it and redistribute it freely, subject to the following restrictions: 1. The origin of this software must not be mis represented; you must not claim that you wrote the original software. If you use this software in a product, an acknowledgment in the product documentation would be appreciated but is not required. 2. Altered source versions must be plainly marked as such, and must not be misrepresented as being the original software. 3. This notice may not be removed or altered from any source distribution. Jean-loup Gailly jloup@gzip.org Mark Adler madler@alumni.caltech.edu \*/

Progress Orbix v6.3.5 incorporates the MinML 1.7 from John Wilson. Such Technology is subject to the following terms and conditions: Copyright (c) 1999, John Wilson (tug@wilson.co.uk). All rights reserved. Redistribution and use in source and binary forms, with or without modification, are permitted provided that the following conditions are met: Redistributions of source code must retain the above copyright notice,, this list of conditions and the following disclaimer. Redistributions in binary form must reproduce the above copyright notice, this list of conditions and the following dis claimer in the documentation and/or other materials provided with the distribution. All advertising materials mention ing features or use of this software must display the following acknowledgement: This product includes software devel oped by John

Wilson. The name of John Wilson may not be used to endorse or promote products derived from this software without specific prior written permission. THIS SOFTWARE IS PROVIDED BY JOHN WILSON "AS IS" AND ANY EXPRESS OR IMPLIED WARRANTIES, INCLUDING, BUT NOT LIMITED TO, THE IMPLIED WARRANTIES OF MERCHANTABILITY AND FITNESS FOR A PARTICULAR PUR-POSE ARE DISCLAIMED. IN NO EVENT SHALL JOHN WILSON BE LIABLE FOR ANY DIRECT, INDIRECT, INCIDENTAL, SPECIAL, EXEMPLARY, OR CONSEQUENTIAL DAMAGES (INCLUD-ING, BUT NOT LIMITED TO, PROCUREMENT OF SUBSTITUTE GOODS OR SERVICES; LOSS OF USE, DATA, OR PROFITS; OR BUSINESS INTERRUPTION) HOWEVER CAUSED AND ON ANY THEORY OF LIABILITY, WHETHER IN CONTRACT, STRICT LIABIL ITY, OR TORT (INCLUDING NEGLIGENCE OR OTHERWISE) ARISING IN ANY WAY OUT OF THE USE OF THIS SOFTWARE, EVEN IF ADVISED OF THE POSSIBILITY OF SUCH DAMAGE.

Progress Orbix v6.3.5 incorporates JDOM vbeta9 from JDOM. Such Technology is subject to the following terms and conditions: LICENSE.txt, v 1.10 2003/04/10 08:36:05 jhunter Exp \$ Copyright (C) 2000-2003 Jason Hunter & Brett McLaughlin. All rights reserved. Redistribution and use in source and binary forms, with or with out modification, are permitted provided that the following conditions are met: 1. Redistributions of source code must retain the above copyright notice, this list of conditions, and the following disclaimer. 2. Redistribu tions in binary form must reproduce the above copyright notice, this list of conditions, and the dis claimer that follows these conditions in the documentation and/or other materials provided with the distribu tion. 3. The name "JDOM" must not be used to endorse or promote products derived from this software without prior written permission. For written permission, please contact <license AT jdom DOT org>. 4. Prod ucts derived from this soft ware may not be called "JDOM", nor may "JDOM" appear in their name, without prior written permission from the JDOM Project Management  $\epsilon$ pm AT jdom DOT org>. In addition, we request (but do not require) that you include in the end-user documentation provided with the redistribution and/or in the soft ware itself an acknowledgement equivalent to the following: "This product includes software developed by the JDOM Project (http://www.jdom.org/)." Alternatively, the acknowledgment may be graphical using the logos available at http://www.jdom.org/images/logos. THIS SOFTWARE IS PROVIDED ``AS IS'' AND ANY EXPRESSED OR IMPLIED WARRANTIES, INCLUD-ING, BUT NOT LIMITED TO, THE IMPLIED WAR RANTIES OF MERCHANTABILITY AND FIT-NESS FOR A PARTICULAR PURPOSE ARE DIS CLAIMED. IN NO EVENT SHALL THE JDOM AUTHORS OR THE PROJECT CONTRIBUTORS BE LIA BLE FOR ANY DIRECT, INDIRECT, INCI-DENTAL, SPECIAL, EXEMPLARY, OR CONSEQUENTIAL DAMAGES (INCLUDING, BUT NOT LIMITED TO, PROCUREMENT OF SUBSTITUTE GOODS OR SERVICES; LOSS OF USE, DATA, OR PROFITS; OR BUSINESS INTERRUPTION) HOWEVER CAUSED AND ON ANY THEORY OF LIA-BILITY, WHETHER IN CONTRACT, STRICT LIABIL ITY, OR TORT (INCLUDING NEGLIGENCE OR OTHERWISE) ARISING IN ANY WAY OUT OF THE USE OF THIS SOFTWARE, EVEN IF ADVISED OF THE POSSIBILITY OF SUCH DAMAGE. This software consists of voluntary contributions made by many individuals on behalf of the JDOM Project and was originally created by Jason Hunter  $\le$ jhunter AT jdom DOT org $>$  and Brett McLaughlin  $\le$ brett AT jdom DOT org $>$ . For more information on the JDOM Project, please see <http://www.jdom.org/>.

Progress Orbix v6.3.5 incorporates OpenSSL 0.9.8i Copyright (c) 1998-2008 The OpenSSL Project Copyright (c) 1995-1998 Eric A. Young, Tim J. Hudson All rights reserved. Such Technology is subject to the following terms and conditions: The OpenSSL toolkit stays under a dual license, i.e. both the conditions of the OpenSSL License and the original SSLeay license apply to the toolkit. See below for the actual license texts. Actually both licenses are BSD-style Open Source licenses. In case of any license issues related to

OpenSSL please contact openssl-core@openssl.org. OpenSSL License - Copyright (c) 1998-2008 The OpenSSL Project. All rights reserved. Redistribution and use in source and binary forms, with or without modification, are permitted pro vided that the following conditions are met: 1. Redistributions of source code must retain the above copy right notice, this list of conditions and the following disclaimer. 2. Redistributions in binary form must reproduce the above copyright notice, this list of conditions and the following disclaimer in the documentation and/or other materials provided with the distribution. 3. All advertising materials mentioning features or use of this software must display the following acknowledgment: "This product includes software developed by the OpenSSL Project for use in the OpenSSL Toolkit. (http:// www.openssl.org/)" 4. The names "OpenSSL Toolkit" and "OpenSSL Project" must not be used to endorse or promote products derived from this software without prior written permission. For written permission, please contact openssl-core@openssl.org. 5. Products derived from this software may not be called "OpenSSL" nor may "OpenSSL" appear in their names without prior written permission of the OpenSSL Project. 6. Redistributions of any form whatsoever must retain the following acknowledgment: "This product includes software developed by the OpenSSL Project for use in the OpenSSL Toolkit (http:// www.openssl.org/)" THIS SOFTWARE IS PROVIDED BY THE OpenSSL PROJECT ``AS IS'' AND ANY EXPRESSED OR IMPLIED WARRANTIES, INCLUDING, BUT NOT LIMITED TO, THE IMPLIED WARRANTIES OF MERCHANTABILITY AND FITNESS FOR A PARTICULAR PURPOSE ARE DIS-CLAIMED. IN NO EVENT SHALL THE OpenSSL PROJECT OR ITS CONTRIBUTORS BE LIABLE FOR ANY DIRECT, INDIRECT, INCIDENTAL, SPECIAL, EXEMPLARY, OR CONSEQUENTIAL DAM AGES (INCLUDING, BUT NOT LIMITED TO, PROCUREMENT OF SUBSTITUTE GOODS OR SERV ICES; LOSS OF USE, DATA, OR PROFITS; OR BUSINESS INTERRUPTION) HOWEVER CAUSED AND ON ANY THEORY OF LIABILITY, WHETHER IN CONTRACT, STRICT LIABILITY, OR TORT (INCLUDING NEGLIGENCE OR OTHERWISE) ARISING IN ANY WAY OUT OF THE USE OF THIS SOFTWARE, EVEN IF ADVISED OF THE POSSIBILITY OF SUCH DAMAGE. This product includes cryp tographic software written by Eric Young (eay@cryptsoft.com). This product includes software written by Tim Hudson (tjh@cryptsoft.com). - Original SSLeay License - Copyright (C) 1995-1998 Eric Young (eay@crypt soft.com) All rights reserved. This package is an SSL implementation written by Eric Young (eay@crypt soft.com). The implementation was written so as to conform with Netscapes SSL. This library is free for commercial and non-commer cial use as long as the following conditions are aheared to. The following conditions apply to all code found in this distribution, be it the RC4, RSA, lhash, DES, etc., code; not just the SSL code. The SSL documentation included with this distribution is covered by the same copyright terms except that the holder is Tim Hudson (tjh@cryptsoft.com). Copy right remains Eric Young's, and as such any Copyright notices in the code are not to be removed. If this package is used in a product, Eric Young should be given attribution as the author of the parts of the library used. This can be in the form of a textual message at program startup or in documentation (online or textual) provided with the package. Redistri bution and use in source and binary forms, with or with out modification, are permitted provided that the follow ing conditions are met: 1. Redistributions of source code must retain the copyright notice, this list of conditions and the following disclaimer. 2. Redistributions in binary form must reproduce the above copyright notice, this list of con ditions and the following dis claimer in the documentation and/or other materials provided with the distribution. 3. All advertising materials mention ing features or use of this software must display the following acknowledge ment: "This product includes crypto graphic software written by Eric Young (eay@cryptsoft.com)" The word 'cryptographic' can be left out if the rou tines from the library being used are not crypto graphic related :-). 4. If you include any Windows specific code (or a deriv ative thereof) from the apps directory (application code) you must include an acknowledgement: "This product includes software written by Tim Hudson (tjh@cryptsoft.com)" THIS SOFTWARE IS PROVIDED BY ERIC YOUNG ``AS IS'' AND ANY EXPRESS OR IMPLIED WAR-RANTIES, INCLUDING, BUT NOT LIMITED TO, THE IMPLIED WARRANTIES OF

MERCHANT ABILITY AND FITNESS FOR A PARTICULAR PURPOSE ARE DISCLAIMED. IN NO EVENT SHALL THE AUTHOR OR CONTRIBUTORS BE LIABLE FOR ANY DIRECT, INDIRECT, INCIDENTAL, SPE CIAL, EXEMPLARY, OR CONSEQUENTIAL DAMAGES (INCLUDING, BUT NOT LIMITED TO, PROCURE MENT OF SUBSTITUTE GOODS OR SERVICES; LOSS OF USE, DATA, OR PROFITS; OR BUSINESS INTERRUPTION) HOWEVER CAUSED AND ON ANY THE-ORY OF LIABILITY, WHETHER IN CONTRACT, STRICT LIABILITY, OR TORT (INCLUDING NEG-LIGENCE OR OTHERWISE) ARISING IN ANY WAY OUT OF THE USE OF THIS SOFTWARE, EVEN IF ADVISED OF THE POSSI BILITY OF SUCH DAMAGE. The licence and distribution terms for any publically available version or deriva tive of this code cannot be changed. i.e. this code cannot simply be copied and put under another distribution licence [including the GNU Public Licence.]

Progress Orbix v6.3.5 incorporates PCRE v7.8 from the PCRE Project. Such Technology is subject to the following terms and conditions: PCRE LICENCE

------------

PCRE is a library of functions to support regular expressions whose syntax and semantics are as close as possible to those of the Perl 5 language. Release 7 of PCRE is distributed under the terms of the "BSD"licence, as specified below. The documentation for PCRE, supplied in the "doc" directory, is distributed under the same terms as the software itself. The basic library functions are written in C and are freestanding. Also included in the distribution is a set of  $C_{++}$  wrapper functions.

THE BASIC LIBRARY FUNCTIONS

---------------------------

-------------------------

Written by: Philip Hazel Email local part: ph10 Email domain: cam.ac.uk University of Cambridge Computing Service, Cambridge, England. Copyright (c) 1997-2008 University of Cambridge All rights reserved. THE C++ WRAPPER FUNCTIONS

Contributed by: Google Inc. Copyright (c) 2007-2008, Google Inc. All rights reserved. THE "BSD" LICENCE

-----------------

Redistribution and use in source and binary forms, with or without modification, are permitted provided that the following conditions are met: Redistributions of source code must retain the above copyright notice, this list of conditions and the following disclaimer. Redistributions in binary form must reproduce the above copyright notice, this list of conditions and the following disclaimer in the documentation and/or other materials provided with the distribution. Neither the name of the University of Cambridge nor the name of

Google Inc. nor the names of their contributors may be used to endorse or promote products derived from this software without specific prior written permission. THIS SOFT WARE IS PRO VIDED BY THE COP-YRIGHT HOLDERS AND CONTRIBUTORS "AS IS" AND ANY EXPRESS OR IMPLIED WARRAN-TIES, INCLUDING, BUT NOT LIMITED TO, THE IMPLIED WARRAN TIES OF MERCHANT ABILITY AND FITNESS FOR A PARTICULAR PURPOSE ARE DISCLAIMED. IN NO EVENT SHALL THE COPYRIGHT OWNER OR CONTRIBUTORS BE LIABLE FOR ANY DIRECT, INDI RECT, INCIDENTAL, SPECIAL, EXEMPLARY, OR CONSEQUENTIAL DAMAGES (INCLUD-ING, BUT NOT LIMITED TO, PROCURE MENT OF SUBSTITUTE GOODS OR SERVICES; LOSS OF USE, DATA, OR PROFITS; OR BUSINESS INTERRUPTION) HOWEVER CAUSED AND ON ANY THEORY OF LIABILITY, WHETHER IN CONTRACT, STRICT LIABILITY, OR TORT (INCLUDING NEGLIGENCE OR OTHERWISE) ARISING IN ANY WAY OUT OF THE USE OF THIS SOFTWARE, EVEN IF ADVISED OF THE POSSIBILITY OF SUCH DAMAGE.

Progress Orbix v6.3.5 incorporates IDL Compiler Front End 1 from Sun Microsystems, Inc. Copyright 1992, 1993, 1994 Sun Microsystems, Inc. Printed in the United States of America. All Rights Reserved. Such tech nology is subject to the following terms and conditions: This product is protected by copyright and distrib uted under the following license restricting its use. The Interface Definition Language Compiler Front End (CFE) is made available for your use provided that you include this license and copyright notice on all media and documentation and the software program in which this product is incorporated in whole or part. You may copy and extend functionality (but may not remove functionality) of the Interface Definition Language CFE without charge, but you are not authorized to license or distribute it to anyone else except as part of a product or program developed by you or with the express written consent of Sun Microsystems, Inc. ("Sun"). The names of Sun Microsystems, Inc. and any of its subsidiaries or affiliates may not be used in advertising or publicity per taining to distribution of Interface Definition Language CFE as permitted herein. This license is effective until termi nated by Sun for failure to comply with this license. Upon termination, you shall destroy or return all code and documentation for the Interface Definition Language CFE. INTERFACE DEFINITION LANGUAGE CFE IS PROVIDED AS IS WITH NO WARRANTIES OF ANY KIND INCLUDING THE WARRANTIES OF DESIGN, MERCHANTIBILITY AND FITNESS FOR A PARTICULAR PURPOSE, NONINFRINGEMENT, OR ARISING FROM A COURSE OF DEAL-ING, USAGE OR TRADE PRACTICE. INTERFACE DEFINITION LANGUAGE CFE IS PROVIDED WITH NO SUPPORT AND WITHOUT ANY OBLIGATION ON THE PART OF Sun OR ANY OF ITS SUBSIDIARIES OR AFFILIATES TO ASSIST IN ITS USE, CORREC TION, MODIFICATION OR ENHANCEMENT. SUN OR ANY OF ITS SUBSIDIARIES OR AFFILIATES SHALL HAVE NO LIA-BILITY WITH RESPECT TO THE INFRINGEMENT OF COPYRIGHTS, TRADE SECRETS OR ANY PATENTS BY INTERFACE DEFINITION LANGUAGE CFE OR ANY PART THEREOF. IN NO EVENT WILL SUN OR ANY OF ITS SUBSIDIARIES OR AFFILIATES BE LIABLE FOR ANY LOST REVENUE OR PROFITS OR OTHER SPECIAL, INDIRECT AND CONSE QUENTIAL DAMAGES, EVEN IF SUN HAS BEEN ADVISED OF THE POSSIBILITY OF SUCH DAMAGES. Use, duplication, or disclosure by the government is subject to restrictions as set forth in subpara graph  $(c)(1)(ii)$  of the Rights in Technical Data and Computer Software clause at DFARS 252.227-7013 and FAR 52.227-19. Sun, Sun Microsystems and the Sun logo are trademarks or registered trademarks of Sun Microsys tems, Inc. Sun-Soft, Inc. 2550 Garcia Avenue, Mountain View, California 94043 NOTE: SunOS, Sun Soft, Sun, Solaris, Sun Microsystems or the Sun logo are trademarks or registered trademarks of Sun Micro systems, Inc.

Progress Orbix v6.3.5 incorporates LibXML2 2.4.24 from Daniel Veillard. Such Technology is subject to the following terms and conditions: Except where otherwise noted in the source code (trio files, hash.c and

list.c) covered by a similar license but with different Copyright notices: Copyright (C) 1998-2002 Daniel Veillard. All Rights Reserved. Permission is hereby granted, free of charge, to any person obtaining a copy of this software and associated documentation files (the "Software"), to deal in the Software without restriction, including with out limitation the rights to use, copy, modify, merge, publish, distribute, sublicense, and/ or sell copies of the Soft ware, and to permit persons to whom the Software is furnished to do so, subject to the following conditions: The above copyright notice and this permission notice shall be included in all copies or substantial portions of the Software. THE SOFTWARE IS PROVIDED "AS IS", WITHOUT WAR-RANTY OF ANY KIND, EXPRESS OR IMPLIED, INCLUDING BUT NOT LIMITED TO THE WARRANTIES OF MERCHANTA BILITY, FITNESS FOR A PARTICULAR PURPOSE AND NONIN-FRINGEMENT. IN NO EVENT SHALL THE DANIEL VEILLARD BE LIABLE FOR ANY CLAIM, DAMAGES OR OTHER LIA BILITY, WHETHER IN AN ACTION OF CONTRACT, TORT OR OTH-ERWISE, ARISING FROM, OUT OF OR IN CONNECTION WITH THE SOFTWARE OR THE USE OR OTHER DEALINGS IN THE SOFTWARE. Except as contained in this notice, the name of Daniel Veillard shall not be used in advertising or otherwise to promote the sale, use or other dealings in this Software without prior written authorization from him.

=== trio.c, trio.h: Copyright (C) 1998 Bjorn Reese and Daniel Stenberg. Permission to use, copy, modify, and distribute this software for any purpose with or without fee is hereby granted, provided that the above copyright notice and this permission notice appear in all copies. THIS SOFTWARE IS PROVIDED "AS IS" AND WITH OUT ANY EXPRESS OR IMPLIED WARRANTIES, INCLUDING, WITHOUT LIMITA-TION, THE IMPLIED WARRANTIES OF MERCHANTIBILITY AND FITNESS FOR A PARTICULAR PURPOSE. THE AUTHORS AND CONTRIB UTORS ACCEPT NO RESPONSIBILITY IN ANY CON-CEIVABLE MANNER. ==== triop.h: Copyright (C) 2000 Bjorn Reese and Daniel Stenberg. Permission to use, copy, modify, and dis tribute this software for any purpose with or without

fee is hereby granted, provided that the above copyright notice and this permission notice appear in all copies. THIS SOFTWARE IS PROVIDED ``AS IS'' AND WITHOUT ANY EXPRESS OR IMPLIED WAR-RANTIES, INCLUDING, WITHOUT LIMITATION, THE IMPLIED WARRANTIES OF MERCHANTIBILITY AND FITNESS FOR A PARTIC ULAR PURPOSE. THE AUTHORS AND CON-TRIBUTORS ACCEPT NO RESPONSIBILITY IN ANY CONCEIVABLE MANNER.

==== hash.c: Copyright (C) 2000 Bjorn Reese and Daniel Veillard. Permission to use, copy, modify, and distribute this software for any purpose with or without fee is hereby granted, provided that the above copyright notice and this permis sion notice appear in all copies. THIS SOFTWARE IS PROVIDED "AS IS" AND WITHOUT ANY EXPRESS OR IMPLIED WARRANTIES, INCLUDING, WITHOUT LIMITA-TION, THE IMPLIED WARRANTIES OF MERCHAN TIBILITY AND FITNESS FOR A PARTICULAR PURPOSE. THE AUTHORS AND CONTRIBUTORS ACCEPT NO RESPONSIBILITY IN ANY CON-CEIVABLE MANNER.

===== list.c: Copyright (C) 2000 Gary Pennington and Daniel Veillard. Permission

to use, copy, modify, and distribute this software for any purpose with or without fee is hereby granted, provided that the above copyright notice and this permission notice appear in all copies. THIS SOFTWARE IS PROVIDED ``AS IS'' AND WITHOUT ANY EXPRESS OR IMPLIED WARRANTIES, INCLUDING, WITHOUT LIMITATION, THE IMPLIED WARRANTIES OF MERCHANTIBILITY AND FITNESS FOR A PARTICULAR PURPOSE. THE AUTHORS AND CONTRIBUTORS ACCEPT NO RESPONSI-BILITY IN ANY CONCEIVABLE MANNER. ===

triodef.h, trionan.c, trionan.h: Copyright (C) 2001 Bjorn Reese Permission to use, copy, modify, and distribute this soft ware for any purpose with or without fee is hereby granted, provided that the above copyright notice and this permis sion notice appear in all copies. THIS SOFTWARE IS PROVIDED "AS IS" AND

WITHOUT ANY EXPRESS OR IMPLIED WARRANTIES, INCLUDING, WITHOUT LIMITATION, THE IMPLIED WARRANTIES OF MER CHANTIBILITY AND FITNESS FOR A PARTICULAR PUR-POSE. THE AUTHORS AND CONTRIBUTORS ACCEPT NO RESPONSIBILITY IN ANY CONCEIV-ABLE MANNER.

==== triostr.c, triostr.h: Copyright (C) 2001 Bjorn Reese and Daniel Stenberg.

Permission to use, copy, modify, and distribute this software for any purpose with or without fee is hereby granted, pro vided that the above copyright notice and this permission notice appear in all copies. THIS SOFTWARE IS PRO VIDED ``AS IS'' AND WITHOUT ANY EXPRESS OR IMPLIED WARRANTIES, INCLUDING, WITHOUT LIMITATION, THE IMPLIED WARRANTIES OF MERCHANTIBILITY AND FITNESS FOR A PARTICULAR PUR POSE. THE AUTHORS AND CONTRIBUTORS ACCEPT NO RESPONSIBILITY IN ANY CONCEIVABLE MANNER.

Progress Orbix v6.3.5 incorporates ICU library 2.6 from IBM. Such Technology is subject to the following terms and conditions: Copyright (c) 1995-2009 International Business Machines Corporation and others. All rights reserved. Per mission is hereby granted, free of charge, to any person obtaining a copy of this software and associated documenta tion files (the "Software"), to deal in the Software without restriction, including without limitation the rights to use, copy, modify, merge, publish, distribute, and/or sell copies of the Software, and to permit persons to whom the Soft ware is fur nished to do so, provided that the above copyright notice(s) and this permission notice appear in all copies of the Software and that both the above copyright notice(s) and this permission notice appear in supporting documentation. THE SOFTWARE IS PROVIDED "AS IS", WITHOUT WARRANTY OF ANY KIND, EXPRESS OR IMPLIED, INCLUDING BUT NOT LIMITED TO THE WARRANTIES OF MERCHANTABILITY, FITNESS FOR A PARTICU LAR PUR POSE AND NONINFRINGEMENT OF THIRD PARTY RIGHTS. IN NO EVENT SHALL THE COPYRIGHT HOLDER OR HOLDERS INCLUDED IN THIS NOTICE BE LIABLE FOR ANY CLAIM, OR ANY SPECIAL INDI RECT OR CONSEQUENTIAL DAMAGES, OR ANY DAM-AGES WHATSOEVER RESULTING FROM LOSS OF USE, DATA OR PROFITS, WHETHER IN AN ACTION OF CONTRACT, NEGLIGENCE OR OTHER TOR TIOUS ACTION, ARISING OUT OF OR IN CONNECTION WITH THE USE OR PERFORMANCE OF THIS SOFTWARE. Except as contained in this notice, the name of a copyright holder shall not be used in advertising or other wise to promote the sale, use or other dealings in this Software without prior written authorization of the copyright holder. All trademarks and registered trademarks mentioned herein are the property of their respective owners.

Updated: 13-Jul-2011

# **Contents**

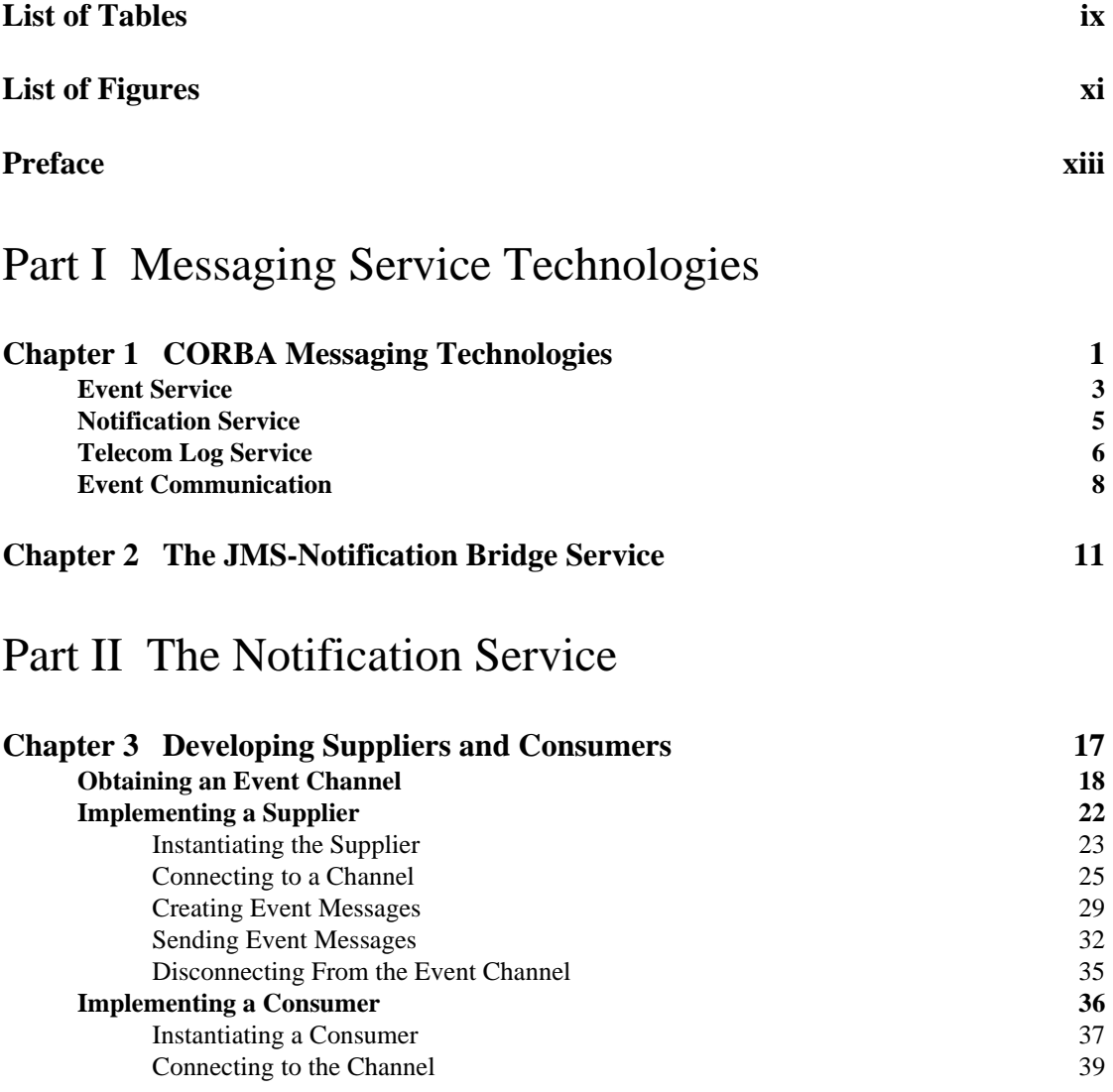

**CONTENTS** 

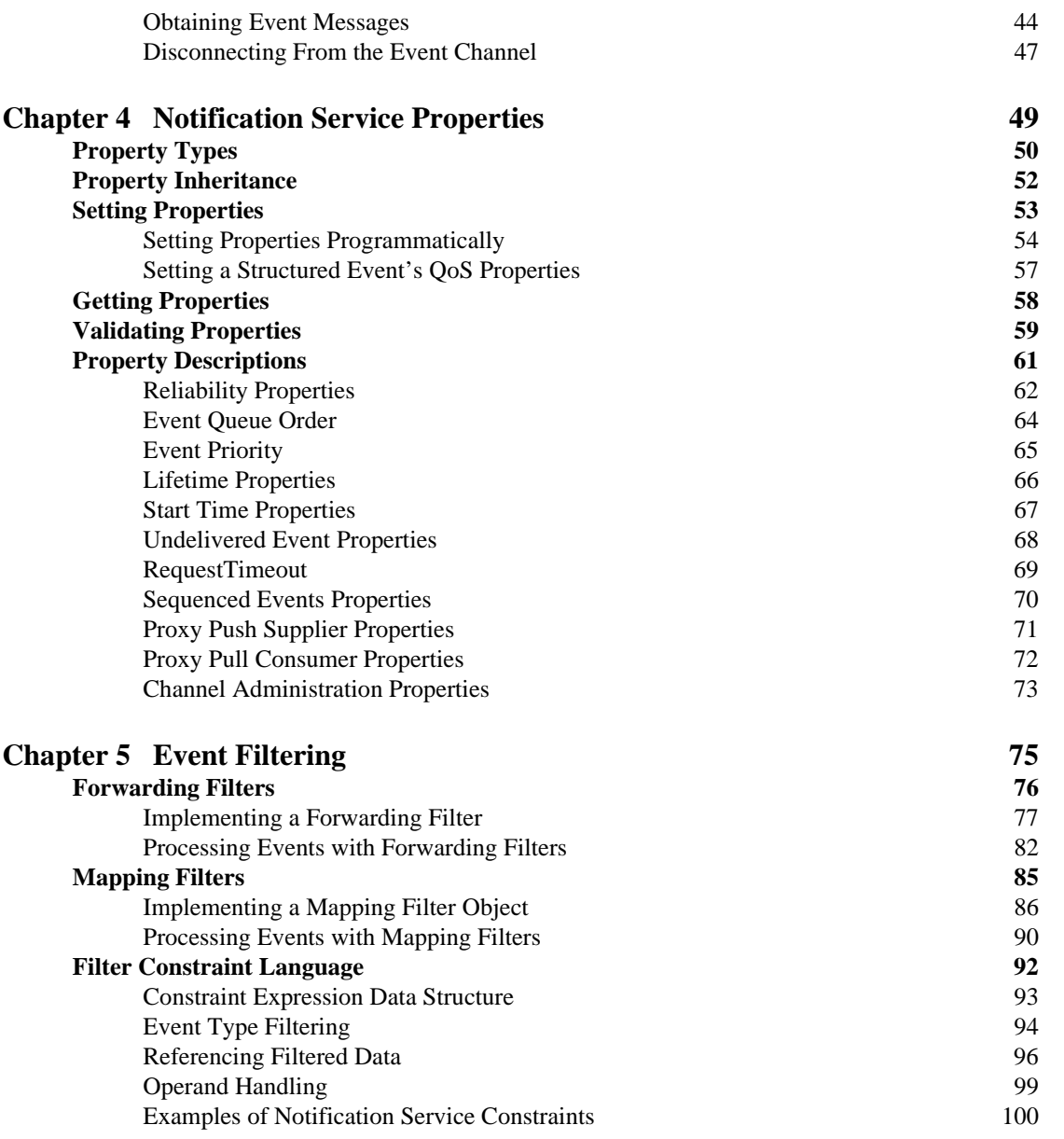

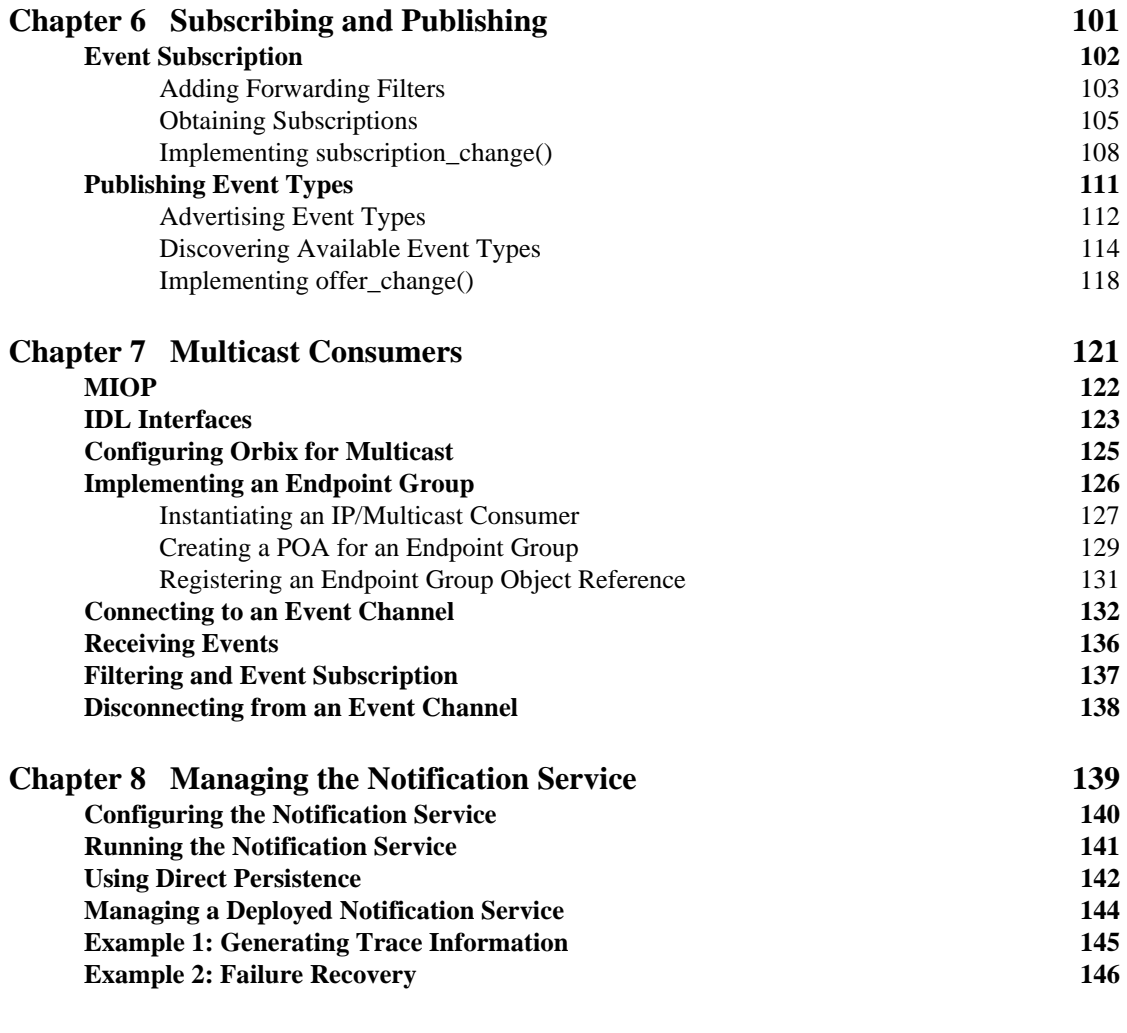

### [Part III The Telecom Log Service](#page-178-0)

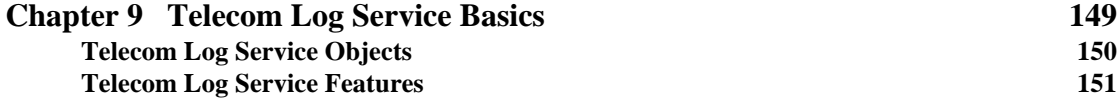

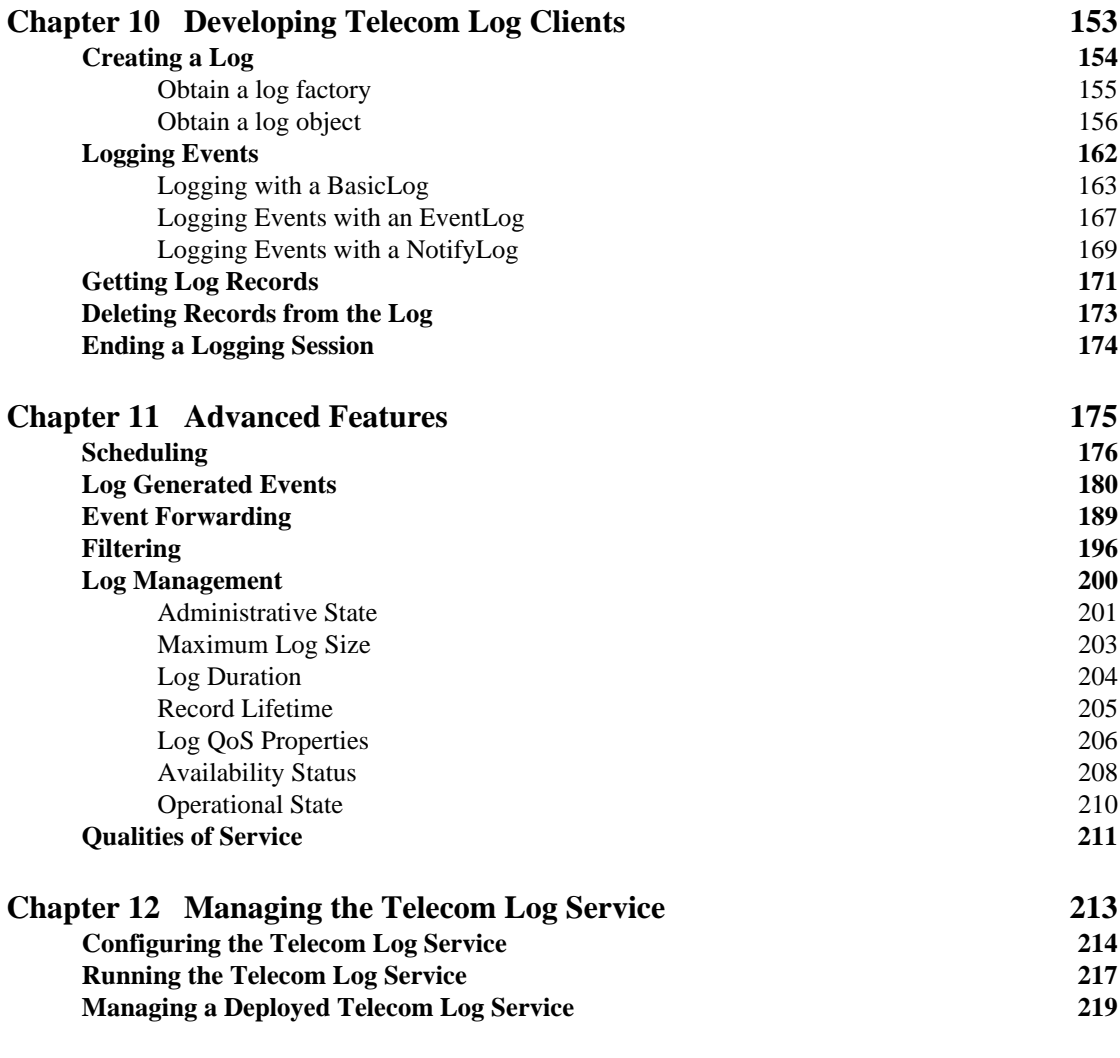

### [Part IV The JMS-Notification Bridge Service](#page-252-0)

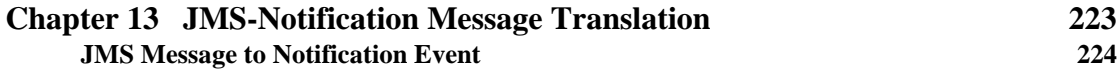

### **CONTENTS**

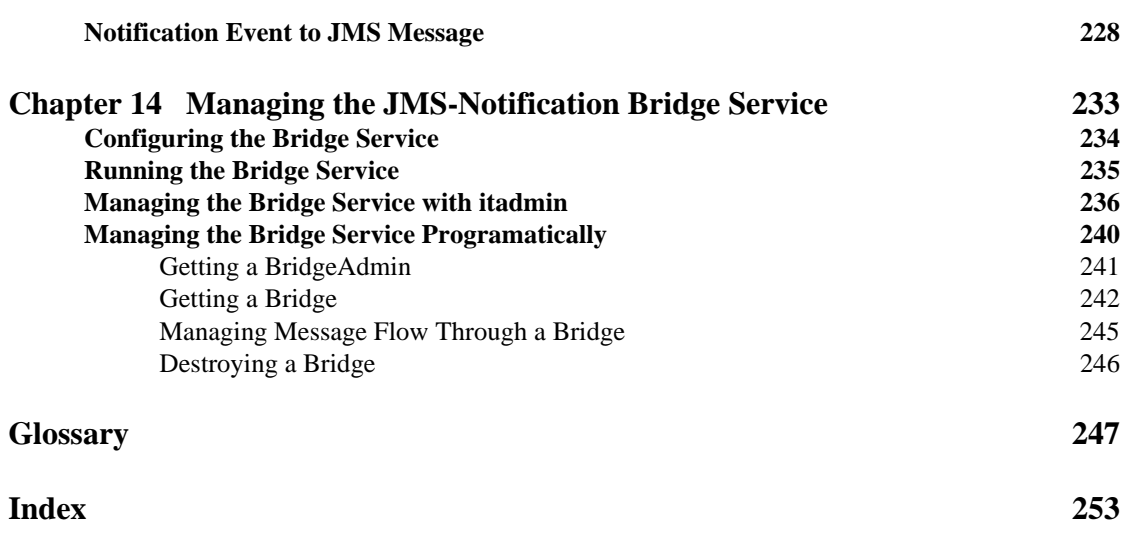

### **CONTENTS**

# <span id="page-22-0"></span>List of Tables

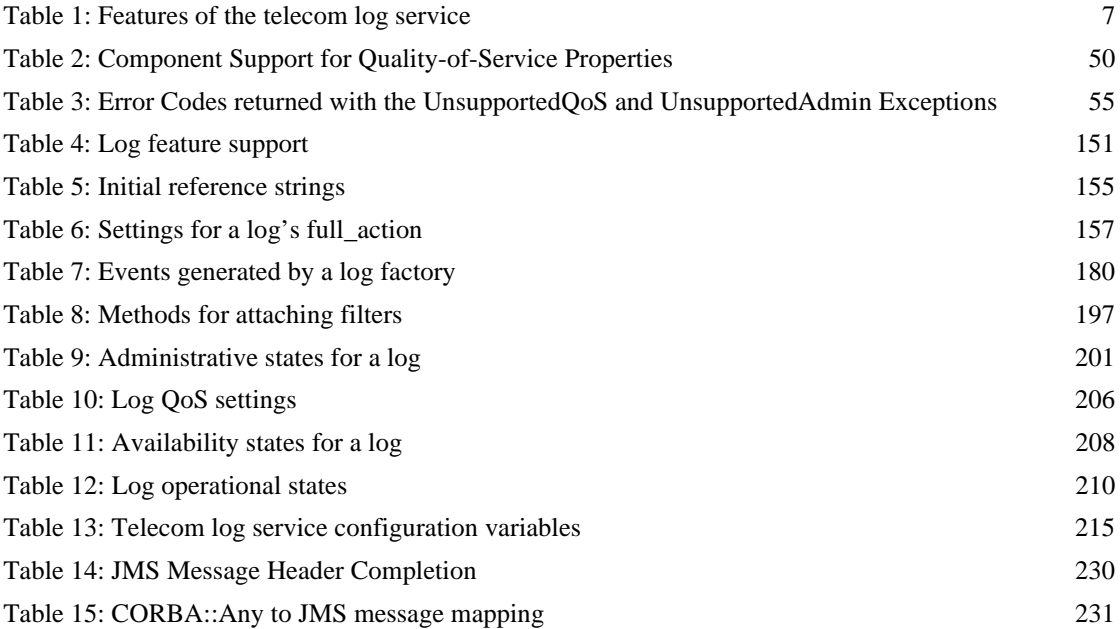

LIST OF TABLES

# <span id="page-24-0"></span>List of Figures

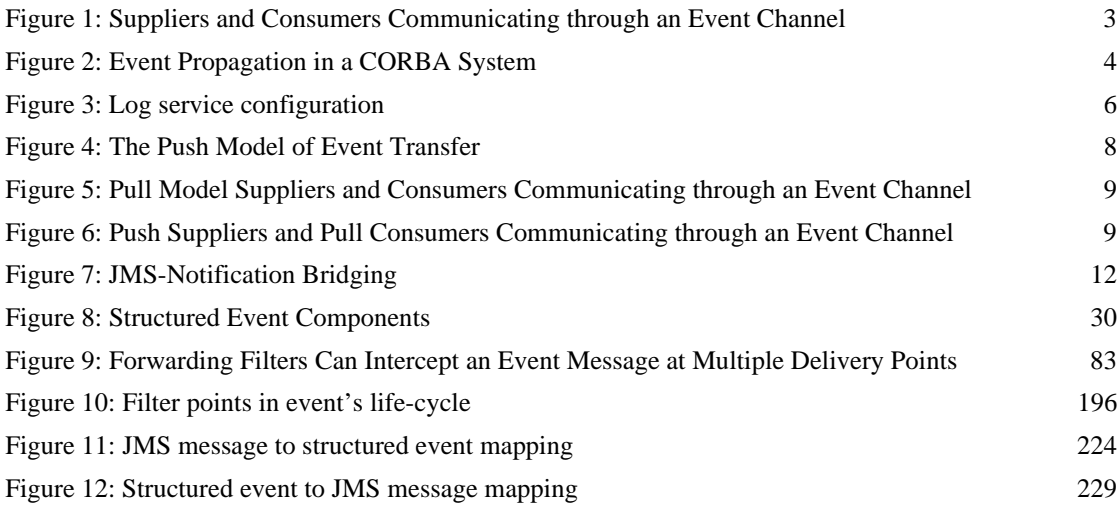

LIST OF FIGURES

# <span id="page-26-0"></span>Preface

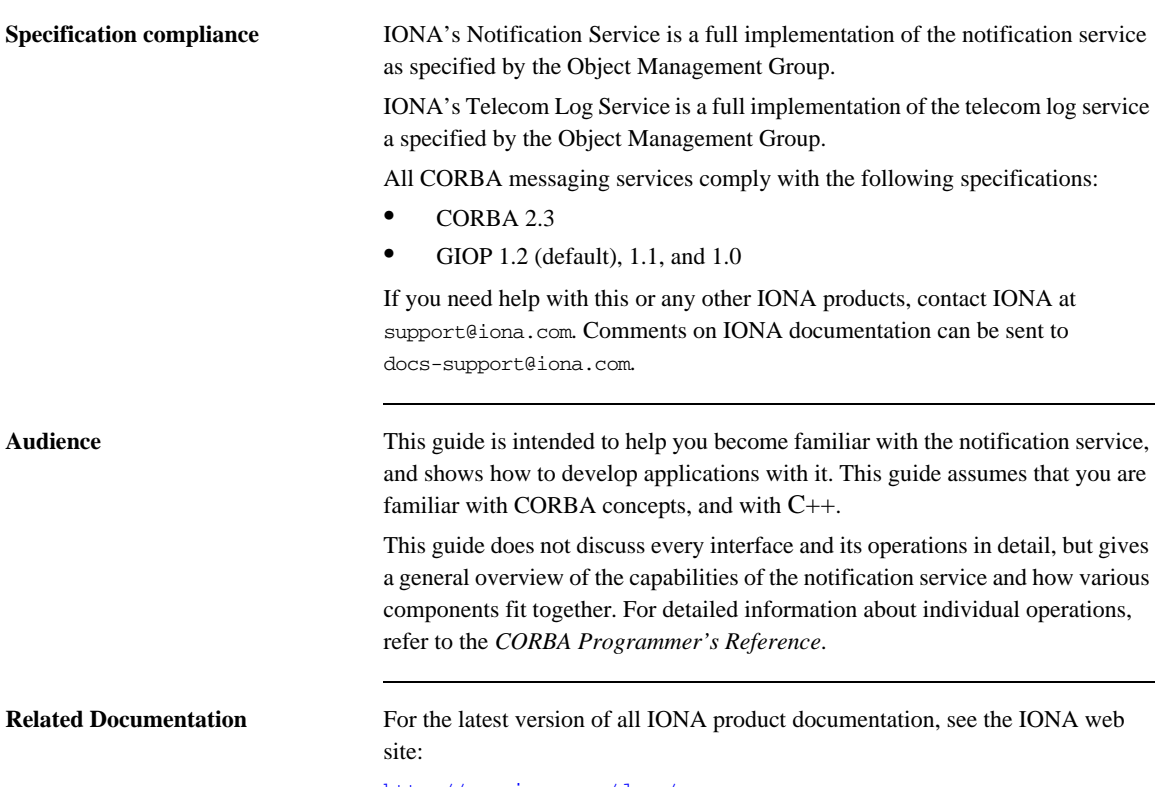

<http://www.iona.com/docs/>

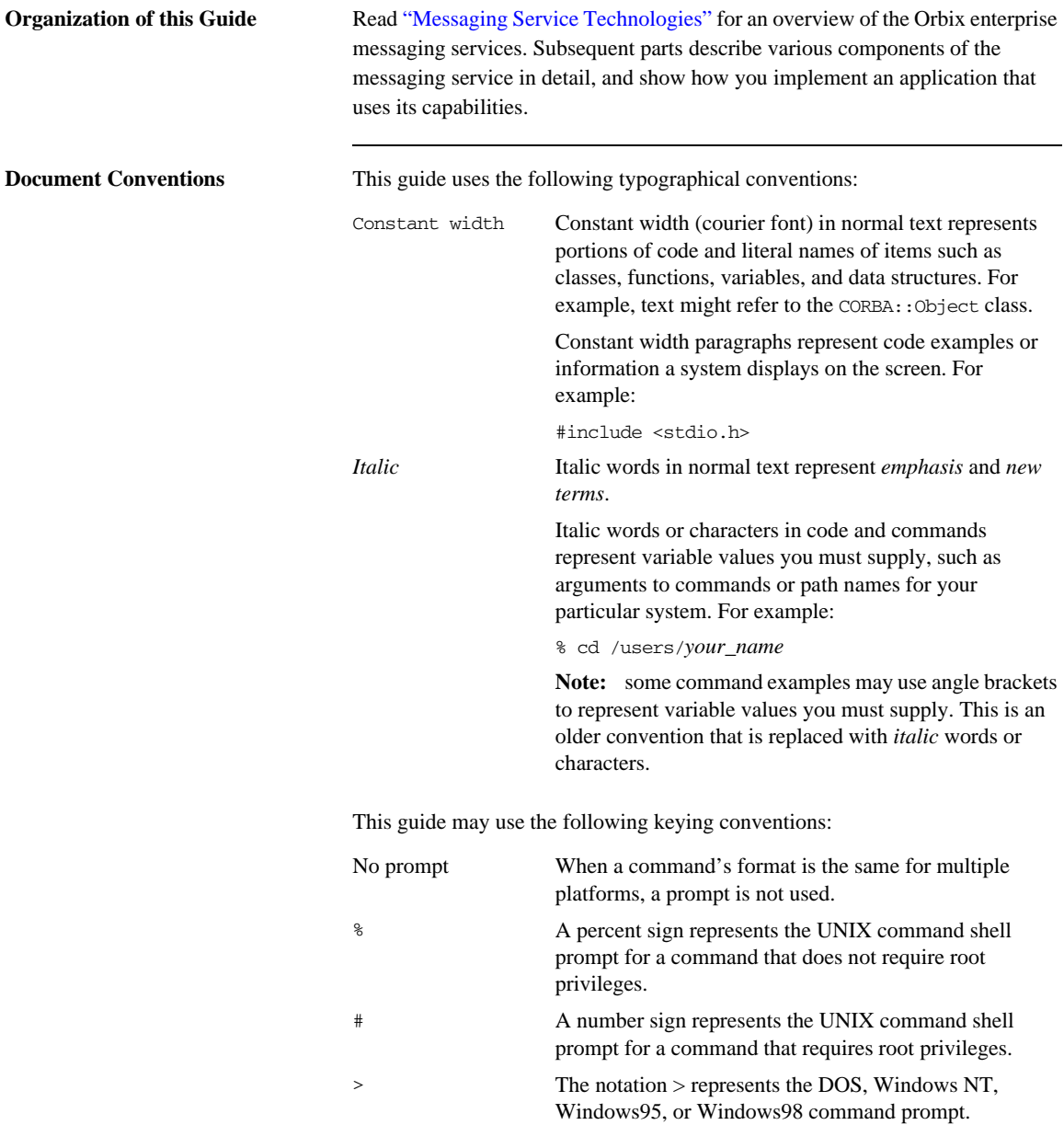

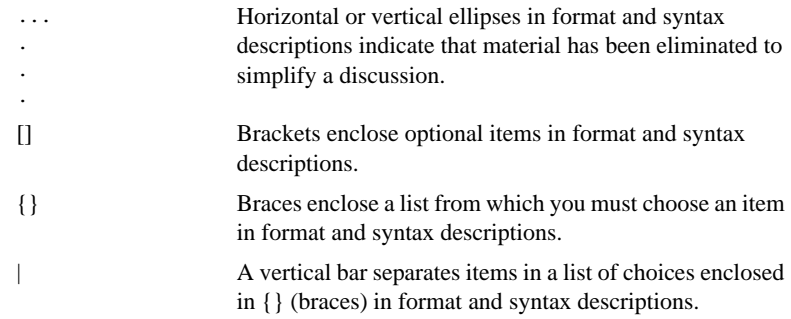

PREFACE

## **Part I**

### <span id="page-30-1"></span><span id="page-30-0"></span>Messaging Service Technologies

**Overview** Orbix provides enterprise messaging technology through the CORBA notification service, the CORBA telecom log service, and the Java Messaging System(JMS). Orbix also provides a bridging service that allows the CORBA notification service and JMS to seamlessly share messages.

**In this part** This part contains the following chapters:

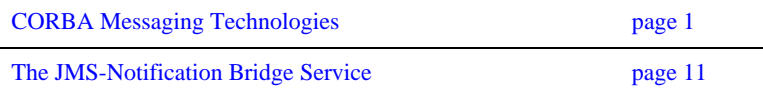

### CHAPTER 1

# <span id="page-32-1"></span><span id="page-32-0"></span>CORBA Messaging **Technologies**

**Overview** The architecture of the CORBA event service provides the foundation for the CORBA messaging technologies. In the event service, client *suppliers* generate messages which are forwarded to client *consumers* through an *event channel*. The event channel provides a mechanism for publish / subscribe messaging, but does not support point to point messaging.

> The notification service provides enterprise level decoupled messaging facilities by extending the functionality of the CORBA event service to include Qualities of Service, subscription mechanisms, filtering, and structured messages.

> The telecom log service encompasses the functionality of both the event service and the notification service and extends their functionality by adding a durable and searchable log. The logs record the events forwarded through the associated event or notification service.

**Note:** The telecom log service also provides a log for non-messaging CORBA clients.

**In this chapter** This chapter discusses the following topics:

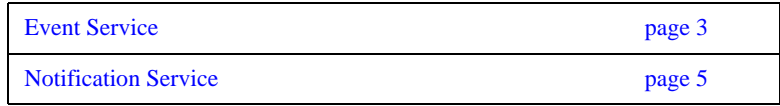

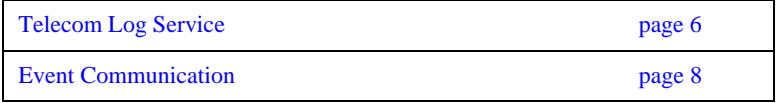

### <span id="page-34-0"></span>**Event Service**

**Overview** An event originates at a client *supplier* and is forwarded through an *event* **An** *event* **An** *event* **A** *channel* to any number of client *consumers*. Suppliers and consumers are completely decoupled; a supplier has no knowledge of the number of consumers or their identities, and consumers have no knowledge of which supplier generated a given event.

**Service Capabilities** An event channel provides the following capabilities for forwarding events:

- **•** Accepts incoming events from client suppliers.
- **•** Forwards supplier-generated events to all connected consumers.

**Connections** Suppliers and consumers connect to an event channel and not directly to each other, as shown in [Figure 1.](#page-34-1) From a supplier's perspective, the event channel appears as a single consumer; from a consumer's perspective, the event channel appears as a single supplier. In this way, the event channel decouples suppliers and consumers.

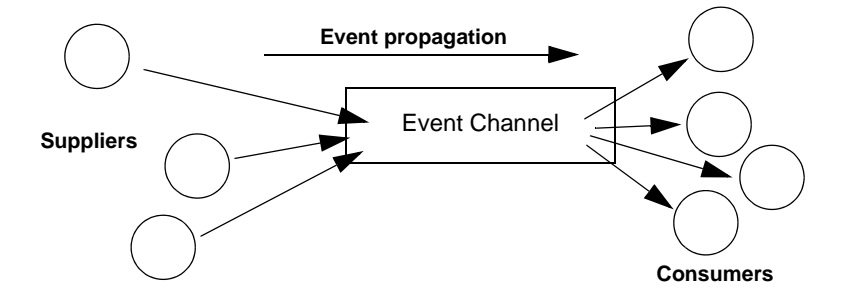

<span id="page-34-1"></span>**Figure 1:** *Suppliers and Consumers Communicating through an Event Channel*

**How Many Clients?** Any number of suppliers can issue events to any number of consumers using a single event channel. There is no correlation between the number of suppliers and the number of consumers. New suppliers and consumers can be easily added to or removed from the system. **Example** Many documents can be linked to a spreadsheet cell, and must be notified when the cell value changes. However, the spreadsheet software does not need to know about the documents linked to its cell. When the cell value changes, the spreadsheet software should be able to issue an event that is automatically forwarded to each connected document. **Event Delivery** [Figure 2](#page-35-0) shows a sample implementation of event propagation in a CORBA system. In this example, suppliers are implemented as CORBA clients; the event channel and consumers are implemented as CORBA servers. An event occurs when a supplier invokes a clearly defined IDL operation on an object in the event channel application. The event channel then propagates the event by invoking a similar operation on objects in each of the consumer servers. Event Channel 1. Supplier calls operation **Consumers** on event channel **Supplier** 2. Event channel calls operation on consumers

**Figure 2:** *Event Propagation in a CORBA System*

<span id="page-35-0"></span>

**Further Reading** For a full discussion of the event service and how to develop applications with it see the *CORBA Programmer's Guide*.
## **Notification Service**

**Extensions of Event-based Communication**

The notification service extends the concept of event-based messaging with the following features:

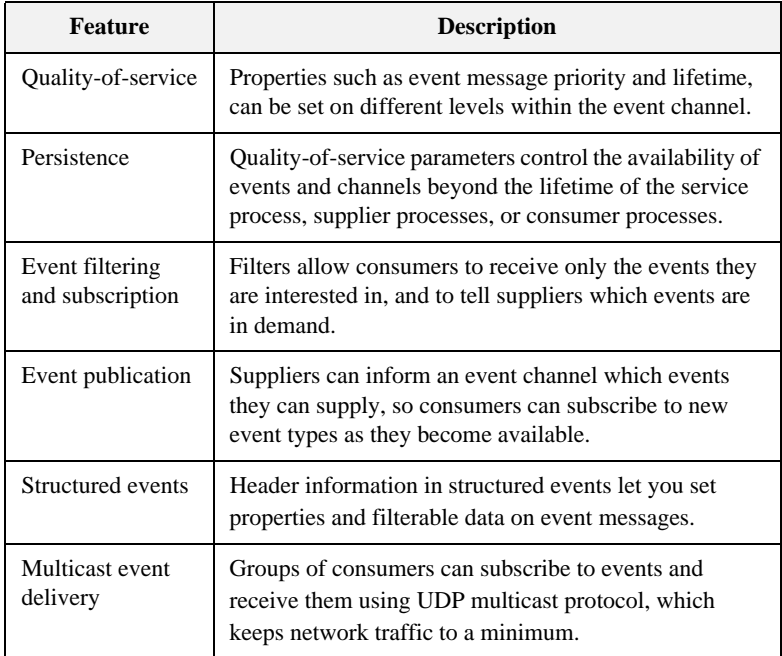

**Note:** The CORBA notification service is integrated with the other Orbix services. However, it is not designed for use with the Object Transaction Service (OTS).

For more information on the CORBA notification service, see ["The Notification](#page-46-0)  [Service" on page 15](#page-46-0)

## **Telecom Log Service**

**Overview** The telecom log service is modeled on the CORBA notification service and uses event-aware objects and an event channel to manage the logging of events to a persistent store. This implementation allows logs to generate events relating to the log and propagate them to their clients, filter events for logging, and forward events from suppliers to consumers. It also allows notification channel-aware logs to leverage the notification service's Quality of Service (QoS) properties. The telecom log service also provides interfaces that allow event-unaware clients to write directly to the log.

[Figure 3](#page-37-0) shows a basic telecom log service configuration.

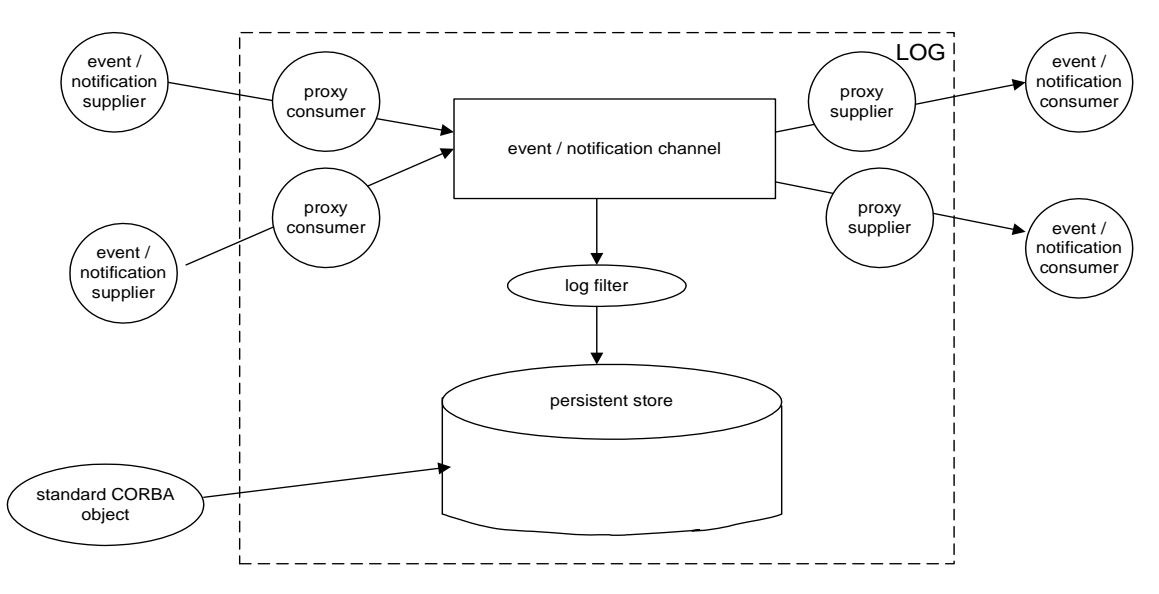

<span id="page-37-0"></span>**Figure 3:** *Log service configuration*

### **Features of the Telecom Log Service**

The telecom log service offers the following extensions to the notification service:

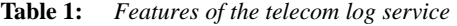

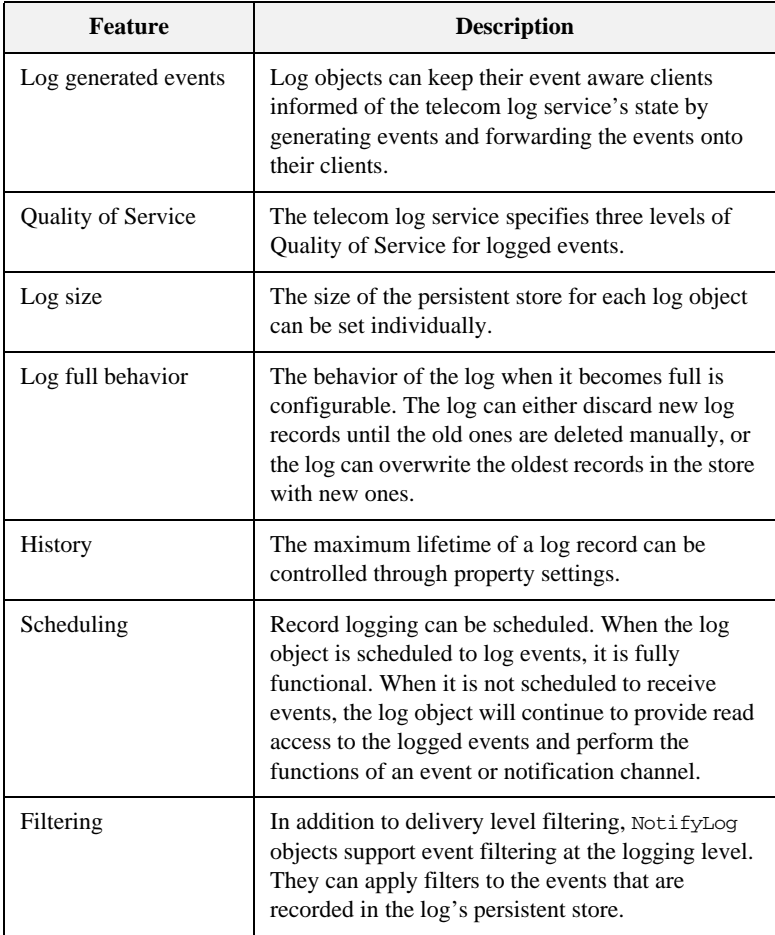

For more information of the telecom log service, see ["The Telecom Log](#page-178-0)  [Service" on page 147.](#page-178-0)

## **Event Communication**

**Overview** CORBA specifies two approaches to initiating the transfer of events between suppliers and consumers

- **•** *push model*: Suppliers initiate transfer of events by sending those events to the channel. The channel then forwards them to any consumers connected to it.
- **•** *pull model*: Consumers initiate the transfer of events by requesting them from the channel. The channel requests events from the suppliers connected to it.

**Push Model** In the push model, suppliers generate events and actively pass them to an event channel. In this model, consumers wait for events to arrive from the channel.

> [Figure 4](#page-39-0) illustrates a push model architecture in which push suppliers communicate with push consumers through the event channel.

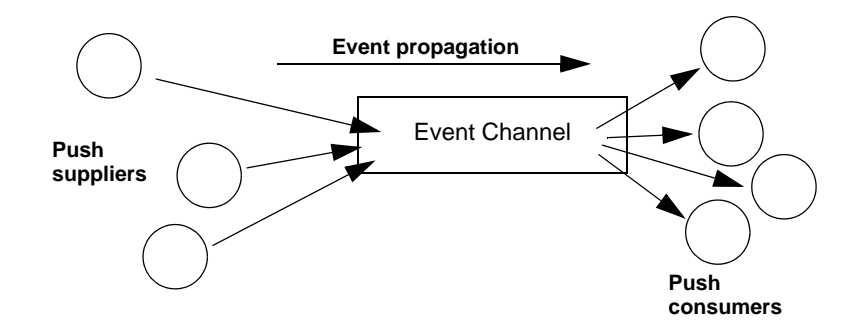

**Figure 4:** *The Push Model of Event Transfer*

<span id="page-39-0"></span>**Pull Model** In the pull model, a consumer actively requests events from the channel. The supplier waits for a pull request to arrive from the channel. When a pull request arrives, event data is generated and returned to the channel.

[Figure 5](#page-40-0) illustrates a pull model architecture in which pull consumers communicate with pull suppliers through the event channel.

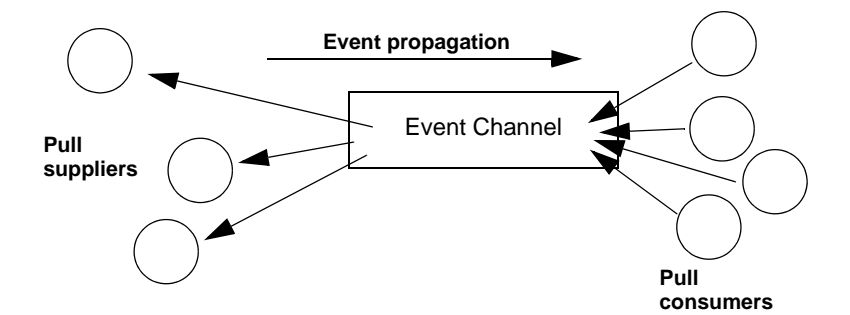

**Figure 5:** *Pull Model Suppliers and Consumers Communicating through an Event Channel*

<span id="page-40-0"></span>**Mixing Push and Pull Models** Because suppliers and consumers are completely decoupled by the event channel, push and pull models can be mixed in a single system.

> For example, suppliers can connect to an event channel using the push model, while consumers connect using the pull model, as shown in [Figure 6.](#page-40-1)

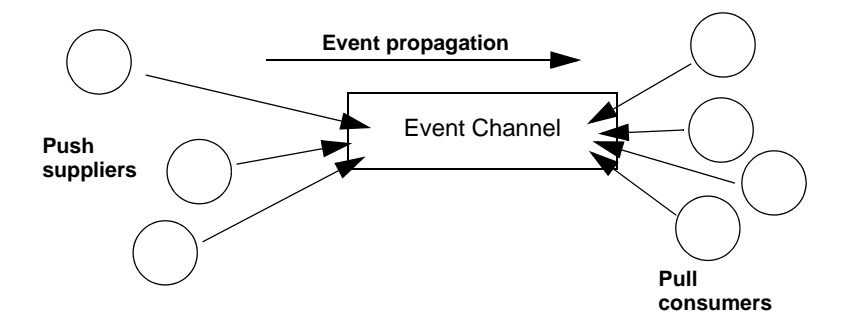

<span id="page-40-1"></span>**Figure 6:** *Push Suppliers and Pull Consumers Communicating through an Event Channel*

In this case, both suppliers and consumers participate in initiating event transfer. A supplier invokes an operation on an object in the event channel to transfer an event to the channel. A consumer then invokes another operation on an event channel object to transfer the event data from the channel.

In the case where push consumers and pull suppliers are mixed, the event channel actively propagates events by invoking IDL operations in objects in both suppliers and consumers. The pull supplier would wait for the channel to invoke an event transfer before sending events. Similarly, the push consumer would wait for the event channel to invoke event transfer before receiving events.

### CHAPTER 2

# The JMS-Notification Bridge Service

*The bridge service allows JMS and CORBA notification clients to share messages.*

**Overview Orbix provides a bridging mechanism between CORBA notification service** clients and JMS clients. Using this bridge notification service clients and JMS clients can exchange messages based on the OMG's *Notification / Java Message Service* specification.

**Message sharing** The JMS-Notification bridge allows JMS publishers to forward messages to CORBA notification consumers and CORBA notification suppliers to forward messages to JMS subscribers. This is done using unidirectional bridges that mimic JMS and notification clients.

> For example, a bridge forwarding messages from a notification channel to a JMS topic acts as a CORBA notification consumer and a JMS publisher. [Figure 7](#page-43-0) shows an application that uses two bridges to facilitate bidirectional messaging between a JMS topic and a notification channel. All of the events supplied to the

notification channel are forwarded to the notification consumers and Bridge2. All of the messages published to the JMS topic are forwarded to the subscribers and Bridge1.

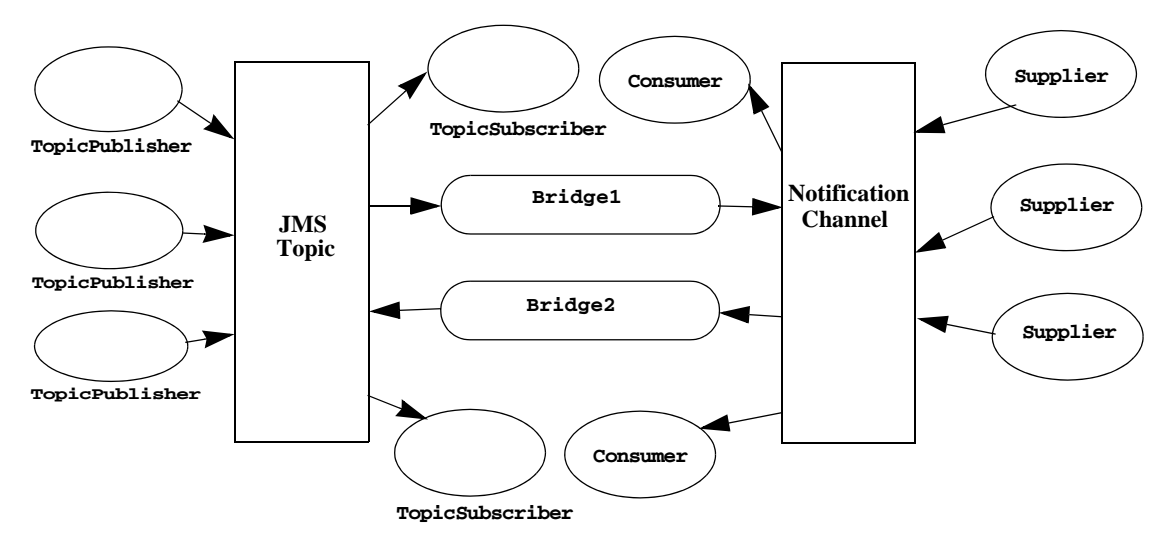

**Figure 7:** *JMS-Notification Bridging*

Bridge1 is a JMS subcriber to the topic and consumes the JMS messages. It then converts them to a notification service event and pushes the events to the notification service, where the attached consumers can recieve them.

Bridge2 is a notification push consumer attached to the notification service. When it recieves an event it converts it into a JMS message and publishes the message to the topic, where the subscribers can consume it.

<span id="page-43-0"></span>**Bridge endpoints** Bridges connect to JMS and the notification service using endpoints which mimic notification or JMS clients. For example, a bridge that passes messages from a JMS topic to a notification channel might have one endpoint that acts like

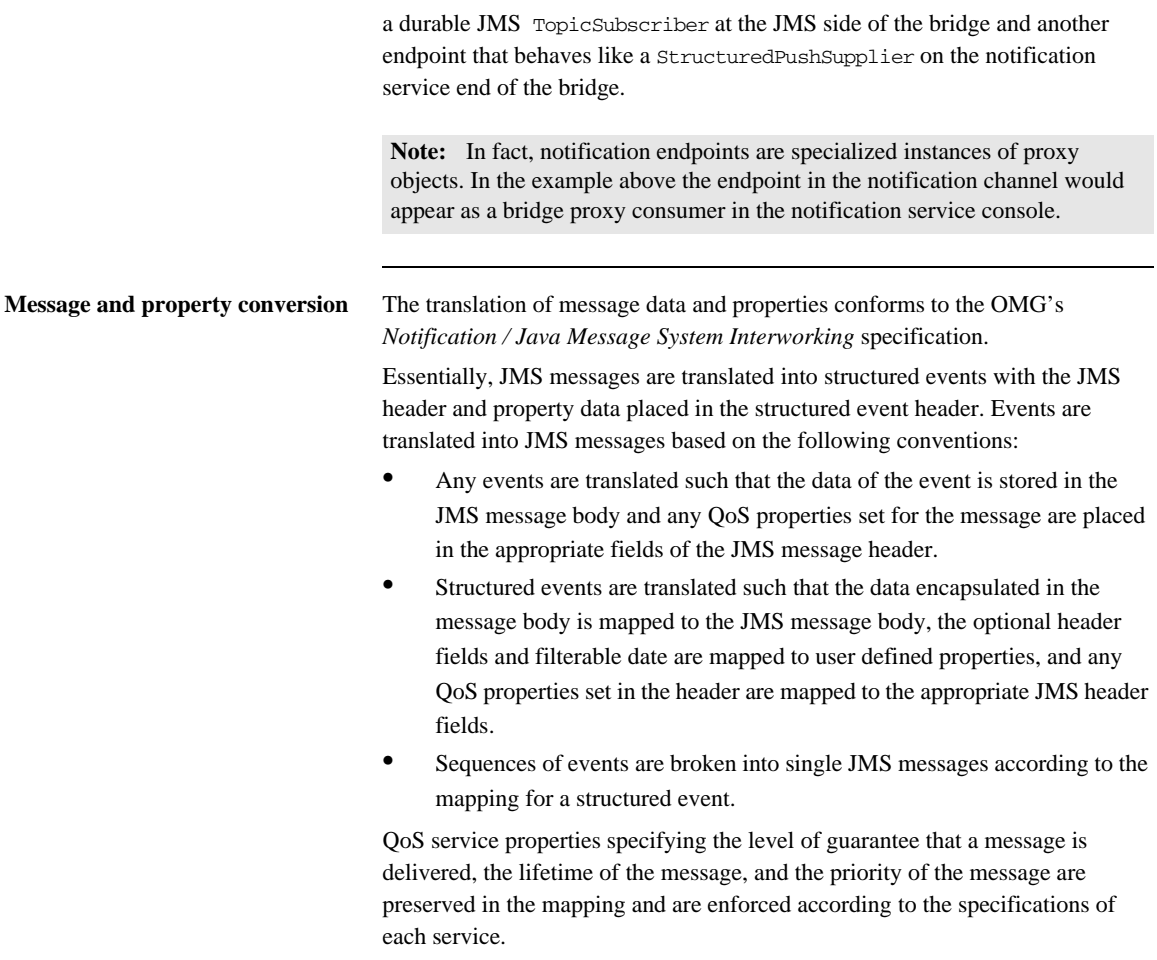

For more information on the JMS-Notification bridge, see ["The](#page-252-0)  [JMS-Notification Bridge Service" on page 221.](#page-252-0)

CHAPTER 2 | **The JMS-Notification Bridge Service**

# **Part II**

## <span id="page-46-0"></span>The Notification Service

**In this part** This part contains the following chapters:

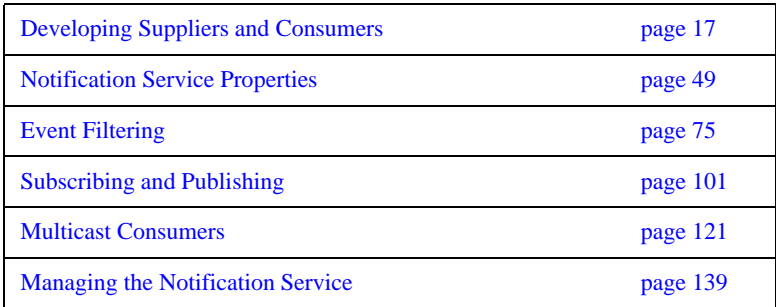

### CHAPTER 3

# <span id="page-48-0"></span>Developing Suppliers and Consumers

*Client suppliers and consumers connect to an event channel in order to share information with each other.*

**Overview** The CosNotifyComm module defines client supplier and consumer interfaces. The interfaces can be categorized according to the following dependencies:

- **•** A client interface supports either the push or pull model.
- **•** For each push or pull model, an interface is defined to support one of the event message types: untyped, structured, or sequence.

The interface that you implement determines how a client sends or receives event messages.

**In This Chapter** This chapter covers the following topics:

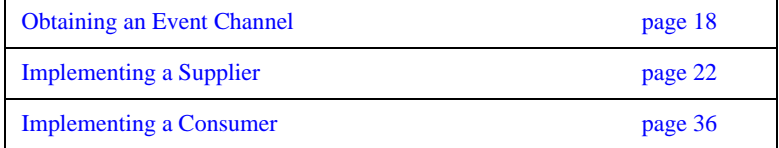

## <span id="page-49-0"></span>**Obtaining an Event Channel**

**Overview** Client consumers and suppliers obtain an event channel object reference either by creating a channel, or by finding an existing one.

**Procedure** The You obtain an event channel by completing the following steps:

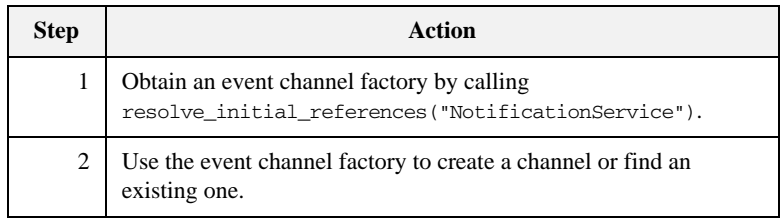

### **Event Channel Factory Operations**

You can call one of several operations on an event channel factory to create or find an event channel. By providing both create and find operations, the notification service allows any client or supplier to create an event channel, which other clients and suppliers can subsequently discover.

Orbix Notification supports two sets of event channel factory operations:

- **•** The OMG-defined CosNotifyChannelAdmin::EventChannelFactory interface relies on system-generated IDs.
- **•** Proprietary extensions in the IT\_NotifyChannelAdmin:: EventChannelFactory interface allow user-defined channel names.

**OMG Operations** CosNotifyChannelAdmin::EventChannelFactory defines the following operations for obtaining an event channel:

```
// IDL module CosNotifyChannelAdmin
interface EventChannelFactory {
   EventChannel create_channel(
                in CosNotification::QoSProperties initial_qos,
                in CosNotification::AdminProperties initial_admin,
                out ChannelID id)
   raises(CosNotification::UnsupportedQoS, 
   CosNotification::UnsupportedAdmin);
   ChannelIDSeq get_all_channels();
  EventChannel get event channel(in ChannelID id)
       raises(ChannelNotFound);
};
```
**create\_channel()** creates an event channel and returns an object reference.

**get\_all\_channels()** returns a sequence IDs of all event channels.

**get event channel**() returns an object reference to the ID-specified event channel.

**Orbix Extensions** Orbix Notification provides proprietary operations for obtaining named event channels, in IT\_NotifyChannelAdmin::EventChannelFactory:

```
// IDL module IT_NotifyChannelAdmin
struct EventChannelInfo
{
   string name;
   CosNotifyChannelAdmin::ChannelID id;
   CosNotifyChannelAdmin::EventChannel reference;
};
typedef sequence<EventChannelInfo> EventChannelInfoList;
\frac{1}{2}...
interface EventChannelFactory :
     CosNotifyChannelAdmin::EventChannelFactory
```

```
{
\frac{1}{2}...
  CosNotifyChannelAdmin::EventChannel create_named_channel(
         in string name,
         in CosNotification::QoSProperties initial_qos,
         in CosNotification::AdminProperties initial_admin,
         out CosNotifyChannelAdmin::ChannelID id)
   raises(ChannelAlreadyExists, CosNotification::UnsupportedQoS,
          CosNotification::UnsupportedAdmin);
   CosNotifyChannelAdmin::EventChannel find_channel(
                           in string name,
                          out CosNotifyChannelAdmin::ChannelID id)
   raises(CosNotifyChannelAdmin::ChannelNotFound);
   CosNotifyChannelAdmin::EventChannel find_channel_by_id(
                           in CosNotifyChannelAdmin::ChannelID id,
                           out string name)
   raises(CosNotifyChannelAdmin::ChannelNotFound); 
   // ...
  EventChannelInfoList list channels();
};
```
**create\_named\_channel()** creates a named event channel and returns an object reference.

**find\_channel()** returns an object reference to the named event channel.

find\_channel\_by\_id() returns an object reference to an event channel based on the channel's ID.

**list** channels() returns a list of event channels, which provides their names, IDs, and object references.

**Example** The following code can be used by any supplier or consumer to obtain an event channel.

**Example 1:** *Obtaining an Event Channel*

```
// C++
CosNotifyChannelAdmin::EventChannel_var ec;
CosNotifyChannelAdmin::ChannelID id;
CosNotification::QoSProperties init_qos(0);
CosNotification::AdminProperties init_admin(0);
```
### **Example 1:** *Obtaining an Event Channel*

```
1 CORBA::Object_var obj =
      orb->resolve_initial_references("NotificationService");
   IT_NotifyChannelAdmin::EventChannelFactory_var factory =
      IT_NotifyChannelAdmin::EventChannelFactory::_narrow(obj);
2 try
      {
        ec = factory->create_named_channel("EventChannel", init_qos,
                                            init_admin, id);
     }
3 catch (IT_NotifyChannelAdmin::ChannelAlreadyExists&)
       {
4 // Channel has been previously created, so find it
        try
          {
           ec = factory->find channel("EventChannel", id);
          }
        catch (CosNotifyChannelAdmin::ChannelNotFound&)
          {
            cerr << "Couldn't create or find the event channel" <<
                 endl;
           exit(1); }
        catch (CORBA::SystemException& se)
          {
            cerr << "System exception occurred during find_channel: "
                 << se << endl;
           exit(1); }
       } // catch ChannelAlreadyExists
```
This code executes as follows:

- <span id="page-52-0"></span>1. Obtains the event channel factory.
- <span id="page-52-1"></span>2. Tries to create an event channel by calling create\_named\_channel().
- <span id="page-52-2"></span>3. Catches the IT\_NotifyChannelAdmin::ChannelAlreadyExists exception if a channel of the specified name already exists.
- <span id="page-52-3"></span>4. Tries to obtain an existing channel of the same name by calling find\_channel().

## <span id="page-53-0"></span>**Implementing a Supplier**

**Actions** A client supplier program performs the following actions:

- 1. Instantiates suppliers using the appropriate interface in module CosNotifyComm.
- 2. Connects suppliers to the event channel.
- 3. Creates event messages.
- 4. Sends event messages to the event channel.
- 5. Disconnects from the event channel.

**In This Section** This section discusses the following topics:

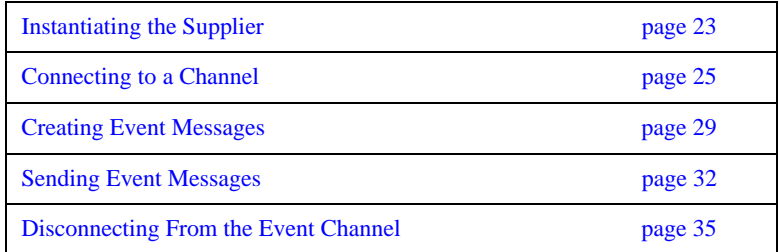

## <span id="page-54-0"></span>**Instantiating the Supplier**

Which Interface to Use? Two dependencies determine which interface you should use to instantiate a supplier:

- **•** The model that the supplier supports: push or pull.
- The type of event messages that the supplier generates: untyped, structured, or sequence of structures.

The IDL module CosNotifyComm defines six interfaces that support different combinations of both dependencies:

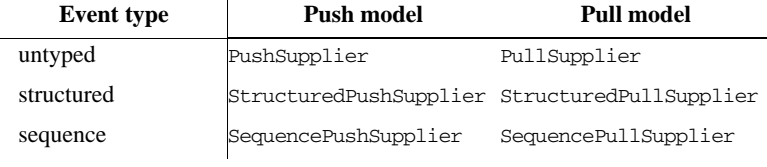

<span id="page-54-1"></span>**Example** You instantiate a supplier from the interface that supports the desired model and event message type. [Example 2](#page-54-1) shows how a client application might instantiate a supplier of type StructuredPushSupplier.

**Example 2:** *Instantiating a StructuredPushSupplier (Sheet 1 of 2)*

```
// C++
#include <omg/CosNotification.hh>
#include <omg/CosNotifyChannelAdmin.hh>
#include <omg/CosNotifyCommS.hh>
class NotifyPushSupplier_i :
   public virtual POA_CosNotifyComm::StructuredPushSupplier
{
  public:
     NotifyPushSupplier_i()
     { }
     ~NotifyPushSupplier_i()
     { }
   // ...
}
```
**Example 2:** *Instantiating a StructuredPushSupplier (Sheet 2 of 2)*

```
// ...
// client supplier program
int main(int argc, char *argv[])
{
   // ...
   // ORB and POA activation not shown
   // ...
  supplier = new NotifyPushSupplier_i;
   // ...
}
```
## <span id="page-56-0"></span>**Connecting to a Channel**

**Overview** In order to pass messages to the event channel, a supplier must connect to it through a proxy consumer that receives unfiltered events from the supplier. Each supplier must have its own proxy consumer. The proxy consumer begins the filtering process and passes the events down the channel.

**Procedure** A client supplier connects to the event channel in three steps:

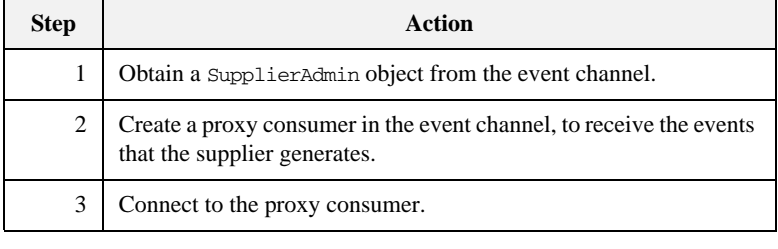

**Obtaining a Supplier Admin** On creation, an event channel instantiates a default SupplierAdmin object, which you obtain by calling default\_supplier\_admin() on the event channel. For example:

> CosNotifyChannelAdmin::SupplierAdmin\_var sa = channel->default\_supplier\_admin();

The EventChannel interface also defines operations for creating and getting other supplier admin objects:

**new\_for\_suppliers()** returns a new supplier admin and its system-assigned AdminID identifier. When you create a supplier admin, you also determine whether to AND or OR its filters with proxy consumer filters (see "Traversing [Multiple Filters in a Channel" on page 82](#page-113-0)).

**get** supplieradmin() takes an AdminID identifier and returns an existing supplier admin.

**get\_all\_supplieradmins()** returns a sequence of AdminID identifiers.

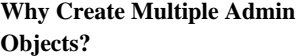

You might want to create multiple supplier admin objects for one of the following reasons:

**•** Groups of proxy consumers each require the same quality-of-service properties. All proxy consumers inherit properties from their parent supplier admin. By creating different supplier admin objects with the desired sets of properties, you can more easily manage the properties of individual proxies.

For more information about quality-of-service properties, see [Chapter 4.](#page-80-0)

- **•** Groups of proxy consumers have different filtering requirements. You can set different filters on individual admin objects and group proxy consumers accordingly.
- **•** You need to distribute the load of event messages among different supplier admin objects. A supplier admin's workload is liable to increase for two reasons: using supplier-side forwarding filters (see ["Forwarding Filters" on](#page-107-0)  [page 76](#page-107-0)), and implementing pull-model suppliers. One or both factors might require additional supplier admin objects to handle the extra work load that these entail.

**Proxy Consumers** A proxy consumer is responsible for receiving event messages from its client supplier and inserting them into the event channel, where they are forwarded to all interested consumers. You create one proxy consumer for each client supplier.

> As with client suppliers, you can create six types of proxy consumers, depending on the client supplier's model (push/pull) and event message type (untyped, structured, or sequence of structures). The type of proxy consumer must match the type of its client supplier.

The CosNotifyChannelAdmin module defines interfaces that support the following proxy consumer objects:

ProxyPushConsumer StructuredProxyPushConsumer SequenceProxyPushConsumer ProxyPullConsumer StructuredProxyPullConsumer SequenceProxyPullConsumer

### **Obtaining a Proxy Consumer** You obtain a proxy consumer by invoking one of the following operations on a supplier admin: **obtain\_notification\_push\_consumer()** returns a push-model proxy consumer. **obtain\_notification\_pull\_consumer()** returns a pull-model proxy consumer. Both methods take one of the following arguments, which determines the event message type that this proxy consumer handles: ANY\_EVENT STRUCTURED\_EVENT SEQUENCE\_EVENT Both methods raise CosNotifyChannelAdmin::AdminLimitExceeded when the event channel's MaxSuppliers(see ["MaxSuppliers" on page 73\)](#page-104-0) limit is reached. **Example** The code in [Example 3](#page-58-0) obtains a StructuredProxyPushConsumer proxy consumer for a StructuredPushSupplier supplier by calling obtain\_notification\_push\_consumer(), and supplying an argument of STRUCTURED\_EVENT. **Example 3:** *Obtaining a Proxy Consumer*

```
// C++
CosNotifyChannelAdmin::ProxyID proxy_id;
CosNotifyChannelAdmin::ClientType ctype =
   CosNotifyChannelAdmin::STRUCTURED_EVENT;
try
{
   CosNotifyChannelAdmin::ProxyConsumer_var obj =
    sa->obtain_notification_push_consumer(ctype, proxy_id);
}
catch(CosNotifyChannelAdmin::AdminLimitExceeded err)
{
// handle the exception
}
CosNotifyChannelAdmin::StructuredProxyPushConsumer_ptr ppc =
CosNotifyChannelAdmin::StructuredProxyPushConsumer::_narrow(obj)
    ;
```
### **Connecting a Supplier to a Proxy Consumer**

After creating a proxy consumer, you can connect it to a compatible client supplier. This establishes the client supplier's connection to the event channel, so it can send messages.

Each proxy consumer interface supports a connect operation; the operation requires that the supplier and its proxy support the same delivery model and event-message type. For example, the StructuredProxyPushConsumer interface defines connect structured push supplier(), which only accepts an object reference to a StructuredPushSupplier as input.:

```
// IDL
interface StructuredProxyPushConsumer :
     ProxyConsumer, CosNotifyComm::StructuredPushConsumer
{
  void connect_structured_push_supplier(
         in CosNotifyComm::StructuredPushSupplier push_supplier)
   raises(CosEventChannelAdmin::AlreadyConnected);
};
```
<span id="page-59-0"></span>

**Example** [Example 4](#page-59-0) shows one method of implementing a StructuredPushSupplier client that connects itself to a proxy consumer.

**Example 4:** *Connecting a StructuredPushSupplier*

```
// C++
// proxy ppc and PushSuplier supplier obtained previously
try
  {
    ppc->connect_structured_push_supplier(supplier)
  }
catch (CosEventChannelAdmin::AlreadyConnected.value ac)
   {
    // Handle the exception
  \lambdacatch (CORBA::SystemException& se)
   {
     cerr << "System exception occurred during connect: " <<
          se << endl;
    exit(1); }
```
## <span id="page-60-0"></span>**Creating Event Messages**

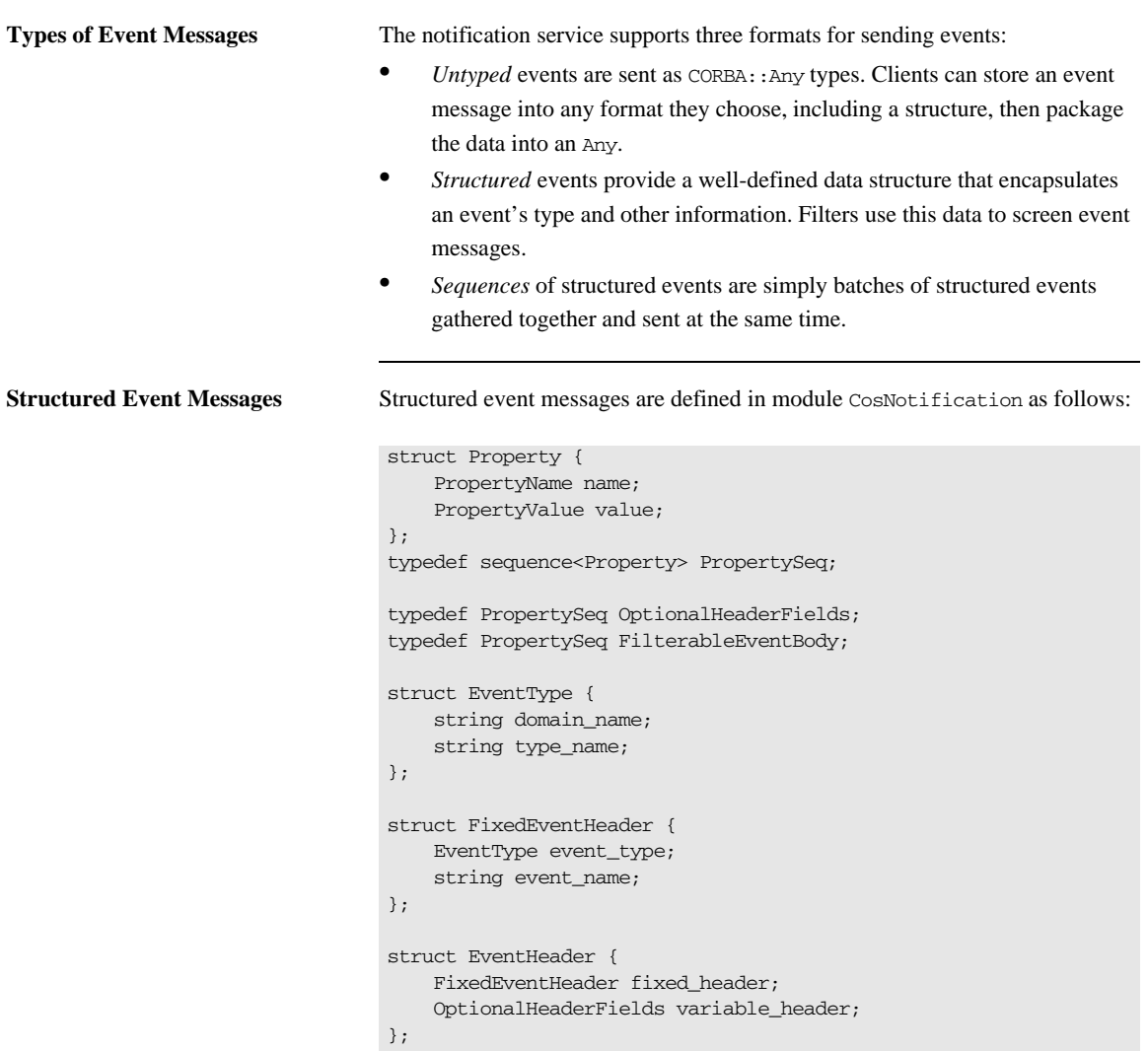

```
struct StructuredEvent {
     EventHeader header;
     FilterableEventBody filterable_data;
     any remainder_of_body;
};
```
Each structured event has three main components, as shown in [Figure 8.](#page-61-0)

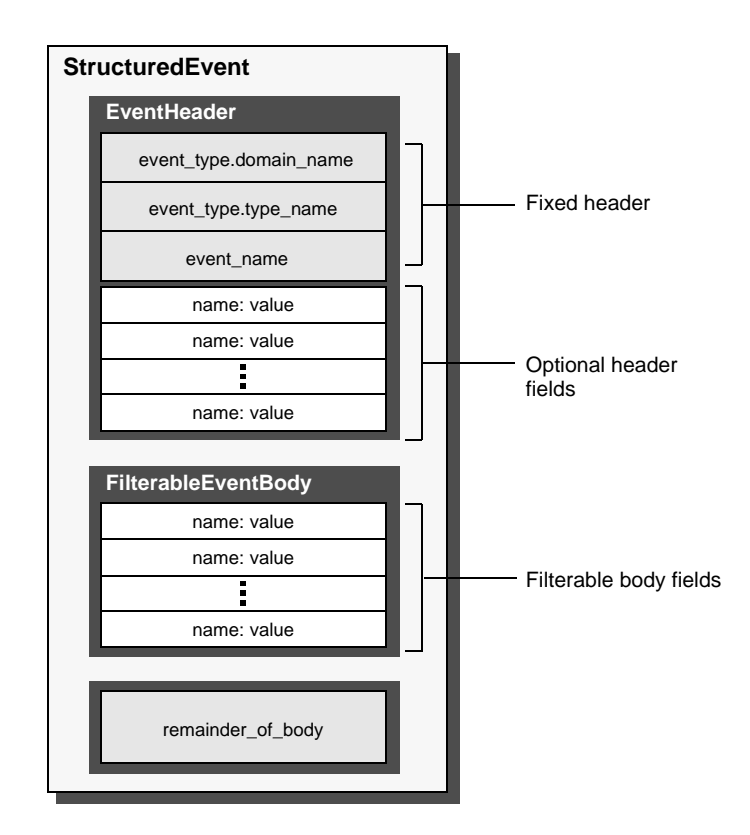

<span id="page-61-0"></span>**Figure 8:** *Structured Event Components*

**EventHeader** consists of two members:

**•** A fixed header section that contains three string fields for specifying event-type data: domain\_name, type\_name, and event\_name.

<span id="page-62-0"></span>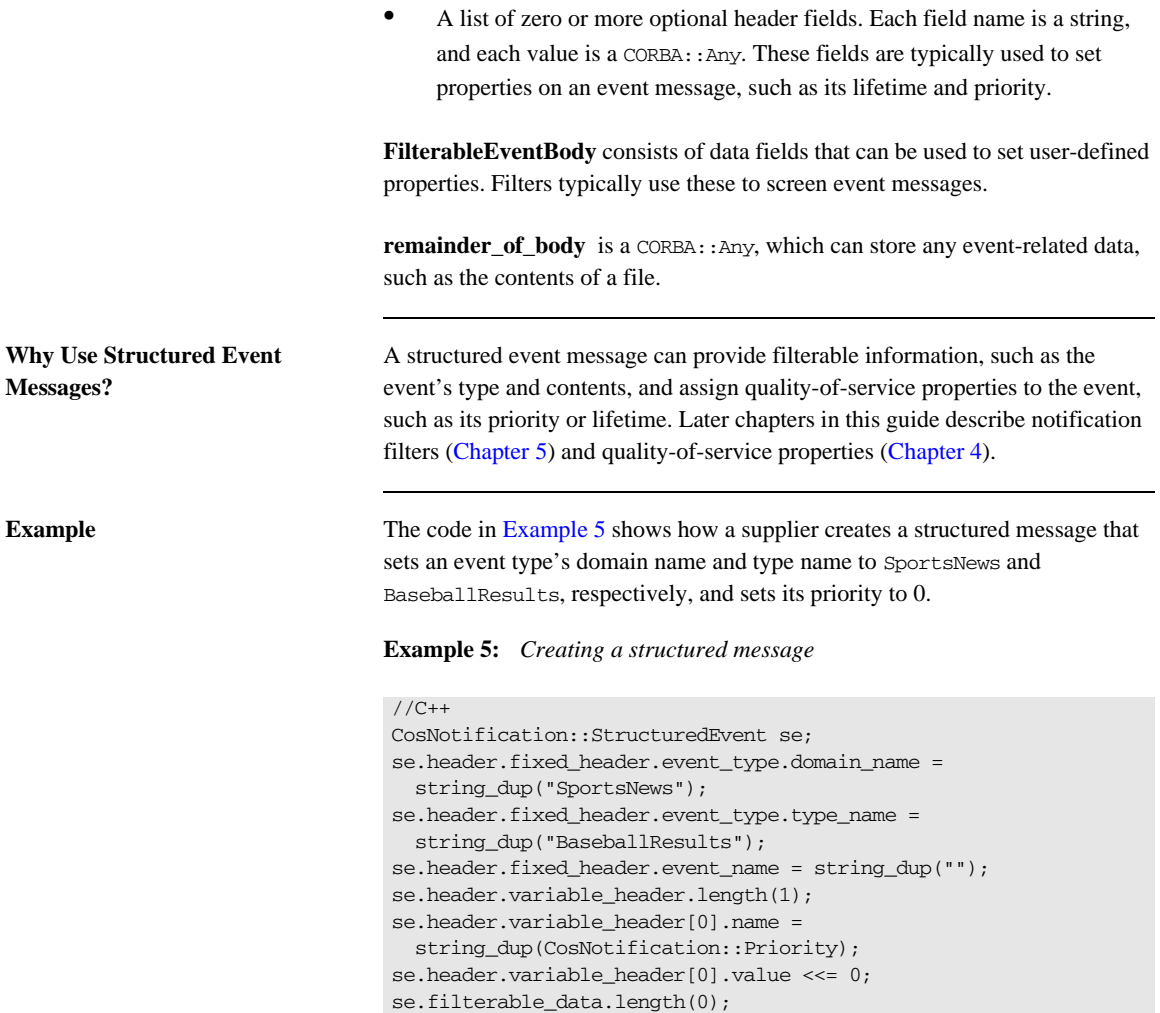

### <span id="page-63-0"></span>**Sending Event Messages**

A client supplier sends event messages in one of two ways:

- **•** A push supplier invokes the appropriate push operation on its proxy consumer and supplies the event as an input argument.
- **•** A pull supplier implements the appropriate pull or try\_pull operation. When the proxy consumer invokes one of these operations, the supplier returns an event message, if one is available.

**Push Supplier** A push supplier invokes one of the following push operations on its proxy consumer, according to the event messages that they support:

- push() is invoked by a PushSupplier and accepts a CORBA:: Any as input.
- **•** push\_structured\_event() is invoked by a StructuredPushSupplier and accepts a StructuredEvent as input.
- **•** push\_structured\_events() is invoked by a SequencePushSupplier and accepts a sequence of event structures as input.

<span id="page-63-1"></span>**Example** [Example 6](#page-63-1) pushes a structured event message.

```
Example 6: Pushing a Structured Event
```

```
// C++
// proxy consumer and event message already obtained
try
   {
     proxy->push_structured_event(se);
  \mathfrak{z}catch (CORBA::SystemException& sysex)
   {
     cerr << "System exception occurred during push: " << 
          sysex << endl;
    exit(1); }
catch (CORBA::Exception&)
   {
    cerr << "Unknown exception occurred during push" << endl;
    exit(1); }
```
**Pull Supplier** A pull supplier sends event messages only on request. Depending on the setting of the configuration variable dispatch\_strategy, a pull supplier's proxy consumer invokes a try pull() or a pull() operation on it's supplier. Pull suppliers are responsible for implementing the appropriate variant of try pull() or pull(). Each pull supplier interface supports a try pull() and pull() operation:

- **•** try\_pull() and pull() are invoked on a PullSupplier and return a CORBA::Any.
- **•** try\_pull\_structured\_event() and pull\_structured\_event() are invoked on a StructuredPullSupplier and return a CosNotification::StructuredEvent.
- **•** try\_pull\_structured\_events() and pull\_structured\_events() are invoked on a SequencePullSupplier and return a sequence of event structures.

A try\_pull operation is non-blocking and is called by the proxy when the notification service's dispatch\_strategy is set to thread\_pool. It returns immediately with an output parameter of type boolean to indicate whether the return value actually contains an event. The proxy consumer continues to invoke the pull operation on the supplier as many times as specified in the MaxRetries property (see ["MaxRetries" on page 71\)](#page-102-0). The interval between retries is specified by the PullInterval property (see ["PullInterval" on page 72](#page-103-0)).

A pull operation is blocking and is called by the proxy when the notification service's dispatch\_strategy is set to single\_thread. It blocks until an event is ready to be forwarded to the proxy.

Since the setting of the notification service's dispatch\_strategy cannot typically be determined at development time, the safest approach to developing pull style suppliers is implement both try\_pull() and pull().

**Example** [Example 7](#page-65-0) implements try\_pull\_structured\_event() by attempting to populate an event structure with the latest baseball scores.

<span id="page-65-0"></span>**Example 7:** *Pulling Structured Events*

```
// C++
CosNotification::StructuredEvent*
NotifyPullSupplier_i::try_pull_structured_event(boolean 
                                                   has_event)
throw(CORBA::SystemException)
{
   boolean has_scores = false;
  has event = false; // check if any baseball scores are available
   string scores = get_latest_scores(has_scores));
     CosNotification::StructuredEvent *event =
       new CosNotification::StructuredEvent();
     if (has_scores)
     {
      event->header.fixed header.event type.domain name =
         string_dup("SportsNews");
       event->header.fixed_header.event_type.type_name =
         string_dup("BaseballResults");
       // no filterable data
      event->header.variable_header.length(0);
      event->filterable_data.length(0);
       event->remainder_of_body <<= scores;
       has_event = true;
     }
     return(event);
}
```
## <span id="page-66-0"></span>**Disconnecting From the Event Channel**

**Overview** A client supplier can disconnect from the event channel at any time by invoking the disconnect operation on its proxy consumer. This operation terminates the connection between a supplier and its target proxy consumer. The channel then releases all resources allocated to support its connection to the supplier, including destruction of the target proxy consumer.

> Each proxy consumer interface supports a disconnect operation. For example, disconnect\_structured\_push\_consumer() is defined in the interface StructuredProxyPushConsumer.

## <span id="page-67-0"></span>**Implementing a Consumer**

**Actions** A client consumer program performs the following actions:

- 1. Instantiates consumers using the appropriate CosNotifyComm interface.
- 2. Connects consumers to the event channel.
- 3. Obtains event messages.
- 4. Disconnects from the event channel.

**In This Section** This section covers the following topics:

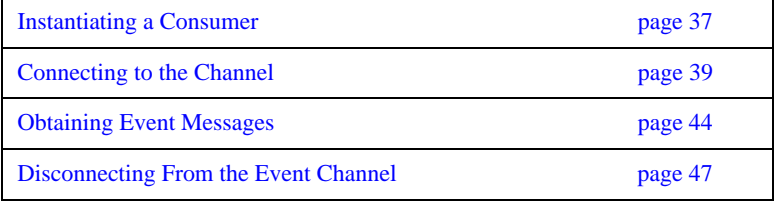

## <span id="page-68-0"></span>**Instantiating a Consumer**

Which Interface to Use? Two dependencies determine which interface you use to instantiate a consumer:

- **•** The model that the consumer supports: push or pull.
- **•** The type of event messages that the consumer receives: untyped, structured, or sequence of structures.

The IDL module CosNotifyComm defines six interfaces that support different combinations of both dependencies:

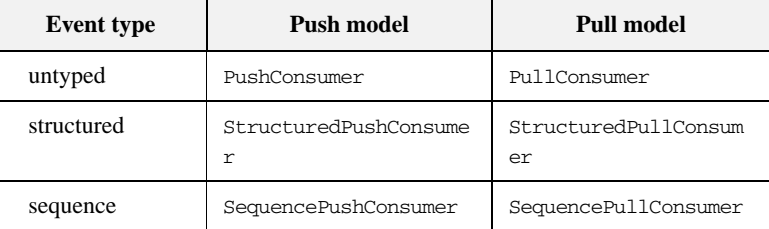

You instantiate a consumer from the interface that supports the desired model and event message type.

<span id="page-68-1"></span>**Example** [Example 8](#page-68-1) shows how a client application might instantiate a structured push consumer.

**Example 8:** *Instantiating a Consumer (Sheet 1 of 2)*

// C++ // client consumer definitions #include <omg/CosNotification.hh> #include <omg/CosNotifyChannelAdmin.hh> #include <omg/CosNotifyCommS.hh>

**Example 8:** *Instantiating a Consumer (Sheet 2 of 2)*

```
class NotifyPushConsumer_i :
 public virtual POA_CosNotifyComm::StructuredPushConsumer
{
  public:
// ...
  void push_structured_event(const
                              CosNotification::StructuredEvent);
    \frac{1}{2}...
}
// client consumer program
int main(int argc, char *argv[])
{
  // ORB and POA activation not shown
  // ...
  consumer = new NotifyPushConsumer_i;
   // ...
}
```
## <span id="page-70-0"></span>**Connecting to the Channel**

**Overview** Consumers receive messages from the event channel through a proxy supplier. Each consumer on the channel has its own proxy supplier. Proxy suppliers use the same delivery method as their consumers and send the appropriate message type.

**Procedure** Consumers connect to the event channel in three steps:

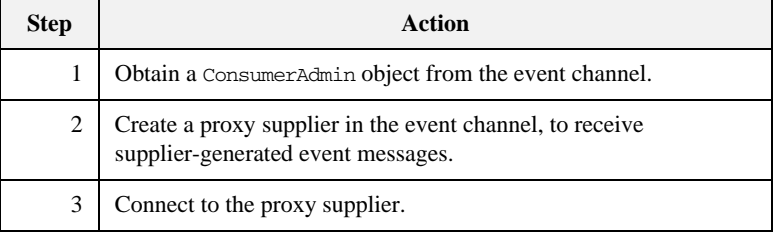

**Obtaining a Consumer Admin** On creation, an event channel instantiates a default ConsumerAdmin object, which you supply by calling default\_consumer\_admin() on the event channel. For example:

> CosNotifyChannelAdmin::ConsumerAdmin\_var ca = channel->default\_consumer\_admin();

The EventChannel interface also defines operations for creating and getting other consumer admin objects:

**new\_for\_consumers()** returns a new consumer admin and its system-assigned AdminID identifier. When you create a consumer admin, you also determine whether to AND or OR its forwarding filters with proxy supplier filters (see ["Traversing Multiple Filters in a Channel" on page 82](#page-113-0)).

**get** consumeradmin() takes an AdminID identifier and returns an existing consumer admin.

**get\_all\_consumeradmins()** returns a sequence of AdminID identifiers.

**Why Create Multiple Admin** 

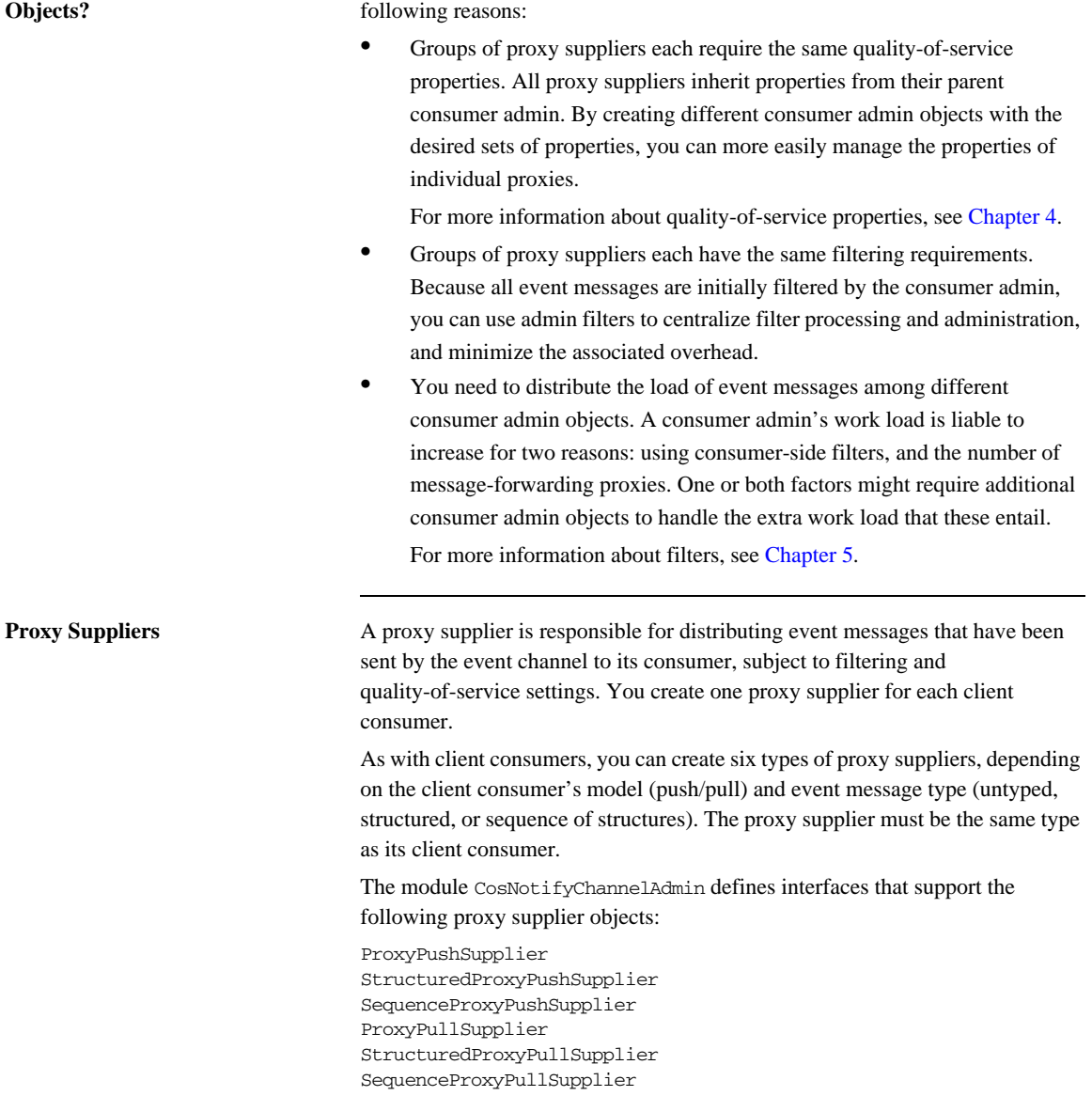

You might want to create multiple consumer admin objects for one of the
<span id="page-72-0"></span>**Obtaining a Proxy Supplier** You obtain a proxy supplier by invoking one of the following methods on a consumer admin: **obtain\_notification\_push\_supplier()** returns a push-model proxy supplier. **obtain\_notification\_pull\_supplier()** returns a pull-model proxy supplier. Both methods take one of the following arguments, which determines the event message type that this proxy supplier handles: ANY\_EVENT STRUCTURED\_EVENT SEQUENCE\_EVENT Both methods raise CosNotifyChannelAdmin::AdminLimitExceeded when the event channel's MaxConsumers(see ["MaxConsumers" on page 73](#page-104-0)) limit is reached. **Example** [Example 9](#page-72-0) obtains a proxy supplier for a StructuredPushConsumer supplier by calling obtain\_notification\_push\_supplier(). **Example 9:** *Obtaining a Proxy Supplier* // C++ CosNotifyChannelAdmin::ProxyID proxy\_id; CosNotifyChannelAdmin::ClientType ctype = CosNotifyChannelAdmin::STRUCTURED\_EVENT; try { CosNotifyChannelAdmin::ProxySupplier\_var obj = ca->obtain\_notification\_push\_supplier(ctype, proxy\_id); } catch(CosNotifyChannelAdmin::AdminLimitExceeded err) { // handle the exception } CosNotifyChannelAdmin::StructuredProxyPushSupplier\_ptr pps = CosNotifyChannelAdmin::StructuredProxyPushSupplier::\_narrow(obj);

### **Connecting a Consumer to a Proxy Supplier**

After creating a proxy supplier, you can connect it to a compatible client consumer. This establishes the client's connection to the event channel, so it can obtain messages from suppliers.

Each proxy supplier interface supports a connect operation; the operation requires that the client supplier and its proxy support the same push or pull model and event-message type. For example, the StructuredProxyPushSupplier interface defines connect\_structured\_push\_consumer(), which only accepts an object reference to a StructuredPushSupplier as input:

```
// IDL
interface StructuredProxyPushSupplier :
    ProxySupplier,
     CosNotifyComm::StructuredPushSupplier
{
   void connect_structured_push_consumer
        (in CosNotifyComm::StructuredPushConsumer push_consumer)
   raises(CosEventChannelAdmin::AlreadyConnected,
          CosEventChannelAdmin::TypeError);
};
```
<span id="page-73-0"></span>**Example** [Example 10](#page-73-0) shows how you might implement a StructuredPushConsumer client that connects itself to a proxy supplier.

**Example 10:** *Connecting to a Proxy Supplier (Sheet 1 of 2)*

```
// C++
// Proxy pps and PushConsumer consumer obtained previously
try
  \sqrt{2} pps->connect_structured_push_consumer(consumer)
   }
catch (CosEventChannelAdmin::AlreadyConnected ac)
   {
      cerr << "Already connected to channel." << endl;
      exit (1);
   }
```
**Example 10:** *Connecting to a Proxy Supplier (Sheet 2 of 2)*

```
catch (CORBA::SystemException& se)
   {
    cerr << "System exception occurred during connect: "
         << se << endl;
   exit(1); }
```
## **Obtaining Event Messages**

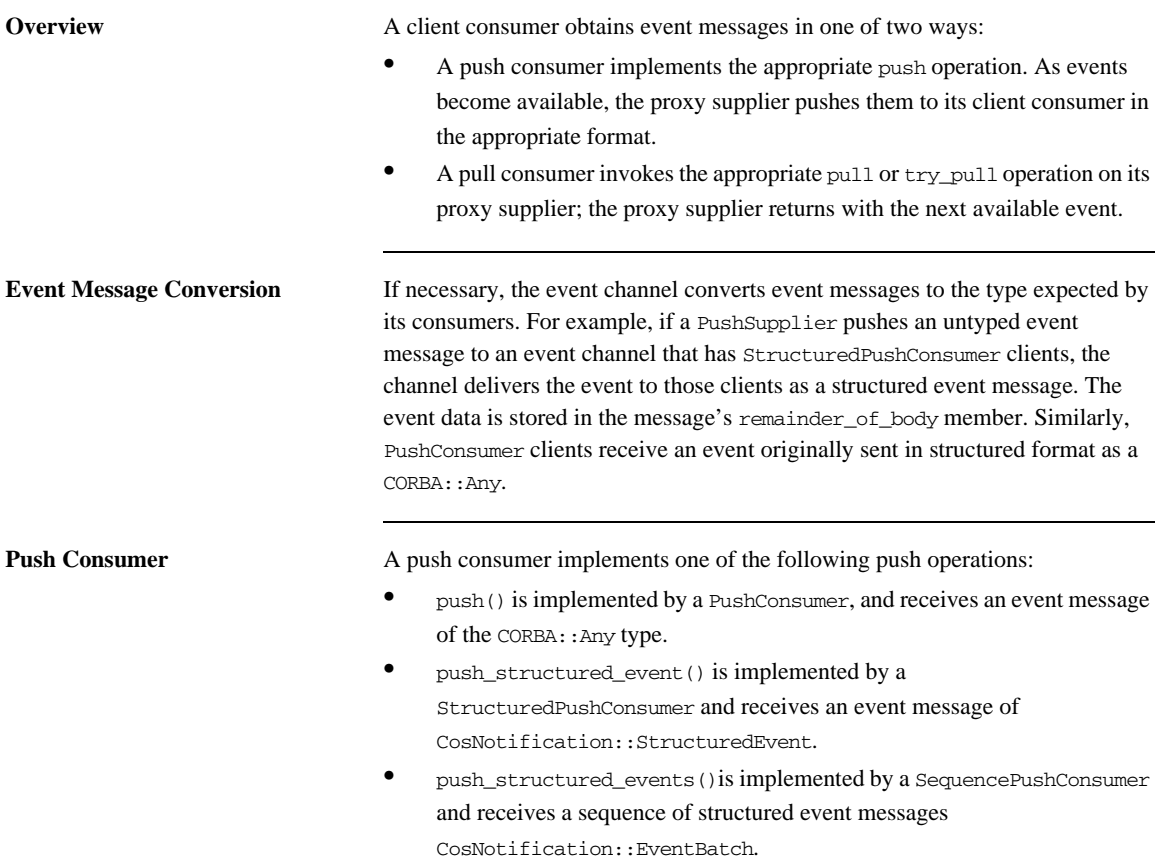

<span id="page-76-0"></span>**Example** [Example 11](#page-76-0) implements push structured event () to receive a structured event that contains sports scores.

### **Example 11:** *Receiving Events Using Push Operation*

```
// C++
void NotifyPushConsumer_i::push_structured_event
      (const CosNotification::StructuredEvent& event)
      throw(CORBA::SystemException)
{
   CORBA::String news_type;
   CORBA::String sports_type;
   CORBA::String scores;
   event.domain_name >> = news_type;
  event.type name >>= sports type;
   if (strcmp(news_type, "SportsNews") == 0)
     {
       event.remainder_of_body >>= scores;
       cout << "Current " << sports_type << "scores: " << scores
            << endl;
     }
}
```
**Pull Consumer** A pull client consumer invokes the appropriate pull or try pull operation on its proxy supplier to solicit event messages; the proxy supplier returns with the next available event.

> Each proxy supplier interface supports a variant of the pull and the try pull operations:

- **•** pull() and try\_pull() are invoked on a PullSupplier proxy and return a CORBA::Any argument.
- **•** pull\_structured\_event() and try\_pull\_structured\_event() are invoked on a StructuredPullSupplier proxy and return a CosNotification::StructuredEvent.
- **•** pull\_structured\_events() and try\_pull\_structured\_events() are invoked on a SequencePullSupplier proxy and return a sequence of event structures.

The pull and try\_pull operations differ only in their blocking mode:

- **•** A pull operation blocks until an event is available.
- **•** A try\_pull operation is non-blocking—it returns immediately with a boolean output parameter to indicate whether the return value actually contains an event. The proxy consumer continues to invoke the pull operation on the supplier as many times as specified in the MaxProxyConsumerRetries property (see ["MaxRetries" on page 71](#page-102-0)). The interval between retries is specified by the PullInterval property (see ["PullInterval" on page 72\)](#page-103-0).

<span id="page-77-0"></span>**Example** [Example 12](#page-77-0) shows how one might use try pull to receive data from a StructuredProxyPullSupplier.

### **Example 12:** *Pulling Events*

```
// C++
CosNotification::StructuredEvent *event;
CORBA::ULong n;
boolean has_data = false;
try
   {
     event = proxy->try_pull_structured_event(has_data);
   }
catch (CosEventComm::Disconnected&)
   {
     cerr << "Disconnected exception occurred during pull" <<
          endl; 
    exit(1); }
catch (CORBA::SystemException& se)
   {
     cerr << "System exception occurred during pull" << endl;
    exit(1); }
if (has_data)
   {
     event->remainder_of_body >>= n;
     cout << "Received event number " << n << "using try_pull"
          << endl;
}
```
### **Disconnecting From the Event Channel**

**Overview** A client consumer can disconnect from the event channel at any time by invoking the disconnect operation on its proxy supplier. This operation terminates the connection between the consumer and its target proxy supplier. The event channel then releases all resources allocated to support its connection to the consumer, including destruction of the target proxy supplier.

> Each proxy supplier interface supports a disconnect operation. For example, disconnect\_structured\_push\_supplier() is defined in StructuredProxyPushSupplier.

CHAPTER 3 | **Developing Suppliers and Consumers**

### CHAPTER 4

# Notification Service Properties

*You can set and modify a number of properties on notification service components.*

**Overview** Notification service properties control the delivery of event messages—for example, their priority and reliability. You can use either the API or the Notification Console to set these properties on a channel, an administration object, a proxy object, or an event message.

**In This Chapter** This chapter covers the following topics:

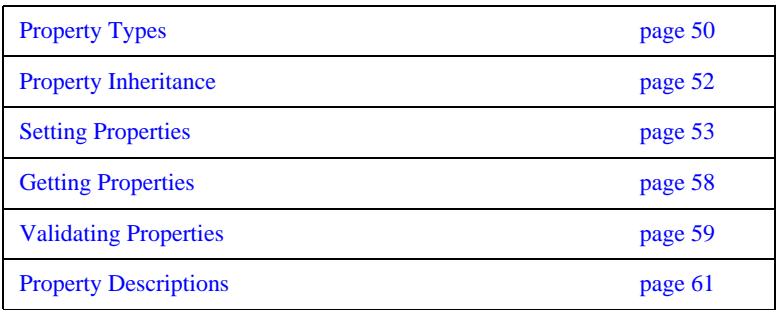

# <span id="page-81-0"></span>**Property Types**

<span id="page-81-2"></span>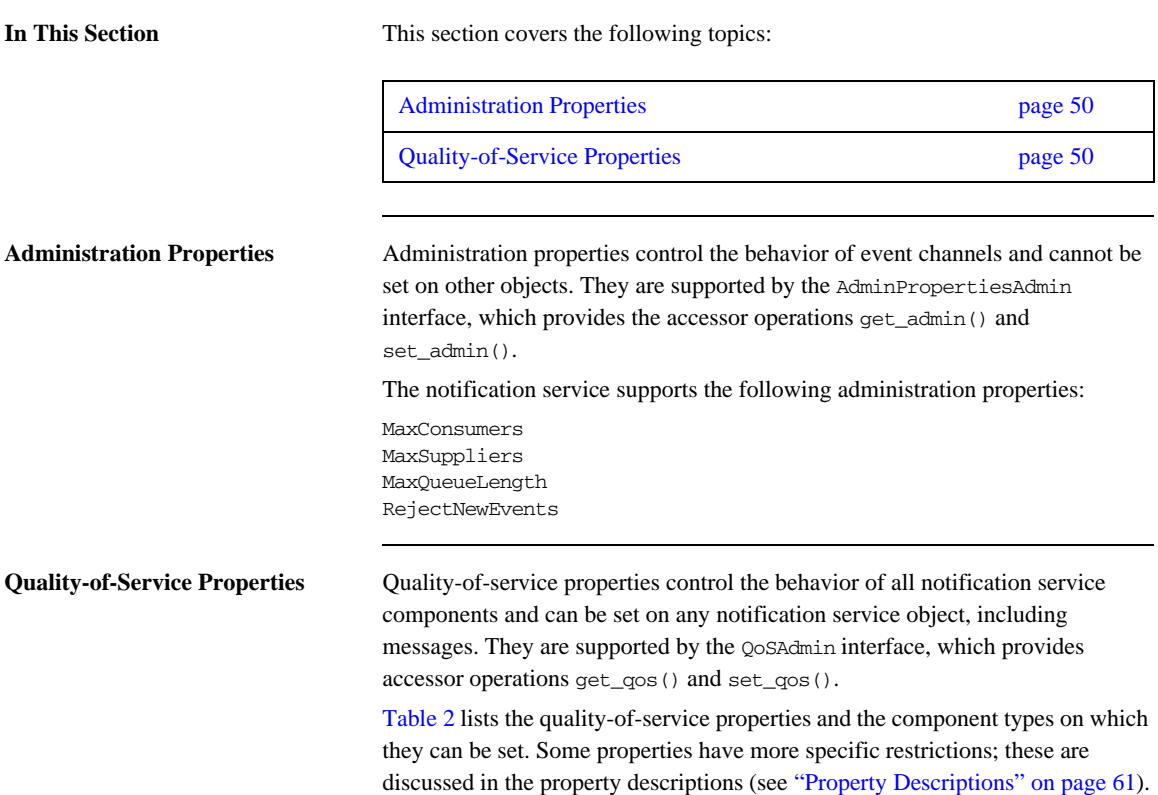

<span id="page-81-3"></span><span id="page-81-1"></span>

| <b>Property</b>       | <b>Message</b> | <b>Proxy</b> | <b>Admin</b> | <b>Channel</b> |
|-----------------------|----------------|--------------|--------------|----------------|
| EventReliability      | v              |              |              | v              |
| ConnectionReliability |                |              |              |                |
| Priority              |                |              |              |                |
| OrderPolicy           |                |              |              |                |

**Table 2:** *Component Support for Quality-of-Service Properties*

| <b>Property</b>      | <b>Message</b> | <b>Proxy</b> | <b>Admin</b> | <b>Channel</b> |
|----------------------|----------------|--------------|--------------|----------------|
| StopTime             | Y              |              |              |                |
| StopTimeSupported    |                | Y            | Y            | Y              |
| Timeout              | Y              | Y            | Y            | Y              |
| StartTime            | Y              |              |              |                |
| StartTimeSupported   |                | Y            | Y            | Y              |
| MaxEventsPerConsumer |                | Y            | Y            | Y              |
| DiscardPolicy        |                | Y            | Y            | Y              |
| MaximumBatchSize     |                | Y            | Y            | Y              |
| PacingInterval       |                | Y            | Y            | Y              |
| MaxRetries           |                | Y            | Y            | Y              |
| RetryTimeout         |                | Y            | Y            | Y              |
| MaxRetryTimeout      |                | Y            | Y            | Y              |
| RequestTimeout       |                | Y            | Y            | Y              |
| PullInterval         |                | Y            | Y            | Y              |
| RetryMultiplier      |                | Y            | Y            | Y              |

**Table 2:** *Component Support for Quality-of-Service Properties*

## <span id="page-83-0"></span>**Property Inheritance**

**Order of Inheritance On creation, an event channel, admin, or proxy initially inherits its** quality-of-service properties from the following components, in ascending order of precedence

- The notification service's default property settings.
- **•** Component ancestors, in order of creation.

For example, when you create a consumer proxy, the notification service:

- 1. Obtains its own default properties
- 2. Merges these properties with notification channel properties.
- 3. Merges the aggregate of all higher-level properties with the parent supplier admin's properties
- 4. Sets the merged list of properties on the consumer proxy.

At each merge stage, the current object's properties override corresponding properties of all higher-level components.

**WARNING:**If you change a component's properties, the changes are inherited only by child components that are created afterwards; existing child components are unaffected by changes in their parents.

# <span id="page-84-0"></span>**Setting Properties**

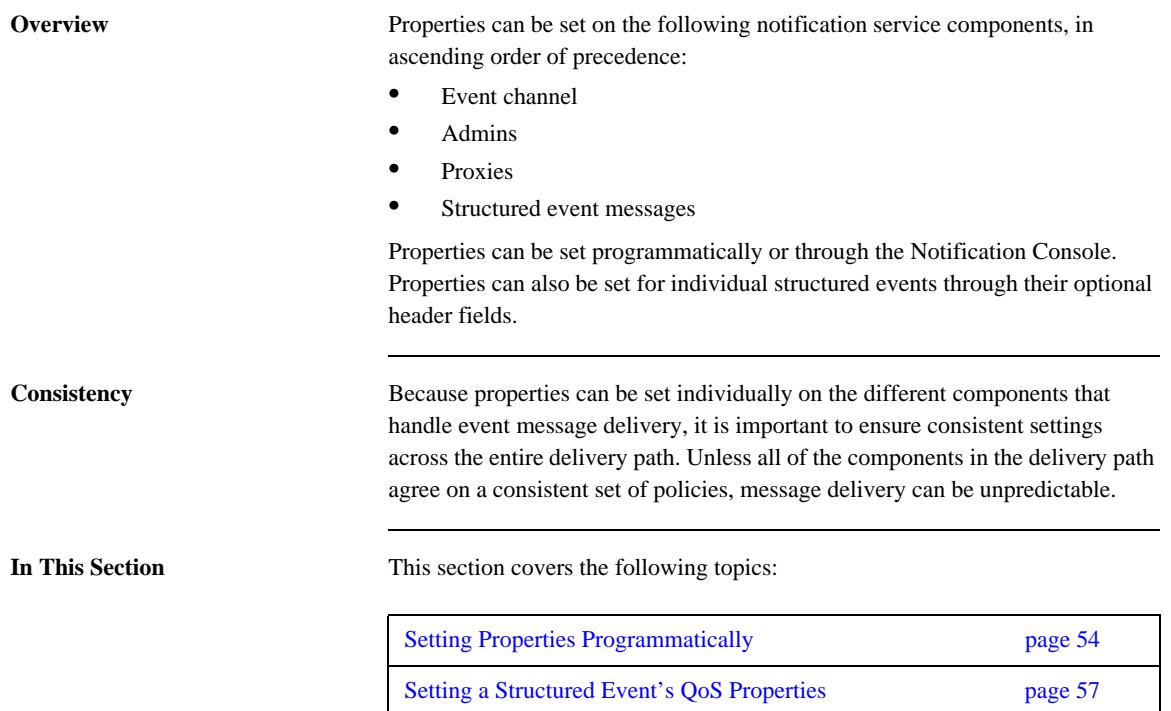

## <span id="page-85-0"></span>**Setting Properties Programmatically**

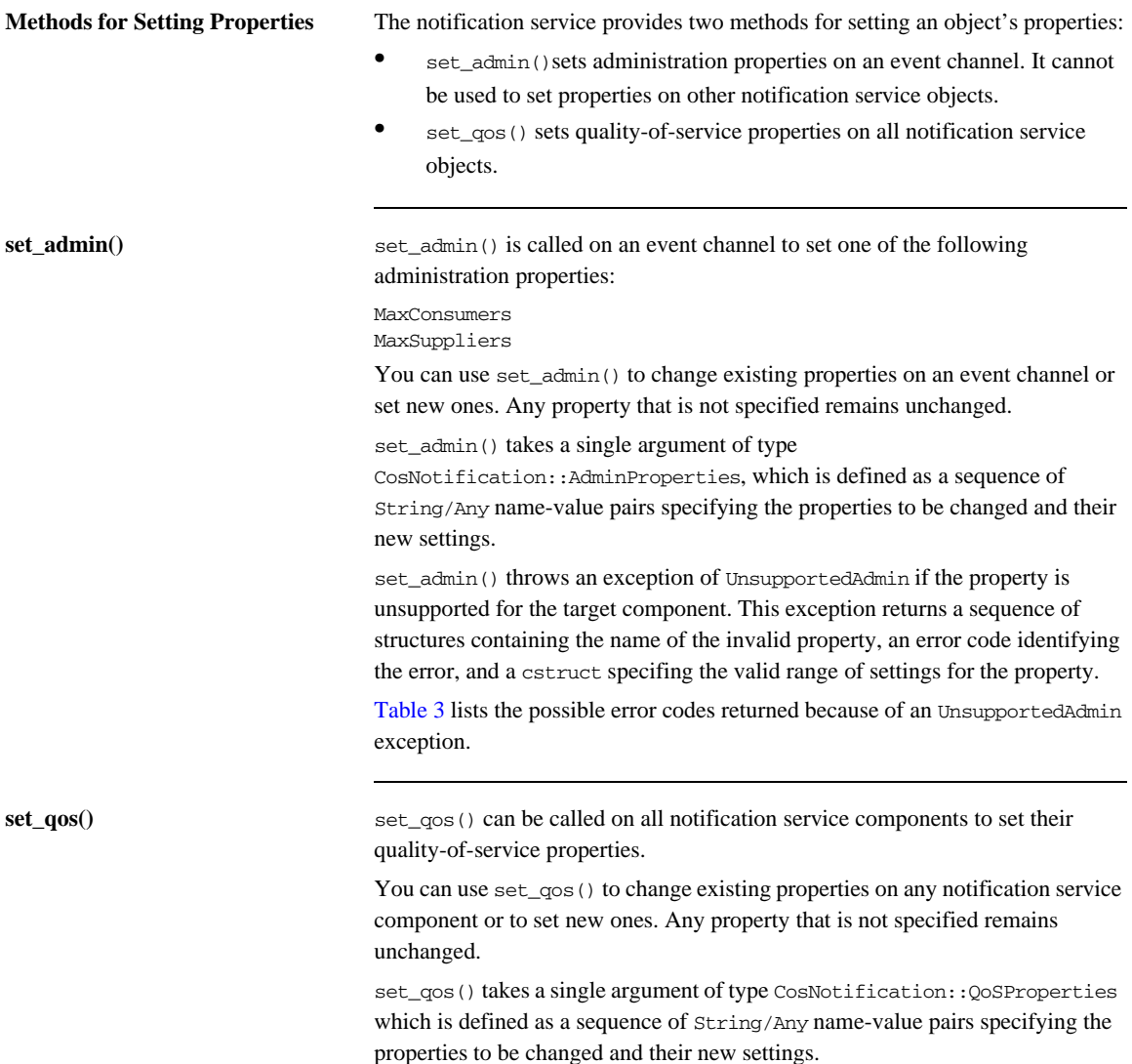

set\_qos() can throw UnsupportedQoS, if the property is unsupported for the target component. This exception returns a sequence of structures containing the name of the invalid property, an error code identifying the error, and a cstruct specifing the valid range of settings for the property.

[Table 3](#page-86-0) lists the possible error codes returned because of an UnsupportedQoS exception.

<span id="page-86-0"></span>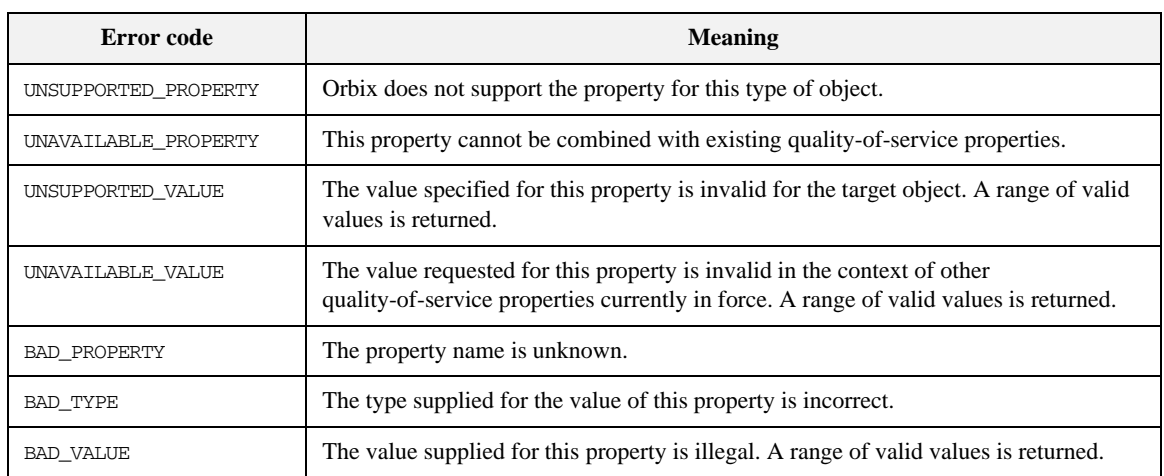

**Table 3:** *Error Codes returned with the UnsupportedQoS and UnsupportedAdmin Exceptions*

<span id="page-86-1"></span>**Example** [Example 13](#page-86-1) shows one way to set an event channel's OrderPolicy to FifoOrder.

### **Example 13:** *Setting QoS Properties (Sheet 1 of 2)*

//C++

// event channel chan obtained earlier

**Example 13:** *Setting QoS Properties (Sheet 2 of 2)*

```
try
  {
    CosNotification::QoSProperties_var newQos =
      new CosNotification::QoSProperties();
    newQos->length(1);
    newQos[0].name =
      CORBA::string_dup(CosNotification::OrderPolicy);
     newQos[0].value <<= CosNotification::FifoOrder;
     chan->set_qos(newQos);
}
catch (CosNotification::UnsupportedQoS& unsupported)
  {
     // deal with exception
  }
catch (CORBA::SystemException& se )
   {
     cerr << "System exception occurred during << set_qos call.
              Error: " << se << endl;
   }
```
## <span id="page-88-0"></span>**Setting a Structured Event's QoS Properties**

<span id="page-88-1"></span>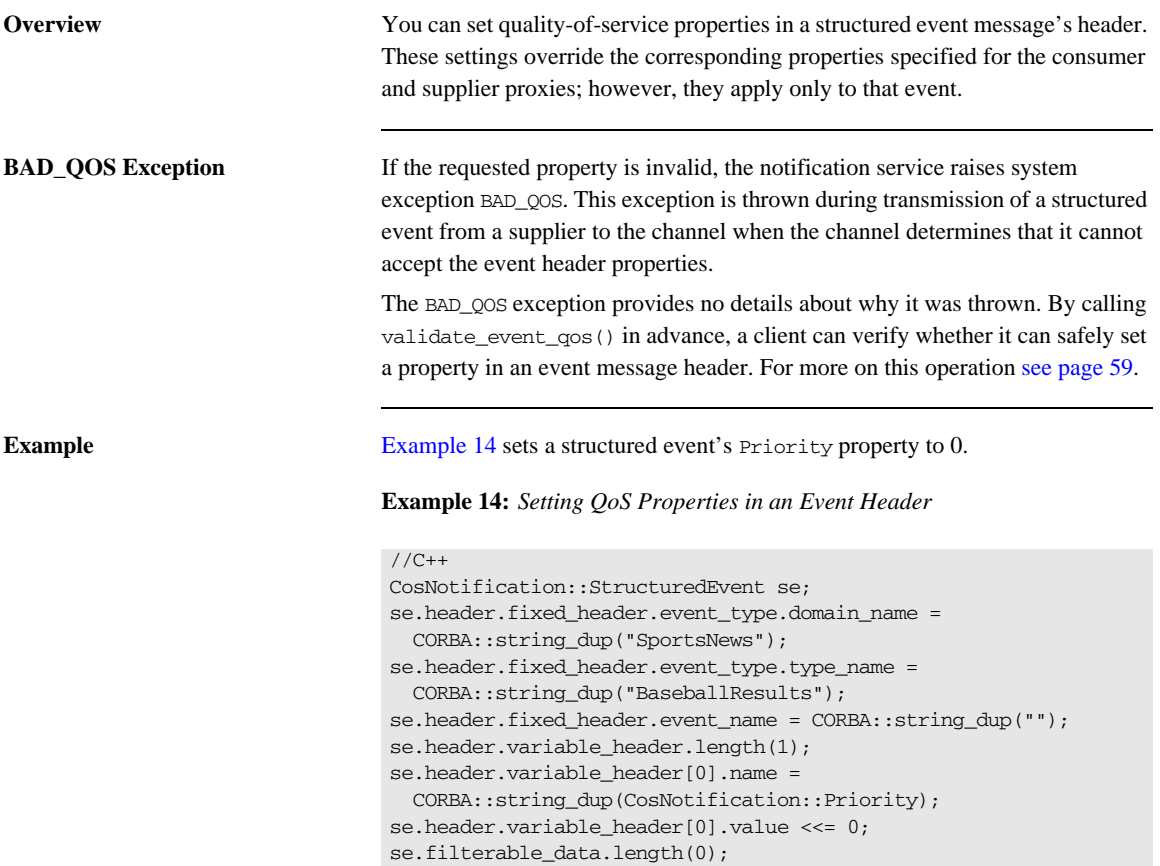

# <span id="page-89-0"></span>**Getting Properties**

<span id="page-89-1"></span>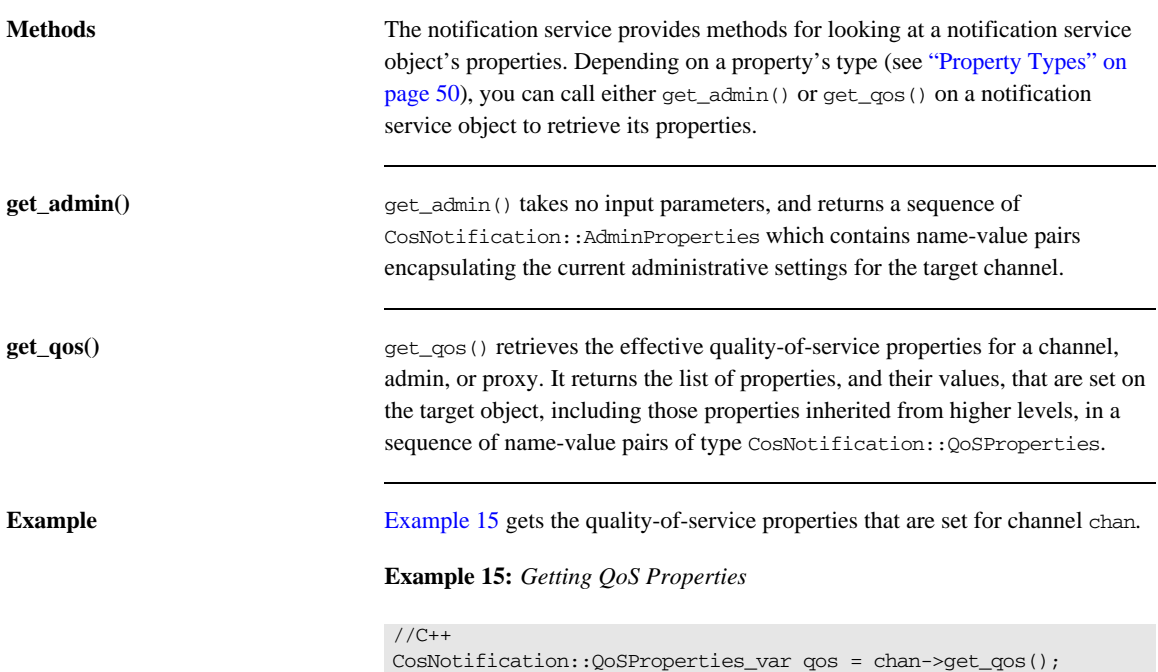

# <span id="page-90-0"></span>**Validating Properties**

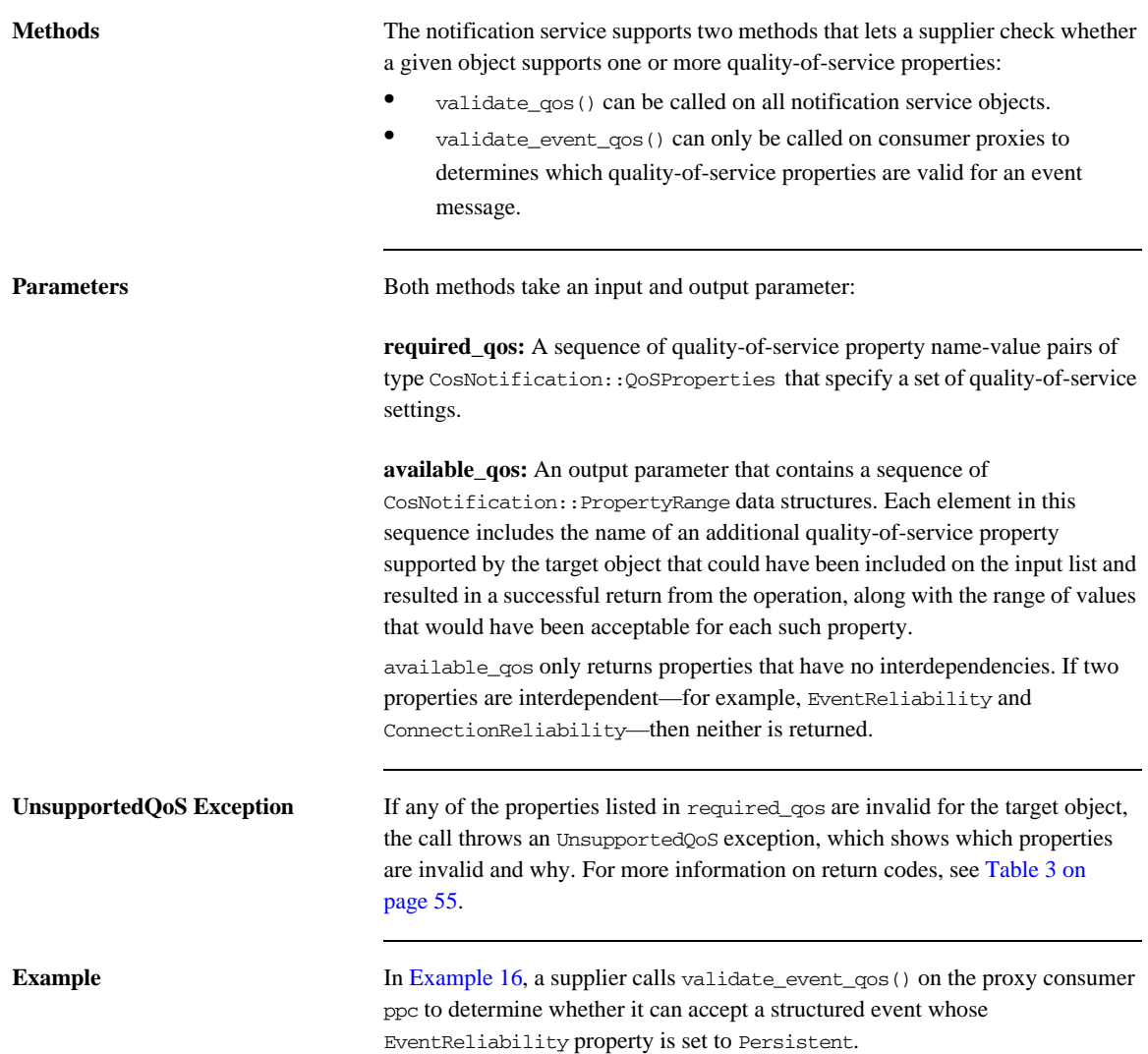

<span id="page-91-0"></span>**Example 16:** *Validating Event Message Properties*

```
// C++
// consumer proxy ppc previously obtained
try
   {
     CosNotification::QoSProperties_var reliableQos =
      new CosNotification::QoSProperties();
    reliableQos->length(1);
    reliableQos[0].name =
       CORBA::string_dup(CosNotification::EventReliability);
     reliableQos[0].value <<= CosNotification::Persistent;
     ppc->validate_event_qos(reliableQos);
   }
catch(CosNotification::UnsupportedQoS& unsupported)
   {
     cout << "Event persistence not allowed; event channel << 
              must be set to BestEffort. Error: unsupported \n";
   }
  catch(CORBA::SystemException& se)
   {
     cerr << "System exception occurred during <<
              validate_event_qos call. Error: " << se << endl;
  }
```
# <span id="page-92-0"></span>**Property Descriptions**

**Topics** The following topics are discussed in this section:

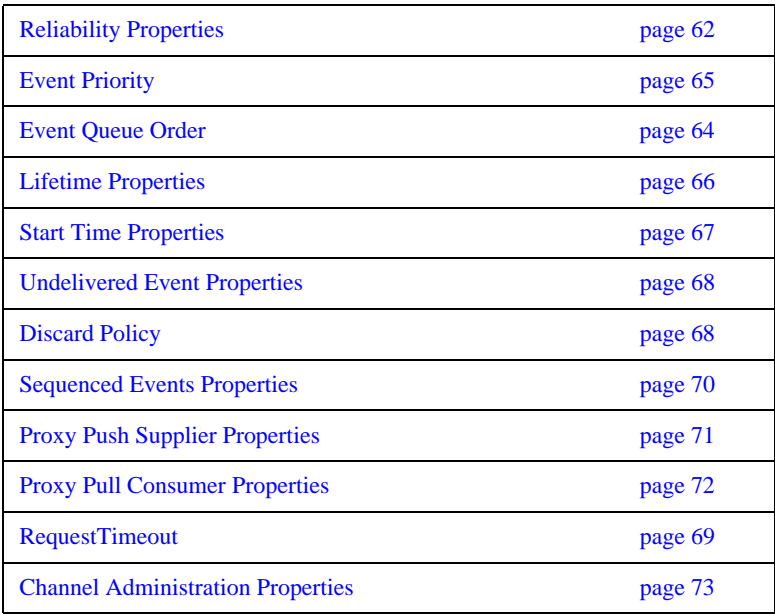

## <span id="page-93-0"></span>**Reliability Properties**

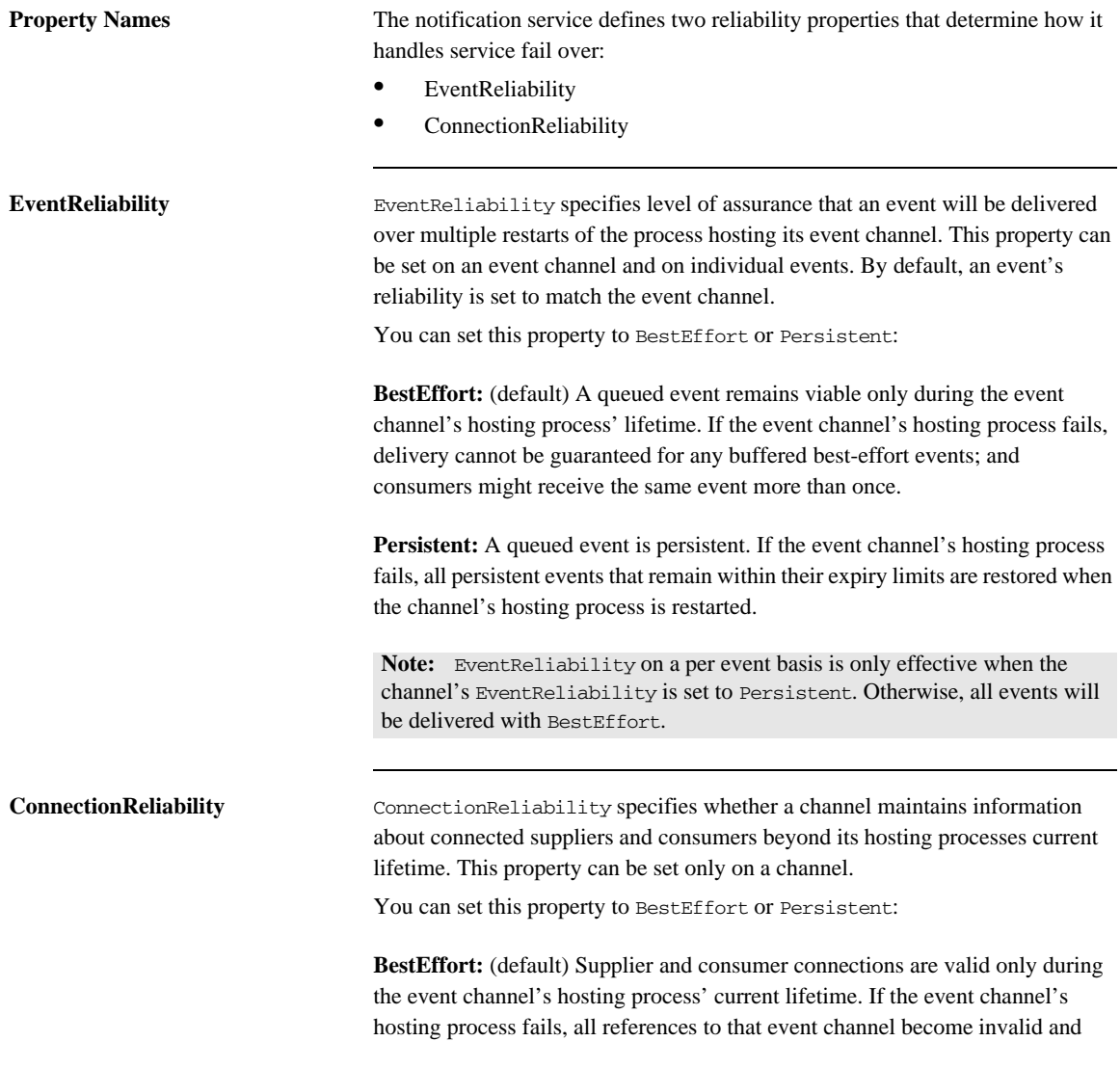

 $\sim$  1

should be explicitly disconnected by the consumers and suppliers. Upon restart of the channel's hosting process, all suppliers and consumers must reconnect to the channel using new references.

**Persistent:** All supplier and consumer connections remain viable beyond the event channel's hosting process' current lifetime. Upon restart from a failure, the event channel automatically re-establishes connections to all clients that were connected to it at the time of failure.

**Valid Combinations** The following matrix shows which combinations for EventReliability and ConnectionReliability are valid:

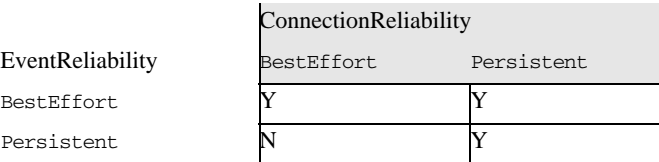

## <span id="page-95-0"></span>**Event Queue Order**

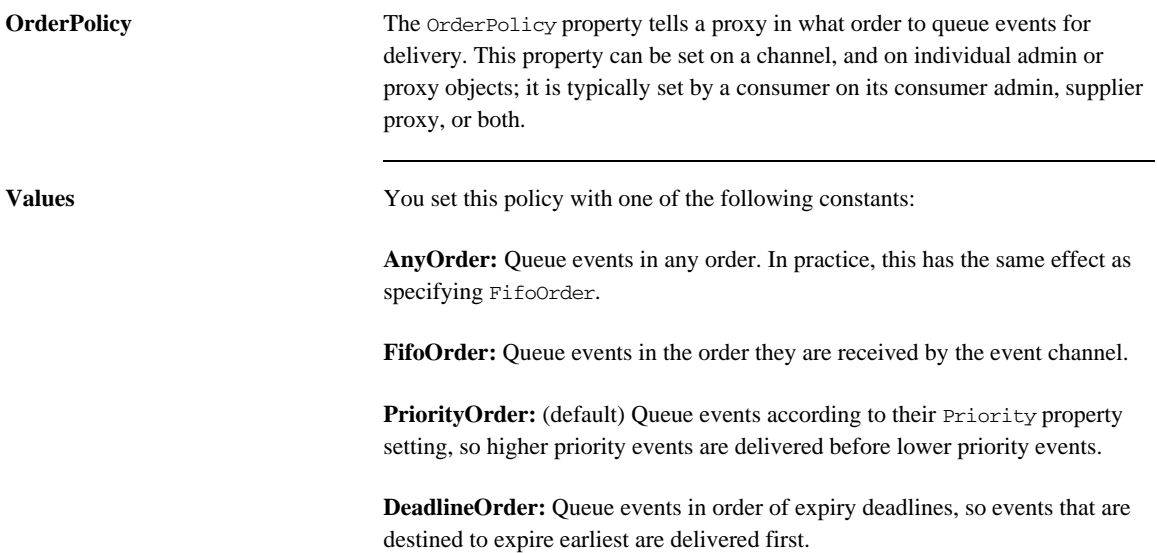

## <span id="page-96-0"></span>**Event Priority**

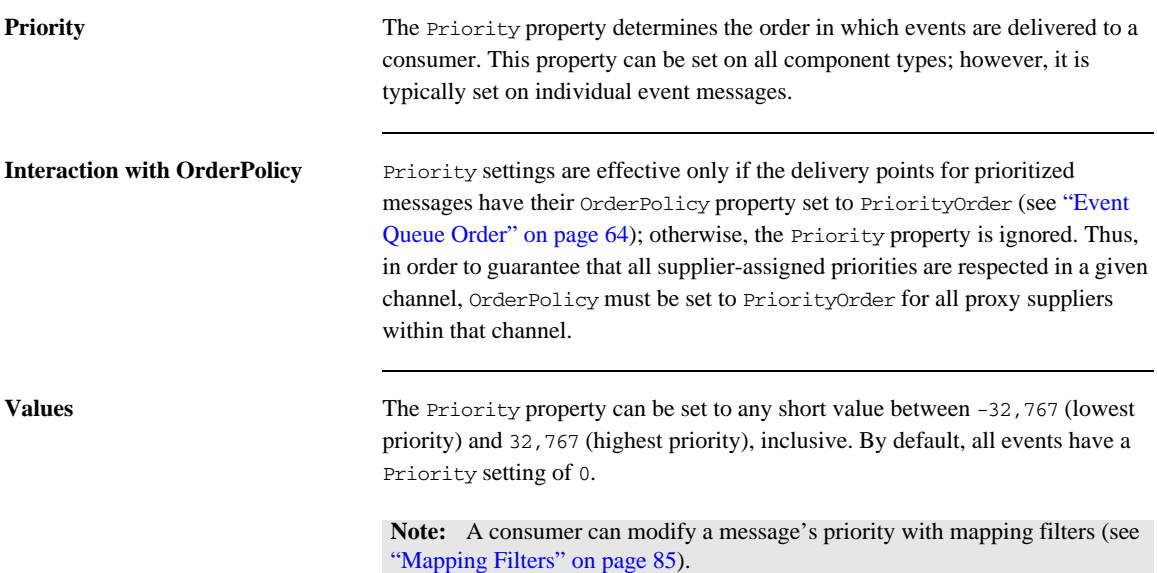

## <span id="page-97-0"></span>**Lifetime Properties**

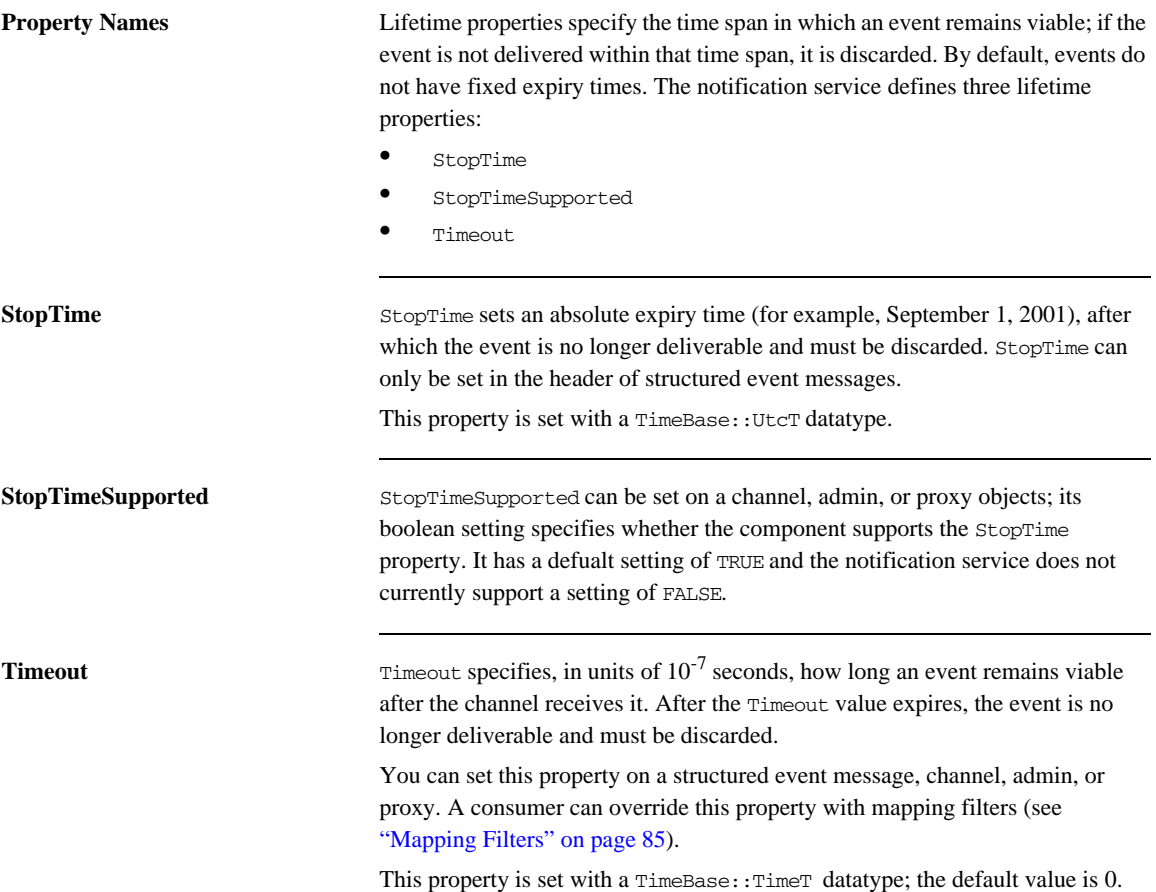

## <span id="page-98-0"></span>**Start Time Properties**

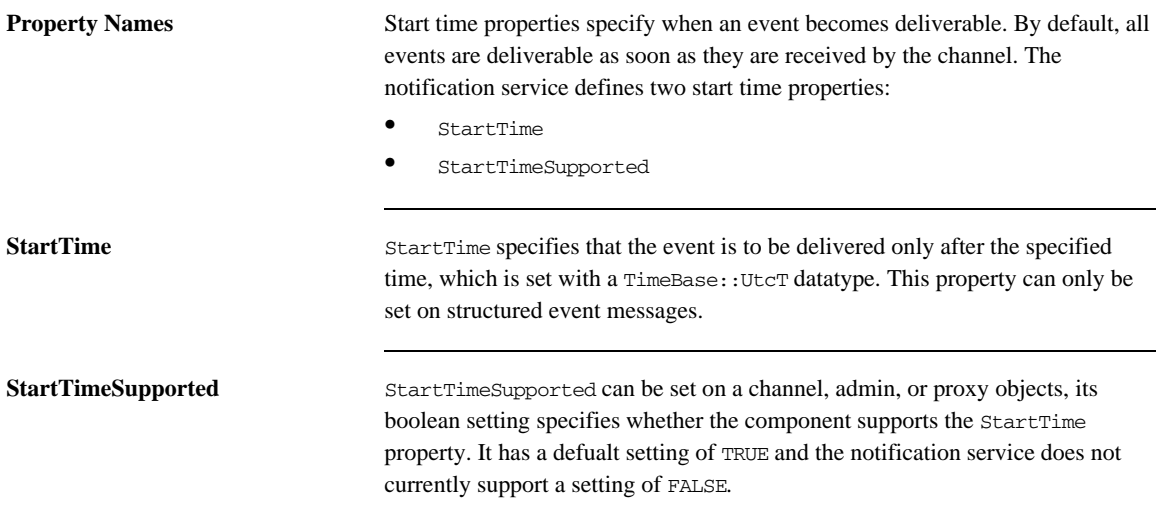

## <span id="page-99-0"></span>**Undelivered Event Properties**

<span id="page-99-1"></span>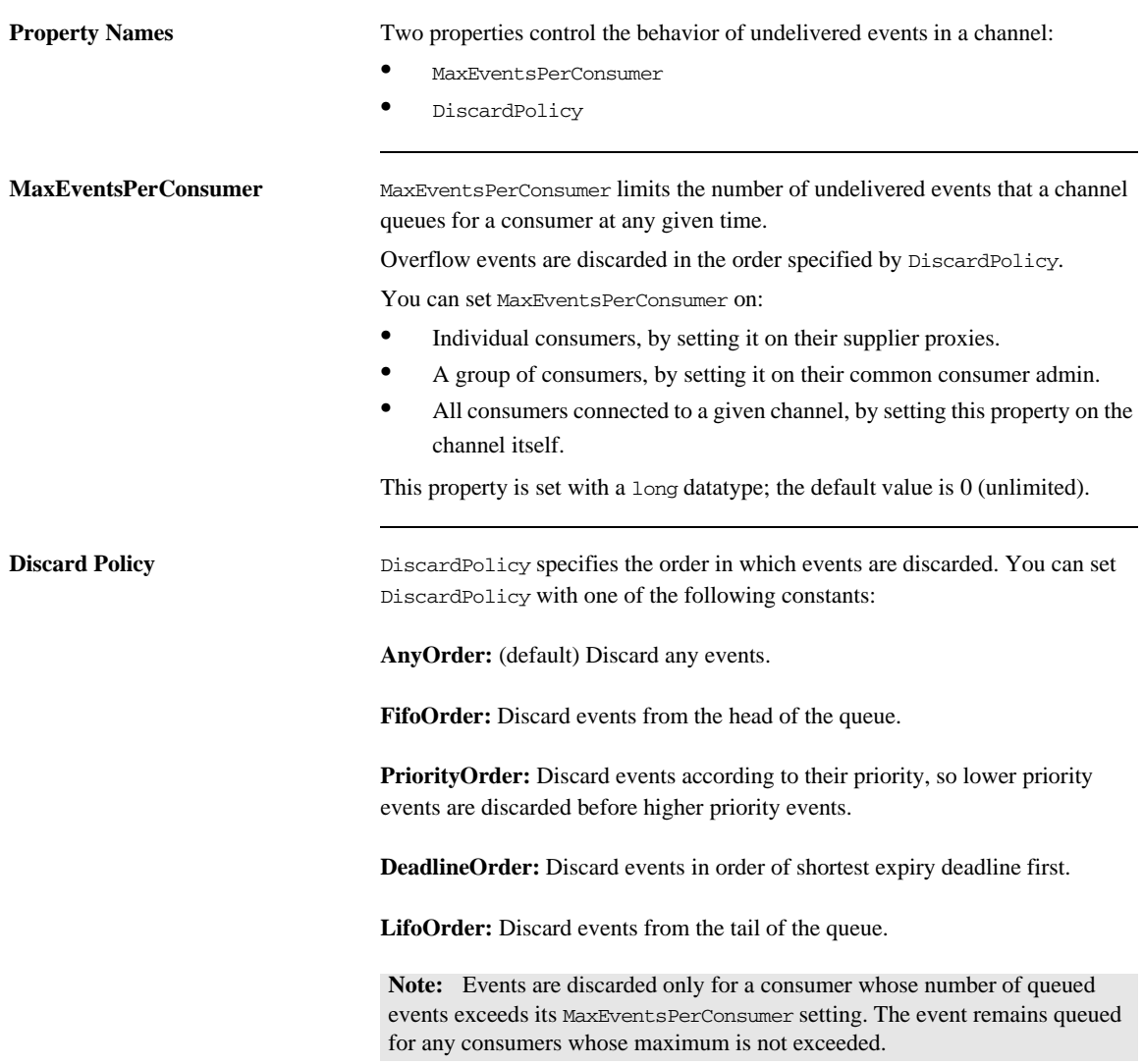

## <span id="page-100-0"></span>**RequestTimeout**

RequestTimeout specifies, in units of  $10^{-7}$  seconds, how much time is allowed a channel object to perform an operation on a client. If the operation does not return within the specified limit, it throws a CORBA::TRANSIENT system exception.

This property is set with a TimeBase::TimeT datatype; the default is 5 seconds. The maximum value is 600 seconds.

## <span id="page-101-0"></span>**Sequenced Events Properties**

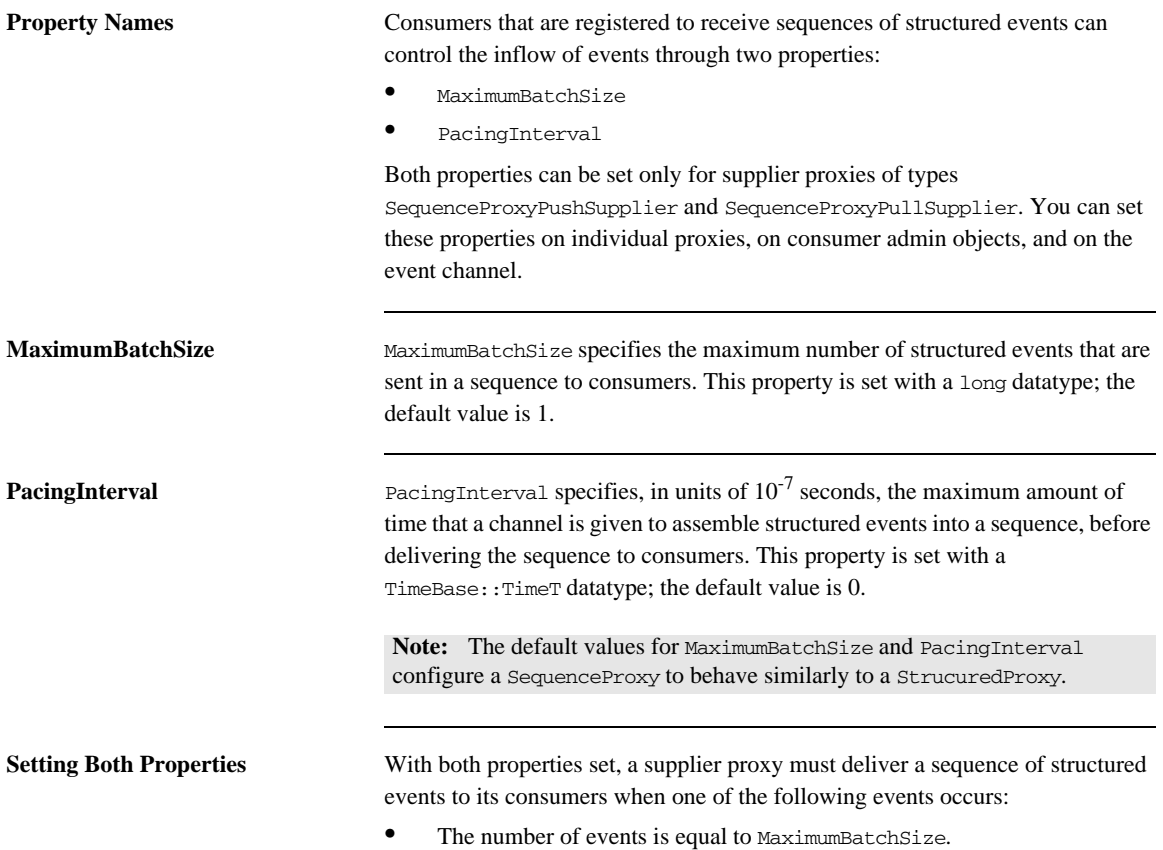

**•** The PacingInterval time limit expires.

## <span id="page-102-1"></span>**Proxy Push Supplier Properties**

<span id="page-102-0"></span>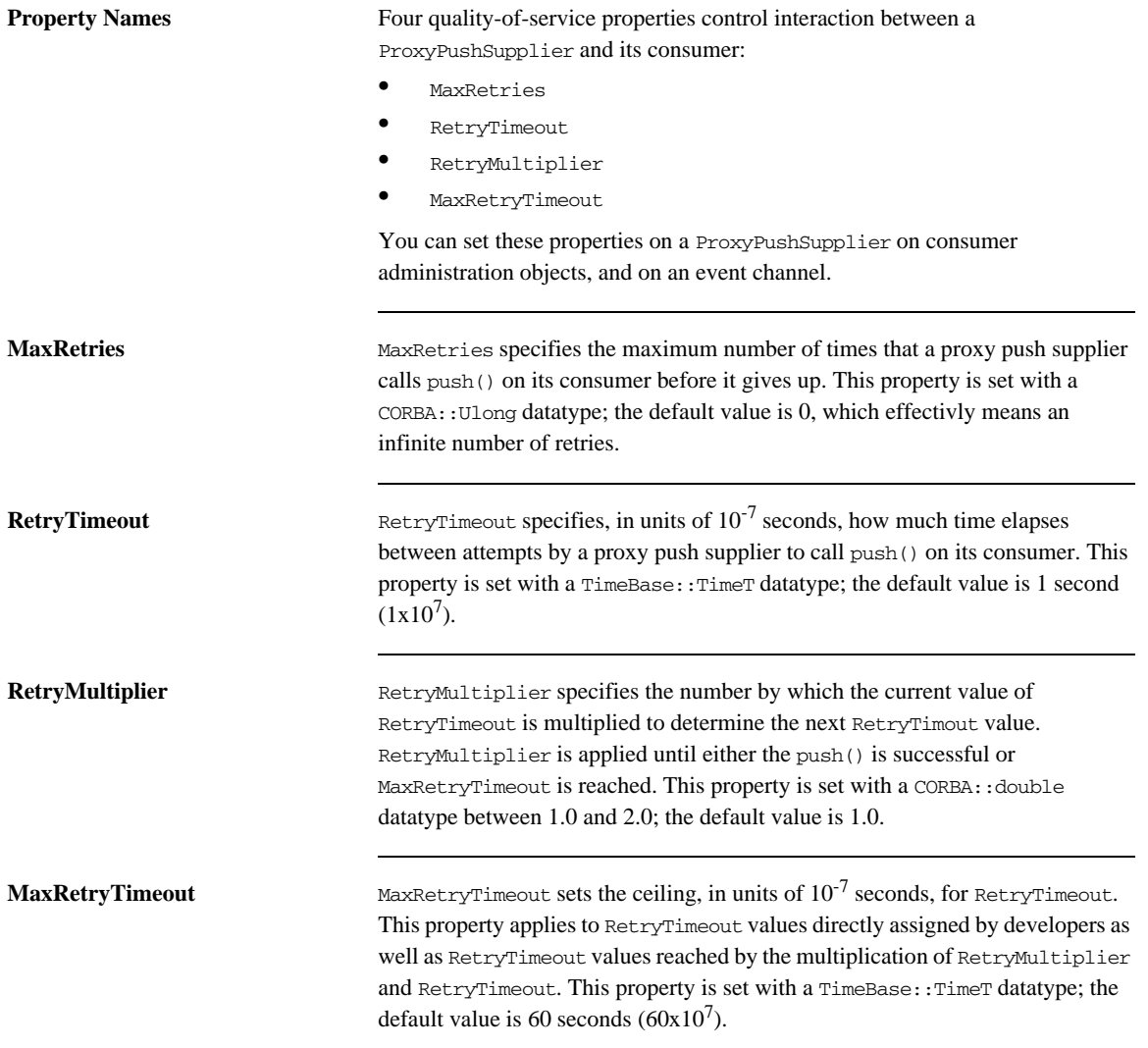

## <span id="page-103-1"></span>**Proxy Pull Consumer Properties**

<span id="page-103-0"></span>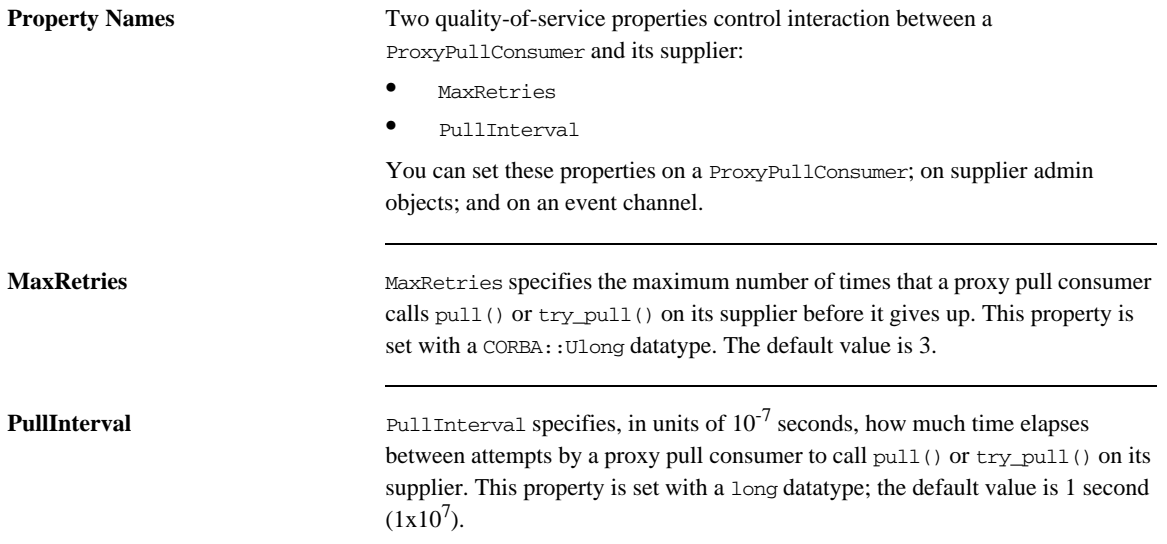

## <span id="page-104-1"></span>**Channel Administration Properties**

<span id="page-104-0"></span>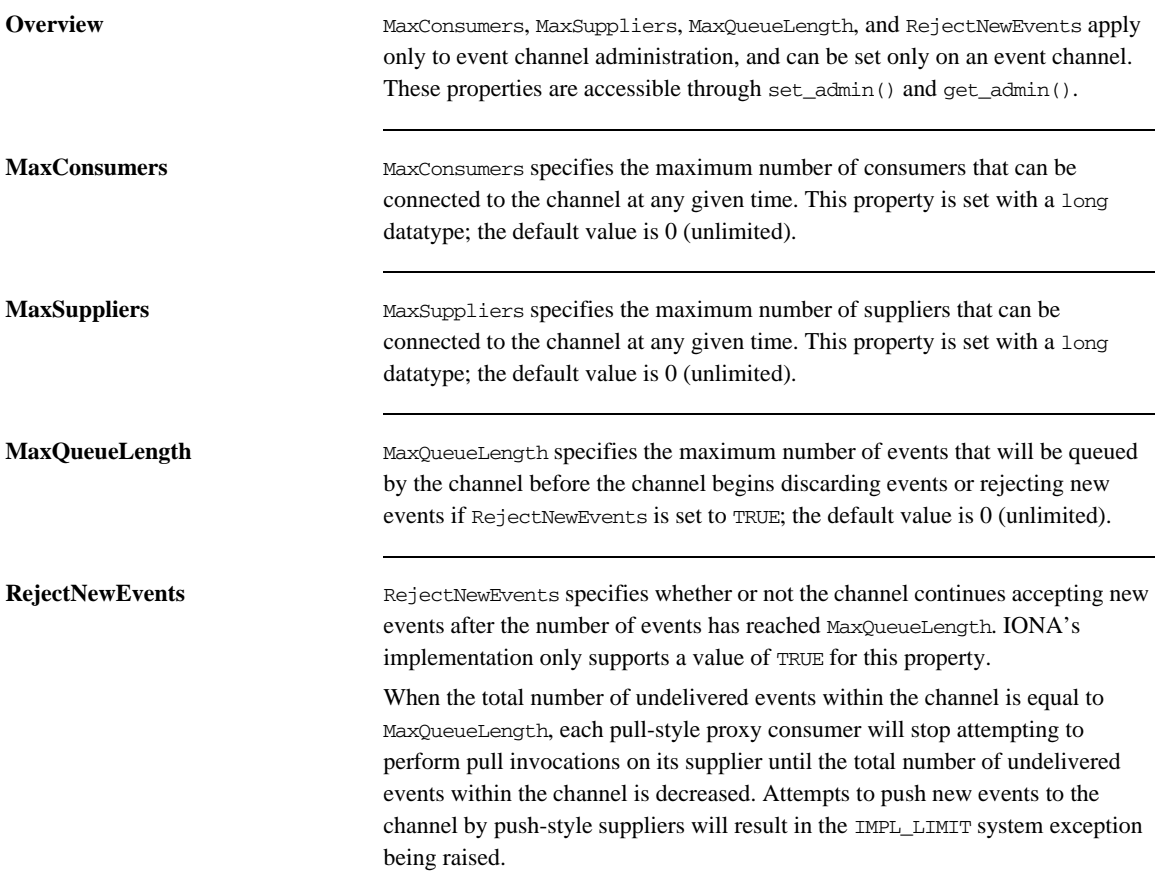

CHAPTER 4 | **Notification Service Properties**

### CHAPTER 5

# Event Filtering

*Filter objects screen events as they pass through the channel, and process those that meet the filter constraints.*

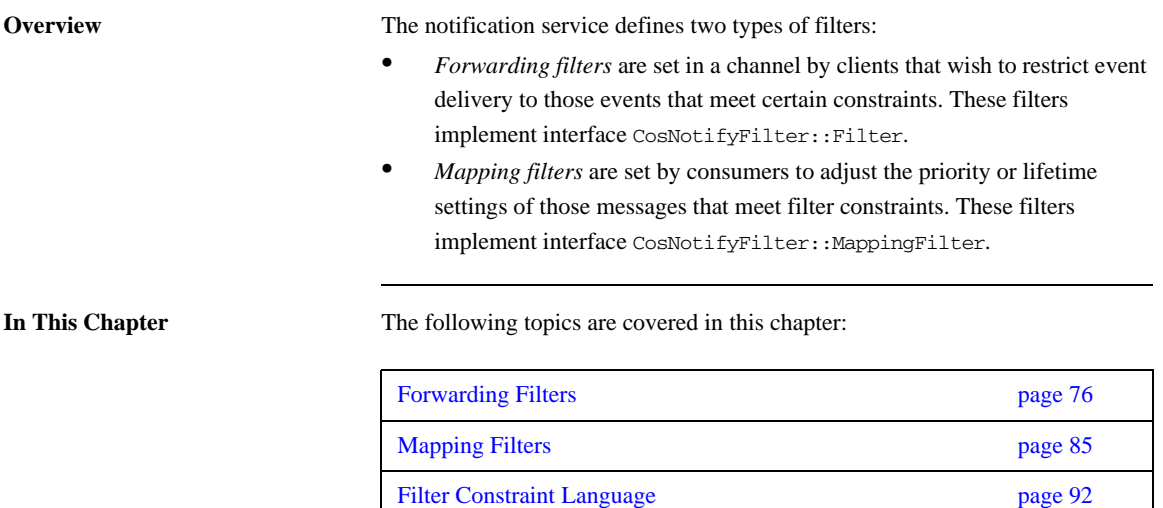

## <span id="page-107-0"></span>**Forwarding Filters**

**Overview** Consumers can use forwarding filters to receive only those events that interest them. For example, a consumer within a company's accounting department might use filters to ensure that it receives from government agencies only those events that pertain to tax code changes.

> Forwarding filters can be set on individual proxies, both consumer and supplier types, and on groups of proxies through their common admin objects. Because forwarding filters can be set on any delivery point within an event channel, you can build a filtering system that satisfies the individual and collective needs of widely different consumers.

> **Note:** An object that has no filters associated with it forwards all events that it receives to the next delivery point.

**In This Section** The following topics are covered in this section:

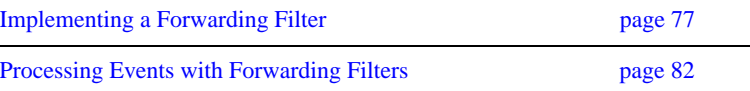
## **Implementing a Forwarding Filter**

**Procedure** Implementing a forwarding filter is a four-step process:

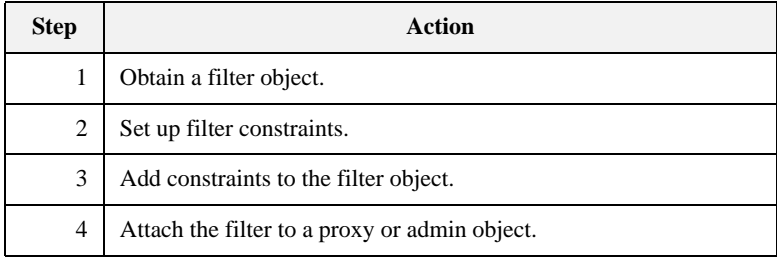

**Obtaining a Filter Object** To create filter objects, an application first obtains a filter factory, which is based on interface CosNotifyFilter::FilterFactory:

```
// IDL in CosNotifyFilter
interface FilterFactory {
     Filter create_filter (
             in string constraint_grammar)
     raises (InvalidGrammar);
     // ...
};
```
Orbix Notification provides a default filter factory instance that is associated with each event channel. After obtaining a filter factory, the consumer or supplier client calls create filter() on the filter factory object; the call supplies the argument EXTENDED\_TCL, which specifies the default constraint grammar.

<span id="page-109-0"></span>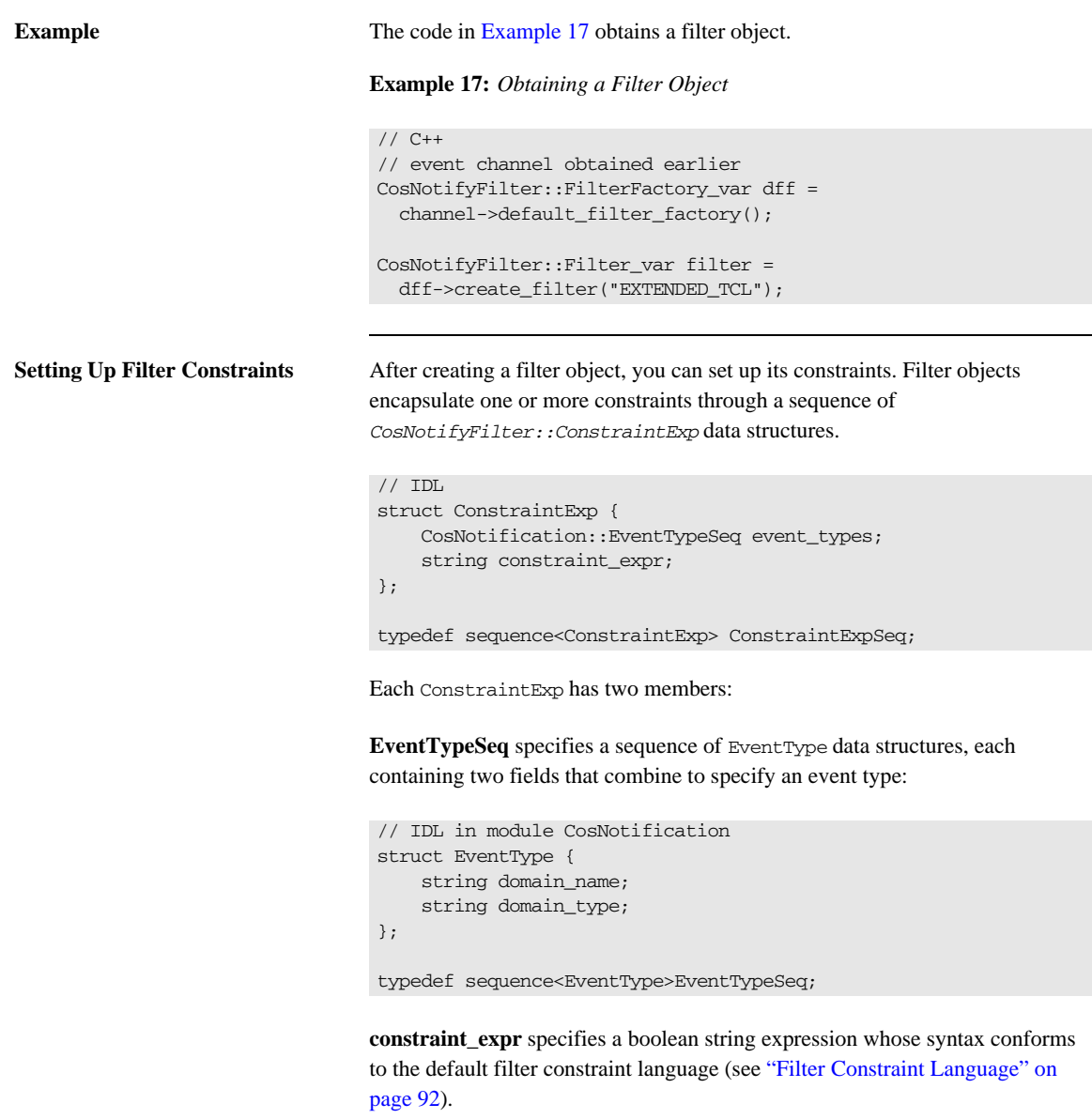

### <span id="page-110-0"></span>**Example** [Example 18](#page-110-0) sets up a filter constraint with a single constraint expression, which specifies to forward only even-numbered events: The filter constraint is set up as follows: 1. A single EventType is initialized, where the domain\_name member is set to Orbix Demos; and the type\_name member is set to Structured Notification Push Demo Event. 2. A ConstraintExpSeq is defined with a single ConstraintExp member. 3. constraint\_expr is set to a boolean string expression, which evaluates to true if an event's \$EventNumber is an even integer; false if it is odd. **Adding Constraints to a Filter** After you set up filter constraints, you add them to a filter by calling add\_constraints(), as in the following example: **Example 18:** *Setting up a Filter Constraint* // C++ CosNotification::EventTypeSeq event\_types(1); event\_types.length(1); [1](#page-110-1) event types<sup>[0]</sup>.domain name = CORBA::string\_dup("Orbix E2A Demos"); event\_types[0].type\_name = CORBA::string\_dup("Structured Notification Push Demo Event"); **[2](#page-110-2)** CosNotifyFilter::ConstraintExpSeq constraints(1); constraints.length(1); constraints[0].event\_types = event\_types; **[3](#page-110-3)** constraints[0].constraint\_expr = CORBA::string\_dup("(\$EventNumber/2) == ((\$EventNumber+1)/2)"); CosNotifyFilter::ConstraintInfoSeq\* info = filter->add\_constraints(constraints);

<span id="page-110-3"></span><span id="page-110-2"></span><span id="page-110-1"></span>The operation checks whether the constraint is syntactically correct; if not, it throws exception InvalidConstraint.

**Attaching Filters** All proxy and admin objects inherit CosNotifyFilter::FilterAdmin, which provides operations for adding and removing filters:

```
\\ IDL
interface FilterAdmin {
   FilterID add_filter( in Filter new_filter );
     void remove_filter( in FilterID filter )
         raises (FilterNotFound);
    Filter get filter( in FilterID filter )
         raises (FilterNotFound);
    FilterIDSeq get all filters();
    void remove all filters();
};
```
You can add one or more filter objects to any proxy or admin object in an event channel, providing multiple filtering layers in a channel.

<span id="page-111-0"></span>**Example** [Example 19](#page-111-0) attaches the filter object created earlier to a structured proxy push supplier.

### **Example 19:** *Attach a Filter Object*

```
// C++
// event channel ca obtained earlier
CosNotifyFilter::FilterID fid;
// create structured push supplier proxy
CosNotifyChannelAdmin::ProxyID proxy_id;
CosNotifyChannelAdmin::ClientType ctype =
   CosNotifyChannelAdmin::STRUCTURED_EVENT;
CosNotifyChannelAdmin::ProxySupplier_var obj =
   ca->obtain_notification_push_supplier(ctype, proxy_id);
CosNotifyChannelAdmin::StructuredProxyPushSupplier_ptr pps =
 CosNotifyChannelAdmin::StructuredProxyPushSupplier::_narrow(obj);
// add filter to proxy
fid = pps->add_filter(filter);
```
In this example, the filter is attached to a supplier proxy, so it applies to all events that are targeted at that proxy's consumer. Filters that are attached to an admin object apply to all the admin's proxies. If a set of proxies can use the same filters, it is more efficient to set these on a common admin, so filter processing on a given event takes place only once for all proxies.

If filters are set on an admin and one of its proxies, events can be evaluated against both sets of filters, depending on whether the admin object was created with AND or OR semantics (see "Traversing Multiple Filters in a Channel" on [page 82\)](#page-113-1).

**Filter Evaluation** A filter evaluates an event against its set of constraints until one evaluates to true. A constraint evaluates to true when both of the following conditions are true:

- A member of the constraint's EventTypeSeq matches the message's event type.
- The constraint expression evaluates to true.

The first filter in which the event message evaluates to true forwards the event to the next delivery point in the channel. If the event message fails to pass any forwarding filters, the event may not be forwarded. For full details on filter processing, see ["Processing Events with Forwarding Filters" on page 82](#page-113-0).

## <span id="page-113-0"></span>**Processing Events with Forwarding Filters**

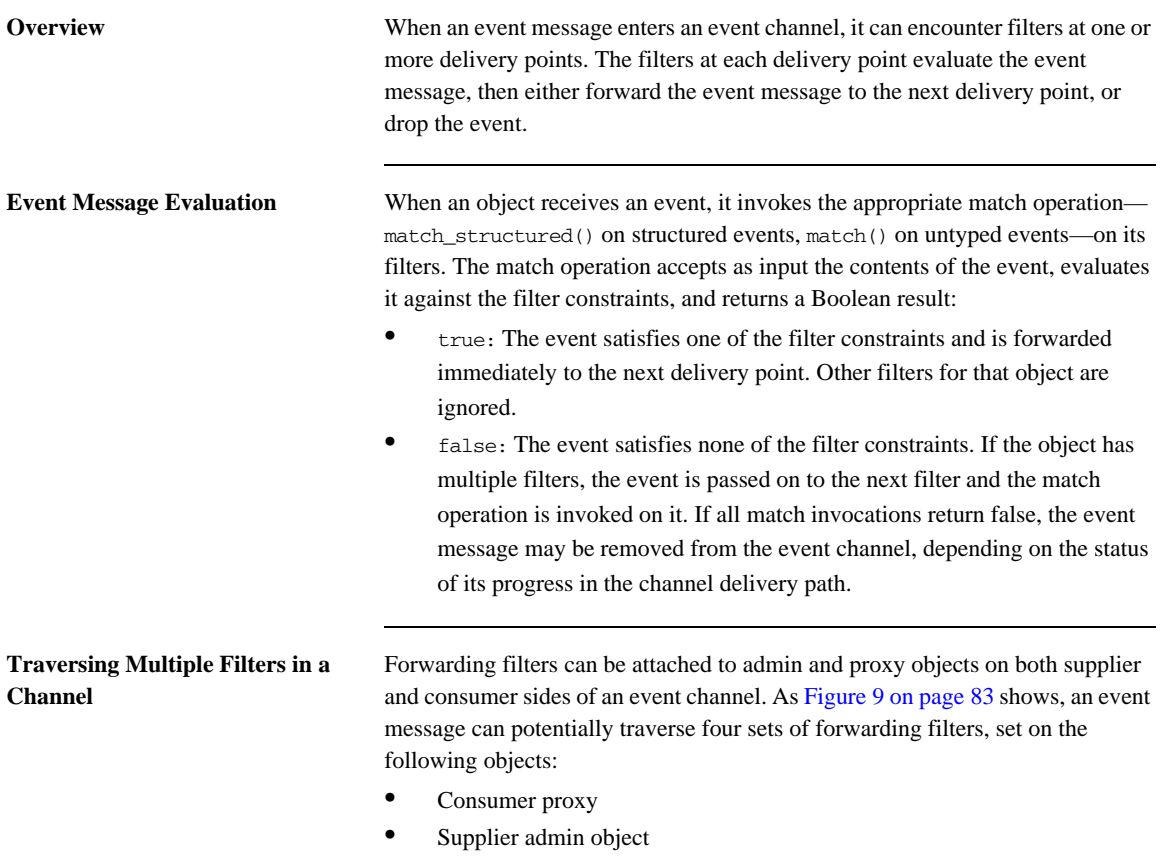

<span id="page-113-1"></span>**•** Consumer's admin object

**•** Supplier proxy

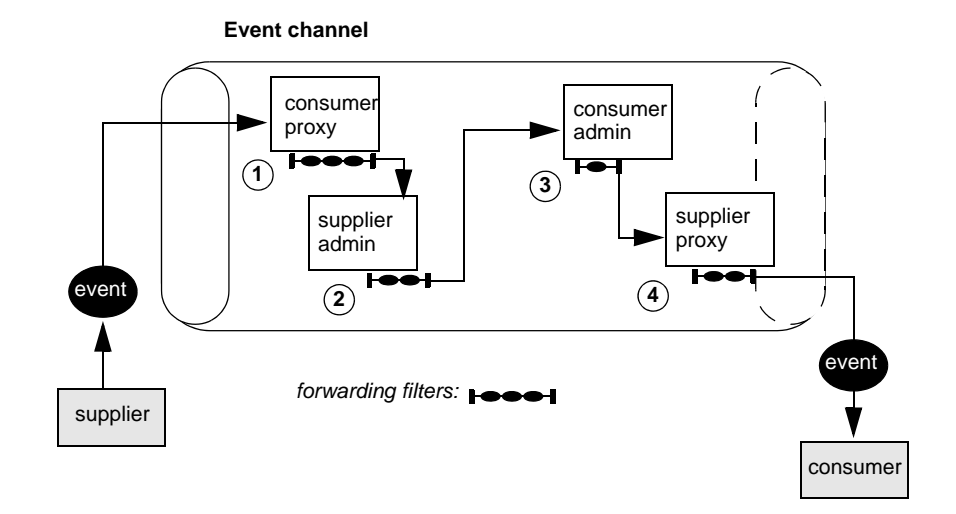

<span id="page-114-0"></span>**Figure 9:** *Forwarding Filters Can Intercept an Event Message at Multiple Delivery Points*

If filters are set on an admin and one of its proxies, events can be evaluated against both sets of filters, depending on whether the admin object was created with AND or OR semantics:

- **•** AND semantics require events to pass both admin and proxy filters.
- **•** OR semantics only require an event to pass an admin or proxy filter.

An event message traverses channel filters as follows:

- 1. The consumer proxy filters each forwarded event with one of the following results:
	- ♦ If the supplier admin has OR semantics, an event that passes any proxy filter is forwarded directly to the consumer admin.
	- $\bullet$  If the supplier admin has AND semantics, an event that passes any proxy filter is forwarded to the supplier admin for further filtering.
	- ♦ If the admin has AND semantics, an event that fails all proxy filters is not forwarded.
- 2. The supplier admin filters each event with one of the following results:
- The event passes one of the filters and is forwarded to the consumer admin.
- The event fails all filters and is not forwarded.
- 3. The consumer admin filters each forwarded event with one of the following results:
	- ♦ If the admin has OR semantics, an event that passes any filter is forwarded directly to the consumer.
	- ♦ If the admin has AND semantics, an event that passes any filter is forwarded to the supplier proxy for further filtering.
	- ♦ If the admin has AND semantics, an event that fails all filters is not forwarded.
- 4. The supplier proxy filters each forwarded event with one of the following results:
	- ♦ The event passes one of the filters and is forwarded to the consumer.
	- ♦ The event fails all filters and is not forwarded to the consumer.

## **Mapping Filters**

**Overview** An event's lifetime and priority can be set at several levels—in the event message itself, and at the channel, admin, or proxy levels. While suppliers can set an event's priority or lifetime—typically, in the header of a structured event message—they cannot always anticipate the importance that individual consumers might assign to events of certain types. For example, a consumer might wish to raise the priority of all messages where event type field is set to sport and sport type field is set to baseball. Mapping filters allow consumers to increase or diminish the importance of certain events by enabling their supplier proxies to override their Priority and Timeout properties.

> You can apply mapping filters to supplier proxies and consumer admin objects. Each object can have up to two mapping filters:

- **•** A priority filter that determines an event's priority.
- **•** A lifetime filter that determines how long an event remains deliverable.

**In This Section** The following topics are discussed in this section:

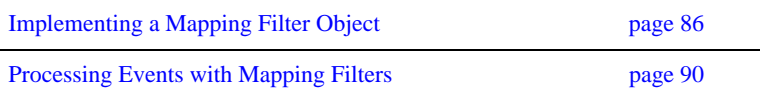

## <span id="page-117-0"></span>**Implementing a Mapping Filter Object**

**Procedure** Implementing a mapping filter is a four-step process:

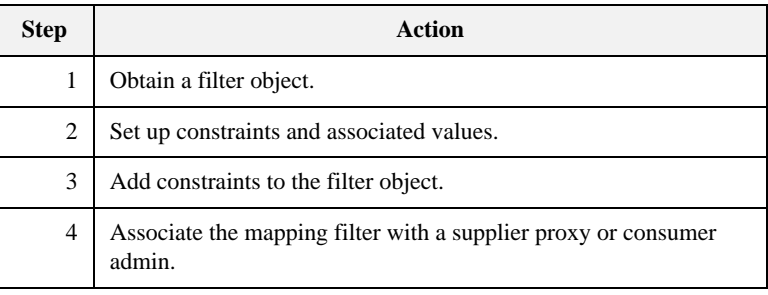

### **Obtaining a Mapping Filter Object**

To create mapping filter objects, an application first obtains a filter factory, which is based on interface CosNotifyFilter::FilterFactory:

```
\\ IDL in module CosNotifyFilter
interface FilterFactory {
     // ...
     MappingFilter create_mapping_filter (
            in string constraint grammar,
             in any default_value)
         raises(InvalidGrammar);
};
```
The consumer client calls create\_mapping\_filter() on the filter factory object and supplies two arguments:

- The argument EXTENDED TCL, which specifies the default constraint grammar.
- **•** An any that specifies the mapping filter's default value. This value is used only when an event message fails to match any filter constraints, and the target property is not set anywhere for the event (see ["Processing Events](#page-121-0)  [with Mapping Filters" on page 90](#page-121-0)). This value must be consistent with the mapping filter's target property.

```
Setting Up Filter Constraints After creating a mapping filter object, you can set up its constraints. Mapping
                                  filter objects encapsulate one or more constraints through a sequence of 
                                  CosNotifyFilter::MappingConstraintPair data structures:
                                  Example 20: Creating a Mapping Filter
                                  // C++
                                  // channel obtained earlier
                                  CosNotifyFilter::FilterFactory var dff =
                                      chan->default_filter_factory();
                                  CORBA::Any default_value;
                                   // set filter's default priority to 2
                                  CORBA::Short value = 2;
                                  default value <<= value;
                                  CosNotifyFilter::MappingFilter_var Mapfilter =
                                     dff->create_mapping_filter("EXTENDED_TCL", default_value);
                                  // IDL in module CosNotifyFilter
                                  // ...
                                  struct ConstraintExp {
                                       CosNotification::EventTypeSeq event_types;
                                       string constraint_expr;
                                  };
                                  struct MappingConstraintPair{
                                      ConstraintExp constraint expression;
                                       any result_to_set;
                                  };
```
**Example** [Example 20](#page-118-0) creates a mapping filter object and sets its default value to 2.

Each MappingConstraintPair contains:

- **•** A constraint that is defined through a ConstraintExp data structure (see ["Event Type Filtering" on page 94](#page-125-0)).
- **•** The property override value associated with the constraint. The override value must be consistent with the target property: short for a priority filter; TimeBase:: TimeT for a lifetime filter.

<span id="page-119-0"></span>**Example** [Example 21](#page-119-0) sets up a mapping filter constraint with two

MappingConstraintPair data structures, which evaluates all events whose event type domain field is set to SportsNews:

- **•** If the event type is set to BaseballResults, and the event's priority is less than 100, reset the priority to 100.
- **•** If the event type is set to FootballResults and the event's priority is greater than 0, reset the priority to 0.

### **Example 21:** *Mapping Filter Constraints*

```
// C++
CosNotifyFilter::MappingConstraintPairSeq mapexp(2);
mapexp.length(2);
CosNotification::EventTypeSeq event_types(1);
event_types.length(1);
CosNotifyFilter::ConstraintExpSeq constraints(1);
constraints.length(1);
// set up first constraint
event_types[0].domain_name = CORBA::string_dup("SportsNews");
event_types[0].type_name = CORBA::string_dup("BaseballResults");
constraints[0].event_types = event_types;
constraints[0].constraint_expr =
  CORBA::string dup("($Priority < 100)");
mapexp[0].constraint expression = constraints;
mapexp[0].result_to_set <<= (CORBA::Short) 100;
// set up second constraint
// domain_name is still SportsNews
event types[0].type name = CORBA::string dup("FootballResults");
constraints[0].event_types = event_types;
constraints[0].constraint_expr =
  CORBA::string dup("($Priority > 0)");
mapexp[1].constraint_expression = constraints;
mapexp[1].result_to_set <<= (CORBA::Short) 0;
```
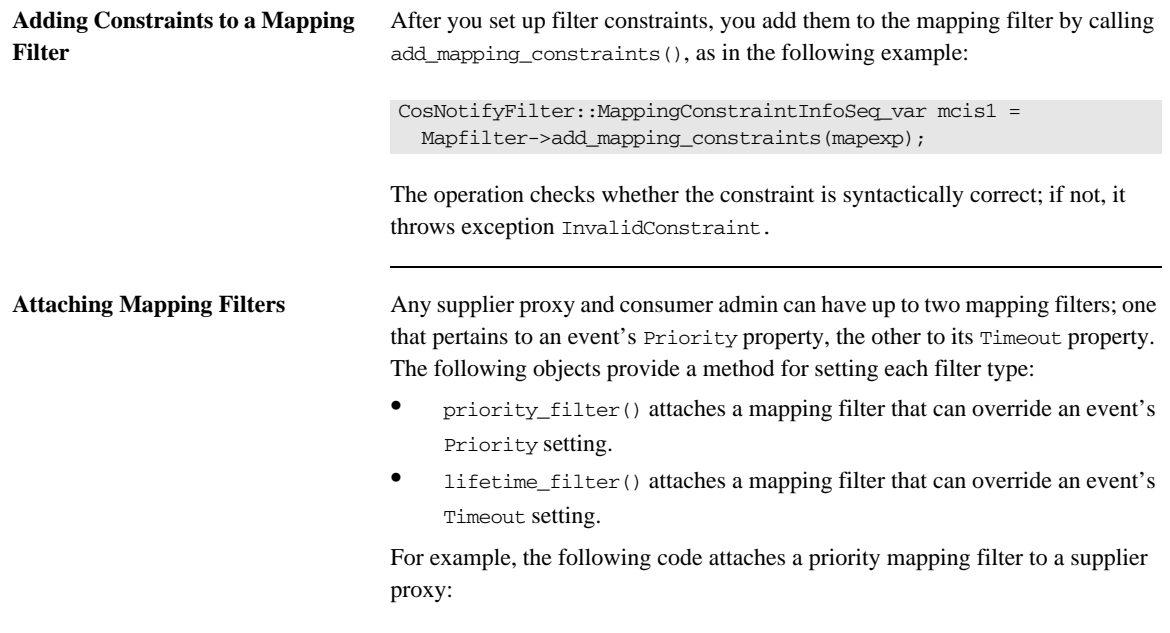

// Add the Filter to the structured push supplier proxy structured\_pps->priority\_filter(Mapfilter);

## <span id="page-121-0"></span>**Processing Events with Mapping Filters**

### **Overview** When an event message enters an event channel, it can encounter mapping filters at one or more delivery points. The mapping filters at each delivery point evaluate the event message, and either override the messages quality-of-service settings, set the messages default quality-of-service settings, or do nothing. **Event Evaluation** When a consumer admin or supplier proxy object receives an event, it invokes the appropriate match operation on its mapping filters—match\_structured() on structured events, match() on any-type events: The match operation accepts as input the contents of the event, and evaluates it against the filter constraints. Filter constraints are traversed in descending order of override values—longest-to-shortest lifetime for a lifetime filter, and largest-to-smallest integer for a priority filter. The match operation returns from each filter with a Boolean result: **•** *true*: The event satisfies one of the mapping filter constraints and applies that constraint's override value to the event. The match operation's output parameter returns with the override value. **•** *false*: The event satisfies none of the filter constraints. In this case, the event retains its current property setting, if this is explicitly set elsewhere in the channel—for example, by the event channel itself, or in the current proxy. If the target property is not set anywhere, the mapping filter's default value is applied. While mapping filters effectively change an event's lifetime and priority, they have no effect on event message content. Because they do not depend on finding property settings in the message itself, you can apply mapping filters to any-type and structured event messages alike. // IDL in interface CosNotifyFilter::MappingFilter boolean match (in any filterable\_data, out any result\_to\_set) raises (UnsupportedFilterableData); boolean match\_structured ( in CosNotification::StructuredEvent filterable\_data, out any result\_to\_set) raises (UnsupportedFilterableData);

**Traversing Multiple Mapping Filters in a Channel**

Mapping filters can be attached to a consumer admin and its supplier proxies. If set on both, a supplier proxy's mapping filters take precedence.

## <span id="page-123-0"></span>**Filter Constraint Language**

**Overview The default filter constraint language is based on the standard OMG Trader** Constraint Language with some modifications that make it more suitable for use as a filter constraint language.

**In This Section** The following topics are discussed in this section:

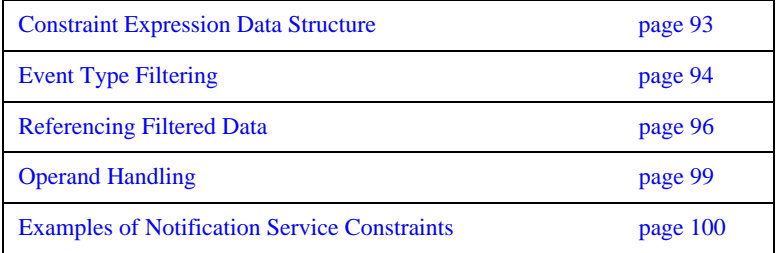

## <span id="page-124-0"></span>**Constraint Expression Data Structure**

**Constraint Sequence** Filter objects encapsulate one or more constraints through a sequence of CosNotifyFilter::ConstraintExp data structures:

```
\\ IDL in module CosNotifyFilter
struct ConstraintExp{
     CosNotification::EventTypeSeq event_types;
    string constraint expr;
};
```
typedef sequence<ConstraintExp> ConstraintExpSeq;

Each ConstraintExp has two members:

- **•** EventTypeSeq
- **•** constraint\_expr

**EventTypeSeq** A sequence of EventType data structures which contains two fields that specify an event type:

```
\\ IDL
struct EventType {
     string domain_name;
     string domain_type;};
```
typedef sequence<EventType>EventTypeSeq;

**constraint\_expr** A boolean string expression whose syntax conforms to the default filter constraint language (see ["Examples of Notification Service Constraints" on](#page-131-0)  [page 100](#page-131-0)). The constraint expression is applied to events whose event type matches one of the event types defined in the constraint's EventTypeSeq.

> For full details on the filter constraint language, see the OMG's *Notification Service Specification*.

<span id="page-125-2"></span><span id="page-125-0"></span>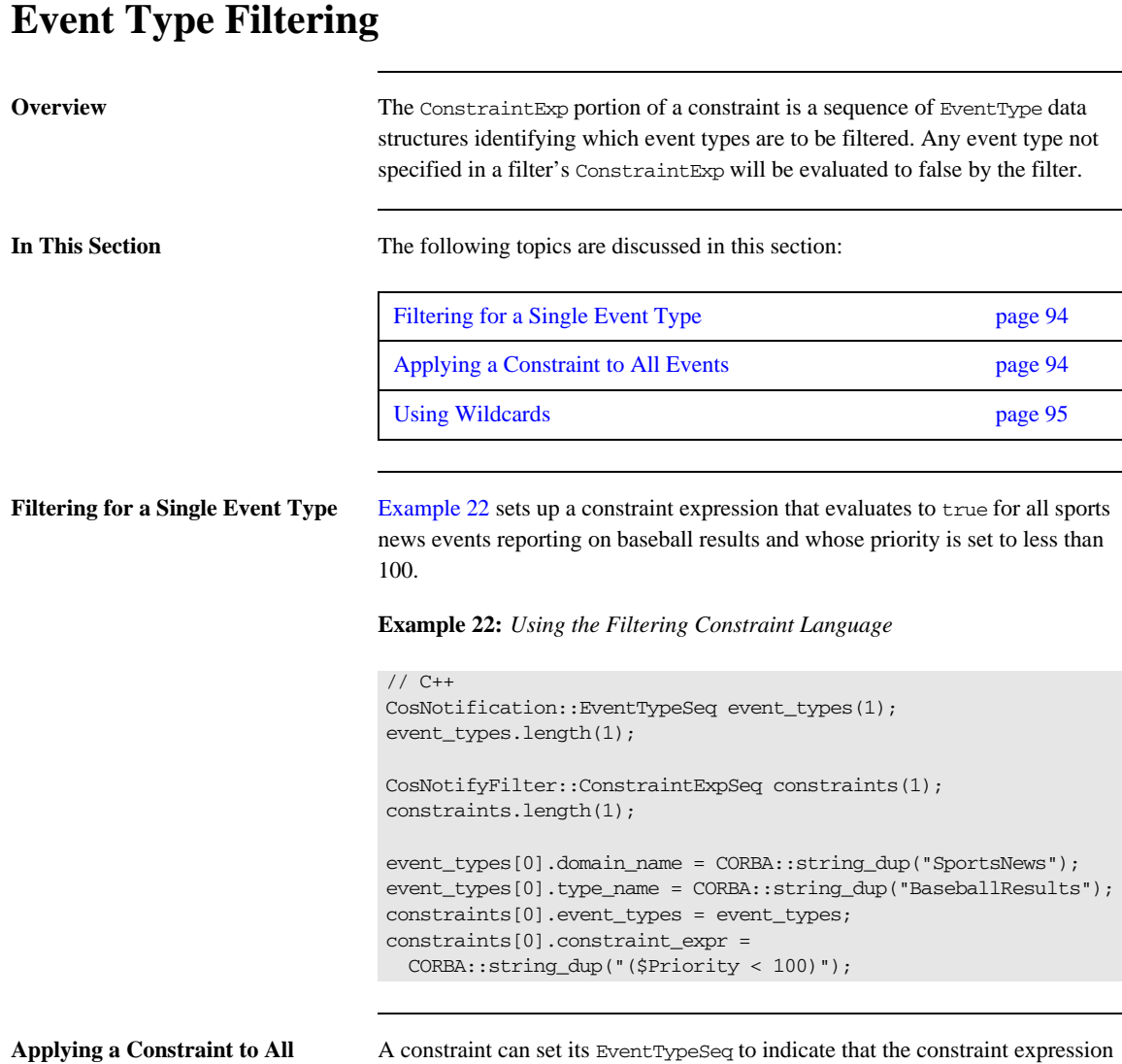

applies to all events, in several ways:

<span id="page-125-3"></span><span id="page-125-1"></span>**Events**

• Declare an empty EventTypeSeq:

```
CosNotification::EventTypeSeq event_types(0);
event_types.length(0);
```
**•** Initialize a single-element EventTypeSeq to empty strings:

```
CosNotification::EventTypeSeq event_types(1);
event_types.length(1);
event types[0].domain name = CORBA::string dup("");
event_types[0].type_name = CORBA::string_dup("");
```
• Initialize a single-element EventTypeSeq with wildcard characters,  $\star$ :

```
CosNotification::EventTypeSeq event_types(1);
event types.length(1);
event_types[0].domain_name = CORBA::string_dup("*");
event_types[0].type_name = CORBA::string_dup("*");
```
<span id="page-126-0"></span>Using Wildcards The default constraint grammar supports wildcard characters in EventType fields. For example, the following setting applies to all news events, such as SportsNews or FinancialNews:

```
CosNotification::EventTypeSeq event_types(1);
event_types.length(1);
// set up first contstraint
event_types[0].domain_name = CORBA::string_dup("*News");
event_types[0].type_name = CORBA::string_dup("*");
// ...
```
<span id="page-127-0"></span>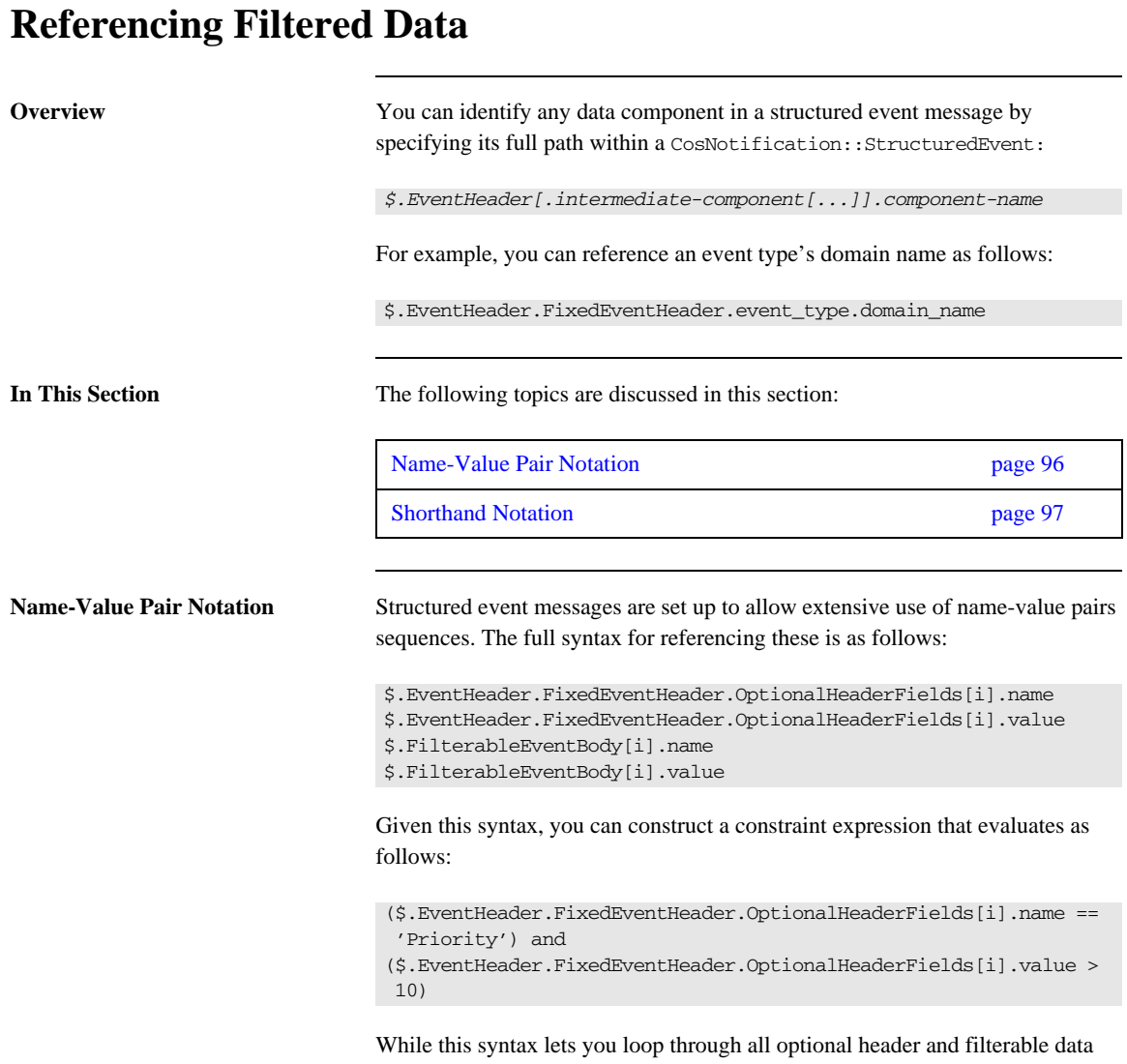

<span id="page-127-1"></span>field members, it is also cumbersome. Therefore, the notification service also supports two abbreviated formats for referencing name-value pairs in a structured event message.

### **Optional header fields** can be represented as follows:

\$.EventHeader.variable\_header(*prop-name*)

For example, the constraint expression shown earlier might be rewritten as follows:

\$.EventHeader.variable header(Priority) > 10

**Filterable data fields** can be represented as follows:

\$.filterable\_data(*field-name*)

For example, the following notation refers to filterable data field StockSymbol:

\$.filterable\_data(StockSymbol)

<span id="page-128-0"></span>**Shorthand Notation** The notification service supports a shorthand notation that lets you reference filterable data components in both structured and unstructured events:

\$*component-name*

This notation is valid for referencing the following structured event components:

\$.EventHeader.FixedEventHeader.event\_type.domain\_name

- \$.EventHeader.FixedEventHeader.event\_type.type\_name
- \$.EventHeader.FixedEventHeader.event\_name
- \$.EventHeader.variable\_header.(*prop-name*)
- \$.filterable\_data.(*field-name*)

For example, the following constraint:

```
($.EventHeader.FixedEventHeader.event_type.type_name ==
 'StockAlert') and
($.EventHeader.variable_header(pct_change) > 5.0)
```
can be rewritten as follows:

(\$type\_name == 'StockAlert') and (\$pct\_change > 5.0)

The notification service uses the following algorithm to resolve runtime variable \$*variable*:

1. If the variable name is reserved—for example, \$curtime—this usage takes precedence.

- 2. The first matching translation is chosen from:
	- ♦ A member of *\$.EventHeader.FixedEventHeader*
	- ♦ A property in \$.EventHeader.variable\_header
	- ♦ A field name in \$.filterable\_data
- 3. If no match is found, the translation defaults to \$.*variable*.

Thus, a generic constraint can use \$Priority to reference an unstructured event's \$.priority member, and a structured event's \$.EventHeader.variable\_header(priority) member.

## <span id="page-130-0"></span>**Operand Handling**

**Overview** When you add a constraint to a filter, the notification service only checks whether it is syntactically correct. When a filter processes an event, the match operation is responsible for ensuring that operands have valid data types. When the match operation encounters invalid operands, or nonexistent identifiers, it returns false.

**Examples** The following constraint expression evaluates three event message fields, a, b, and c:

 $(\$a + 1 > 32)$  or  $(\$b == 5)$  or  $(\$c > 3)$ 

The following examples show how the match operation handles constraint operands as it evaluates the contents of different events.

**Event 1:**  $\langle$ Sa, 'Hawaii'>,  $\langle$ Sc, 5.0>

The first expression resolves to  $(Hawaii' + 1 > 32)$ . Because it is not possible to add an integer to a string data type, the constraint is invalid and the match operation returns false.

**Event 2:**  $\langle$ Sa, 5>,  $\langle$ Sc, 5.0>

The first expression evaluates to false. Because the event lacks a \$b member, an error occurs and the match operation returns false. The constraint expression can be modified to handle the missing  $$b$  member as follows:

 $(\$a + 1 > 32)$  or (exist  $\$b$  and  $\$b == 5$ ) or  $(\$c > 3)$ 

**Event 3:**  $\langle$ Sa, 5>,  $\langle$ Sb, 5.0>

The second expression evaluates to true, although  $\sin$  is set to a floating point. Following arithmetic conversion rules, the constraint expression's constant 5 is also cast to floating point. Because the second expression evaluates to true, the match operation never detects the omission of member \$c.

### <span id="page-131-0"></span>**Examples of Notification Service Constraints**

The following examples show different constraint expressions that use the default constraint language:

Accept all CommunicationsAlarm events but no lost\_packet messages:

```
$event_type == 'CommunicationsAlarm' and 
not ($event_name == 'lost_packet')
```
Accept CommunicationsAlarm events with priorities ranging from 1 to 5:

```
($event_type == 'CommunicationsAlarm') and
($priority >= 1) and ($priority <= 5)
```
Select MOVIE events featuring at least three of the Marx Brothers:

```
($event_type == 'MOVIE') and ((('groucho' in $.starlist) +
('chico' in $.starlist) + ('harpo' in $.starlist) +
('zeppo' in $.starlist) + ('gummo' in $.starlist)) > 2)
```
Accept only recent events:

\$origination\_timestamp.high + *2* < \$curtime.high

Accept students that took all three tests and had an average score of at least 80%:

```
(\text{$>$.test$.} length == 3) and ((\text{$>$.test[1]$.score + $.test[2].score +} $.test[3].score) / 3) >= 80)
```
Select processes that exceed a certain usage threshold:

\$memsize / 5.5 + \$cputime \* 1275.0 + \$filesize \* 1.25 > 500000.0h

### CHAPTER 6

# Subscribing and Publishing

*Notification service consumers can tell an event channel which event types they wish to receive from suppliers, and suppliers can advertise the event types they offer to consumers.*

**Overview** The event channel maintains all information about event type supply and demand, and passes this information to consumers and suppliers:

- **•** As consumers change their subscriptions, the channel updates its *subscription list* and informs suppliers of the changes, so that they can adjust event output accordingly.
- **•** As suppliers add or remove event types that they supply, the channel updates its *publication list* and informs consumers of the changes, so that they can re-evaluate their subscriptions.

**In This Chapter** The following topics are covered in this chapter:

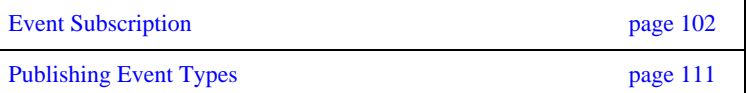

## <span id="page-133-0"></span>**Event Subscription**

**Overview** Event subscription enables clients to inform suppliers which events they are interested in receiving. Event subscription requires the following actions from client consumers and suppliers:

- **•** Each consumer subscribes to its desired event types by adding or modifying forwarding filters to their proxy suppliers or consumer admin.
- **•** Each supplier builds its own list of event types to evaluate changes to the channel subscription list against the list of events that they supply.
- **•** On connecting to the event channel, suppliers call obtain\_subscription\_types() on their proxy consumers to discover which event types are currently subscribed to by consumers.
- The supplier's implementation of subscription\_change() evaluates changes to the channel's subscription list and acts accordingly.

**In This Section** The following topics are covered in this section:

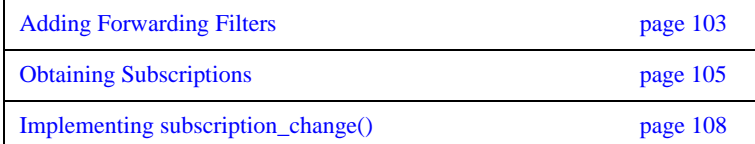

## <span id="page-134-0"></span>**Adding Forwarding Filters**

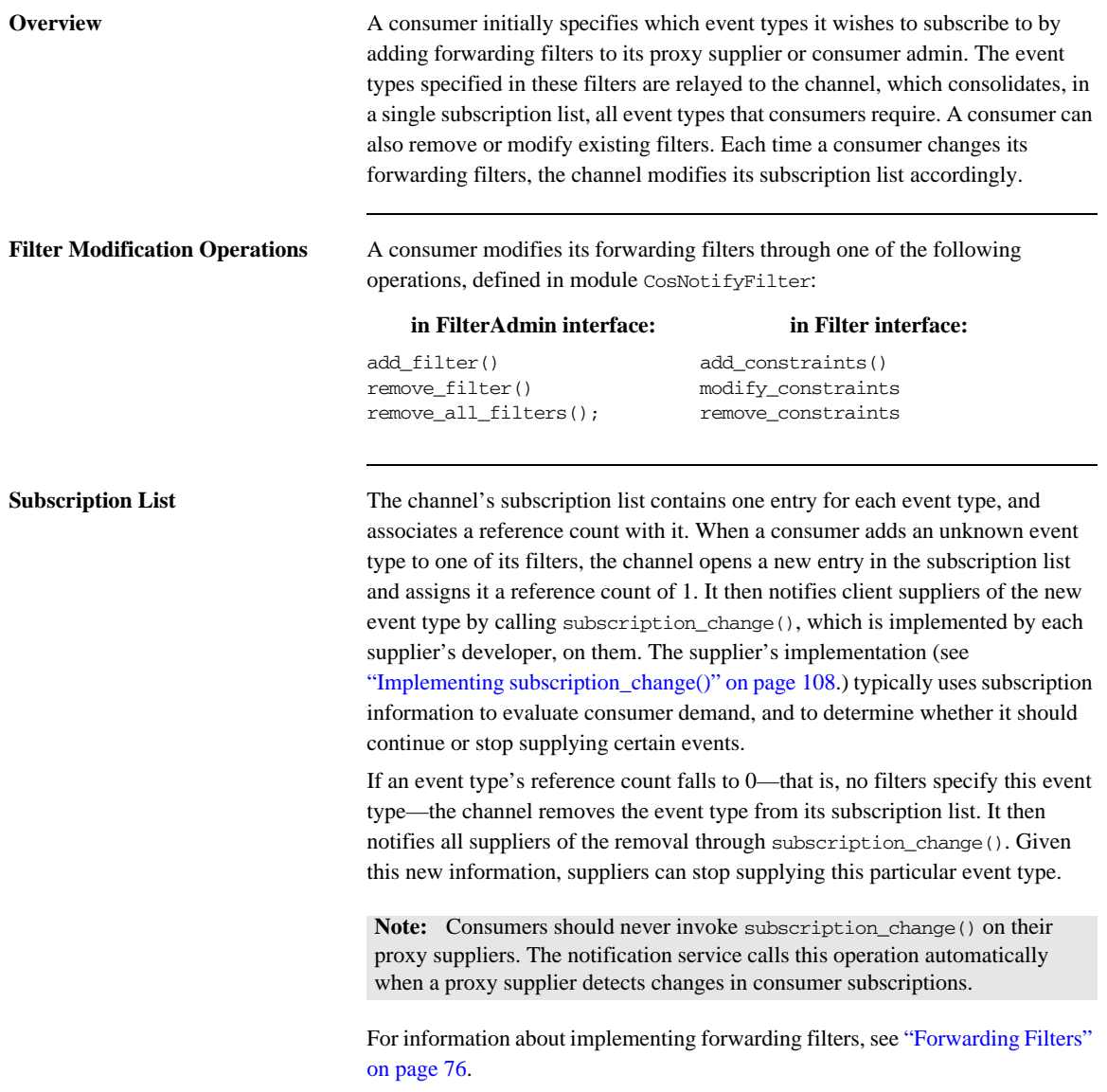

<span id="page-135-0"></span>**Example** [Example 23](#page-135-0) implements a client push supplier that defines an array of SuppliedType elements. This structure encapsulates the event types that this supplier can produce, and sets a flag of true or false to indicate which ones the supplier should push.

```
Example 23: Client Push Supplier
```

```
\setminus \setminus C^{++}class NotifyPushSupplier_i : 
     public virtual POA_CosNotifyComm::StructuredPushSupplier
{
     struct SuppliedType
     {
         CORBA::String_var domain_name;
         CORBA::String_var type_name;
         CORBA::Boolean supply;
     };
     SuppliedType *m_supply_types;
     // Hard code the number of events suppplied
    CORBA:: ULong NUM TYPES I SUPPLY = 5;
     // ...
}
```
## <span id="page-136-0"></span>**Obtaining Subscriptions**

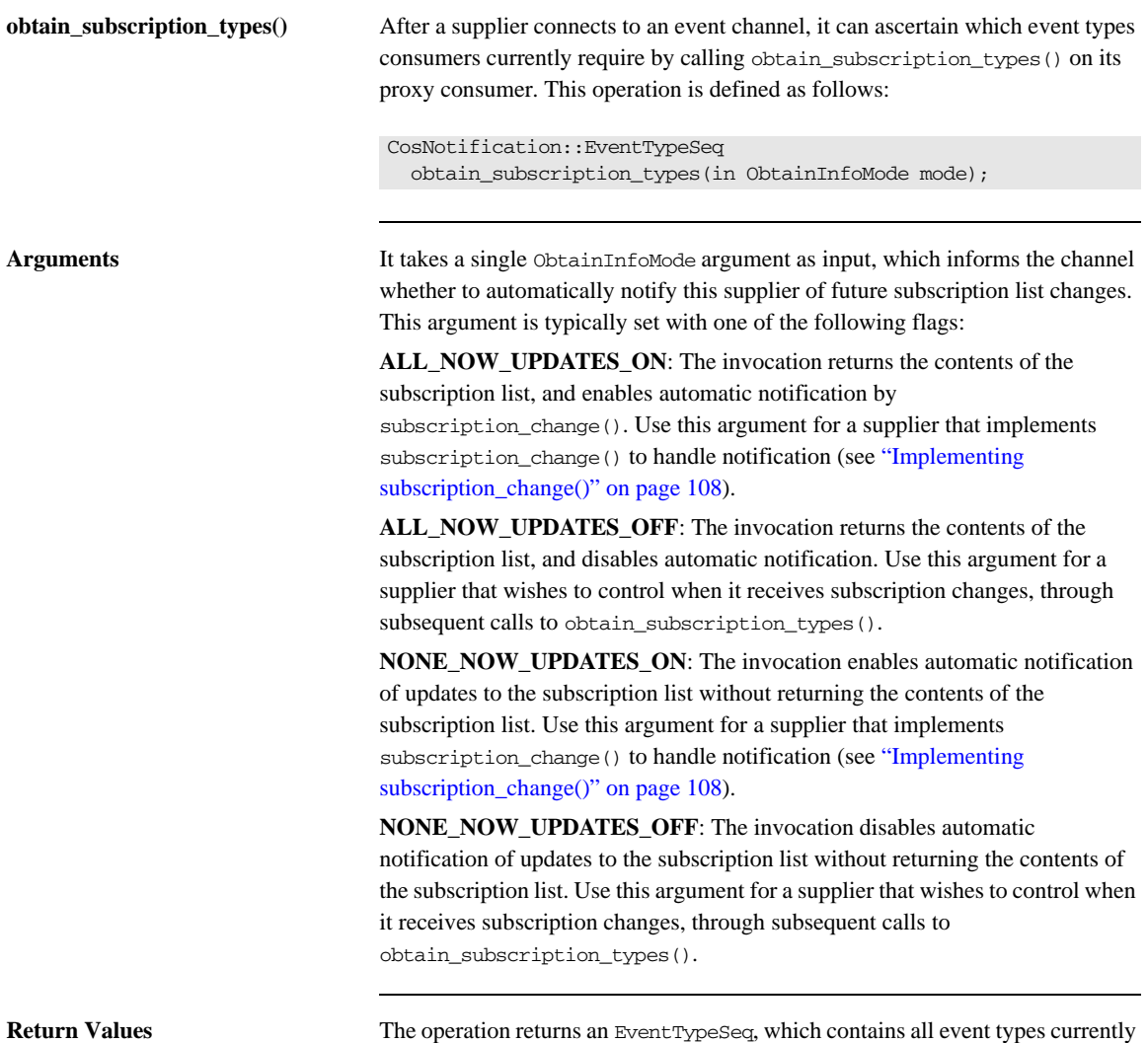

requested by consumers.

<span id="page-137-0"></span>**Example** In [Example 24,](#page-137-0) a client supplier performs the following steps to implement obtain\_subscription\_types():

- <span id="page-137-1"></span>1. Initializes a list of event types that it supplies.
- <span id="page-137-2"></span>2. Calls obtain subscription types () to obtain a list of subscription types.
- <span id="page-137-3"></span>3. For each subscription type, calls find\_index() (shown in the next section), which compares each subscription type against the client's own event types list; if the event types match, it sets the list element's supply flag to true.

**Example 24:** *Implementing* obtain\_subscription\_types()

```
//C++
   // Initialize supply list with types of supplied sporting events
   void
   NotifyPushSupplier_i::init_supply_types()
   {
        CORBA::ULong i;
1 m_supply_types = new SuppliedType[NUM_TYPES_I_SUPPLY];
       for (i = 0; i < NUM TYPES I SUPPLY; i^{++})
        {
            m_supply_types[i].domain_name =
             CORBA::string_dup("Sports_News");
            m_supply_types[i].supply = IT_FALSE;
    }
        m_supply_types[0].type_name =
          CORBA::string_dup("Baseball_Results");
        m_supply_types[1].type_name = 
         CORBA::string_dup("Football_Results");
        // ... other sporting event types
        m_supply_types[4].type_name = 
         CORBA::string dup("Tennis Results");
2 // get list of types consumers are currently interested in
        CosNotification::EventTypeSeq_var types_to_supply;
        types_to_supply = 
          m_proxy->obtain_subscription_types(ALL_NOW_UPDATES_ON);
```
**Example 24:** *Implementing* obtain\_subscription\_types()

```
3 // For each supplied event type which consumers want, 
        // set its boolean flag to true
        CORBA::Long index;
        for (i=0; i<types_to_supply->length(); i++)
        {
            index = find_index(types_to_supply[i]);
           if(intex >= 0) m_supply_types[index].supply = IT_TRUE;
        }
   }
```
## <span id="page-139-0"></span>**Implementing subscription\_change()**

**subscription** change() When the channel's subscription list adds or removes an event type, the channel automatically calls subscription\_change() on all client suppliers. This operation is defined in interface CosNotifyComm::NotifySubscribe:

```
\\ IDL
module CosNotifyComm
{
    exception InvalidEventType {CosNotification::EventType 
   type;};
    // ...
    interface NotifySubscribe
   {
       void subscription_change(
             in CosNotification::EventTypeSeq added,
             in CosNotification::EventTypeSeq removed)
          raises (InvalidEventType);
    }
    // ...
};
```
**Arguments** The operation receives two EventTypeSeq arguments:

added Specifies new event types that this supplier now offers.

removed Specifies event types that the supplier no longer offers.

A supplier implements this operation in order to ascertain which event types are being consumed and which are not, and reevaluate its event output accordingly.

**Example** If a consumer subscribes to sports news events, suppliers can detect this interest through their implementation of subscription\_change() and start to push events of that type. When consumers are no longer interested in this event type, the channel's subscription list changes again, and the channel calls subscription\_change() on its suppliers with this change. The supplier can then stop pushing those events.

In the implementation of subscription change() shown in [Example 25](#page-140-0) the supplier updates the list of events that it can supply.

**Example 25:** *Updating the Supplier's List of Events*

```
// C++
    // Find the index in the array of supplied event types
   CORBA::Long NotifyPushSupplier_i::find_index(const EventType 
       &e_type)
    {
        for (int i = 0, i < NUM_TYPES_I_SUPPLY; i++)\left\{\begin{array}{ccc} \end{array}\right. if(!strcmp(e_type.domain_name,
                     m_supply_types[i].domain_name) &&
            !strcmp(e_type.type_name, m_supply_types[i].type_name))
           return i;
         }
         return -1; // Not a supplied type
    }
   void NotifyPushSupplier_i::subscription_change(
        const CosNotification::EventTypeSeq &added,
         const CosNotification::EventTypeSeq &removed)
    throw (CORBA::SystemException)
    {
         CORBA::ULong i;
1 // Turn on supplying of added types
        for (i=0; i \leq added.length(); i++) {
        if (find index(added[i]) >= 0)
             m_supply_types[i].supply = IT_TRUE;
         }
2 // Turn off supplying of removed types
        for (i=0; i < removed. length(); i++) {
         if (find_index(removed[i]) >= 0)
            m_supply_types[i].supply = IT_FALSE;
         }
    }
```
This code executes as follows:

- <span id="page-141-0"></span>1. The first argument (added) is evaluated for new event types that have been added to the subscription list. If the argument contains event types, find\_index() is called for each event type and compares it against the client's list of supplied event types. If it is on the list, the event type's Boolean flag is set to true.
- <span id="page-141-1"></span>2. The second argument (removed) is evaluated for event types that have been removed from the subscription list. If the argument contains event types, find\_index() is called for each event type and compares it against the client's list of supplied event types. If it is on the list, the event type's Boolean flag is set to false.

**Note:** A supplier that wishes not to be notified of subscription changes should implement subscription\_change() to throw a CORBA:: NO\_IMPLEMENT exception.

## <span id="page-142-0"></span>**Publishing Event Types**

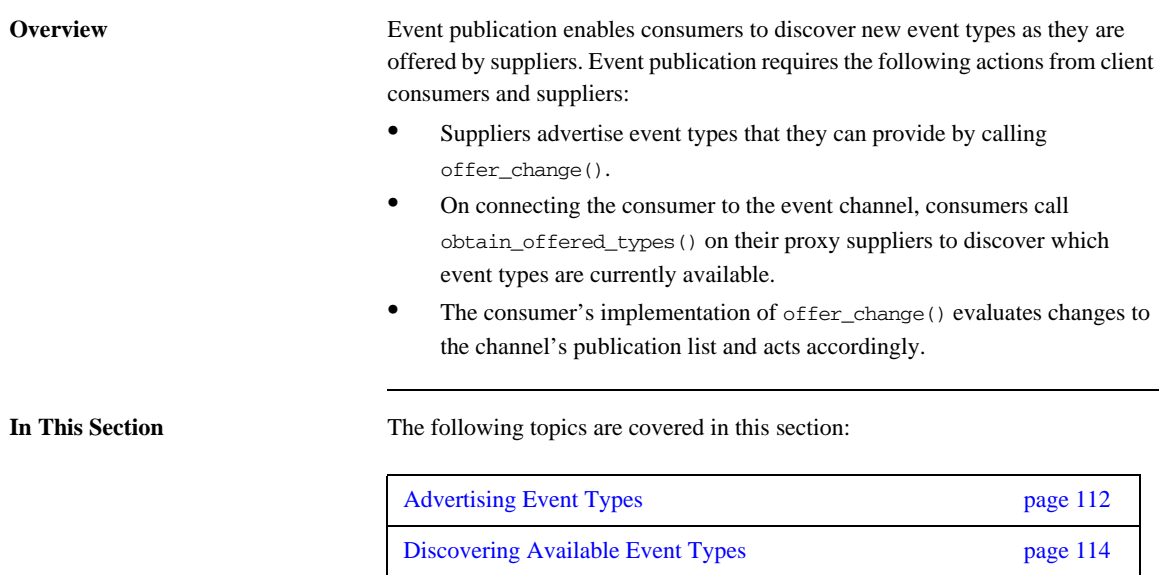

[Implementing offer\\_change\(\) page 118](#page-149-0)

## <span id="page-143-0"></span>**Advertising Event Types**

**offer** change() A supplier informs the event channel of those event types that it can supply by calling offer\_change() on its proxy consumer or supplier admin object. This operation is defined in interface NotifyPublish interface, which is inherited by all ConsumerAdmin and SupplierAdmin interfaces:

```
\\ IDL
module CosNotifyComm
{
   exception InvalidEventType{CosNotification::EventType type;};
    interface NotifyPublish
      {
        void offer_change(in CosNotification::EventTypeSeq added,
                         in CosNotification::EventTypeSeq removed)
        raises(InvalidEventType);
    };
    // ...
};
```
**Arguments to offer change()** offer change() receives two arguments of the EventTypeSeq type, which is a sequence of EventType structures defined as follows:

```
// IDL in module CosNotification
struct EventType {
    string domain_name;
    string type_name;
};
```
typedef sequence<EventType> EventTypeSeq;

The two parameters let the supplier modify the channel's publication list:

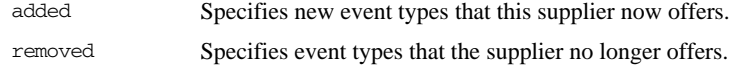

**Publication List** An event channel maintains a single publication list of all event types that its suppliers advertise, which it updates with each supplier's invocation of offer\_change().
The channel's publication list contains one entry for each event type, and associates a reference count with it. When a supplier calls offer\_change() with an unknown event type, the channel opens an entry in the publication list and assigns it a reference count of 1. It then notifies client consumers of the new event type by calling offer change() on them. The consumer's implementation (see "Implementing offer change()" on page 118) typically evaluates the updated publication data, to determine whether it contains event types of interest.

As other suppliers advertise the same event type, the channel updates its reference count. However, intermediate changes in an event type's reference count—for example, an increase from 1 to 2—are not conveyed to consumers.

If an event type's reference count falls to 0—that is, no suppliers offer this event type—the channel removes the event type from its publication list. It then notifies all consumers of the removal through offer change(). Given this new information, consumers can remove or modify the filters that forward this event type, and avoid the overhead these otherwise incur.

**Example** In the following code, a supplier builds event types that it wishes to supply, and adds them to an EventTypeSeq sequence. It then invokes offer change() on its structured proxy push consumer, structured\_ppc.

```
// C++
CosNotification::EventType Baseball;
CosNotification::EventType Football;
Baseball.domain name = CORBA::string dup("Sports News");
Baseball.type_name = CORBA::string_dup("Baseball_Results");
Football.domain_name = CORBA::string_dup("Sports_News");
Football.type name = CORBA::string dup("Football Results");
CosNotification::EventTypeSeq added(2);
CosNotification::EventTypeSeq removed;
added.length(2);
added[0] = Basebal1;added[1] = Football;structured_ppc->offer_change(added, removed);
```
### **Discovering Available Event Types**

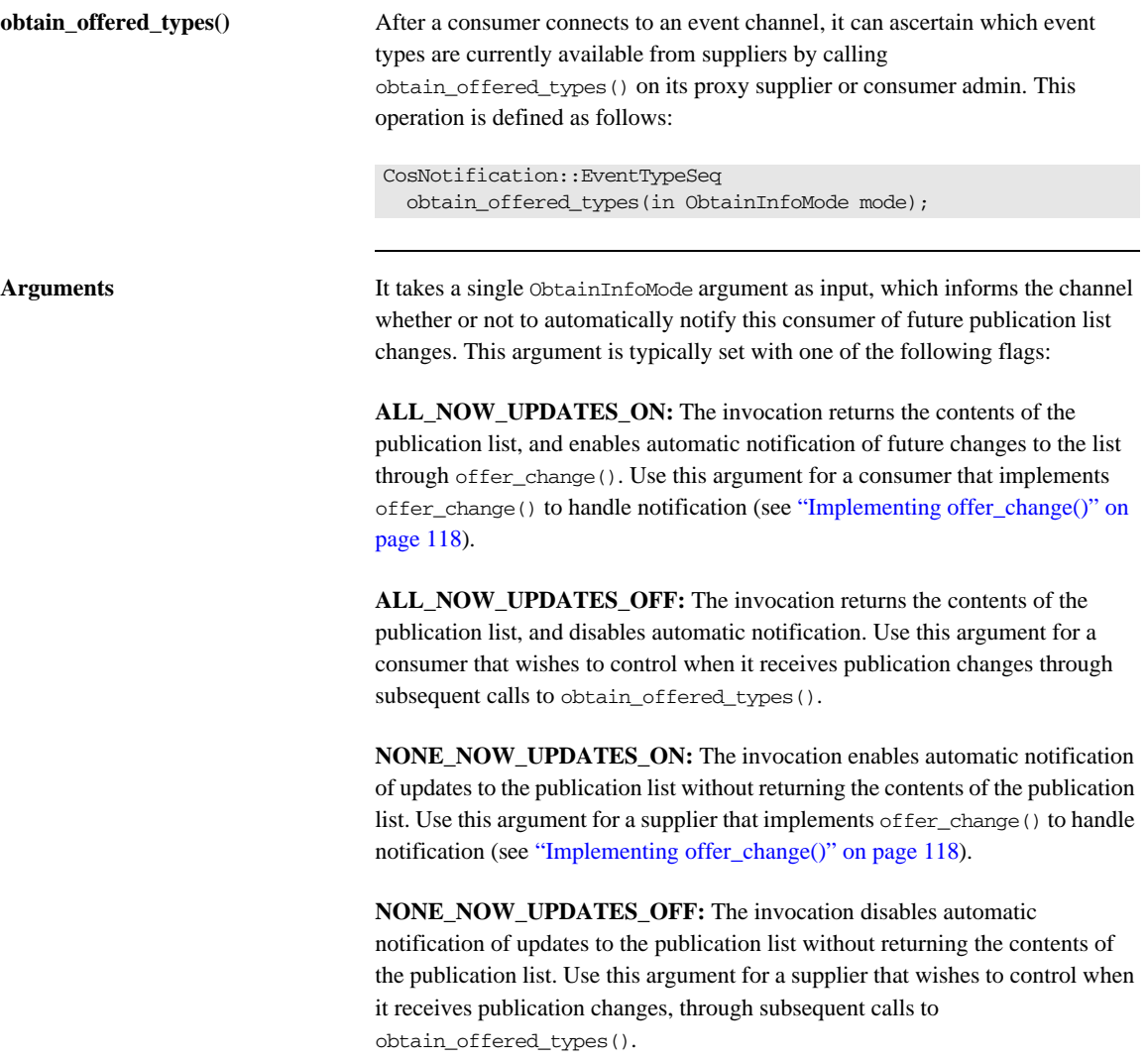

### <span id="page-146-0"></span>**Return Values** The operation returns an Event Type Seq, which contains all event types currently available from suppliers. **Example** The code shown in [Example 26](#page-146-0) might be called by a consumer during or immediately after instantiation. In it, two methods are implemented. **init consume types()** calls obtain offered types(), which returns with all currently advertised event types. The method then calls get choices(), which returns with the events selected (if any) by an end user. The method finally calls add\_subscription(). **add\_subscription()** receives the user-selected event types and builds a forwarding filter for each one. It then builds an indexed list of filter data and their IDs, which allows the client consumer to access filters as its subscription needs change. **Example 26:** *Subscribing to Selected Event Types* // C++ // The following are defined as member variables of class // NotifyPushConsumer\_i: CosNotification::EventTypeSeq m\_consume\_types; CosNotifyFilter::FilterIDSeq m\_filter\_ids; // Add a subscription for new event types chosen by user void NotifyPushConsumer\_i::add\_subscription(const EventType &e\_type) {

 // Create a filter for the new subscription CosNotifyFilter::FilterFactory var dff = channel->default\_filter\_factory();

CosNotifyFilter::Filter var filter = dff->create\_filter("EXTENDED\_TCL");

### **Example 26:** *Subscribing to Selected Event Types*

```
 // Set up constraint expression for new filter
      CosNotification::EventTypeSeq event_types(1);
      event_types.length(1);
      event_types[0].domain_name =
       CORBA::string_dup(e_type.domain_name);
     event types[0].type name =
        CORBA::string_dup(e_type.type_name);
      CosNotifyFilter::ConstraintExpSeq constraints(1);
      constraints.length(1);
      constraints[0].event_types = event_types;
     constraints[0].constraint expr = "";
        // Add constraint to new filter
      CosNotifyFilter::ConstraintInfoSeq *info =
        filter->add_constraints(constraint);
     m filter ids.length(m_filter_ids.length() + 1);
      m_consume_types.length(m_consume_types.length() + 1);
   \\ Complete subscription by adding new filter to proxy
      m_filter_ids[m_filter_ids.length()-1] =
        m_proxy->add_filter(filter);
   // Update internal data structures to track subscription data 
     m_consume_types[m_consume_types.length()-1].domain_name =
       CORBA::string_dup(e_type.domain_name);
      m_consume_types[m_consume_types.length()-1].type_name =
        CORBA::string_dup(e_type.type_name);
   }
   void NotifyPushConsumer_i::init_consume_types()
   {
      CosNotification::EventTypeSeq_var types_available;
1 types_available =
        m_proxy->obtain_offered_types(ALL_NOW_UPDATES_ON);
      // return with user choices
      CosNotification::EventTypeSeq_var types_wanted;
2 types_wanted = get_choices(types_available);
3 for (int i = 0; i < types_wanted->length(); i++)
        add_subscription(types_wanted[i]);
   }
```
The code executes as follows:

- <span id="page-148-0"></span>1. Obtains all available event types that are currently advertised in the event channel.
- <span id="page-148-1"></span>2. Calls get\_choices(), which returns with user-selected event types.
- <span id="page-148-2"></span>3. For each chosen event type, calls add\_subscription(), which subscribes the client consumer to receive that event type.

### <span id="page-149-2"></span><span id="page-149-0"></span>**Implementing offer\_change()**

**Overview** When the channel's publication list adds or removes an event type, the channel calls offer\_change() on all client consumers. This operation receives two input arguments of type EventTypeSeq, which contain added and removed event types (see ["Arguments to offer\\_change\(\)" on page 112\)](#page-143-0). A consumer's implementation should examine both arguments and re-evaluate its subscriptions accordingly.

<span id="page-149-1"></span>**Example** In [Example 27,](#page-149-1) offer change () returns new event types to an end user, who decides which (if any) of the new event types to subscribe to.

### **Example 27:** *Adding and Removing Event Types*

```
// C++
   // The following are defined as member variables of class
   // NotifyPushConsumer_i:
   CosNotification::EventTypeSeq m_consume_types;
   CosNotifyFilter::FilterIDSeq m_filter_ids;
   void NotifyPushConsumer_i::offer_change(const 
      CosNotification::EventTypeSeq &added, const 
      CosNotification::EventTypeSeq &removed)
   throw (CORBA::SystemException)
   {
1 // return with user choices
        CosNotification::EventTypeSeq_var types_wanted;
        if (added.length() > 0)
        {
          types_wanted = get_choices(added);// not implemented here
         for(int i=0; i < types wanted.length(); i++)
            add_subscription(types_wanted[i]);
         } // if added
2 // Remove subscription for types no longer supplied
     for(int i = 0; i < removed.length(); i++) {
       for(int n = 0, n < m consume_types.length(); n++) {
```
**Example 27:** *Adding and Removing Event Types*

```
 if(!strcmp(removed[i].domain_name,
                                 m_consume_types[n].domain_name) &&
                 !strcmp(removed[i].type_name,
                                 m_consume_types[n].type_name))
 \left\{ \begin{array}{cc} 0 & 0 & 0 \\ 0 & 0 & 0 \\ 0 & 0 & 0 \\ 0 & 0 & 0 \\ 0 & 0 & 0 \\ 0 & 0 & 0 \\ 0 & 0 & 0 \\ 0 & 0 & 0 \\ 0 & 0 & 0 \\ 0 & 0 & 0 \\ 0 & 0 & 0 \\ 0 & 0 & 0 \\ 0 & 0 & 0 & 0 \\ 0 & 0 & 0 & 0 \\ 0 & 0 & 0 & 0 \\ 0 & 0 & 0 & 0 & 0 \\ 0 & 0 & 0 & 0 & 0 \\ 0 & 0 & 0 & 0 & 0 \\ 0 & 0 & 0 & 0 & 0 \\ 0 & 0 // Remove filter from proxy
                    m_proxy->remove_filter(m_filter_ids[n]);
                    // Remove subscription data from customer list
                   for (int ix = n; ix < m_filter_ids.length()-1; ix++)
 \left\{ \begin{array}{cc} 0 & 0 & 0 \\ 0 & 0 & 0 \\ 0 & 0 & 0 \\ 0 & 0 & 0 \\ 0 & 0 & 0 \\ 0 & 0 & 0 \\ 0 & 0 & 0 \\ 0 & 0 & 0 \\ 0 & 0 & 0 \\ 0 & 0 & 0 \\ 0 & 0 & 0 \\ 0 & 0 & 0 \\ 0 & 0 & 0 & 0 \\ 0 & 0 & 0 & 0 \\ 0 & 0 & 0 & 0 \\ 0 & 0 & 0 & 0 & 0 \\ 0 & 0 & 0 & 0 & 0 \\ 0 & 0 & 0 & 0 & 0 \\ 0 & 0 & 0 & 0 & 0 \\ 0 & 0m filter ids[ix] = m filter ids[ix + 1];
                           m_consume_types[ix].domain_name =
                               CORBA::string_dup(m_consume_types[ix +
                                                                 1].domain_name);
                           m_consume_types[ix].type_name =
                               CORBA::string_dup(m_consume_types[ix +
                                                                  1].type_name);
                        } // for ix
                        // Resize data structures appropriately.
                        m_filter_ids.length(m_filter_ids.length()-1);
                       m_consume_types.length(m_consume_types.length()-1);
                    }// if !strcmp
                 } // for n
             } // for i
} // offer_change
```
This code executes as follows:

<span id="page-150-0"></span>1. The first argument (added) is evaluated for new event types that have been added to the publication list. If the argument contains event types, get\_choices() is called and returns with the user's choices, if any. For each event type chosen, add\_subscription() is called (shown in the previous section), which builds a filter for that event type, and updates the consumer's own subscription list.

<span id="page-151-0"></span>2. The second argument (removed) is evaluated for event types that have been removed from the subscription list. If the argument contains event types, the method looks up each event type in the consumer's subscription list. If found, the corresponding filter is removed and the consumer's subscription list is updated.

**Note:** A consumer that wishes not to be notified of publication changes should implement offer\_change() to throw exception CORBA::NO\_IMPLEMENT.

### CHAPTER 7

# Multicast Consumers

*A group of consumers that subscribe to the same events can connect to the notification service by using a UDP/IP Multicast based protocol, thereby reducing network overhead.*

**Overview** A notification service with many clients will generate a large amount of network traffic. The Orbix notification service provides a multicast based protocol to reduce the network overhead.

**In this Chapter** This chapter covers the following topics:

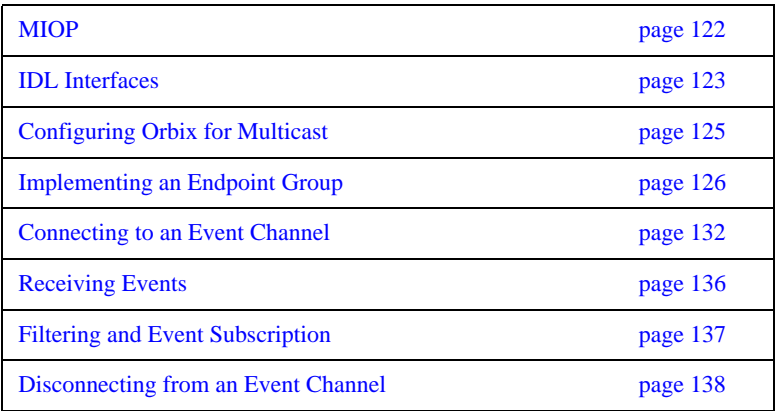

## <span id="page-153-0"></span>**MIOP**

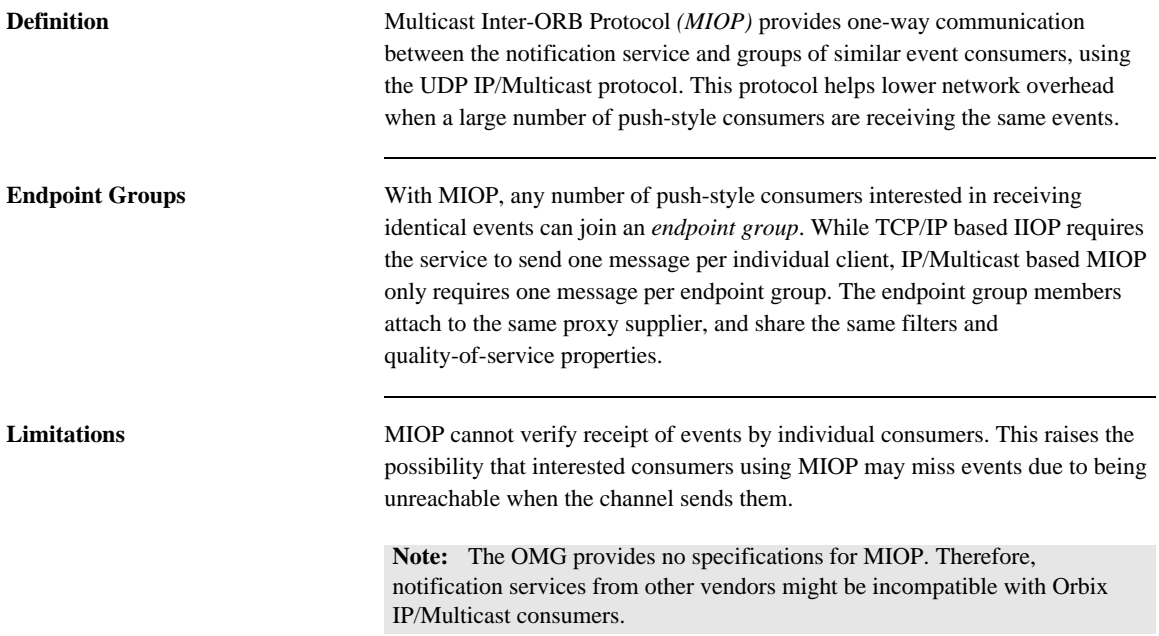

### <span id="page-154-0"></span>**IDL Interfaces**

<span id="page-154-1"></span>**Interfaces for Endpoint Groups** The module IT\_NotifyComm extends CosNotifyComm and provides interfaces for IP/Multicast endpoint groups. These interfaces support push-style delivery of untyped, structured, and sequence events to endpoint groups, via a UDP IP/Multicast based protocol.

The interfaces that support endpoint groups are defined as follows:

```
// IDL
module IT_NotifyComm
{
   interface GroupNotifyPublish
   {
     oneway void offer_change(
                 in CosNotification::EventTypeSeq added,
                  in CosNotification::EventTypeSeq removed);
    }; // GroupNotifyPublish
    interface GroupPushConsumer : GroupNotifyPublish
    {
      oneway void push(in any data);
     oneway void disconnect push consumer();
    }; // GroupPushConsumer
   interface GroupStructuredPushConsumer : GroupNotifyPublish
   {
     oneway void push_structured_event(
                in CosNotification::StructuredEvent notification);
     oneway void disconnect_structured_push_consumer();
    }; // GroupStructuredPushConsumer
   interface GroupSequencePushConsumer : GroupNotifyPublish 
   {
     oneway void push_structured_events(
                  in CosNotification::EventBatch notifications);
     oneway void disconnect_sequence_push_consumer();
   }; // GroupSequencePushConsumer
}; // IT_NotifyComm
```
**Oneway Communication** The interfaces for multicast consumers only support oneway invocation. MIOP only provides communication from the notification channel to the consumers. Consumers cannot report back to the notification service regarding the success or failure of a given transmission.

Consumers communicate with the notification service via standard IIOP.

## <span id="page-156-0"></span>**Configuring Orbix for Multicast**

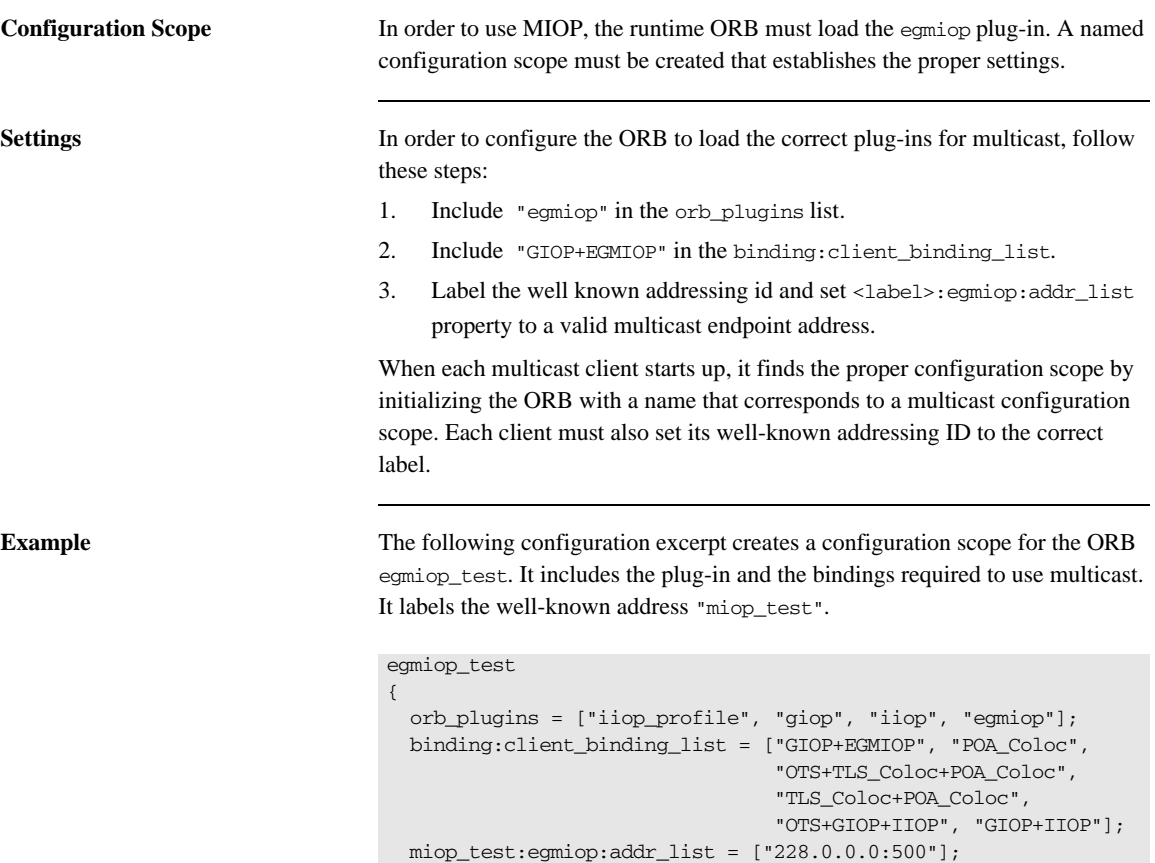

}

## <span id="page-157-0"></span>**Implementing an Endpoint Group**

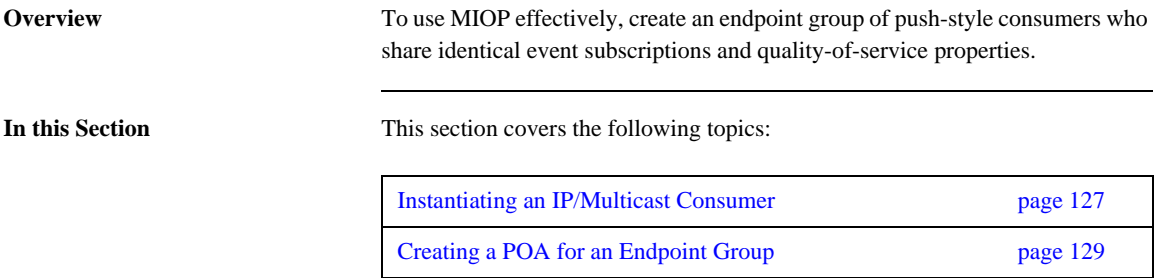

[Registering an Endpoint Group Object Reference page 131](#page-162-0)

 **126**

### <span id="page-158-0"></span>**Instantiating an IP/Multicast Consumer**

<span id="page-158-1"></span>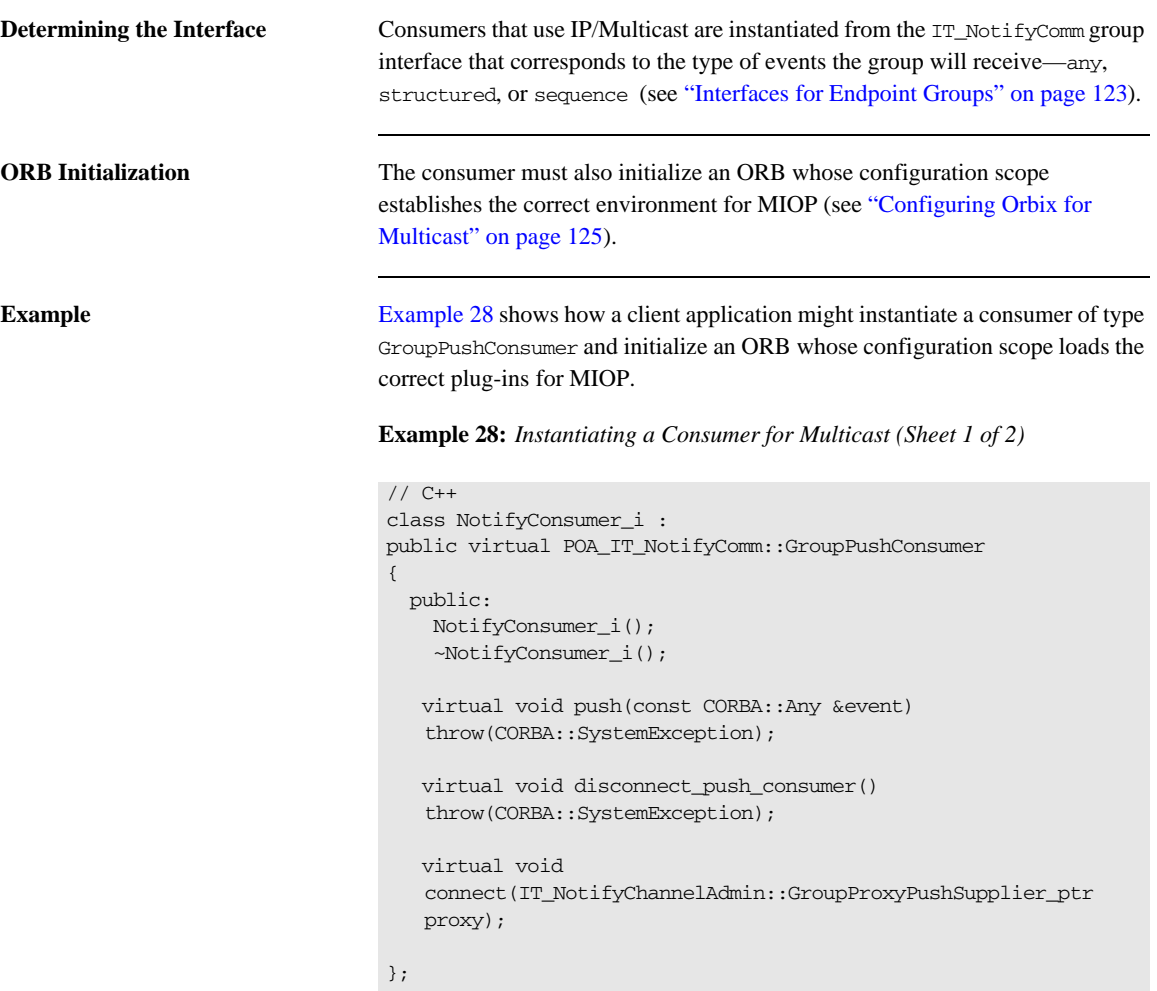

**Example 28:** *Instantiating a Consumer for Multicast (Sheet 2 of 2)*

```
CORBA::ORB_var orb;
NotifyConsumer_i miop_consumer;
int main(int argc, char *argv[])
{
\frac{1}{2}...
orb = CORBA::ORB_init(argc, argv, "egmiop_test");
// ...
}
```
**Required Methods** You must provide implementations for push(), offer\_change(), and disconnect\_push\_consumer() for consumers. IT\_NotifyComm also specifies the methods disconnect\_structured\_push\_consumer() and disconnect\_sequence\_push\_consumer() for clients that support those event types.

### <span id="page-160-0"></span>**Creating a POA for an Endpoint Group**

**Required Policies** To create an endpoint group, all of the endpoint group members must create POAs with the following policies:

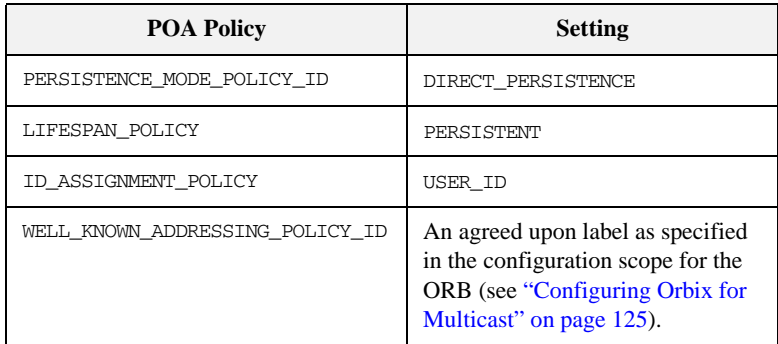

In addition, every endpoint group member must also use an agreed upon POA name.

**Note:** If a consumer's POA name is not identical to the POA names of the endpoint group members, it will not become a member of the endpoint group.

<span id="page-160-1"></span>**Example** The code in [Example 29](#page-160-1) creates a POA with the correct policies. It must be run by every consumer wishing to join the endpoint group.

**Example 29:** *Creating a POA for an Endpoint Group (Sheet 1 of 2)*

```
// C++
// Create POAs for an endpoint group
#include <omg/CosNotifyChannelAdmin.hh>
#include <omg/CosNotifyCommS.hh>
#include <orbix/notify_channel_admin.hh>
#include <orbix/notify_commS.hh>
```
**Example 29:** *Creating a POA for an Endpoint Group (Sheet 2 of 2)*

```
NotifyConsumer_i consumer = new NotifyConsumer_i;
CORBA::Object_var obj =
   orb->resolve_initial_references("RootPOA");
PortableServer::POA_var root_poa =
   PortableServer::POA::_narrow(obj);
PortableServer::POAManager_var poa_manager =
   root_poa->the_POAManager();
// Create the policy set required for multicast references
CORBA::PolicyList policies(4);
policies.length(4);
CORBA::Any any;
any <<= "miop";
policies[0] =
   orb->create_policy(IT_CORBA::WELL_KNOWN_ADDRESSING_POLICY_ID,
                      any);
policies[1] =
   root_poa->create_lifespan_policy(PortableServer::PERSISTENT);
any <<= IT_PortableServer::DIRECT_PERSISTENCE;
policies[2] =
   orb->create_policy(IT_PortableServer::PERSISTENCE_MODE_POLICY
   \_ID,
                      any);
policies[3] =
   root_poa->create_id_assignment_policy(PortableServer::USER_ID
   );
PortableServer::POA_var multicast_poa =
   root_poa->create_POA("miop_poa", poa_manager, policies);
```
### <span id="page-162-0"></span>**Registering an Endpoint Group Object Reference**

**Object Name** After each endpoint group member creates a POA with the correct policies and name, it must register an object reference. Each endpoint group member registers with the same object reference. All endpoint group members must use the same object name to generate an object reference. Because this group object reference is created with a POA configured to support MIOP, it contains the multicast information needed to reach the endpoint group members.

> **Note:** The consumer's object name must be identical to the other endpoint group member's object names. Otherwise, it will not join the endpoint group.

<span id="page-162-1"></span>

**Example** [Example 30](#page-162-1) shows how an endpoint group member might register with a group object reference.

**Example 30:** *Registering with a Group Object Reference*

```
1 // C++
   PortableServer::ObjectId_var oid =
      PortableServer::string_to_ObjectId("miopConsumer");
2 multicast_poa->activate_object_with_id(oid, &consumer);
   consumer.myid(oid);
3 PortableServer::POAManager_var multicast_poa_manager =
      multicast_poa->the_POAManager();
   multicast_poa_manager->activate();
```
The code executes as follows:

- <span id="page-162-2"></span>1. Gets an object ID for the consumer using the name agreed on by all members of the group.
- <span id="page-162-3"></span>2. Registers the consumer's object reference by activating it.
- <span id="page-162-4"></span>3. Activates the multicast POA to receive messages.

Repeat this sequence for each endpoint group member.

### <span id="page-163-0"></span>**Connecting to an Event Channel**

**Overview** All endpoint group members share the same proxy supplier. Therefore, only one endpoint group member connects to the channel. After this endpoint group member connects, the group can begin receiving messages.

> Because all of the consumers in an endpoint group share a proxy, they also share the same event subscriptions, filters, and quality-of-service properties.

**Interfaces** Module IT\_NotifyChannelAdmin provides an interface to connect endpoint groups of each consumer type—any, structured, or sequence—to a notification channel:

```
// IDL
interface GroupProxyPushSupplier : 
   CosNotifyChannelAdmin::ProxyPushSupplier
{
     void connect_group_any_push_consumer(
          in IT_NotifyComm::GroupPushConsumer group_push_consumer)
      raises(
             CosEventChannelAdmin::AlreadyConnected,
             CosEventChannelAdmin::TypeError
            );
}; // GroupProxyPushSupplier
interface GroupStructuredProxyPushSupplier :
           CosNotifyChannelAdmin::StructuredProxyPushSupplier
{
   void connect_group_structured_push_consumer(
        in IT_NotifyComm::GroupStructuredPushConsumer
           group_push_consumer)
   raises(
          CosEventChannelAdmin::AlreadyConnected,
          CosEventChannelAdmin::TypeError
         );
}; // GroupStructuredProxyPushSupplier
```

```
Implementation The connecting consumer creates a group proxy supplier of the same type in a
                                  notification channel. It then connects to the event channels by invoking the 
                                  corresponding connect operation on the proxy.
Group Proxy The proxy created by the connecting consumer serves as the proxy for the entire
                                  endpoint group and is shared by all of the endpoint group members.
                                  If the connecting consumer disconnects from the channel, all members of the 
                                  endpoint group also disconnect. However, if the connecting consumer dies 
                                  without disconnecting, the proxy remains active and the remaining members of 
                                  the group continue to receive events.
ExampleExample 31 shows how to connect an endpoint group of GroupPushConsumers
                                  to a notification channel.
                                   interface GroupSequenceProxyPushSupplier :
                                              CosNotifyChannelAdmin::SequenceProxyPushSupplier
                                   {
                                      void connect_group_sequence_push_consumer(
                                          in IT_NotifyComm::GroupSequencePushConsumer
                                              group_push_consumer)
                                      raises(
                                             CosEventChannelAdmin::AlreadyConnected,
                                             CosEventChannelAdmin::TypeError
                                            );
                                   }; // GroupSequenceProxyPushSupplier
                                   Note: If more than one member of the group attempts to connect to the event 
                                   channel, an AlreadyConnected exception is raised.
                                  Example 31: Connecting an Endpoint Group to an Event Channel (Sheet 1 of 3)
                                  // C++
                                   CosNotifyChannelAdmin::EventChannel_var ec;
                                   CosNotifyChannelAdmin::ChannelID id;
                                   CosNotification::QoSProperties initqos(0);
                                   CosNotification::AdminProperties initadmin(0);
                                   main(int argv, char argc[])
                                   {
                                   // ...
```
**Example 31:** *Connecting an Endpoint Group to an Event Channel (Sheet 2 of 3)*

```
1 CORBA::Object_var obj =
      orb->resolve_initial_references("NotificationService");
   IT_NotifyChannelAdmin::EventChannelFactory_var factory =
      IT_NotifyChannelAdmin::EventChannelFactory::_narrow(obj);
2 try
      {
        ec = factory->create_named_chanel("miop_channel",
                                           initqos, initadmin, id);
      }
   catch(CosNotifyChannelAdmin::ChannelAlreadyExists&)
      {
   // the channel already exists so try to find it
        try
          {
           ec = factory - 5ind channel("miop channel", id);
    }
        catch(CosNotifyChannelAdmin::ChannelNotFound&)
          {
             cerr << "Cannot create or find notification channel"
            exit(1); }
      }
3 CosNotifyChannelAdmin::InterFilterGroupOperator op =
      CosNotifyChannelAdmin::AND_OP;
   CosNotifyChannelAdmin::AdminID id;
   CosNotifyChannelAdmin::ConsumerAdmin_var ca =
      channel->new_for_consumers(op, id);
4 CosNotifyChannelAdmin::ProxyID proxy_id;
   CosNotifyChannelAdmin::ClientType ctype =
      CosNotifyChannelAdmin::ANY_EVENT;
   CosNotifyChannelAdmin::ProxySupplier_var obj =
      ca->obtain_notification_push_supplier(ctype, proxy_id);
   IT_NotifyChannelAdmin::GroupProxyPushSupplier_var pps =
      IT_NotifyChannelAdmin::GroupProxyPushSupplier::_narrow(obj);
```
**Example 31:** *Connecting an Endpoint Group to an Event Channel (Sheet 3 of 3)*

```
5 try
           {
             pps->connect_group_any_push_consumer(consumer);
           }
        catch(CosEventChannelAdmin::AlreadyConnected)
           {
           // implementation left to developer
           }
   // ...
   }
```
This code executes as follows:

- <span id="page-166-0"></span>1. Obtains an EventChannelFactory from the ORB.
- <span id="page-166-1"></span>2. Obtains the event channel miop\_channel.
- <span id="page-166-2"></span>3. Creates a consumer admin object for the group.
- <span id="page-166-3"></span>4. Creates a GroupProxyPushSupplier for the group.
- <span id="page-166-4"></span>5. Invokes connect on the consumer and catches any exceptions.

## <span id="page-167-0"></span>**Receiving Events**

Consumers that use IP/Multicast receive events the same way as a non-multicast, push-style consumer (see ["Obtaining Event Messages" on page 44](#page-75-0)).

## <span id="page-168-0"></span>**Filtering and Event Subscription**

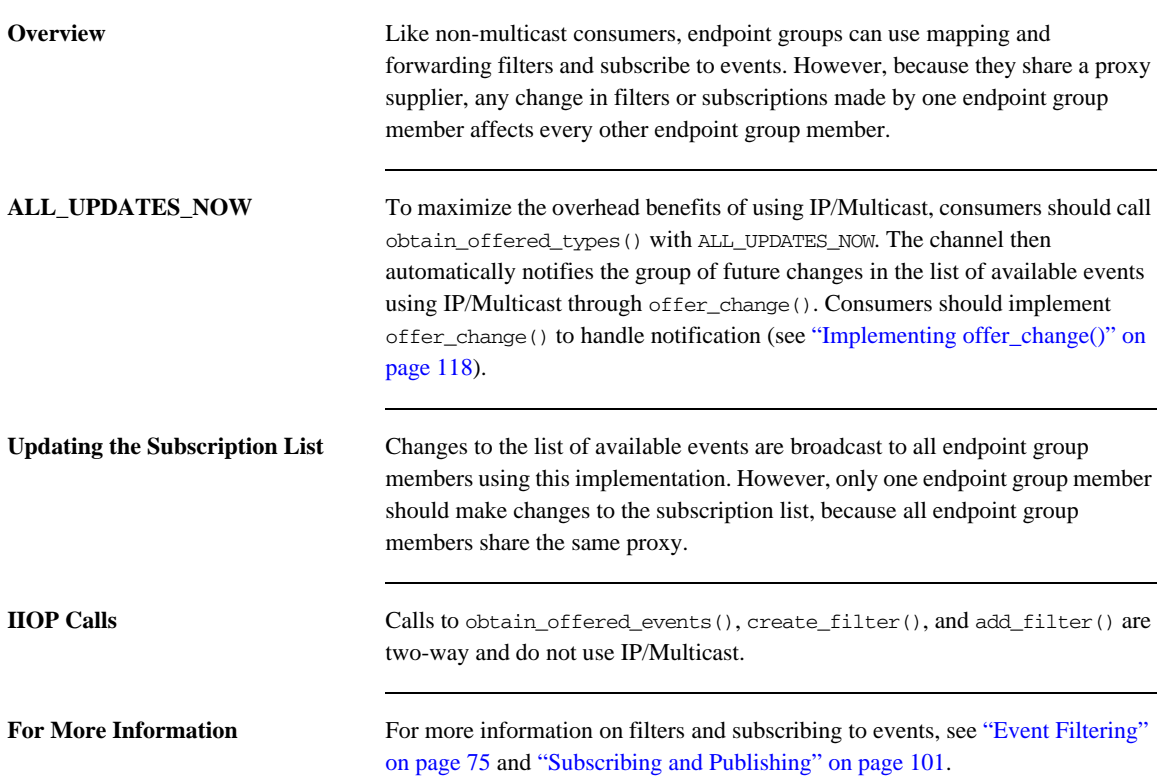

### <span id="page-169-0"></span>**Disconnecting from an Event Channel**

**Overview** An endpoint group is disconnected from the notification channel when one of its members invokes the disconnect operation on the group's proxy supplier. This operation terminates the connection between the group and its proxy supplier. The notification channel then releases all resources allocated to support its connection to the group, including the destruction of the group's proxy supplier.

> Each proxy supplier interface supports a disconnect operation. For example, disconnect\_structured\_push\_supplier() is defined in StructuredProxyPushSupplier.

**WARNING:**When one group member invokes disconnect on the proxy supplier, all members of the group stop receiving events from the notification channel.

### CHAPTER 8

# Managing the Notification Service

*Orbix notification provides several configuration variables that allow you to control the behavior of a deployed notification service.*

**In this chapter** This chapter discusses the following topics:

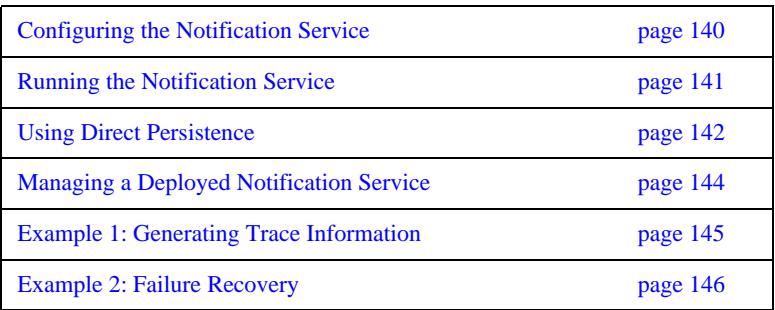

## <span id="page-171-0"></span>**Configuring the Notification Service**

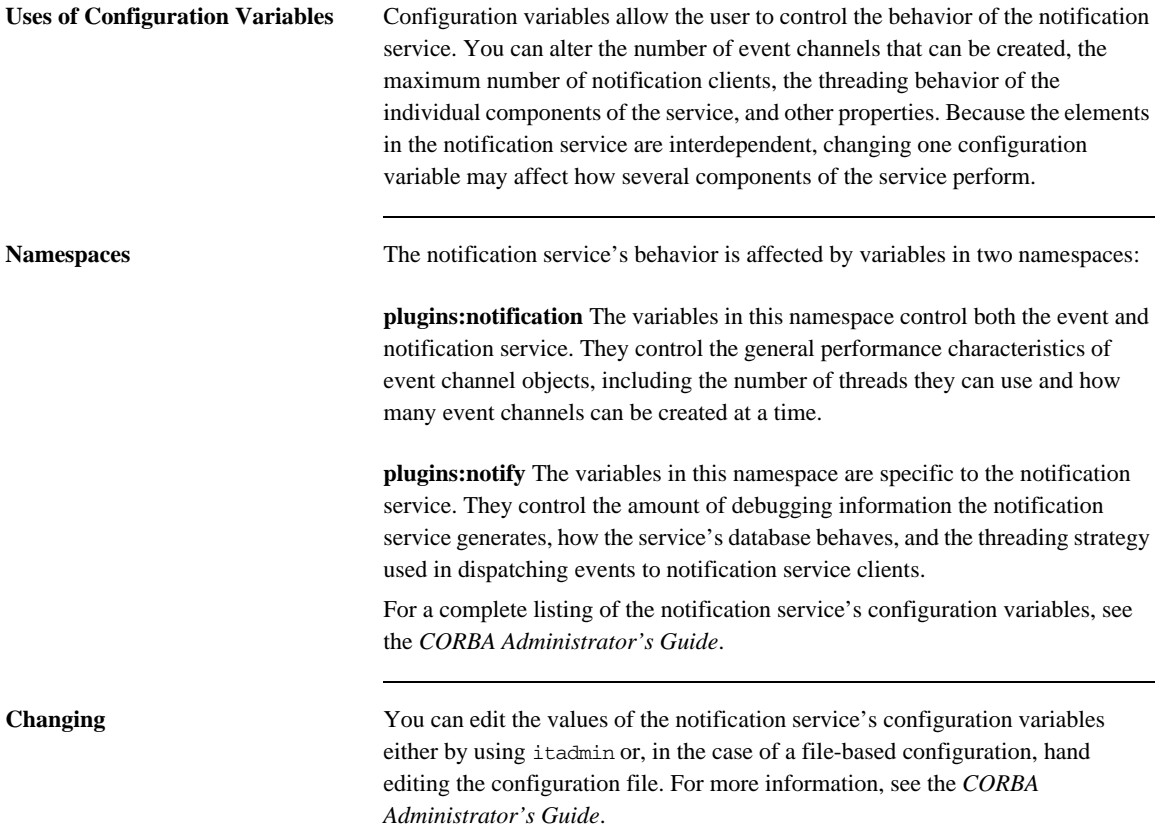

## <span id="page-172-0"></span>**Running the Notification Service**

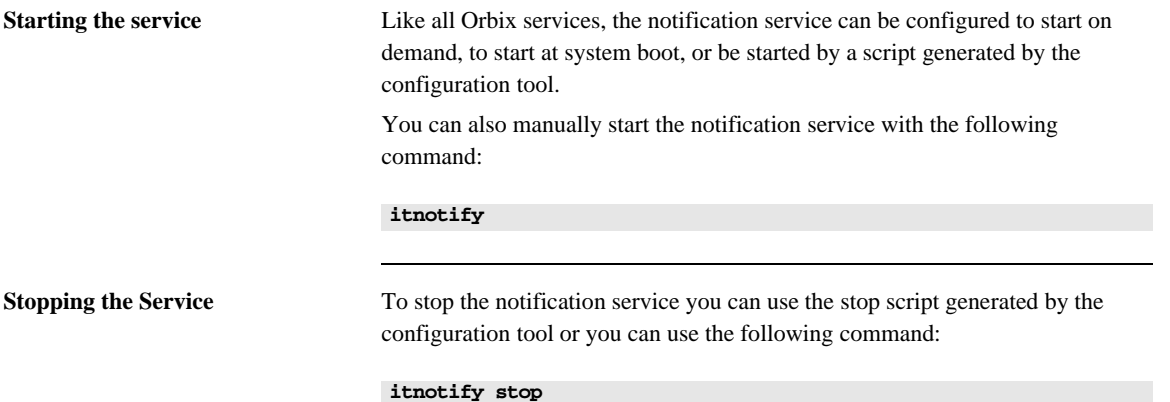

## <span id="page-173-0"></span>**Using Direct Persistence**

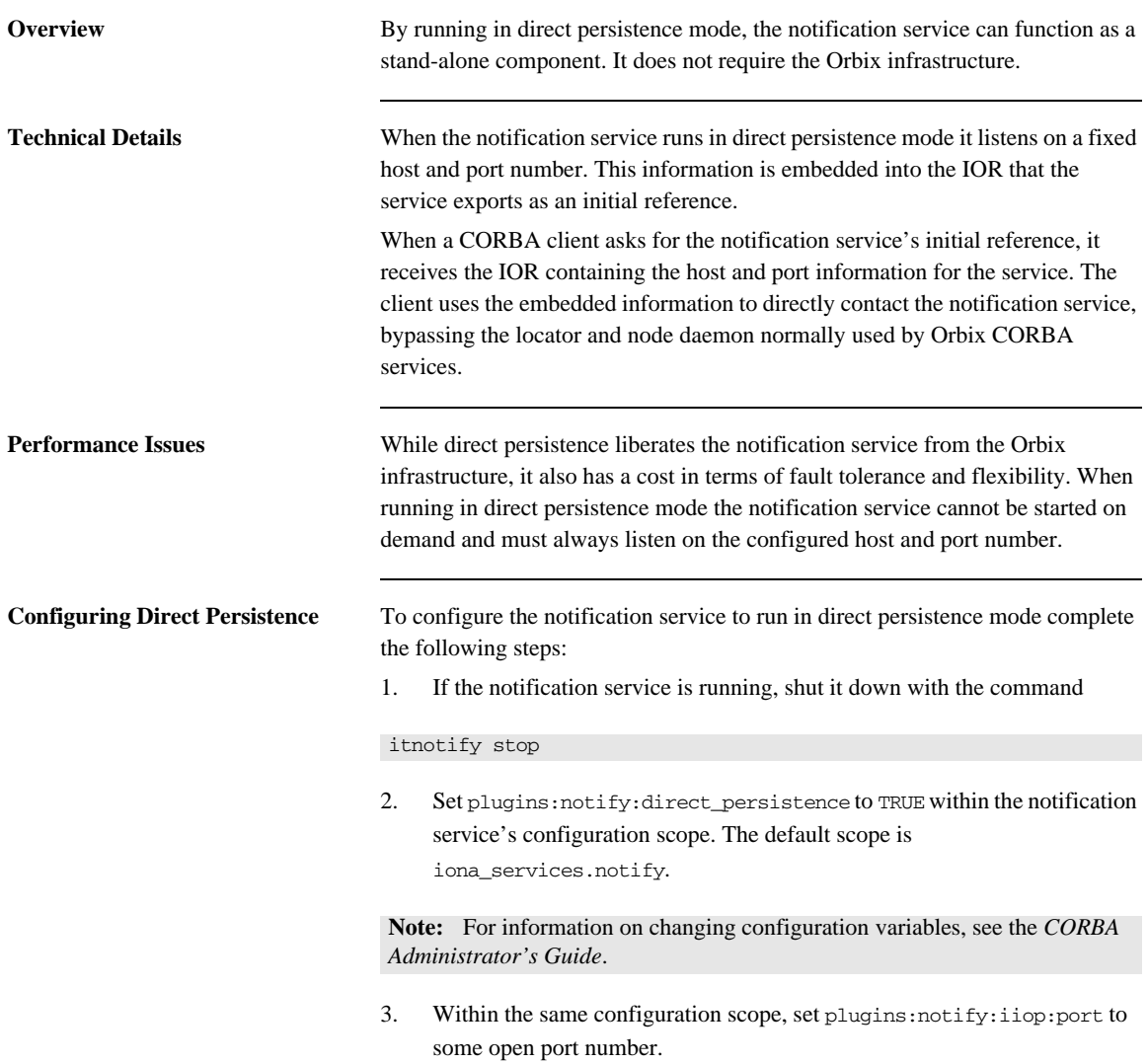

4. Prepare the service, by running the command

### itnotify prepare

This command causes the notification service to generate a new IOR for itself. The new IOR will be printed to the console. Save it for use in the next step.

- 5. Within the same configuration scope as used in steps 2 and 3, replace the value of initial\_references:NotificationService:reference with the IOR returned in step 4.
- 6. Start the service using the command

itnotify

## <span id="page-175-0"></span>**Managing a Deployed Notification Service**

**Using the notification service console**

The notification service console provides administrators the ability to monitor and control a deployed notification service. It provides controls to create and destroy notification channels, admin objects, proxy objects, and filters. It also provides controls to edit QoS properties and assign filters and subscriptions to objects in a deployed notification service.

To start the notification console use the following command:

### **itnotify\_console**

The console has detailed context sensitive help to guide you in using it.

## <span id="page-176-0"></span>**Example 1: Generating Trace Information**

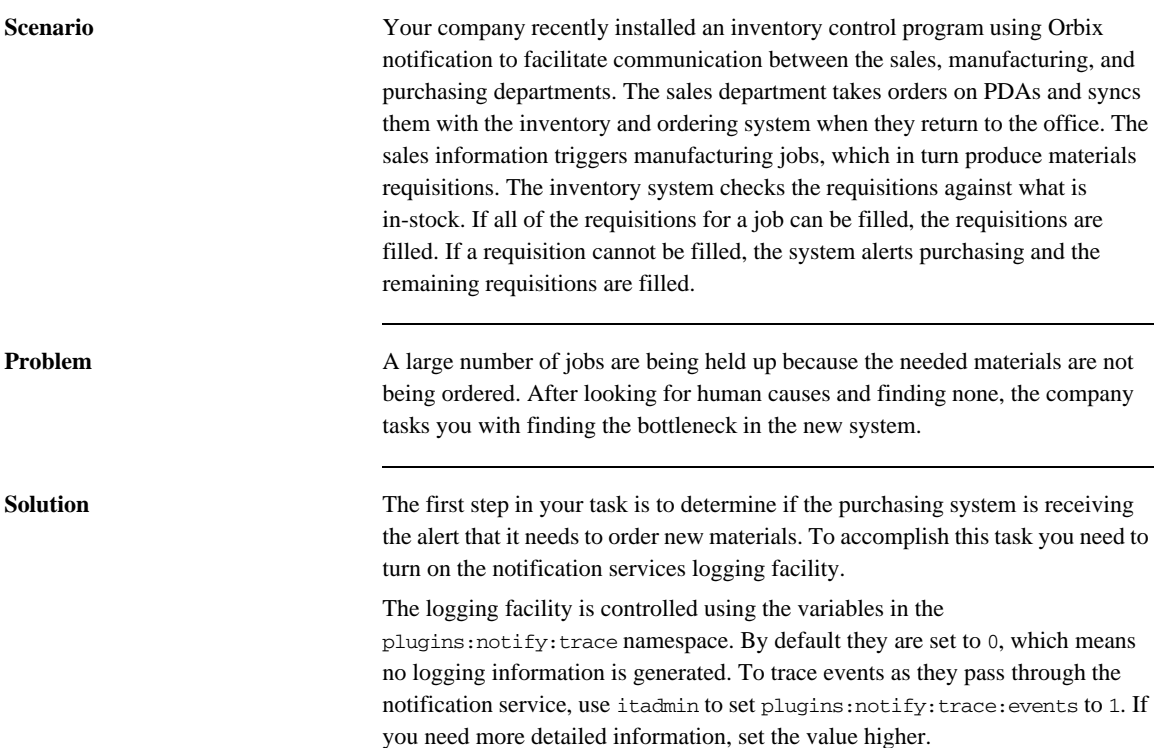

### <span id="page-177-0"></span>**Example 2: Failure Recovery**

**Scenario** Your bank has just converted its ATM network to a system built using Orbix notification. Because of the sensitivity of the information and the fact that it processes information when service personnel may not be immediately available, the system needs to be extremely fault tolerant.

**Solution** To increase the fault tolerance of Orbix notification you can change the settings of the variables in the plugins:notify:database namespace. These variables control the database used by persistent channels in a deployed notification service.

> For example, if you wanted to retain archive copies of old checkpoint logs, you would set plugins:notify:database:checkpoint\_archive\_old\_files to true. You could also reduce the interval between database checkpoints by setting plugins:notify:database:checkpoint\_interval to a smaller number.

# **Part III**

## The Telecom Log Service

**In this part** This part contains the following chapters:

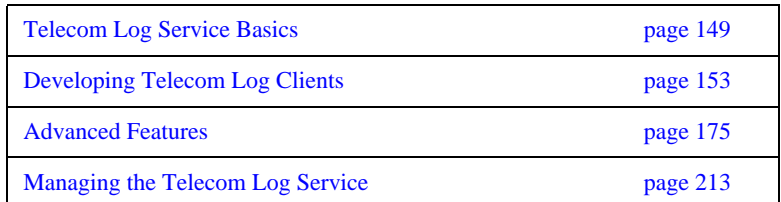
## CHAPTER 9

# Telecom Log Service Basics

*The telecom log service provides a mechanism for creating a persistent log of events in a distributed computing environment. It provides tools for reviewing past events and it also allows for the recovery of events in the event of a catastrophic failure.*

**In this chapter** This chapter discusses the following topics:

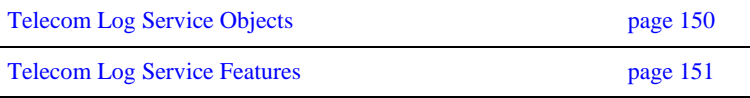

## <span id="page-181-0"></span>**Telecom Log Service Objects**

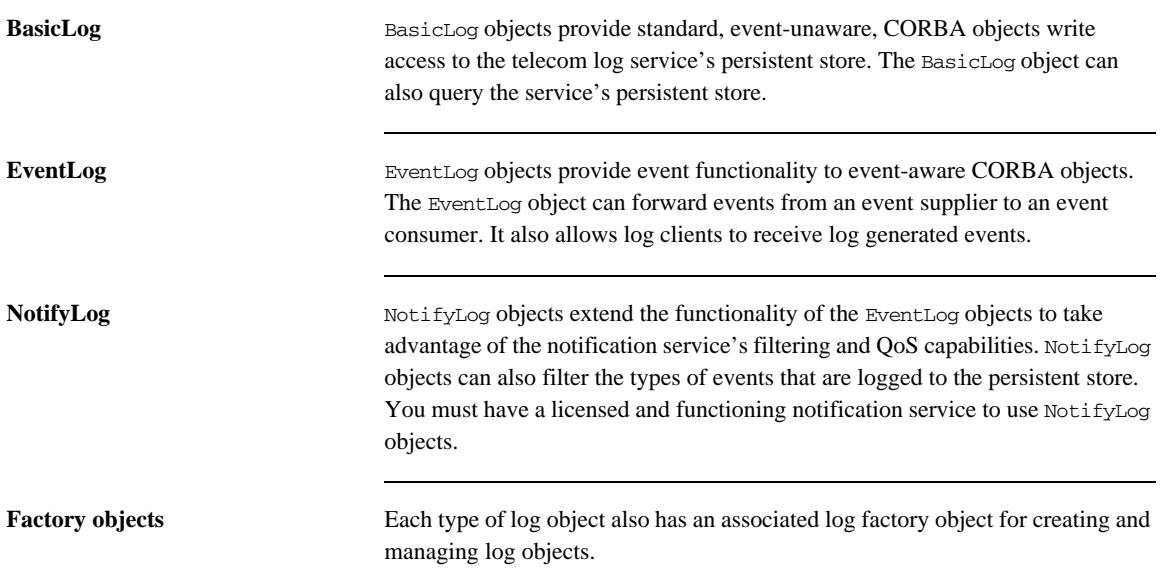

## <span id="page-182-0"></span>**Telecom Log Service Features**

<span id="page-182-1"></span>**Overview** [Table 4](#page-182-1) shows the features that each type of log object supports.

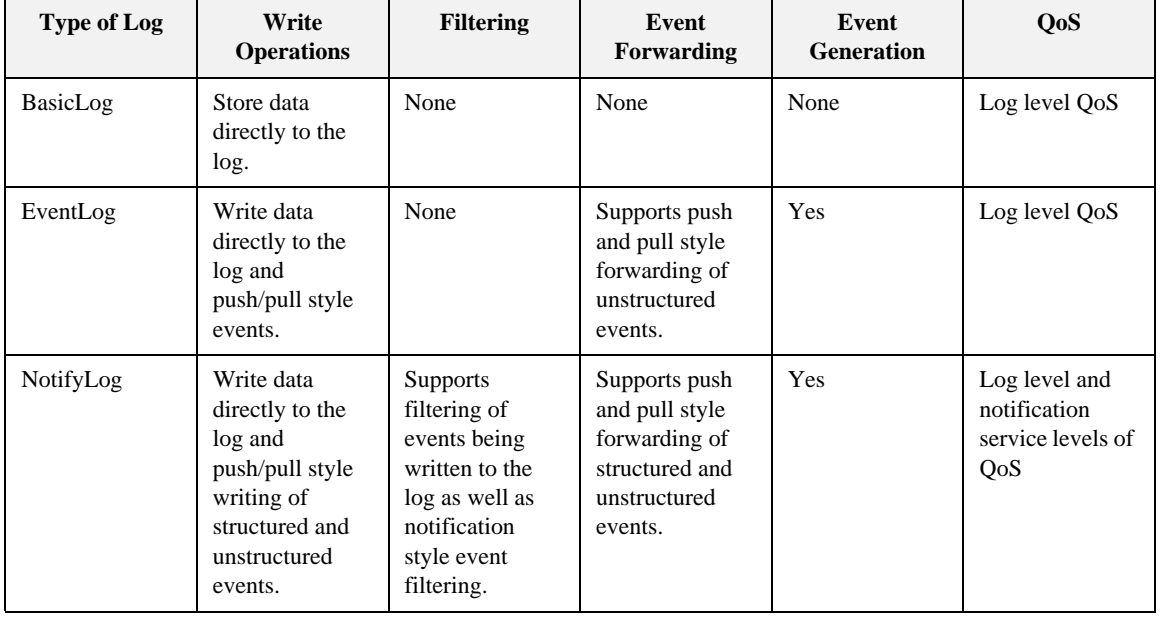

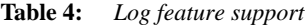

**Quality of Service** The telecom log service offers three quality of service levels:

**QoSNone** specifies that log records are buffered in memory when received and are written to the persistent store by the log at preconfigured intervals.

**QoSFlush** specifies that log records are buffered in memory and are written to the persistent store when the flush() method is invoked on the log object.

**QosReliability** specifies that log records are written directly to the persistent store.

CHAPTER 9 | **Telecom Log Service Basics**

## CHAPTER 10

# Developing Telecom Log **Clients**

*Clients connect to the telecom log service to create a persistent record of their activities.*

**In this chapter** This chapter discusses the following topics:

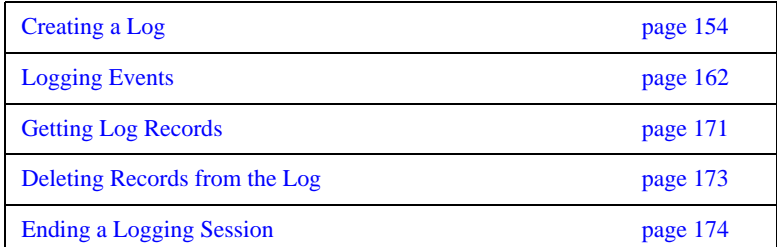

## <span id="page-185-0"></span>**Creating a Log**

**Overview** The telecom log service provides a factory object for each type of logging object. A factory object, which also acts as a manger for the log objects it creates, can be used to instantiate log objects of the same type. For example, a NotifyLogFactory object would be used to instantiate a NotifyLog object.

**Steps** To create a log object complete the following steps:

- 1. ["Obtain a log factory"](#page-186-0)
- 2. ["Obtain a log object"](#page-187-0)

## <span id="page-186-6"></span><span id="page-186-3"></span><span id="page-186-0"></span>**Obtain a log factory**

You obtain a log factory by resolving the telecom log service's initial reference through the ORB, by calling resolve\_initial\_references() with the string for the type of log factory you wish to obtain.

[Table 5](#page-186-3) lists the string to use for each factory object.

**Table 5:** *Initial reference strings*

| Factory          | <b>Initial Reference String</b> |
|------------------|---------------------------------|
| BasicLogFactory  | BasicLoggingService             |
| EventLogFactory  | EventLoggingService             |
| NotifyLogFactory | NotifyLoggingService            |

Once you have obtained the object reference from

resolve\_initial\_references(), you need to narrow it to the proper object type (BasicLogFactory, EventLogFactory, or NotifyLogFactory).

[Example 32](#page-186-1) shows how to obtain the NotifyLogFactory.

**Example 32:** *Obtaining a NotifyLogFactory*

```
// C++
   #include <omg/DsNotifyLogAdmin.h>
1 CORBA::ORB_var orb = CORBA::ORB_init(argc, argv)
2 CORBA::Obect_var obj = 
      orb->resolve_initial_references("NotifyLoggingService");
3 DsNotifyLogAdmin::NotifyLogFactory_var factory = 
       DsNotifyLogAdmin::NotifyLogFactory:: narrow(obj);
```
- <span id="page-186-2"></span>1. Initialize the orb.
- <span id="page-186-4"></span>2. Obtain a reference to the NotifyLoggingService.
- <span id="page-186-5"></span>3. Narrow the object reference to the NotifyLogFactory.

## <span id="page-187-0"></span>**Obtain a log object**

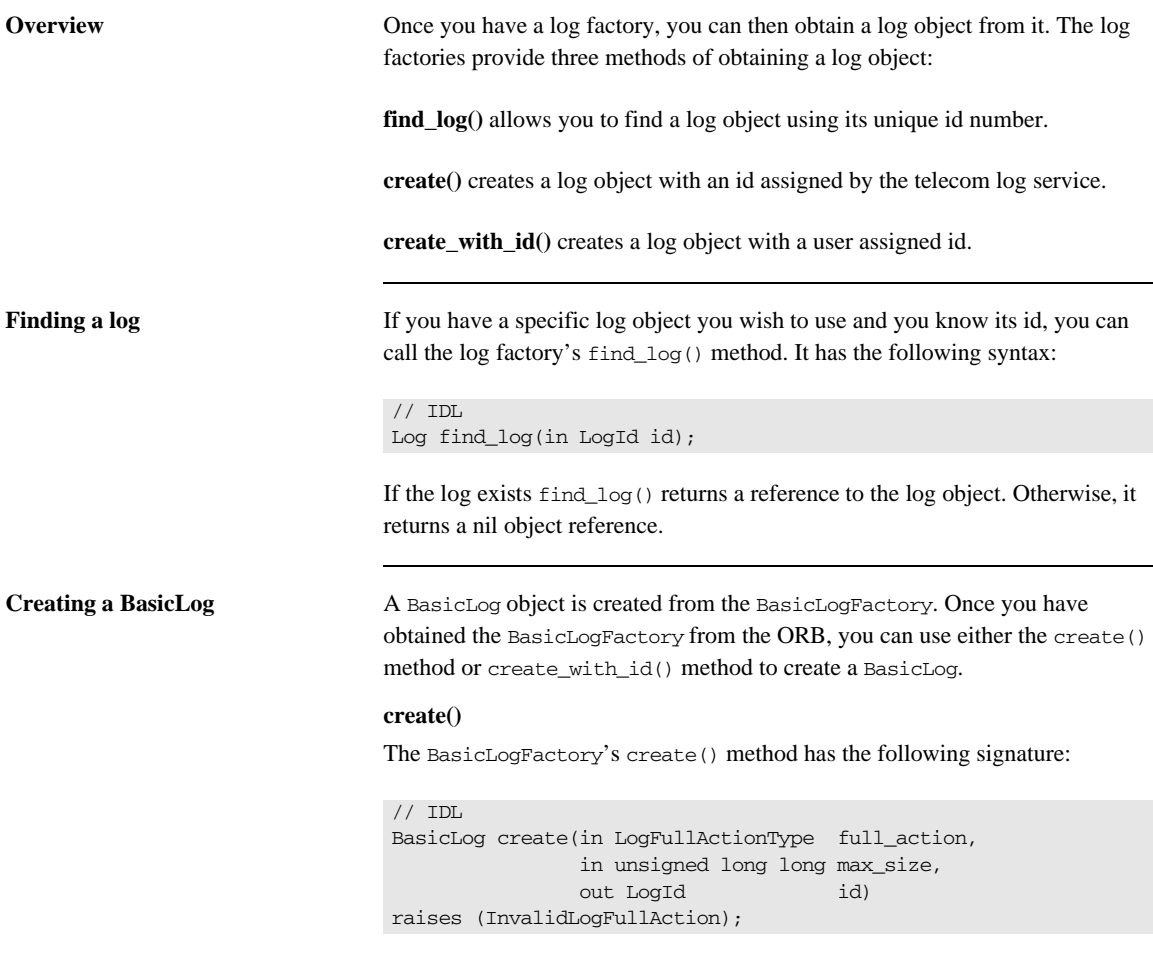

<span id="page-187-1"></span>It takes the following parameters:

**full action** defines how the log will behave once it has reached it maximum size. [Table 6](#page-188-0) shows the possible values for full action.

**Table 6:** *Settings for a log's full\_action*

<span id="page-188-0"></span>

| Value | <b>Behavior</b>                                                                                                    |
|-------|----------------------------------------------------------------------------------------------------|
| halt. | The log stops logging events until the old events have been<br>cleared out and the log's size is below its max size. |
| wrap  | The log will wipe out the oldest events to make room for new<br>event logging.                                       |

**max\_size** specifies the maximum size of the log in bytes.

**id** is the unique id assigned to the log object by the log factory.

create() will raise the InvalidLogFullAction exception if full\_action is not a valid LogFullActionType.

### <span id="page-188-1"></span>**create\_with\_id()**

The BasicLogFactory's create\_with\_id() method has the following signature:

```
// IDL
BasicLog create with id(in LogID id
                       in LogFullActionType full_action,
                       in unsigned long long max_size,
raises (LogIdAlreadyExists, InvalidLogFullAction);
```
It takes the following parameters:

**id** is the log object's unique id.

**full\_action** defines how the log will behave once it has reached it maximum size. [Table 6 on page 157](#page-188-0) shows the possible values for full\_action.

**max\_size** specifies the maximum size of the log in bytes.

create\_with\_id() raises the following exceptions:

**LogIdAlreadyExists** is raised if a log object is already using the id you passed as a parameter.

**InvalidLogFullAction** is raised if full action is not a valid LogFullActionType.

<span id="page-189-0"></span>**Creating an EventLog** An EventLog object is created from the EventLogFactory. Once you have obtained the EventLogFactory from the ORB, you can use either the create() method or create with id() method to create an EventLog.

> When a new log object is created, the EventLogFactory generates an ObjectCreation event.

### **create()**

The EventLogFactory's create() method has the following signature:

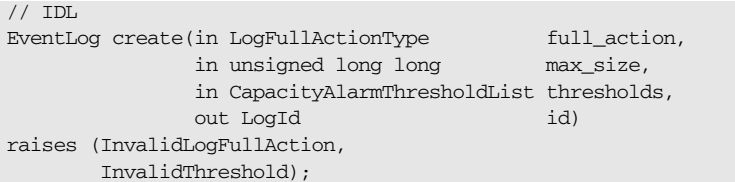

The EventLogFactory's create() method is similar to the BasicLogFactory's create() method. See ["create\(\)" on page 156.](#page-187-1) However, the EventLogFactory adds the thresholds parameter. This parameter holds a sequence of short which specifies, as a percentage of max log size, the points at which an ThresholdAlarm event will be generated. If an invalid threshold value is passed to the method, InvalidThreshold exception is thrown.

### **create\_with\_id()**

The create with id() method also takes the additional thresholds parameter and will throw InvalidThreshold. Otherwise it is identical to the BasicLogFactory's create\_with\_id() method. See ["create\\_with\\_id\(\)" on](#page-188-1)  [page 157.](#page-188-1)

**Creating a NotifyLog** A NotifyLog object is created from the NotifyLogFactory. Once you have obtained the NotifyLogFactory from the ORB, you can use either the create() method or create\_with\_id() method to create a NotifyLog.

### **create()**

The NotifyLogFactory's create() method has the following signature:

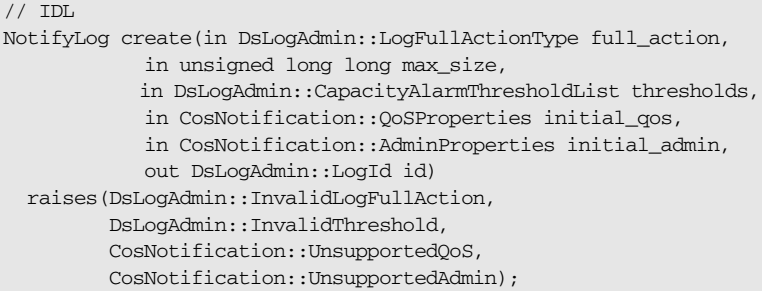

The NotifyLogFactory's create() method extends the functionality of the EventLogFactory's create() method by including parameters to support a Notification Channel. These parameters are:

**initial\_qos** specifies the initial QoS properties for the log's associated notification channel.

**initial admin** specifies the initial admin properties for the log's associated notification channel.

**id** is the unique id assigned to the log object by the log factory.

### **create\_with\_id()**

The NotifyLogFactory's create with id() method has the following signature:

## // IDL NotifyLog create\_with\_id(in DsLogAdmin::LogId id, in DsLogAdmin::LogFullActionType full\_action, in unsigned long long max\_size, in DsLogAdmin::CapacityAlarmThresholdList thresholds, in CosNotification::QoSProperties initial\_qos, in CosNotification::AdminProperties initial\_admin) raises(DsLogAdmin::LogIdAlreadyExists, DsLogAdmin::InvalidLogFullAction, DsLogAdmin::InvalidThreshold, CosNotification::UnsupportedQoS, CosNotification::UnsupportedAdmin);

When a new log object is created, the NotifyLogFactory generates an ObjectCreation event.

The NotifyLogFactory's create() and create with id() methods are similar to the EventLogFactory's create() and create with id() methods. See ["Creating an EventLog" on page 158.](#page-189-0) However, the NotifyLogFactory inherits the CosNotifyChannelAdmin::ConsumerAdmin interface and NotifyLog objects take full advantage of the telecom log service's ability to provide notification channel functionality. Therefore, the NotifyLogFactory's create() and create with id() methods have two additional parameters. One configures its QoS properties and one configures its Admin properties. In addition, the NotifyLogFactory's methods throw both the CosNotification::UnsupportedQoS exception and the CosNotification::UnsupportedAdmin exception. For more information see ["Notification Service Properties" on page 49.](#page-80-0)

<span id="page-191-0"></span>**Example** [Example 33](#page-191-0) creates a NotifyLog of type QoSNone that will generate a ThresholdAlarm when it reaches 90% of its maximum capacity. Note that by default, the log will be created with the QoSNone QoS property.

### **Example 33:** *Creating a NotifyLog*

// C++ LogId id; **[1](#page-191-1)** // create the notification QoS properties QoSProperties qos; // create the notification Admin properties AdminProperties admin; **[2](#page-191-2)** // set a threshold alarm at 90% full CapacityAlarmThresholdList thresholds; theresholds.length(1);  $thresholds[0] = (UShort) 90;$ **[3](#page-192-0)** // factory obtained previously NotifyLog\_var log = factory->create(halt, 0, thresholds, qos, admin, id);

- <span id="page-191-1"></span>1. Specify the QoS and Admin properties for the log object.
- <span id="page-191-2"></span>2. Specify the threshold list for the log object.

<span id="page-192-0"></span>3. Call create() on the factory object to get the log object.

## <span id="page-193-0"></span>**Logging Events**

**Overview** Events are stored in the log's persistent database. This is accomplished by one of two mechanisms, for BasicLog objects you must directly call the write records() method or the write recordlist() method. You can use the write records() or the write recordlist() methods to write data directly to the log. In addition to using write\_records() and write\_recordlist(), you can record events in EventLog and NotifyLog objects using the push/pull mechanisms as you would when using the event or notification service.

> When data is recorded in the log, it is assigned a unique id and the time it was recorded is noted. This information is stored in a record header that can be used to retrieve the data.

**In this section** This section discusses the following topics:

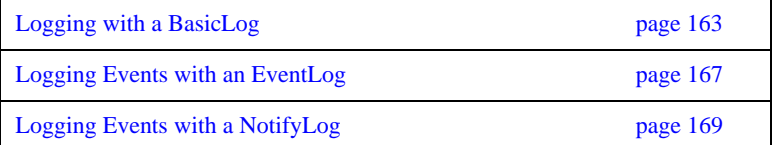

## <span id="page-194-0"></span>**Logging with a BasicLog**

<span id="page-194-4"></span><span id="page-194-3"></span><span id="page-194-2"></span><span id="page-194-1"></span>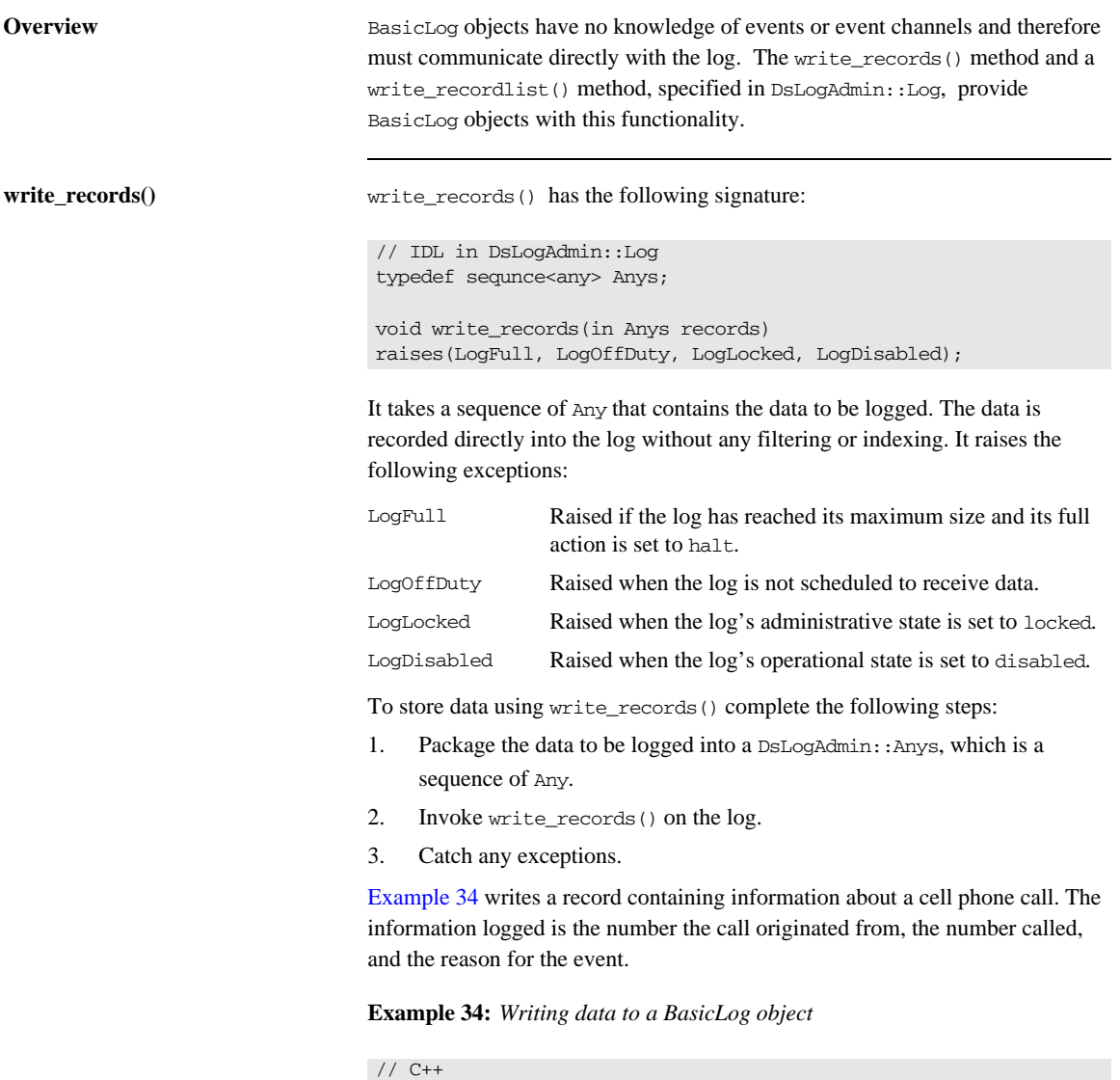

**Example 34:** *Writing data to a BasicLog object*

```
1 DsLogAdmin::Anys anys; 
      anys.length(3);
      anys[0] <<= "7989028321";
      anys[1] <<= "8606531000";
      anys[2] <<= "connected"
2 try 
      { 
        log->write records(anys); // log obtained previously
      }
3 catch(const DsLogAdmin::LogFull&)
      { 
         cerr << "'Basic log " << log->id() << "' is full" << endl;
      } 
      catch(const DsLogAdmin::LogOffDuty&)
      { 
        cerr << "'Basic log " << log->id() << "' is off dutty" << endl; 
      } 
      catch(const DsLogAdmin::LogLocked&)
      { 
        cerr << "'Basic log " << log->id() << "' is locked" << endl; 
      } 
      catch(const DsLogAdmin::LogDisabled&)
      {
         cerr << "'Basic log " << log->id() << "' is disabled" << endl; 
      }
```
**write recordlist()** write recordlist() has the following signature:

```
// IDL is DsLogAdmin.idl
struct NVPair 
{
   string name;
  any value;
};
typedef sequence<NVPair> NVList;
struct LogRecord 
{
   RecordId id;
  TimeT time;
   NVList attr_list; // attributes, optional
   any info;
};
typedef sequence<LogRecord> RecordList;
void write_recordlist(in RecordList list)
raises(LogFull, LogOffDuty, LogLocked, LogDisabled);
```
write  $recordlist()$  is functionally identical to write  $records()$ . It writes data directly to the log and raises the same exceptions. The major difference is that the record's data is stored in a LogRecord. This allows you to add a series of name/value pair attributes to assist in querying the log.

To store data using write\_recordlist() complete the following steps:

- <span id="page-196-0"></span>1. Package the data to be logged into a DsLogAdmin::RecordList, which is a sequence of LogRecord. Each record's id and time members will be filled in by the log.
- <span id="page-196-1"></span>2. Invoke write\_recordlist() on the log.
- <span id="page-196-2"></span>3. Catch any exceptions.

[Example 34](#page-194-1) writes a record to a BasicLog object using write recordlist(). The record includes a single attribute that identifies the type of minutes being billed.

**Example 35:** *Writing data to a* BasicLog *object*

// C++ // Create a new LogRecord

### **Example 35:** *Writing data to a* BasicLog *object*

```
1 DsLogAdmin::LogRecord record = new DsLogAdmin::LogRecord();
      // create a new attribute list
      record.attr\_list = new DsLogAdmin::NULL;record.attr_list[0].name = CORBA::string_dup("minute_type");
      record.attr_list[0].value <<= "free";
      // Load the data into an any
      CORBA::Any data <<= "7989028321, 8606531000, connected";
      record.info = data;// Create a RecordList
      DsLogAdmin::RecordList records; 
      records.length(1);
      records[0] = record;
2 try 
      { 
         log->write_recordlist(records); // log obtained previously
      }
3 catch(const DsLogAdmin::LogFull&)
      { 
         cerr << "'Basic log " << log->id() << "' is full" << endl;
      } 
      catch(const DsLogAdmin::LogOffDuty&)
      { 
         cerr << "'Basic log " << log->id() << "' is off duty" << endl; 
      } 
      catch(const DsLogAdmin::LogLocked&)
      { 
         cerr << "'Basic log " << log->id() << "' is locked" << endl; 
      } 
      catch(const DsLogAdmin::LogDisabled&)
      {
         cerr << "'Basic log " << log->id() << "' is disabled" << endl; 
      }
```
## <span id="page-198-0"></span>**Logging Events with an EventLog**

<span id="page-198-5"></span><span id="page-198-4"></span><span id="page-198-3"></span><span id="page-198-2"></span><span id="page-198-1"></span>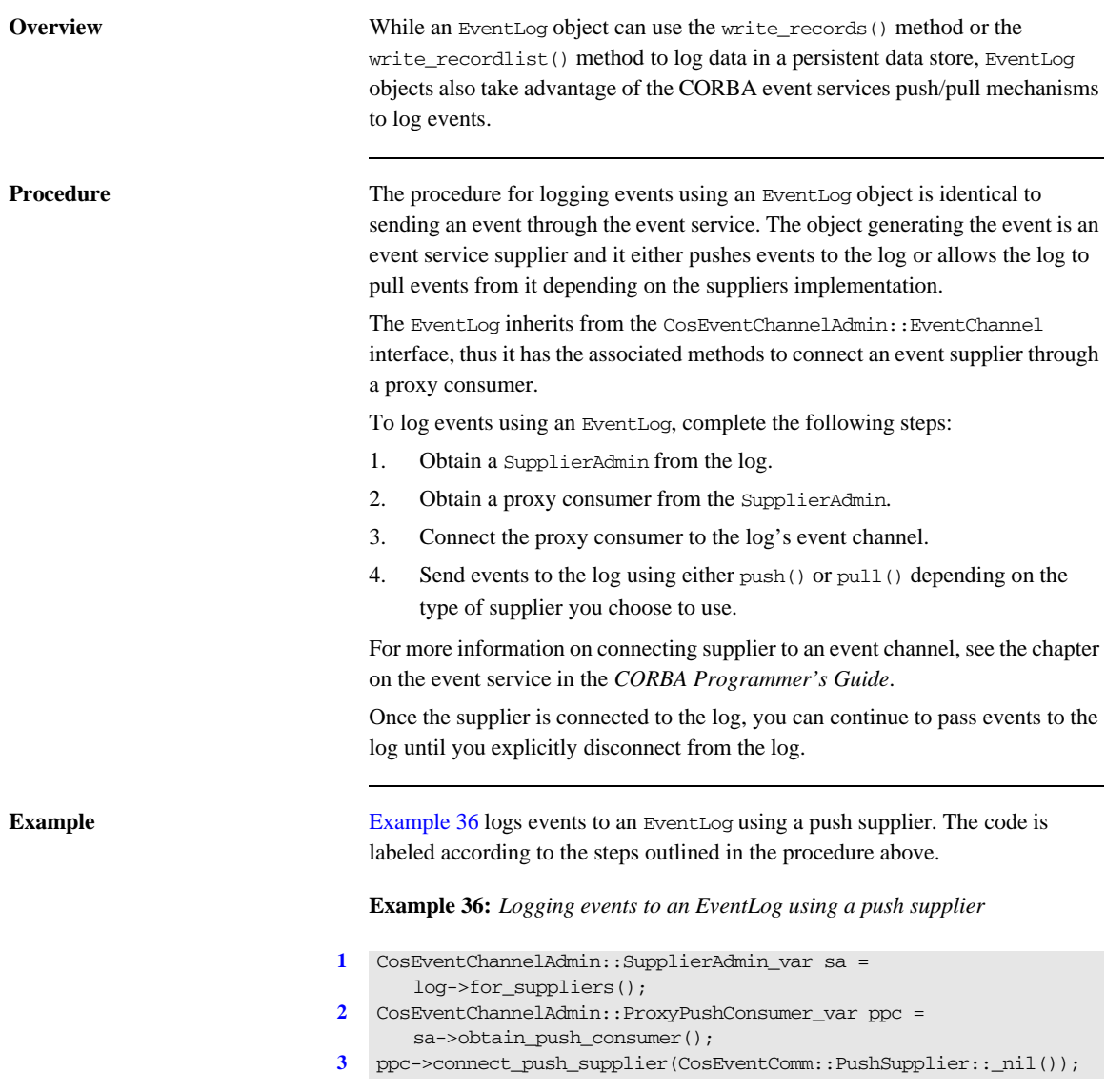

**Example 36:** *Logging events to an EventLog using a push supplier*

```
CORBA::Any any;
   any <<= CORBA_string_dup("7989028321, 8606531000, connected");
4 ppc->push(any);
```
In step 3 a nil supplier reference is used because the log object does not need a disconnect notification.

## <span id="page-200-0"></span>**Logging Events with a NotifyLog**

<span id="page-200-1"></span>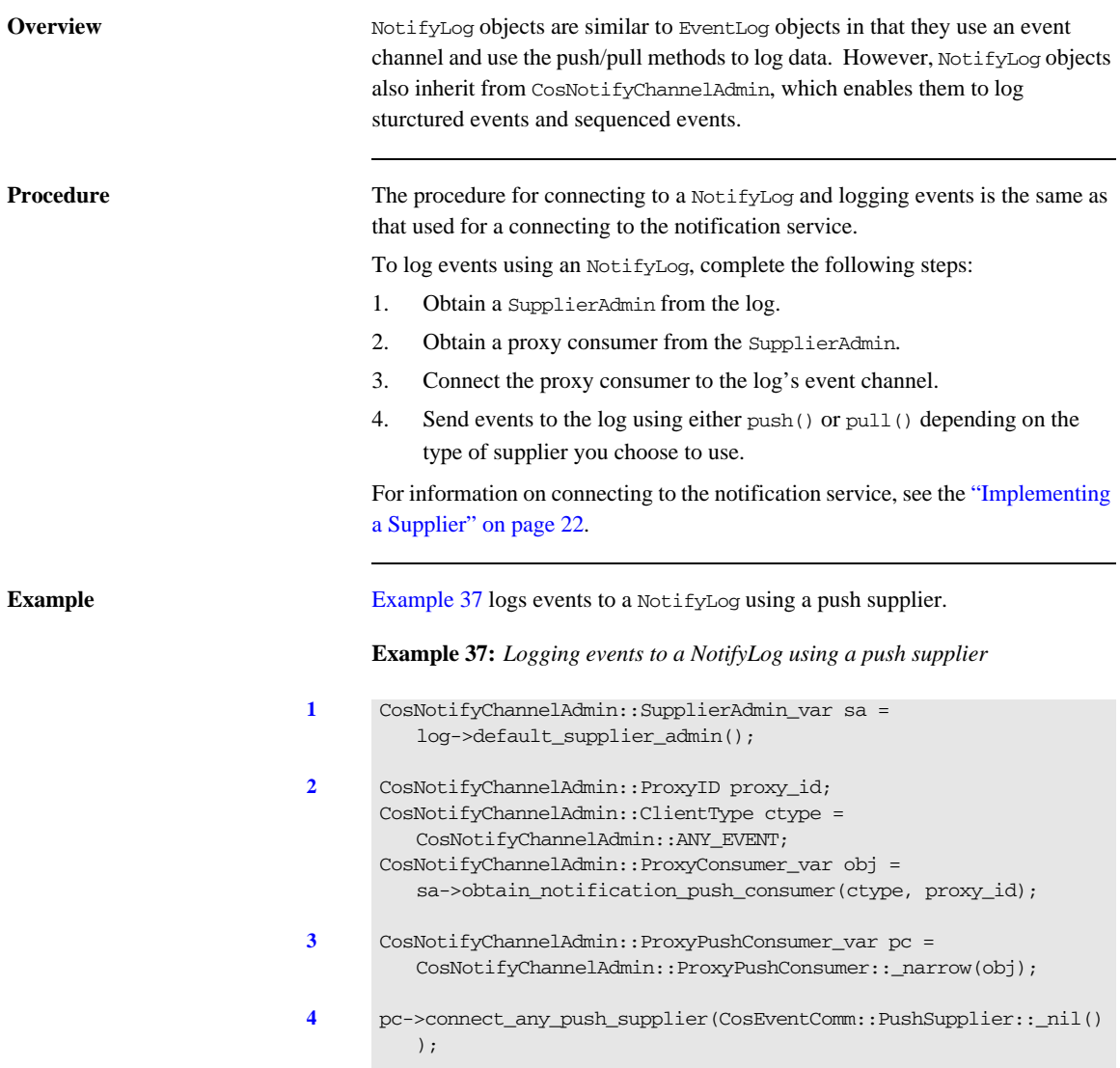

**Example 37:** *Logging events to a NotifyLog using a push supplier*

```
CORBA::Any any;
      any <<= "7989028321, 8606531000, connected";
5 pc->push(any);
```
- <span id="page-201-0"></span>1. Get the default SupplierAdmin object for the log's notification channel.
- <span id="page-201-1"></span>2. Get a proxy consumer that uses unstructured events.
- <span id="page-201-2"></span>3. Narrow the returned proxy to a ProxyPushConsumer.
- <span id="page-201-3"></span>4. Connect the proxy consumer to the log's notification channel. A nil reference can be passed because the log does not need to be notified of a disconnect.
- <span id="page-201-4"></span>5. Push the event to the log.

## <span id="page-202-0"></span>**Getting Log Records**

<span id="page-202-1"></span>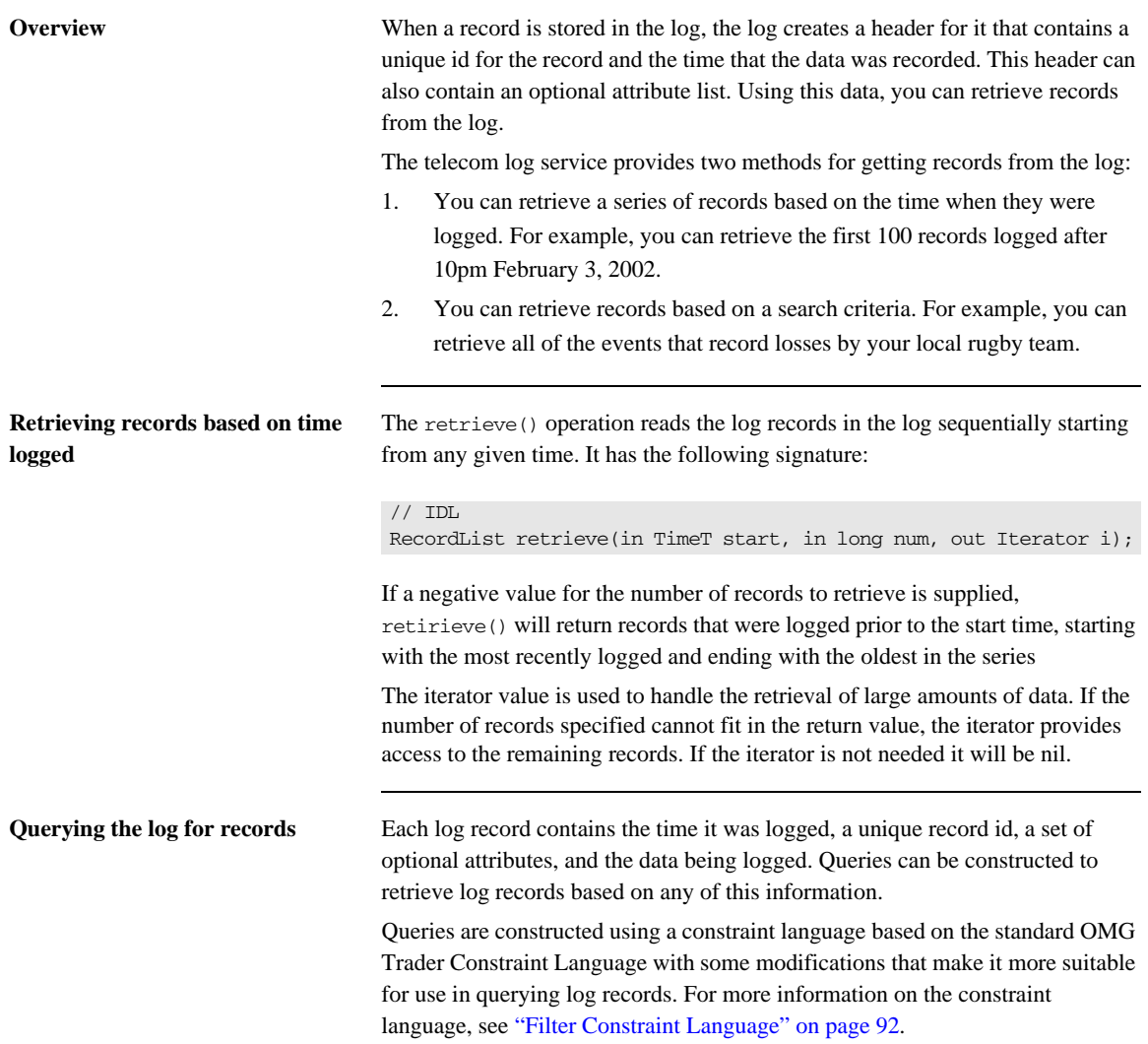

The query() operation takes in a constraint and returns all of the records in the log that matches it. query() has the following signature:

```
// IDL
RecordList query(in string grammar, in Constraint match_string, 
   out Iterator i)
raises(InvalidGrammar, InvalidConstraint);
```
The grammar parameter indicates how to interpret the constraint string. The default grammar is "EXTENDED\_TCL". The records which match the constraint, match\_string, are returned as a RecordList. An iterator may be returned to handle large query results. A nil object reference will be returned for the iterator if it is not needed.

query() can raise the following exceptions:

InvalidGrammar Raised if the log does not support the grammar specified.

InvalidConstraintRaised if the constraint string is invalid.

[Example 38](#page-203-0) retrieves all of the records that have the attribute minute\_type set to "roaming".

<span id="page-203-0"></span>**Example 38:** *Querying a log for records*

```
// C++
Iterator var iterator;
RecordList_var list;
list = log->query("EXTENDED_TCL", "$minute_type == 'roaming'", 
   iterator.out());
```
## <span id="page-204-0"></span>**Deleting Records from the Log**

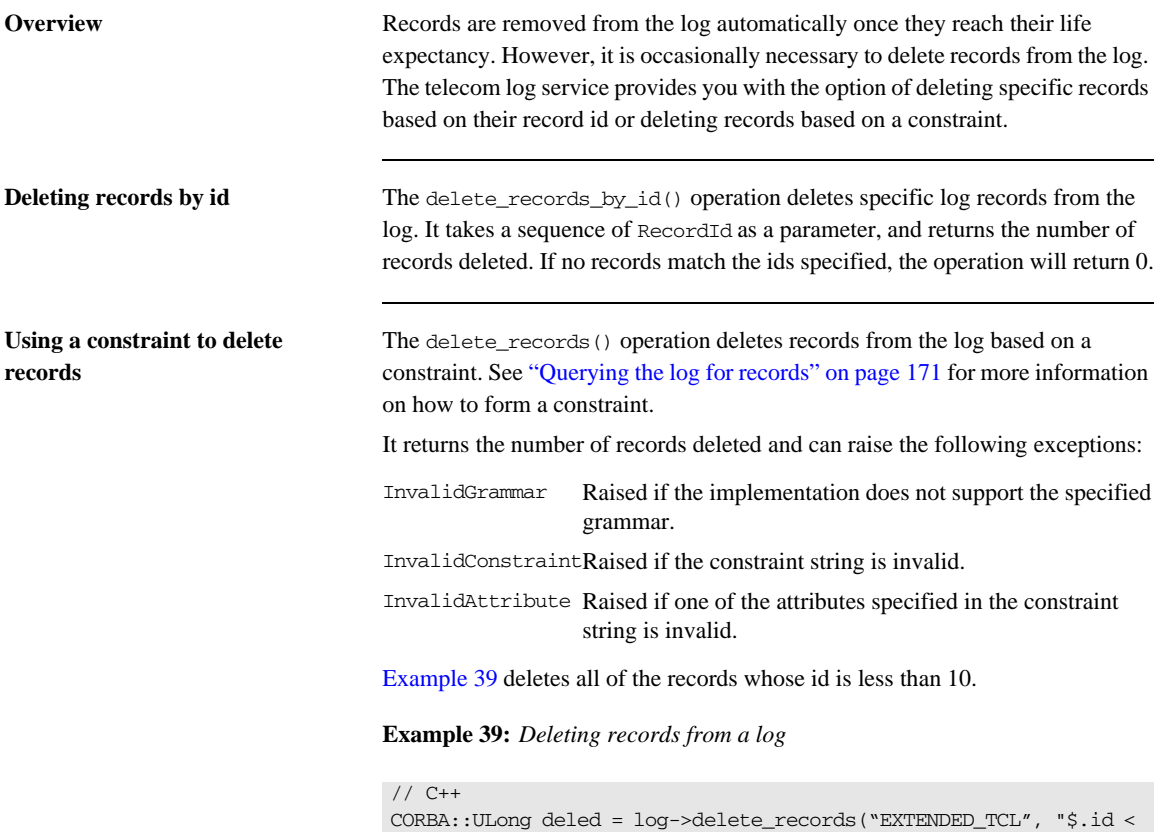

```
10");
cout << deled << "records deleted from the log." << endl;
```
### **Example 40:** *Deleting records from a log*

```
// Java
org.omg.CORBA.Ulong deled = log.delete_records("EXTENDED_TCL", 
   "$.id < 10");
System.out.println(deled + " records deleted from the log.");
```
## <span id="page-205-0"></span>**Ending a Logging Session**

**Overview** To end a logging session, the client needs to release the object reference to the log object. For EventLog objects and NotifyLog objects, the developer must also disconnect the client from the event channel associated with the log.

> Using the destroy() operation will eliminate the object instantiating the log in the telecom log service and destroy any records stored in the log.

## CHAPTER 11

# Advanced Features

*The telecom log service provides a number of features to make it flexible enough to handle most enterprise level applications. Most of the features leverage the functionality of the event and notification services and are therefore only available to EventLogs and NotifyLogs.*

## **In this chapter** This chapter discusses the following topics:

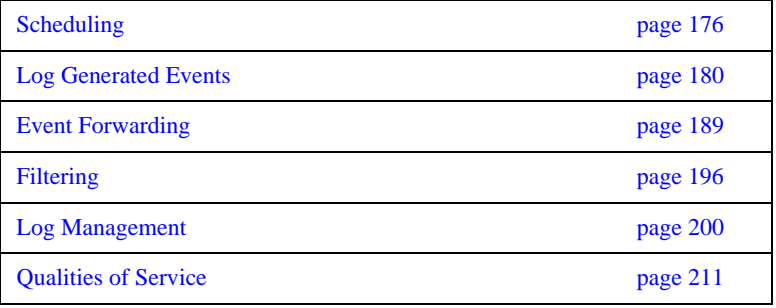

## <span id="page-207-0"></span>**Scheduling**

**Overview** All log implementations allow you to schedule when the log is active. During this time, it will be fully functional and log messages. When the log is not scheduled to log new records, it will still be available for record retrieval and event forwarding.

**Scheduling scenario** The ability to schedule when the log records data can be valuable to control both the size of the persistent store and the overall performance of your system. For example, suppose you need to develop an application to monitor the performance of a cell phone network. During peak hours, there are millions of events generated per hour on the network and there are technicians on hand at all times. During off-peak hours, the number of events generated is cut in half and there is only a skeleton crew of technicians available to handle critical failures.

> The added overhead of logging events during peak hours will most likely have serious implications in overall system performance and may, during particularly heavy periods, be prohibitive. Because there are a number of technicians and support personnel on hand to monitor the network manually, it may not be necessary to log events during peak hours. Therefore you could schedule the log to only log events during off-peak hours when the overhead would be lower and there are not enough technicians to constantly monitor the network.

**Schedule data** Log schedules are specified using a WeekMask which is a struct defined in module DsLogAdmin.

```
// IDL in DsLogAdmin
struct Time24
{
     unsigned short hour; // 0-23
     unsigned short minute; // 0-59
};
struct Time24Interval
{
    Time24 start;
    Time24 stop;
};
typedef sequence<Time24Interval> IntervalsOfDay;
const unsigned short Sunday = 1;
const unsigned short Monday = 2;const unsigned short Tuesday = 4;const unsigned short Wednesday = 8;
const unsigned short Thursday = 16;
const unsigned short Friday = 32;
const unsigned short Saturday = 64;
typedef unsigned short DaysOfWeek;// Bit mask of week days
struct WeekMaskItem 
{
   DaysOfWeek days;
  IntervalsOfDay intervals;
};
typedef sequence<WeekMaskItem> WeekMask;
```
The intervals field of a WeekMaskItem specifies the time, in 24 hour format, that the log will begin logging records and the time that the log will stop logging records.

The days field of WeekMaskItem indicates which days of the week to apply the start and stop times specified in the intervals field. It is created using a bitwise OR operation to create a bitmask specifying the days. For example, to specify that an interval should be valid on Friday, Saturday, and Sunday you would use the following code:

```
DaysOfWeek days = Friday | Saturday | Sunday;
```
**Setting a schedule** By default, a log has no set schedule and will log records continuously. If you want to alter that behavior, you use the set week mask() operation to set a schedule for the log. The operation has the following signature:

```
\\ IDL
void set_week_mask(in WeekMask masks)
raises (InvalidTime, InvalidTimeInterval, InvalidMask);
```
The masks parameter allows you to specify as complex a schedule as needed. For instance you can set a different logging interval for each day of the week or specify multiple intervals during a single day to log records (providing the intervals do not overlap).

When using an EventLog or a NotifyLog, an AttributeValueChange event is generated whenever the log's schedule is changed. See ["Log Generated Events"](#page-211-0)  [on page 180](#page-211-0) for more information.

set\_week\_mask() raises the following exceptions:

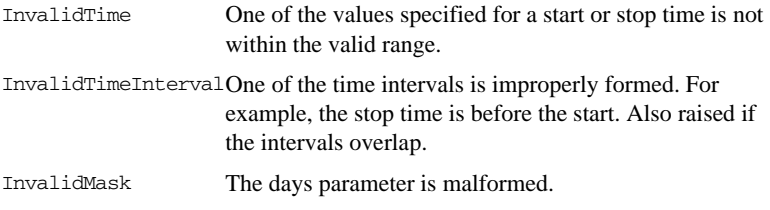

[Example 41](#page-209-0) tells a log to log records from 12am until 8am and from 7:30pm until 11:59pm Monday through Friday.

### <span id="page-209-0"></span>**Example 41:** *Setting a logs schedule*

```
// C++
// Contruct the times between the log is to record data
IntervalsOfDay intervals;
intervals.length(2)
intervals[0].start.hour = 0;
intervals[0].start.minute = 0;
intervals[0].stop.hour = 8;
intervals[0].stop.minute = 0;
intervals[1].start.hour = 19;
intervals[1].start.minute = 30;
intervals[1].stop.hour = 23;
intervals[1].stop.minute = 59;
```
### **Example 41:** *Setting a logs schedule*

```
// Build the mask to specify the days on which
// the schedule is valid
DaysOfWeek days = Monday | Tuesday | Wednesday | Thursday | 
   Friday;
// Package the schedule
WeekMask sched;
sched.length(1);
sched[0].days = days;sched[0].intervals = intervals;
// Apply the schedule to the log
try
{
  log->set_week_mask(sched);
}
// Handle any exceptions
catch(const InvalidTime&)
{
  ...
}
catch(const InvalidTimeInterval&)
{
...
}
catch(const InvalidMask&)
{
...
}
```
**Determining a log's schedule** You can determine what schedules, if any, have been set for a given log by calling the get\_week\_mask() method on it. get\_week\_mask() takes no parameters and returns the scheduling information for the log in a WeekMask.

## <span id="page-211-0"></span>**Log Generated Events**

**Overview** EventLogFactory and NotifyLogFactory objects can keep their clients informed of the telecom log service's state by generating events and forwarding the events onto their clients. This feature can be particularly useful for developing clients that need to respond gracefully to log failures or other status changes.

> For example, you need to implement a system to process purchases made through your companies web site and you decide to use the telecom log service to create a persistent record of the purchases made outside of normal business hours, so that the orders can be handled the following business day. If the log being used to store the purchases reached its threshold before the new purchases could be processed, the log would have two options of how to react, depending on how you set its full\_action. The log could either stop recording the purchases, or it could write over the old records. Neither option is acceptable.

> If you developed a client that received log generated events, you could design it to handle a full log gracefully. For instance, you could have the client stop accepting new purchases until the log was emptied or you could have it create a new log object and begin to record purchases there.

**Log events** Log objects generate events for the following reasons:

**Table 7:** *Events generated by a log factory*

| Event          | <b>Reason</b>                                                                                                    |
|----------------|----------------------------------------------------------------------------------------------------|
| ObjectCreation | Generated when a log object is created.                                                                                                    |
| ObjectDeletion | Generated when a log object is destroyed.                                                                                                    |
| ThersholdAlarm | Generated when a log object's threshold capacity<br>is reached. Alarms can be configured at different<br>percentages of the logs capacity. For example,<br>one alarm event can be generated when the log<br>reaches 90% of capacity and another can be<br>generated when the log reaches 95% of capacity. |

| Event                | <b>Reason</b>                                                                    |
|----------------------|----------------------------------------------------------------------------------|
| AttributeValueChange | Generated when a log changes one of the<br>following log attributes:             |
|                      | capacity alarm threshold                                                         |
|                      | log full action                                                                  |
|                      | maximum log size                                                                 |
|                      | start time                                                                       |
|                      | stop time                                                                        |
|                      | week mask                                                                        |
|                      | adding/removing/changing a constraint                                            |
|                      | expression on the log's filter object                                            |
|                      | max record life                                                                  |
|                      | quality of service                                                               |
| StateChange          | Generated when a log object's operational or<br>administrative state is changed. |
| ProcessingErrorAlarm | Generated when a log generates an error.                                         |

**Table 7:** *Events generated by a log factory*

**Event propagation** The EventLogFactory and NotifyLogFactory interface inherit from the CosEventChannelAdmin::ConsumerAdmin and the

> CosNotifyChannelAdmin::ConsumerAdmin interfaces, respectively. Therefore event service consumers, both push and pull style, can connect to an EventLogFactory to receive log generated events. Also, notification service consumers, both push and pull, can connect to a NotifyLogFactory to receive log generated events. For more information about event propagation see ["Event](#page-39-0)  [Communication" on page 8.](#page-39-0)

**Receiving log generated events** To develop a telecom log service client that receives log generated events from the EventLogFactory or the NotifyLogFactory complete the following steps:

- 1. Obtain a reference to the log factory, either EventLogFactory or NotifyLogFactory. See ["Obtain a log factory" on page 155.](#page-186-6)
- 2. Obtain a proxy supplier from the log factory.
- 3. Connect to the proxy supplier using its connect method.

4. For a pull consumer, call pull() or try pull() to receive events. For a push consumer, you will need to implement the appropriate push() method.

For a more detailed description of how to connect an event consumer to an event channel, see the *CORBA Programmer's Guide* and ["Implementing a Consumer"](#page-67-0)  [on page 36](#page-67-0).

[Example 42](#page-213-0) implements a push consumer that receives events from the NotifyLogFactory.

**Example 42:** *Receiving events from the NotifyLogFactory*

```
// C++
1 class NotifyPushConsumer_i : public virtual 
      POA_CosNotifyComm::PushConsumer
   {
      public:
   \frac{1}{2}...
      void push(CORBA::Any event) throws (Disconected)
      {
        // Process the event
        // ...
      }
   }
   // client consumer program
   int main(int argc, char *argv[])
   {
      // ORB and POA activation not shown
      // ...
2 // Create the push consumer
      NotifyPushConsumer_i impl;
      CosNotifyComm::PushConsumer_var consumer = impl._this();
3 // get a reference to the NotifyLogFactory
      CORBA::Object_var obj = 
      orb->resolve_initial_references("NotifyLoggingService");
      DsNotifyLogAdmin::NotifyLogFactory_var factory = 
      DsNotifyLogAdmin::NotifyLogFactory::_narrow(obj);
```
### **Example 42:** *Receiving events from the NotifyLogFactory*

```
 // The client consumes events of type ANY
      CosNotifyChannelAdmin::ClientType type = 
       CosNotifyChannelAdmin::AnyEvent;
      // get the push proxy supplier
      CosNotifyChannelAdmin::ProxyID proxy_id;
4 try
         {
        CosNotifyChannelAdmin::ProxySupplier_var obj = 
       factory->obtain_notification_push_supplier(type, proxy_id);
        }
       catch(CosNotifyChannelAdmin::AdminLimitExceeded err)
         {
        // handle the exception
         }
      CosNotifyChannelAdmin::ProxyPushSupplier_var pps = 
       CosNotifyChannelAdmin::ProxyPushSupplier::_narrow(obj);
5 try
        {
        pps->connect_push_consumer(consumer)
        }
      catch (CosEventChannelAdmin::AlreadyConnected ac)
         {
        cerr << "Already connected to channel." << endl;
         exit (1);
        }
      catch (CORBA::SystemException& se)
         {
        cerr << "System exception occurred during connect: " << se << 
       endl;
       exit(1); }
     // ...
   } // main
```
- <span id="page-214-0"></span>1. Implement the consumer's class and its push() method.
- <span id="page-214-1"></span>2. Instantiate the consumer.
- <span id="page-214-2"></span>3. Obtain a reference to the NotifyLogFactory, which inherits from CosNotifyChannelAdmin::ConsumerAdmin.
- <span id="page-215-0"></span>4. Obtain a push supplier from the log factory and narrow it to a ProxyPushSupplier.
- <span id="page-215-1"></span>5. Connect the consumer to its proxy supplier.

Once the consumer is connected to its proxy it will continue to receive log generated events until it explicitly disconnects.

**Event data types** Each event generated by the telecom log service is passed to the clients as an any and the clients are responsible for unpacking the data correctly before decoding it. The data types defined for each event provide all of the information necessary to describe the action that generated the event. For example, an AttributeValueChanged event's data structure includes a field to describe which attribute was changed, the old value of the attribute, and the new value of the attribute.

### **ObjectCreation event**

An ObjectCreation event has the following data structure:

```
// TDL
struct ObjectCreation
{
   LogId id;
   TimeT time;
};
```
It contains the new log's id and the time that the new log was created.

## **ObjectDeletion event**

An ObjectDeletion event has the following data structure:

```
// IDL
struct ObjectDeletion
{
   LogId id;
   TimeT time;
};
```
It contains the id of the deleted log and the time it was deleted.
### **ThresholdAlarm event**

A ThresholdAlarm event has the following data structure:

```
// TDL
struct ThresholdAlarm
{
   Log logref;
   LogId id;
   TimeT time;
   Threshold crossed_value;
   Threshold observed_value;
   PerceivedSeverityType perceived_severity;
};
```
It contains the object reference and the id of the log whose alarm was set off and the time when the log reached its capacity alarm threshold. The observed\_value field indicates the log's size, as a percentage of the maximum log size. The crossed\_value field indicates the threshold level that was crossed. The perceived severity field is minor if log is not full, and critical otherwise.

### **AttributeValueChanged event**

An AttributeValueChanged event has the following data structure:

```
// IDL
struct AttributeValueChange
{
   Log logref;
   LogId id;
   TimeT time;
   AttributeType type;
   any old_value;
   any new_value;
};
```
Along with the affected log's object reference, the affected log's id, and the time of the event, the data structure includes the type field which identifies the attribute that was changed, the old value of the attribute, and the new value of the attribute.

### **StateChange event**

A StateChange event has the following data structure:

```
// IDL
struct StateChange
{
   Log logref;
  LogId id;
   TimeT time;
   StateType type;
   any new_value;
};
```
Along with the affected log's object reference, the affected log's id, and the time of the event, the data structure includes the type field, which identifies the attribute that was changed, and the new\_value field, which contains the new value of the attribute.

### **ProcessingErrorAlarm event**

A ProcessErrorAlarm event has the following data structure:

```
// IDL
struct ProcessingErrorAlarm
{
  long error_num;
   string error_string;
};
```
It contains the error number and a textual description of the log object's error.

**Unpacking log generated events** Clients can determine how to unpack log generated events in one of two ways:

### **Trial and Error**

You can code the client code to simply keep trying to stuff the returned any into the different log event data structures. [Example 43](#page-218-0) shows client code for

unpacking log generated events by trial and error.

<span id="page-218-0"></span>**Example 43:** *Unpacking an event by trial and error*

```
// C++
CORBA::Any_var any = // the event received by the client.
const DsLogNotification::ObjectCreation* object_creation;
const DsLogNotification::ObjectDeletion* object_deletion;
if(any >>= object_creation)
{
     // An object creation event was received.
}
else if(any >>= object_deletion)
{
     // An object deletion event was received.
}
else
{
     // Some other event type...
}
```
### **Type Codes**

You can also use the type code of the returned any to determine what type of event was returned and unpack it accordingly. [Example 44](#page-219-0) shows client code for unpacking log generated events based on their typecode.

<span id="page-219-0"></span>**Example 44:** *Upacking log generated events by typecode*

```
// C++
CORBA::Any_var any = // the event received by the client.
CORBA::TypeCode_var tc(any.type());
if(tc -> equivalent(DsLogNotification::_tc_ObjectCreation))
{
   // An object creation event was received.
   // Unpack the event and handle the results.
}
else if(tc -> equivalent(DsLogNotification:: tc ObjectDeletion))
{
   // An object deletion event was received.
   // Unpack the event and handle the results.
}
else
{
     // Some other event type...
}
```
When using NotifyLog clients, you can limit the type of events they receive from the log by filtering out the events you do not want the client to receive. See ["Filtering" on page 196](#page-227-0) and ["Event Filtering" on page 75](#page-106-0) for detailed information on event filtering.

# <span id="page-220-0"></span>**Event Forwarding**

**Overview** As seen in [Figure 3 on page 6](#page-37-0) the telecom log service encapsulates an event channel to provide added functionality to EventLog objects and NotifyLog objects. Therefore both EventLog objects and NotifyLog objects are capable of emulating an event channel and passing events between suppliers and consumers using both the push and pull methods. NotifyLog clients can also take advantage of the notification service style QoS properties and notification style filtering. See ["Filtering" on page 196](#page-227-0) and ["Log Management" on page 200.](#page-231-0)

> Logs will forward events as long as their ForwardingState attribute is set to on. Changing a log's administrative state or using a schedule to turn logging on and off does not affect the log's ability to forward events.

The basic steps involved in log event forwarding are:

- 1. Set the log's ForwardingState to on. This is the default for all newly created EventLog objects and NotifyLog objects.
- 2. Connect the clients to the log object via the event or notification channel interface it supports.
- 3. NotifyLog clients specify filters. See ["Filtering" on page 196](#page-227-0).
- 4. Suppliers send events to the log by using either push() for push style suppliers, or  $pull()$  for pull style suppliers. Pull style suppliers can also use try\_pull().
- 5. If the log is set to log events, the events sent to the log object will be recorded.
- 6. Consumers receive events from the channel.

Developing a telecom log service that uses event forwarding is essentially identical to developing an event service or notification service application. However, the telecom log service has the added benefit that it will maintain a persistent and fully accessible history of the events that are being passed through the channel. The telecom log service suppliers can also be implemented to receive log generated events. See ["Log Generated Events" on page 180](#page-211-0).

To develop a telecom log service application that forwards events between event suppliers and event consumers complete the following steps:

**Developing a telecom log application that uses event forwarding**

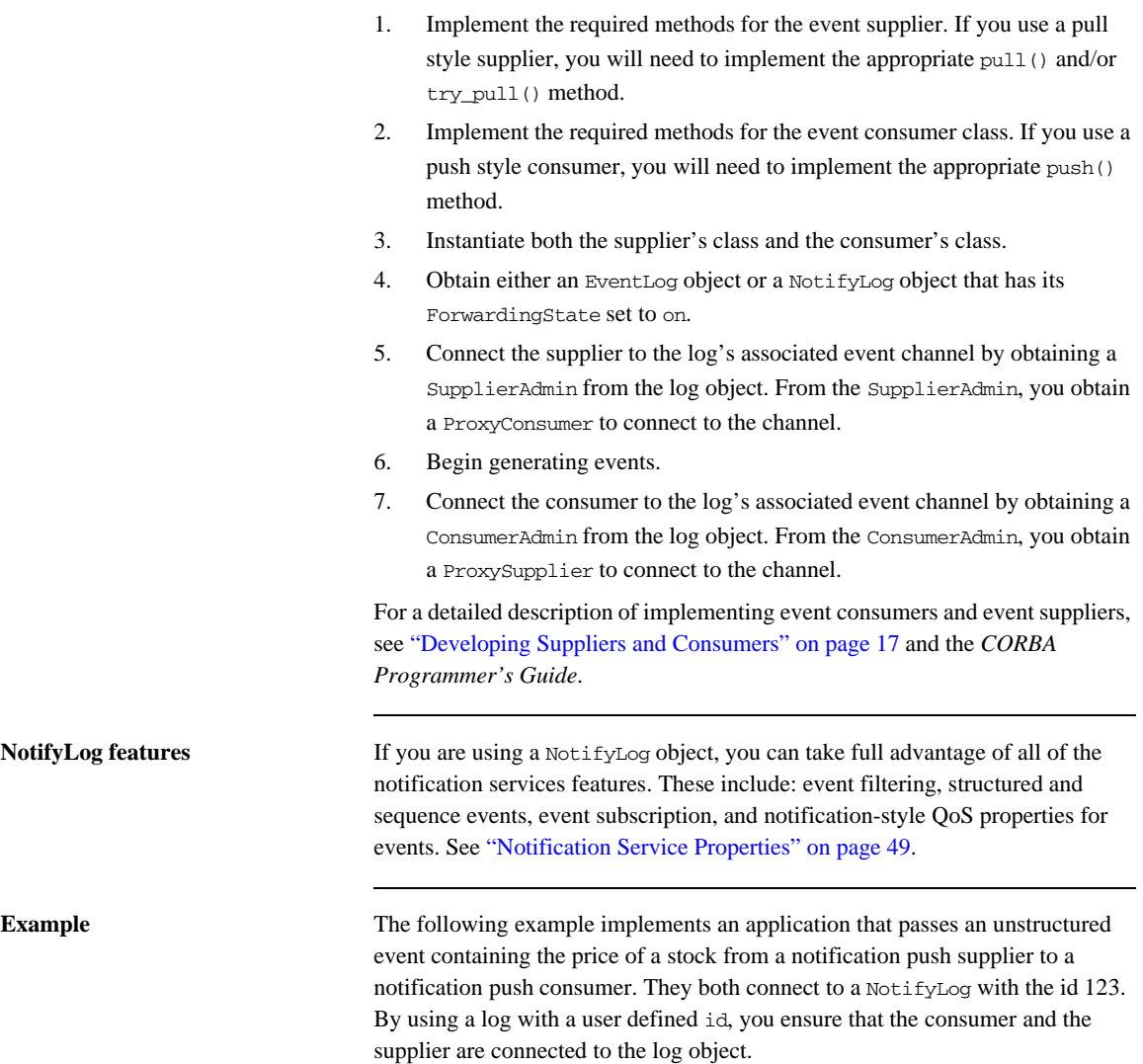

[Example 45](#page-222-0) implements the notification push supplier.

**Example 45:** *Implementing the push supplier.*

```
// C++
   #include <omg/DsNotifyLogAdmin.h>
   #include <omg/CosNotifyChannelAdmin.h>
   #include <ong/CosNotifyComm.h>
1 // Implement the required supplier methods for a push supplier
   class NotifyPushSupplier_i : 
      public virtual POA_CosNotifyComm::StructuredPushSupplier 
    { 
      public: 
        NotifyPushSupplier_i() 
        { } 
        ~NotifyPushSupplier_i() 
        { } 
      // ... 
   } 
2 // client supplier program 
   int main(int argc, char *argv[]) 
    { 
      supplier = new NotifyPushSupplier_i; 
3 CORBA::ORB_var orb = CORBA::ORB_init(argc, argv)
      CORBA::Obect_var obj = 
      orb->resolve_initial_references("NotifyLoggingService");
      DsNotifyLogAdmin::NotifyLogFactory_var factory = 
      DsNotifyLogAdmin::NotifyLogFactory::_narrow(obj);
```

```
Example 45: Implementing the push supplier.
```

```
4 // The log will have an id of 123
     LogId id = (ULong) 123; // Set the Log's QoS properties
      QoSProperties qos;
      qos.length(1);
      qos[0].name = Type;
      qos[0].value <<= QoSNone;
      AdminProperties admin;
      CapacityAlarmThresholdList thresholds;
      NotifyLog_var log = factory->create_with_id(id, halt, 0, 
      thresholds, qos, admin);
5 CosNotifyChannelAdmin::SupplierAdmin_var sa = 
      log->default_supplier_admin();
      CosNotifyChannelAdmin::ProxyID proxy_id; 
      CosNotifyChannelAdmin::ClientType ctype = 
      CosNotifyChannelAdmin::ANY_EVENT; 
      try 
        { 
        CosNotifyChannelAdmin::ProxyConsumer_var obj = 
      sa->obtain_notification_push_consumer(ctype, proxy_id);
        } 
      catch(CosNotifyChannelAdmin::AdminLimitExceeded err) 
        { 
        // handle the exception 
        } 
      CosNotifyChannelAdmin::ProxyPushConsumer_ptr ppc = 
      CosNotifyChannelAdmin::ProxyPushConsumer::_narrow(obj); 
      try 
       { 
       ppc->connect_push_supplier(supplier) 
       } 
      catch (CosEventChannelAdmin::AlreadyConnected.value ac) 
        { 
        // Handle the exception 
        }
```
**Example 45:** *Implementing the push supplier.*

```
6 CORBA::Any any;
      any <<= "FKUSX, $33.02"
      ppc->push(any);
     // ...
   }
```
The supplier code show in [Example 45](#page-222-0) does the following:

- <span id="page-224-0"></span>1. Implements the supplier's object class.
- <span id="page-224-1"></span>2. Instantiates a supplier object.
- <span id="page-224-2"></span>3. Initializes the ORB and uses resolve\_initial\_references() to get a reference to the NotifyLogFactory.
- <span id="page-224-3"></span>4. Creates a log with an id of 123 using create\_with\_id(). The log is of type QoSNone and does not have any threshold alarms set.
- <span id="page-224-4"></span>5. Obtains a ProxyPushConsumer and connects to the log's associated notification channel.
- <span id="page-224-5"></span>6. Pushes a single event.

[Example 46](#page-224-6) implements the notification push consumer.

<span id="page-224-6"></span>**Example 46:** *Implementing the push consumer*

```
// C++
#include <omg/DsNotifyLogAdmin.h>
#include <omg/CosNotifyChannelAdmin.h>
#include <ong/CosNotifyComm.h>
```
### **Example 46:** *Implementing the push consumer*

```
1 // Implement the required methods for a push consumer
   class NotifyPushConsumer_i : public virtual 
      POA_CosNotifyComm::PushConsumer
   {
      public:
   \frac{1}{2}...
      void push(CORBA::Any event) throws (Disconnected)
      {
      CORBA::String stock_price;
      if (!(event >>= stock_price))
         cerr << "Invalid event" << endl
       else
         cout << "Stock price is " << stock_price << endl;
      }
   }
2 // client consumer program 
   int main(int argc, char *argv[]) 
   { 
      consumer = new NotifyPushConsumer_i; 
3 CORBA::ORB_var orb = CORBA::ORB_init(argc, argv)
      CORBA::Obect_var obj = 
     orb->resolve_initial_references("NotifyLoggingService");
     DsNotifyLogAdmin::NotifyLogFactory var factory =
      DsNotifyLogAdmin::NotifyLogFactory::_narrow(obj);
4 LogId id = (ULong) 123;
      NotifyLog_var log;
     if(!log = factory->find log(id)) {
        cerr << "Log not found" << end;
       exit(0); }
```
### **Example 46:** *Implementing the push consumer*

```
5 CosNotifyChannelAdmin::ConsumerAdmin_var ca = 
       log->default_consumer_admin();
      CosNotifyChannelAdmin::ProxyID proxy_id; 
      CosNotifyChannelAdmin::ClientType ctype = 
       CosNotifyChannelAdmin::ANY_EVENT; 
      try 
         { 
        CosNotifyChannelAdmin::ProxySupplier_var obj = 
       ca->obtain_notification_push_supplier(ctype, proxy_id); 
        } 
       catch(CosNotifyChannelAdmin::AdminLimitExceeded err) 
         { 
         // handle the exception 
         } 
      CosNotifyChannelAdmin::ProxyPushSupplier_ptr pps = 
       CosNotifyChannelAdmin::ProxyPushSupplier::_narrow(obj); 
       try 
       { 
       pps->connect_push_consumer(consumer) 
       } 
       catch (CosEventChannelAdmin::AlreadyConnected.value ac) 
         { 
         // Handle the exception 
         } 
6 orb->run();
```
}

The consumer code show in [Example 46](#page-224-6) does the following:

- <span id="page-226-0"></span>1. Implements the consumer's object class.
- <span id="page-226-1"></span>2. Instantiates a consumer object.
- <span id="page-226-2"></span>3. Initializes the ORB and uses resolve\_initial\_references() to get a reference to the NotifyLogFactory.
- <span id="page-226-3"></span>4. Uses find\_log() to obtain a reference the log created by the supplier.
- <span id="page-226-4"></span>5. Obtains a ProxyPushSupplier and connects to the log's associated notification channel.
- <span id="page-226-5"></span>6. Turns control over to the ORB to wait for events.

# <span id="page-227-0"></span>**Filtering**

**Overview** NotifyLog objects support two types of filtering:

- **•** Notification style filtering which determines if an event passes through the log's associated event channel.
- **•** Log filtering which determines if an event is logged.

[Figure 10 on page 196](#page-227-1) shows the different types of filters that can be used by a NotifyLog. Notification style filters are applied to the admin and proxy objects in the NotifyLog object's associated event channel. Each admin and proxy object may have multiple filters associated with it. If an event is discarded due to a filter on a proxy consumer or supplier admin, it will not reach the log filter and will not be logged.

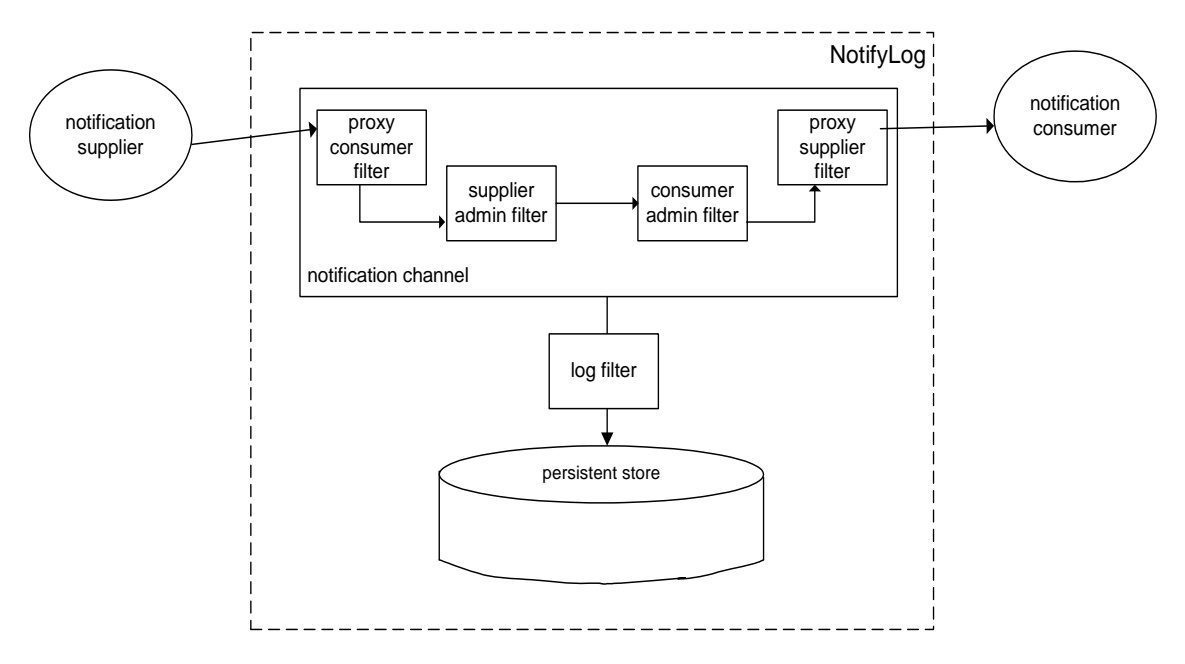

<span id="page-227-1"></span>**Figure 10:** *Filter points in event's life-cycle*

Log filters are applied directly to the log object and do not effect the forwarding of an event. If the event does not pass the log filter, it will not be logged, but it will be passed on to the consumer admin. Unlike a proxy or admin object, a log object can only have one filter associated with it. The log filter can be useful in situations where the log's clients are generating a large number of events of varying types. If you are only interested in a few types of events, you can control the size of the log by applying filters. For example, you can log only events whose **"severity"** is greater than 4 or events with a **"log"** attribute of 1. For a more detailed discussion of filtering, see ["Event Filtering" on page 75.](#page-106-0)

**Implementing a filter** To implement a filter complete the following steps:

- <span id="page-228-1"></span>1. Obtain a filter factory from the log using the default filter factory() method.
- <span id="page-228-2"></span>2. Create a filter using the factory's create\_filter() method. Specify the EXTENDED TCL grammar, which is the same grammar used by the notification service. See ["Filter Constraint Language" on page 92.](#page-123-0)
- <span id="page-228-3"></span>3. Build your constraints for the filter, and add them using the filter's add\_constraints() method.
- <span id="page-228-4"></span>4. Attach the filter to the desired object (proxy, admin, or log) using the appropriate method. [Table 8 on page 197](#page-228-0) shows the method used to attach a filter to the specified object.

<span id="page-228-0"></span>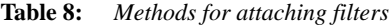

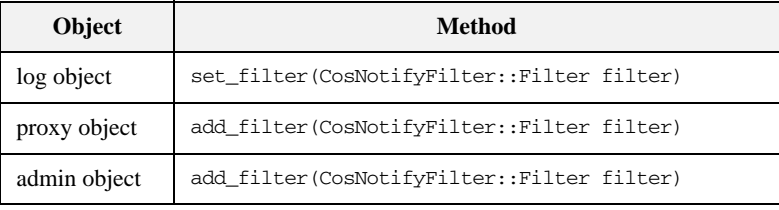

[Example 47 on page 198](#page-229-0) creates a filter to log data error events whose severity is greater than 4 and attaches it to the log.

### **Example 47:** *Attaching a filter to a log object*

```
1 // C++ 
   // NotifyLog log obtained earlier 
   CosNotifyFilter::FilterFactory var dff =
      log->default_filter_factory();
2 CosNotifyFilter::Filter var filter =
       dff->create_filter("EXTENDED_TCL"); 
3 // create a constraint
   CosNotification::EventTypeSeq event_types(1); 
   event types.length(1);
   event_types[0].domain_name = string_dup("Dial Up");
   event_types[0].type_name = string_dup("Data Error");
   CosNotifyFilter::ConstraintExpSeq constraint(1); 
   constraint.length(1); 
   constraint[0].event_types = event_types; 
   constraint [0].constraint \exp f = \sin f \sin \theta ("$severity > '4'");
   CosNotifyFilter::ConstraintInfoSeq_var info = 
      filter->add_constraints(constraint);
4 log->set_filter(filter)
```
**Filter evaluation** An event must pass each notification style filter before it is forwarded to the next point in the channel. If filters are set on an admin object and one of its proxies, events can be evaluated against both sets of filters, depending on whether the admin object was created with AND or OR semantics:

- **•** AND semantics require events to pass both admin and proxy filters.
- **•** OR semantics only require an event to pass an admin or proxy filter.

A filter evaluates an event against its set of constraints until one evaluates to true. A constraint evaluates to true when both of the following conditions are true:

**•** A member of the constraint's EventTypeSeq matches the message's event type.

• The constraint expression evaluates to true.

The first filter in which the event message evaluates to true forwards the event to the next delivery point in the channel. If the event message fails to pass any filters, the event may not be forwarded.

# <span id="page-231-0"></span>**Log Management**

**Overview** The telecom log service allows you to control the following attributes of a log:

- **•** Administrative State
- **•** Maximum log size
- **•** Log duration
- **•** Record lifetime
- **•** Log QoS properties

You can also monitor a log's availability status, its operational state, and its current size (in bytes and number of records).

**In this section** This section discusses the following topics:

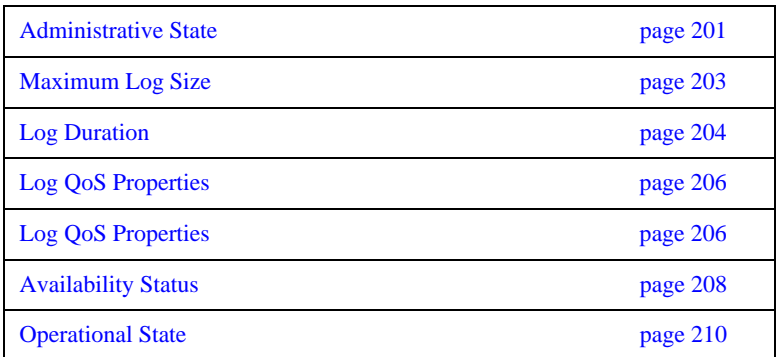

# <span id="page-232-0"></span>**Administrative State**

**Overview** Administrative state can also be thought of as the "logging state" and is used to turn logging on and off. A log's administrative state does not affect the log's ability to forward events. If the administrative state of the log is locked, events will pass through the event channel as long as the log's forwarding state is set to on.

**States** Logs can be put into one of two administrative states:

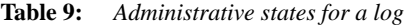

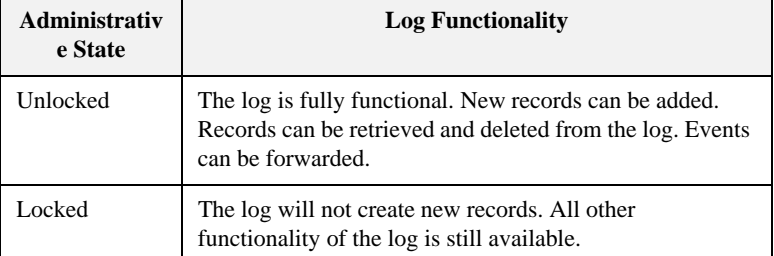

By default, the administrative state of a newly created log object is unlocked.

**Methods** You can determine the administrative state of a log by using its get\_administrative\_state() method. It returns the administrative state in the enumerated type, AdministrativeState.

> You set a log's administrative state using its set\_administrative\_state() method, which takes a single parameter of type AdministrativeState. A StateChange event is generated whenever the administrative state of a log is changed.

**Example** [Example 48](#page-233-0) checks to see if a log is locked and if it is changes its administrative state to unlocked.

<span id="page-233-0"></span>**Example 48:** *Setting a log's administrative state*

```
// C++
// log obtained previously
if (log->get_administrative_state() == locked)
   {
   log->set_administrative_state(unlocked);
   cout << "Log " << log->id() << "is now unlocked." << endl;
   }
```
# <span id="page-234-0"></span>**Maximum Log Size**

**Setting** A log's set\_max\_size() method sets its maximum size in bytes. The method takes an unsigned long long. If a value of zero is supplied, then the log size will be set to have no predefined limit. If the new maximum log size is less than the current log size, an InvalidParam exception will be raised. If the maximum size of the log is changed, an AttributeValueChange event is generated.

**Checking** A log's get\_max\_size() method returns its size in bytes.

# <span id="page-235-0"></span>**Log Duration**

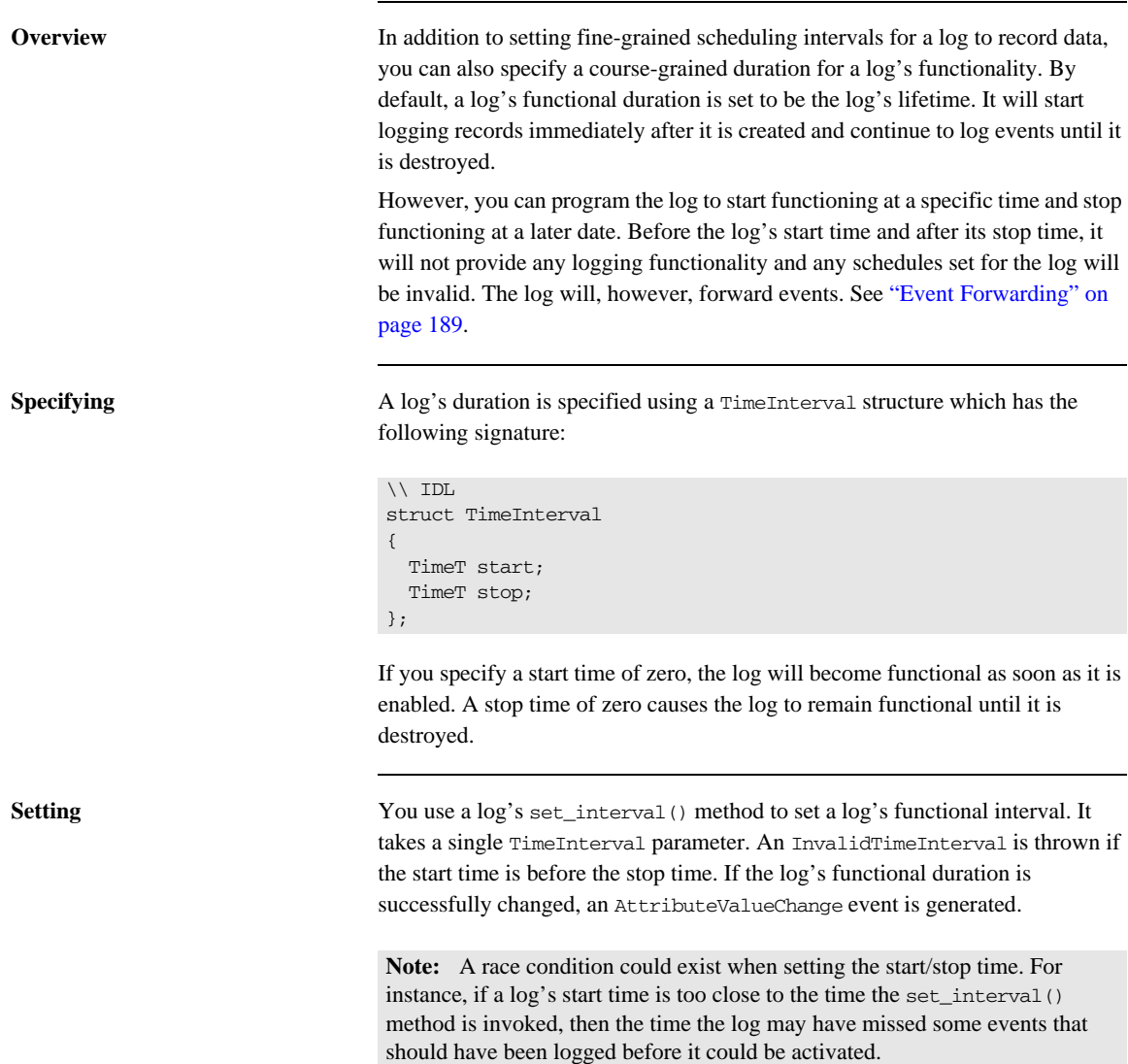

# **Record Lifetime**

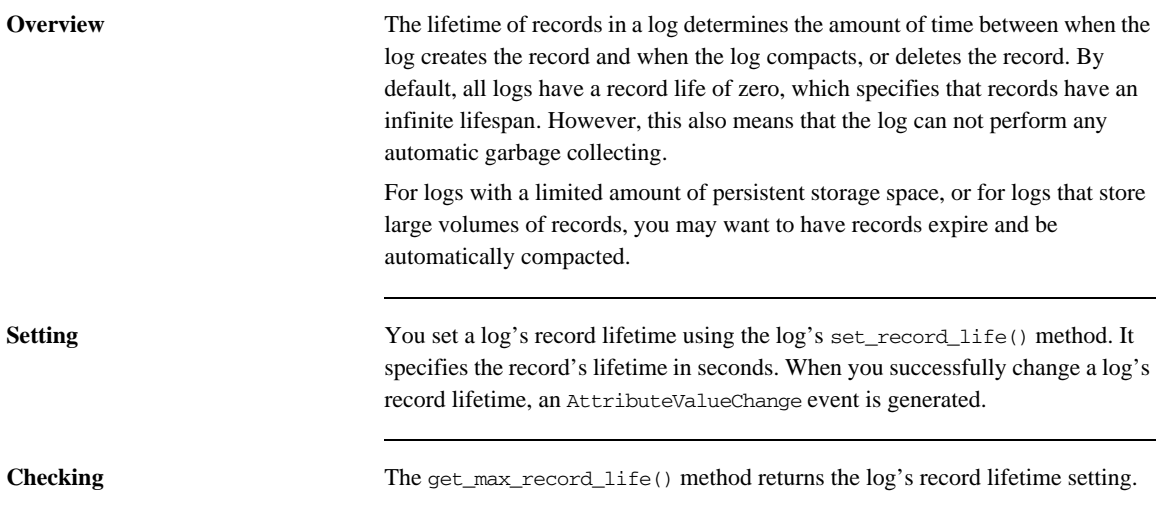

# <span id="page-237-1"></span><span id="page-237-0"></span>**Log QoS Properties**

**Overview** The telecom log service supports a lightweight QoS framework that specifies the level of assurance that logged records will be stored in a log's persistent data store.

**Properties** Log objects support the following QoS settings:

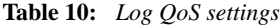

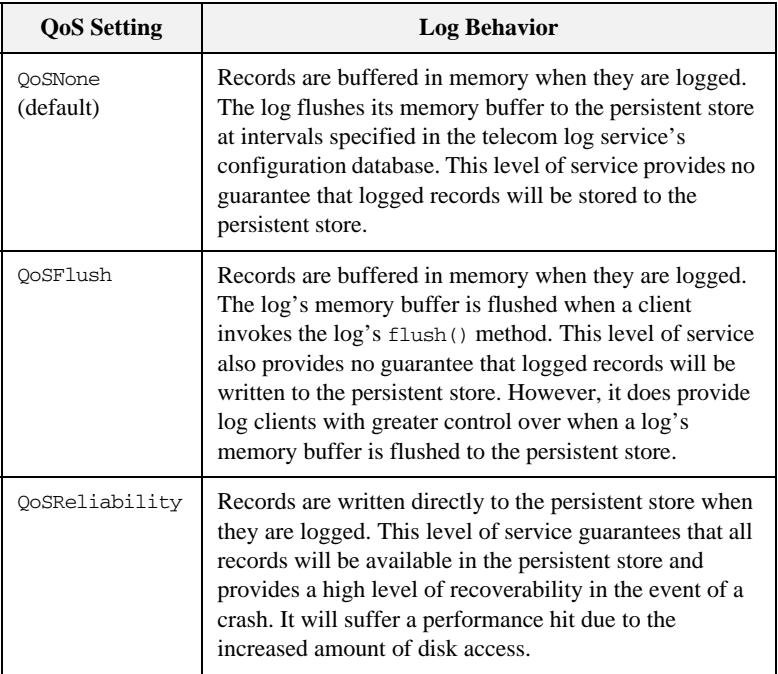

**Setting** The set\_log\_qos() operation sets the quality of service properties of the log. If the QoS properties of a log is changed, an AttributeValueChange event is generated. If set\_log\_qos() is passed an invalid QoSList type, it will raise a DsLogAdmin::UnsupportedQoS exception.

<span id="page-238-1"></span><span id="page-238-0"></span>**Flushing the buffer** The flush() method writes out a log's memory buffer to the persistent store. It guarantees that all events recorded by the log before the invocation of the flush() operation will be written to the persistent store. **Example** Example [Example 49 on page 207](#page-238-0) sets a log's QoS to QoSFlush and then calls flush() on it. **Example 49:** *Setting a log's QoS properties and flushing its memory buffer* // C++ //log object obtained previously QoSList qos; qos.length(1);  $qos[0] = OoSFlush;$ try { log->set\_log\_qos(qos); } catch (DsLogAdmin::UnsupportedQoS) { // handle the exception } // ... // write the log's memory buffer to disk

log->flush();

# <span id="page-239-0"></span>**Availability Status**

**Overview** The telecom log service updates monitors the availability of all active logs. Depending on scheduling and the amount of data stored in a log, it may not be available for recording new records. Determining a log's availability can provide valuable feedback for clients. For example, a log's clients might generate an alarm if the log is not available because it is full.

**States** A log can be in one of three availability states:

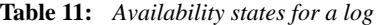

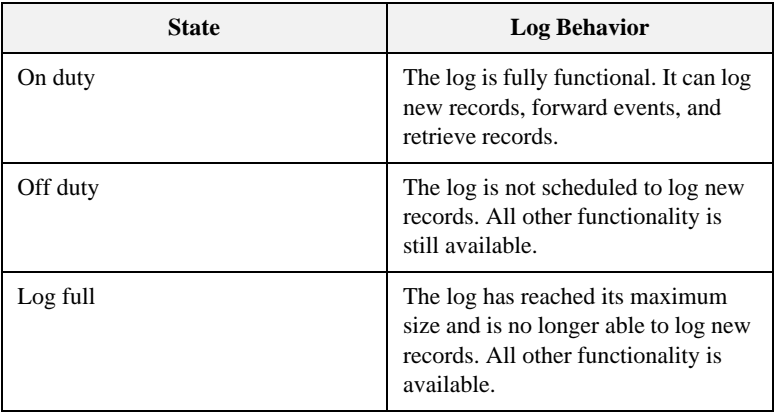

**Checking** The telecom log service provides the get\_availability\_status() method to check a log's availability to log new records. The method returns an AvailabilityStatus structure, shown in below.

```
// IDL
struct AvailabilityStatus
{
boolean off_duty;
boolean log_full;
};
```
It is possible that both the off\_duty and log\_full fields can be true at the same time. A log is on duty if both fields are false and its operational state is enabled.

# <span id="page-241-0"></span>**Operational State**

**Overview** In addition to monitoring logs availability to log new records, the telecom log service also monitors the operation state of log objects. The operation state differs from the availability status of a log in that a log's operational state indicates possible processing errors within a log.

<span id="page-241-1"></span>

**States** [Table 12](#page-241-1) shows the possible operational states for a log.

**Table 12:** *Log operational states*

| <b>Operational</b><br><b>State</b> | <b>Reason</b>                                                                                                    |
|------------------------------------|----------------------------------------------------------------------------------------------------|
| enabled                            | The log is healthy and its full functionality is available for<br>use.                                                                                                    |
| disabled                           | The log has encountered a runtime error and is unavailable.<br>The log will not accept any new records and it may not be<br>able to retrieve valid records. The log will still attempt to<br>forward events if its ForwardingState is set to on. |

**Checking** To check the operational state of a log, invoke its get\_operational\_state() method. get\_operational\_state() returns a value of OperationalState, which is an enumerated type with the values enabled and disabled.

**State change events** A stateChange event is generated whenever the operational state of a log changes.

# **Qualities of Service**

**Overview** In addition to the OoS properties offered by the telecom log service, NotifyLog objects can specify notification service level Qualities of Service for events. The additional QoS settings provide greater control over the reliability of messages reaching consumers and the scalability of the telecom log service. The notification service QoS properties include:

- the level of assurance the events will get delivered
- the persistence of client connection information
- an event's priority
- an event's lifetime in the channel
- the order in which the channel discards stale events
- the maximum number of times a proxy tries to contact a client before giving up
- the amount of time between a proxy consumer's calls to pull()

For a full listing of the notification service's QoS properties and their descriptions, see ["Notification Service Properties" on page 49](#page-80-0).

<span id="page-242-0"></span>**Setting OoS properties** To set notification service level OoS on a NotifyLog you use the log's set\_qos() method. See ["Log QoS Properties" on page 206.](#page-237-0)

> [Example 50 on page 211](#page-242-0) sets a log's EventReliability and ConnectionReliability QoS to Persistent.

**Example 50:** *Setting notification level QoS on a NotifyLog object*

```
// C++
QoSProperties qos;
qos.length(2);
qos[0].name = EventReliability;
qos[0].value <<= Persistent;
qos[1].name = ConnectionReliability;
qos[1].value <<= Persistent;
```

```
log->set_qos(qos);
```
CHAPTER 11 | **Advanced Features**

# CHAPTER 12

# Managing the Telecom Log Service

*The telecom log service has several configuration variables that determine its behavior. They can control the speed and reliability of the telecom log service.*

**In this chapter** This chapter discusses the following topics:

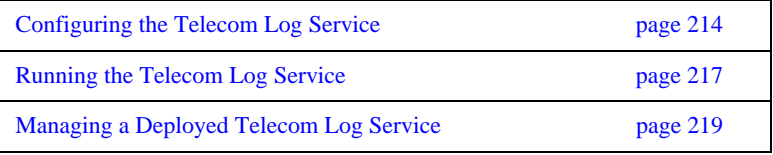

# <span id="page-245-0"></span>**Configuring the Telecom Log Service**

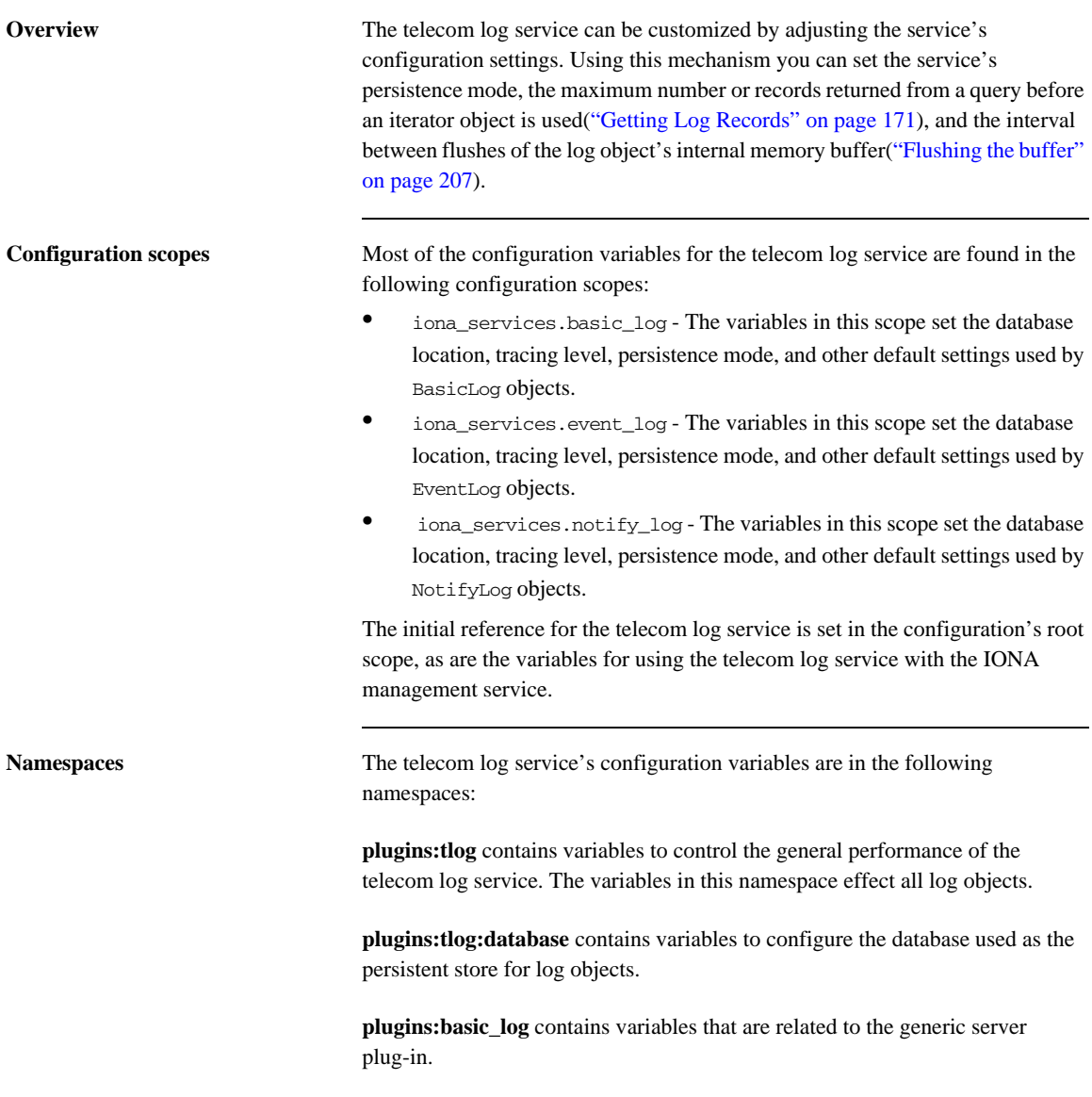

**plugins: event** log contains variables that are related to the generic server plug-in.

**plugins:notify\_log** contains variables that are related to the generic server plug-in.

In addition to the namespaces that are specifically used to configure telecom log service properties, the following namespace is used to configure the telecom log service's collocated notification service:

**plugins:notify** contains variables to control the performance of the collocated notification service used by NotifyLog objects. To effect the telecom log service the variables in the plugins:notify namespace must occur in the iona\_services.notify\_log scope. The variables specified under the iona\_services.notification scope do not effect the telecom log service.

<span id="page-246-0"></span>**Performance tuning variables** Modifying the telecom log service's configuration variables effects the overall performance of the service in terms of the amount of resources it consumes and the speed at which it processes events. You can use the configuration variables to tune the telecom log service's performance to meet you specific needs.

Some of the variables that effect performance are listed in [Table 13](#page-246-0).

| <b>Variable</b> | <b>Effect</b>                                                                                                    |
|-----------------|----------------------------------------------------------------------------------------------------|
| flush interval  | Specifies the time in seconds between automated<br>flushes of a log object's memory buffer. This<br>property only effects log objects with the QoSNone<br>quality of service. Setting the value to 0 disables<br>automatic flushing. The default value is 5 minutes.<br>See "Log QoS Properties" on page 206. |
| max records     | Specifies the maximum number of records that a<br>query or retrieve operation can return without using<br>an iterator. The default is 100. See "Getting Log<br>Records" on page 171.                                                                                                    |

**Table 13:** *Telecom log service configuration variables*

| <b>Variable</b>  | <b>Effect</b>                                                                                                    |
|------------------|----------------------------------------------------------------------------------------------------|
| iterator_timeout | Specifies the lifetime of an inactive iterator object in<br>seconds. Iterator objects that have been inactive for<br>longer than the time specified are reaped. Setting the<br>value to 0 disables iterator reaping. The default value<br>is 4 hours. |

**Table 13:** *Telecom log service configuration variables*

Further reading For a complete listing of the telecom log service's configuration variables and a detailed description of how to set them see the *Application Server Platform Administrator's Guide*.

# <span id="page-248-0"></span>**Running the Telecom Log Service**

**Starting the service** Like all Orbix services, the telecom log service can be configured to start on demand, to start at system boot, or be started by a script generated by the configuration tool.

> You can also manually start the telecom log service with the following command:

### **Basic Logging**

```
C:\Program Files\IONA\asp\6.2\bin\itbasic_log.exe -background 
   run -ORBdomain_name <domain_name> -ORBconfig_domains_dir 
   "C:\Program Files\IONA\etc\domains" -ORBname 
   iona_services.basic_log
```
### **Event Logging**

```
C:\Program Files\IONA\asp\6.2\bin\itevent_log.exe -background 
   run -ORBdomain_name <domain_name> -ORBconfig_domains_dir 
   "C:\Program Files\IONA\etc\domains" -ORBname 
   iona_services.event_log
```
### **Notification Logging**

```
C:\Program Files\IONA\asp\6.2\bin\itnotify_log.exe -background 
   run -ORBdomain_name <domain_name> -ORBconfig_domains_dir 
   "C:\Program Files\IONA\etc\domains" -ORBname 
   iona_services.notify_log
```
**Stopping the service** To stop the telecom logging service you can use the stop script generated by the configuration tool or you can use itadmin. You stop the telecom log service with the following itadmin command:

### **Basic Logging**

% **basic\_log stop**

## **Event Logging**

% **event\_log stop**

# **Notification Logging**

### % **notify\_log stop**

Further reading For a detailed description of using itadmin to start and stop Orbix services see the *Application Server Platform Administrator's Guide*.

# <span id="page-250-0"></span>**Managing a Deployed Telecom Log Service**

**Using the telecom log service console**

The telecom log service console provides administrators the ability to monitor and control a deployed telecom log service. It provides controls to create and destroy logs, admin objects, proxy objects, and filters. It also provides controls to edit QoS properties, schedules, and lifespans.

To start the telecom log service console use the following command:

### **itlogging\_console**

The console has detailed context sensitive help to guide you in its use.

CHAPTER 12 | **Managing the Telecom Log Service**
# **Part IV**

## The JMS-Notification Bridge Service

**In this part** This part contains the following chapters:

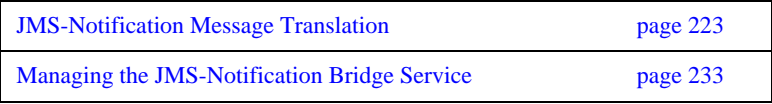

### CHAPTER 13

# <span id="page-254-0"></span>JMS-Notification Message Translation

*The JMS-Notification bridge translates messages between JMS and the notification service based on OMG specified standards.*

**In this chapter** This chapter discusses the following topics:

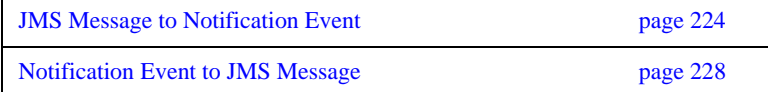

## <span id="page-255-0"></span>**JMS Message to Notification Event**

**Overview** JMS messages are translated into structured events. The JMS header properties which define lifetime, priority, and persistence are mapped to the corresponding QoS properties in the variable header of the structured event. All other JMS header properties are stored in the filterable data portion of the structured event. The method used to translate the JMS message body into the structured event body depends on the type of JMS message being translated.

> [Figure 11](#page-255-1) shows how a JMS message is mapped to a structured event that a notification service consumer can understand.

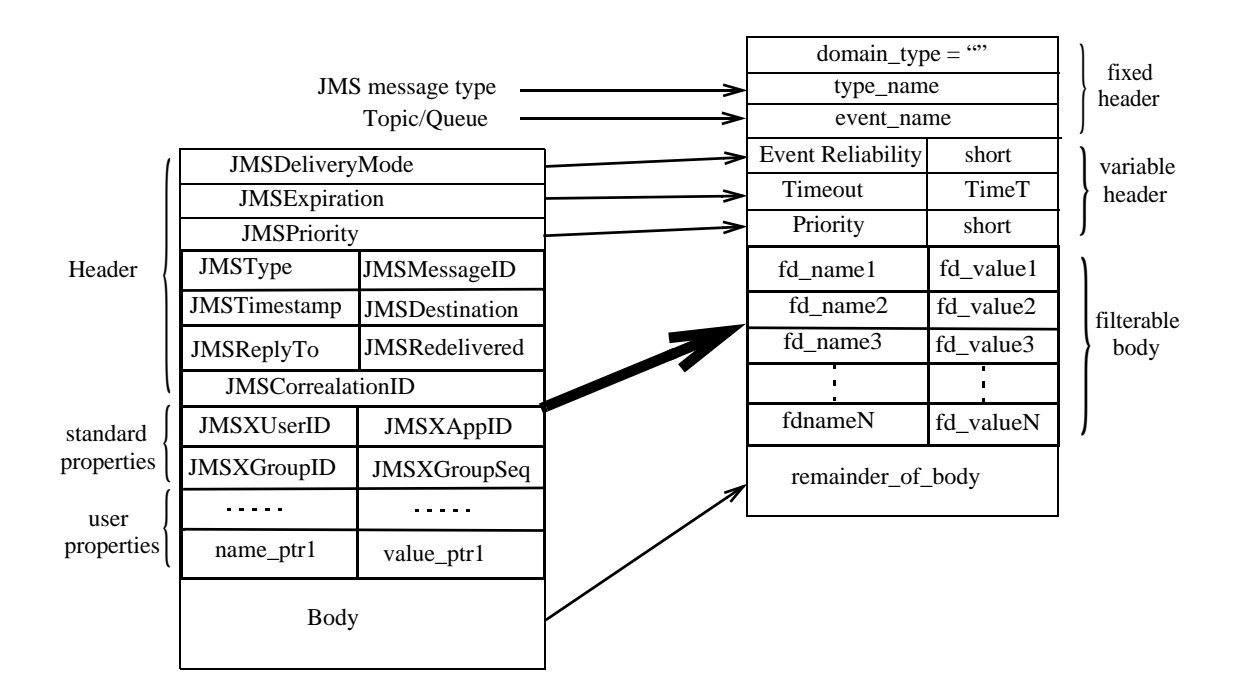

<span id="page-255-1"></span>**Figure 11:** *JMS message to structured event mapping*

<span id="page-256-5"></span><span id="page-256-4"></span><span id="page-256-3"></span><span id="page-256-2"></span><span id="page-256-1"></span><span id="page-256-0"></span>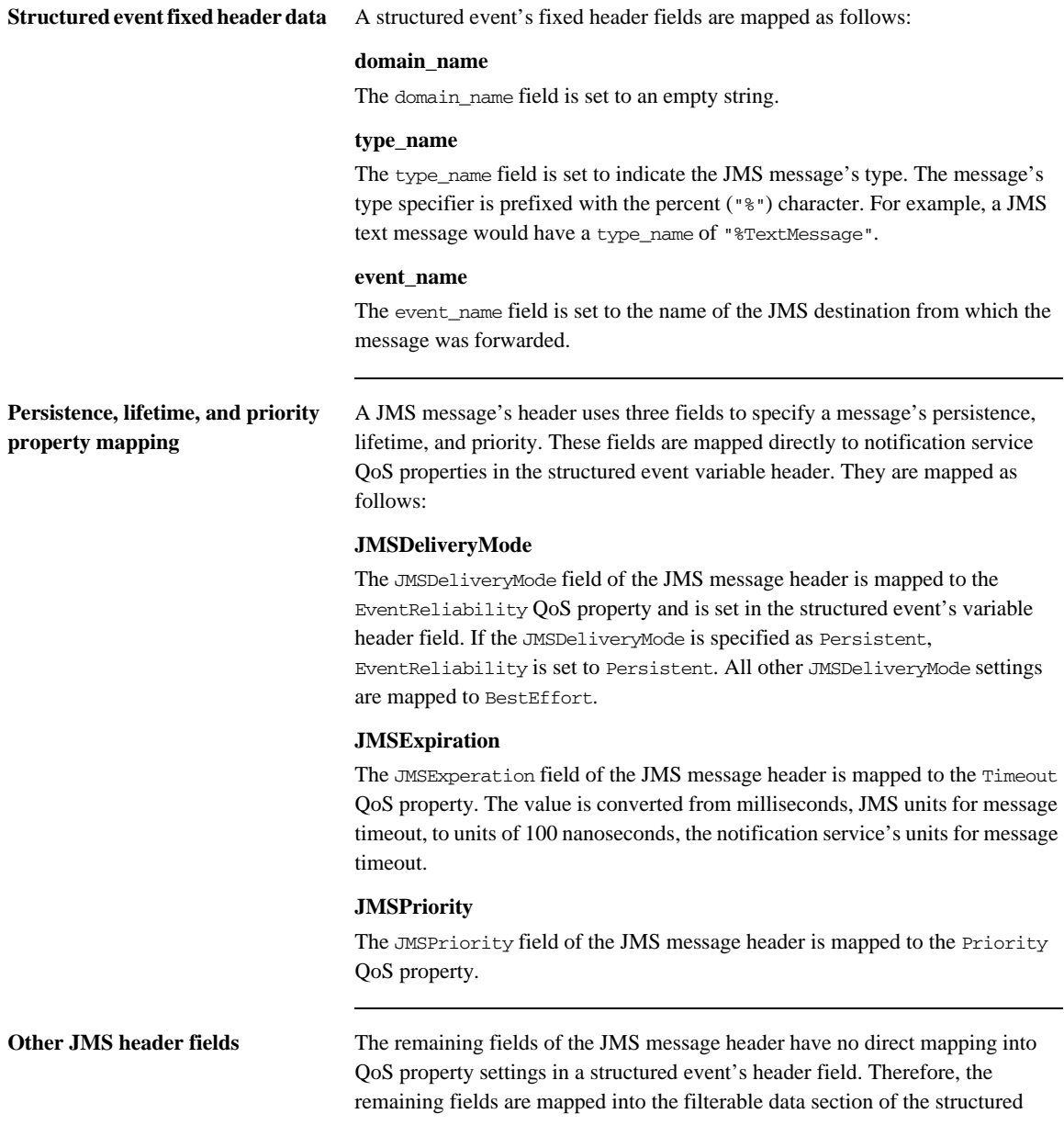

event. They are inserted into the filterable data section as name-value pairs using the CosNotification::PropertySeq data structure. JMS header fields with null values are omitted upon translation.

**Optional JMS property fields** A JMS message can contain a number of optional property fields to further specify the message's origin and content. These properties, if specified, are placed into the structured event's filterable body along with the JMS header fields. They are also inserted using the CosNotificatioin::PropertySeq data structure.

**JMS Message body** The body of a JMS message is inserted into the remainder of body portion of the structured event as a CORBA::Any. JMS message bodies are mapped differently depending on the type of JMS message body passing through the bridge. The different message types are mapped as follows:

#### **TextMessage**

A JMS TextMessage consists of a Java String. The data is inserted into the remainder of body by insertiting the String in a CORBA::Any as a wide string.

#### **StreamMessage**

A JMS StreamMessage consists of a stream of Java primitive types. The data in the stream is inserted into the remainder\_of\_body by translating each piece of data using the standard IDL to Java mapping and encapsulating the stream into a CORBA::AnySeq.

#### **MapMessage**

A JMS MapMessage consists of a sequence of name-value pairs where the name is a Java String and the value is a Java primitive type. The data is inserted into the remainder\_of\_body by translating the sequence of name-value pairs into a CosNotification::PropertySeq data structure. The Java primitive types are translated using the standard Java to IDL mapping.

#### <span id="page-257-0"></span>**BytesMessage**

A JMS BytesMessage consists of uninterpreted stream data from either a Java DataInputStream or a Java DataOutputStream. The data is inserted into the remainder of body as an untranslated IDL OctetSeq.

#### **ObjectMessage**

A JMS ObjectMessage consists of a Java object that supports the Serializable interface. The data is inserted into the remiander\_of\_body as an OctetSeq. The data in the OctetSeq can be reconstructed by a notification consumer, but it is up to the consumer's developer to implement the reconstruction process.

## <span id="page-259-0"></span>**Notification Event to JMS Message**

**Overview** All styles of notification events, Any, Sequence, and Structured, are treated as structured events when being mapped to a JMS message. The mapping of Any and Sequence events follows the standard mapping specified by the OMG. The QoS properties EventRelaibility, Timeout, and Priority are mapped to the corresponding fields in the JMS message header. THe remainder of the variable header fields and the filterable body are mapped into the user defined properties section of the JMS message as name-value pairs. The reamiander of body portion of the structured event is mapped to the JMS message body. The JMS message is assigned a JMSType of StructuredEvent. The remaining header and property fields of the JMS message are filled in by the bridge using default values.

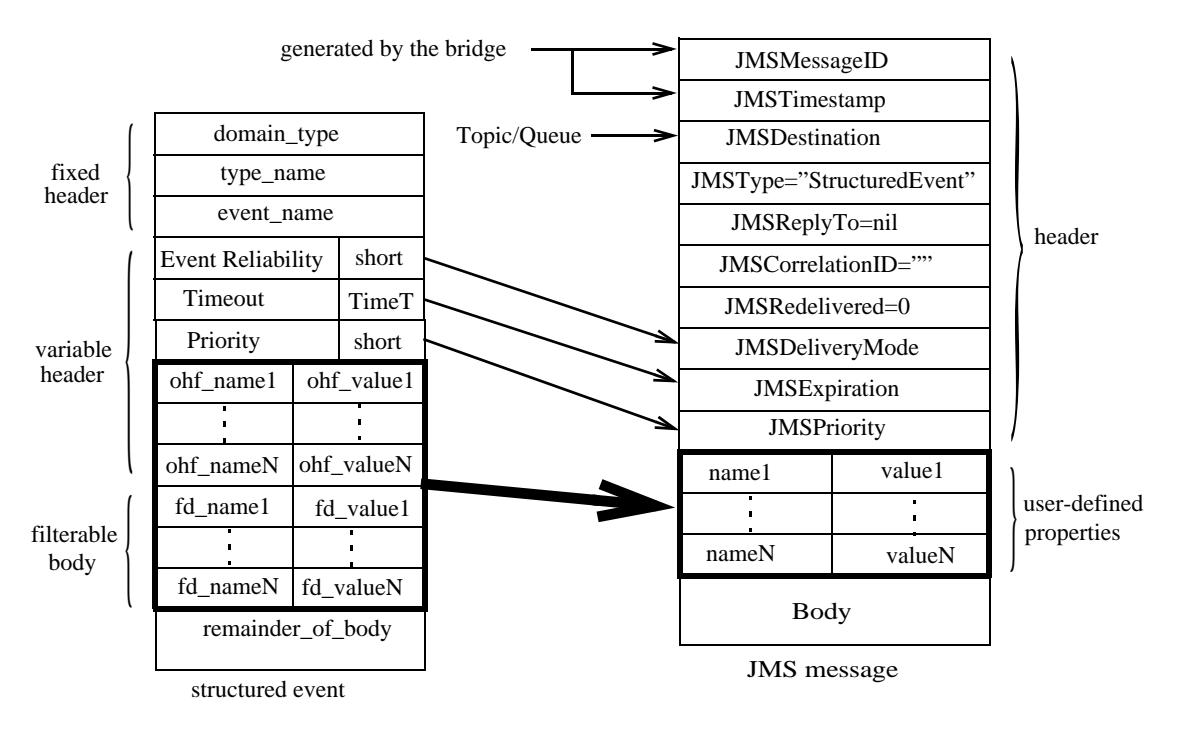

[Figure 12](#page-260-0) shows how a structured event is mapped to a JMS message.

**Figure 12:** *Structured event to JMS message mapping*

<span id="page-260-0"></span>**QoS properties** The notification service properties EventReliability, Timeout, and Priority are mapped to the JMSDeliveryMode, the JMSExpiration, and the JMSPriority fields in the JMS message header.

#### <span id="page-260-1"></span>**EventReliability**

<span id="page-260-2"></span>If the EventReliability property is set in the event's variable header, the value is mapped to the JMSDeliveryMode field. If the EventReliability property is not set, JMSDeliveryMode is set to Persistent.

#### **Timeout**

<span id="page-261-1"></span>If the Timeout property is set in the event's variable header, the value is mapped to the JMSExpiration field. The value is converted from units of 100 nanoseconds into milliseconds. If the Timeout property is not set, JMSExpiration is set to unlimited.

#### **Priority**

<span id="page-261-2"></span>If the Priority property is set in the event's variable header, the value is mapped to the JMSPriority field. If Priority is not set, JMSPriority is set to 4.

<span id="page-261-0"></span>**Remainder of the JMS header** The remainder of the JMS message header fields are filled in by the bridge. [Table 14](#page-261-0) shows how the remaining header fields are filled in.

| <b>JMS header field</b> | <b>Value</b>                                                          |
|-------------------------|-----------------------------------------------------------------------|
| JMSMessageID            | A unique key prefixed by $'ID'$ .                                     |
| JMSTimestamp            | The time that the message was passed to JMS for<br>delivery.          |
| JMSDestination          | The name of the Topic or Queue to which the<br>message is being sent. |
| JMSType                 | 'StructuredEvent'                                                     |
| JMSReplyTo              | ni1                                                                   |
| JMSCorrelationID        | $\prime$                                                              |
| <b>JMSRedelivered</b>   | $\Omega$                                                              |

**Table 14:** *JMS Message Header Completion*

**Structured event fixed header** The three fields of the structured events fixed header are converted into name value pairs and inserted in the JMS message as user defined properties. The names of the properties are prefixed by a '\$' and the values are mapped to Java String. For example the domain\_name field would be mapped to the JMS property \$domain\_name.

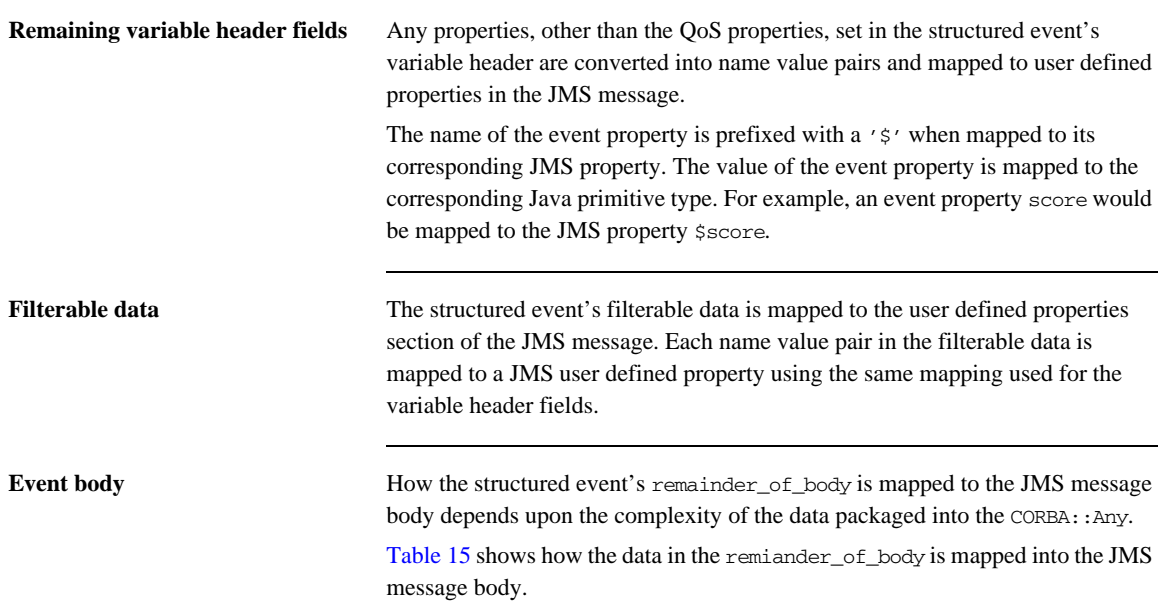

<span id="page-262-0"></span>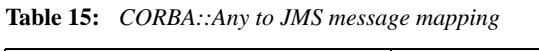

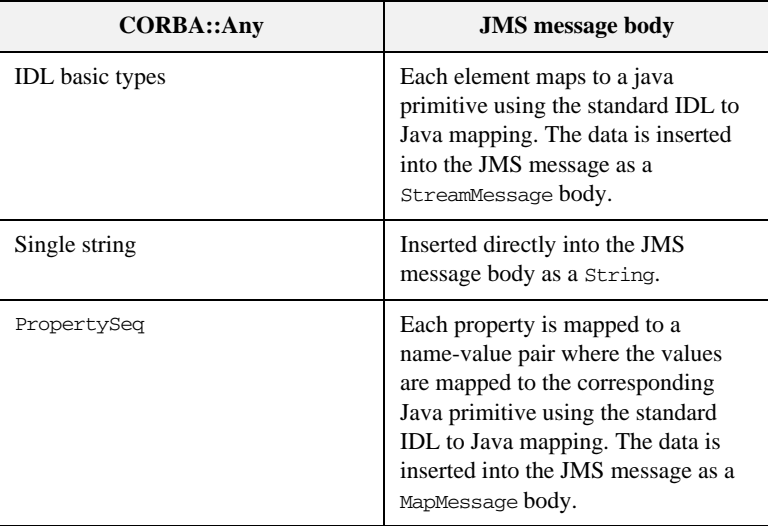

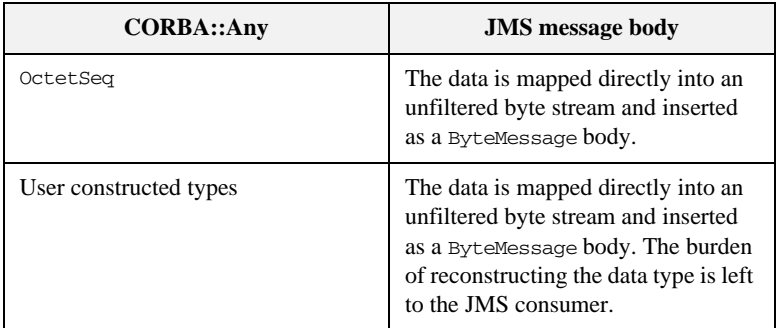

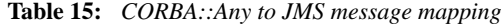

### CHAPTER 14

# <span id="page-264-0"></span>Managing the JMS-Notification Bridge Service

*The JMS-Notification bridge service is a light weight, easy to use service that can be managed using command line tools or through programatic interfaces.*

**In this chapter** This chapter discusses the following topics:

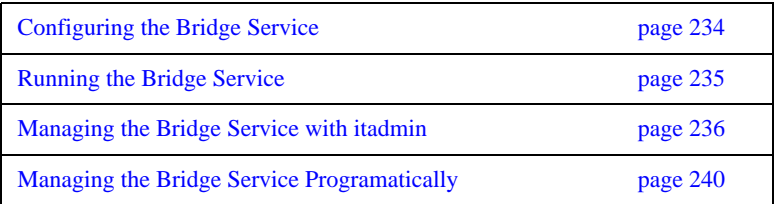

## <span id="page-265-0"></span>**Configuring the Bridge Service**

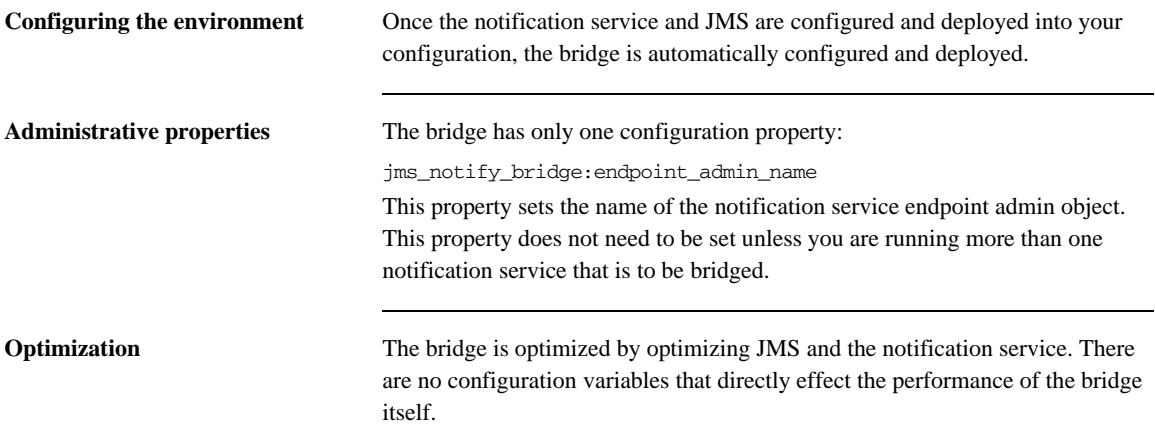

## <span id="page-266-0"></span>**Running the Bridge Service**

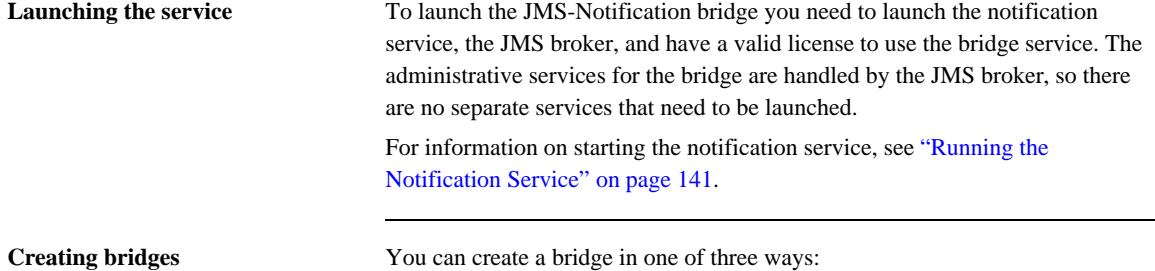

- **•** [using itadmin.](#page-267-0)
- **•** [programatically](#page-271-0).

## <span id="page-267-0"></span>**Managing the Bridge Service with itadmin**

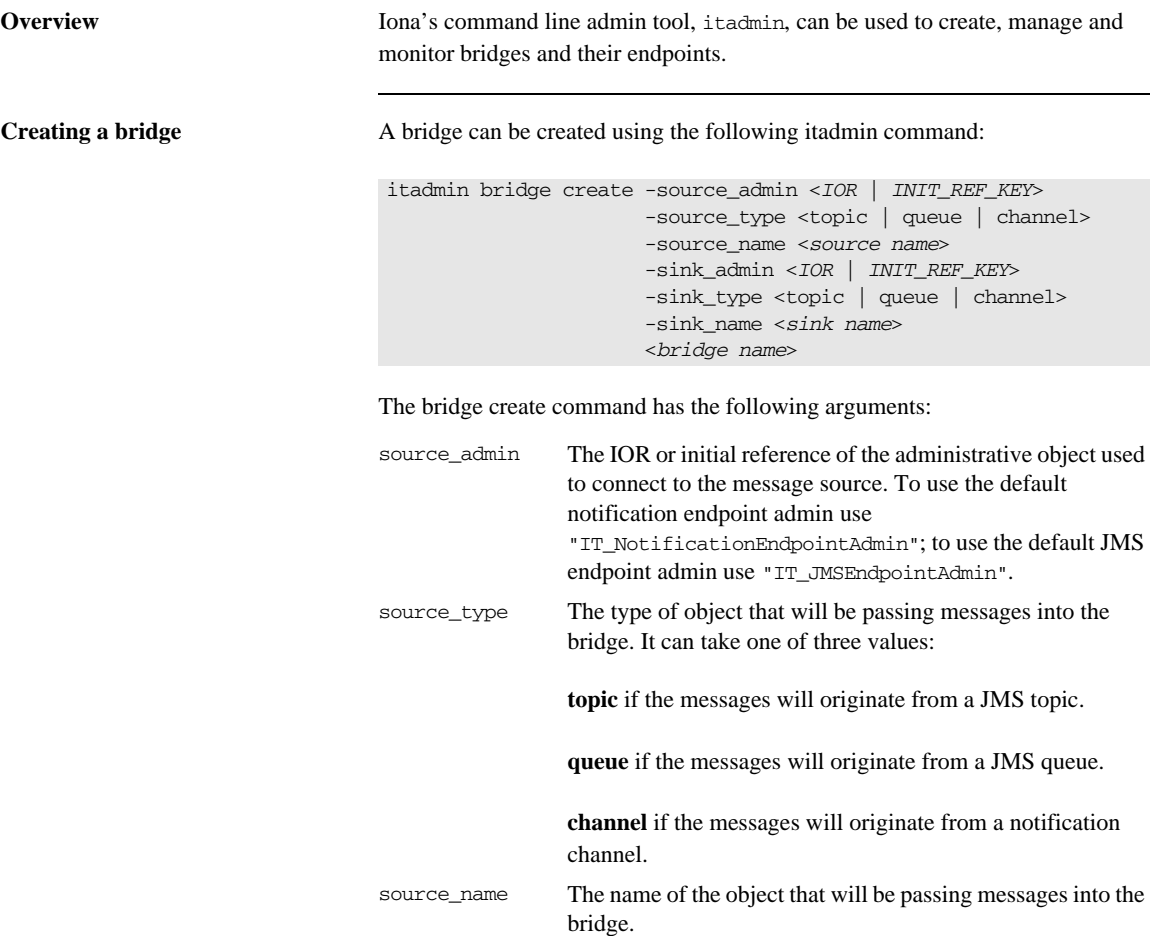

<span id="page-268-1"></span><span id="page-268-0"></span>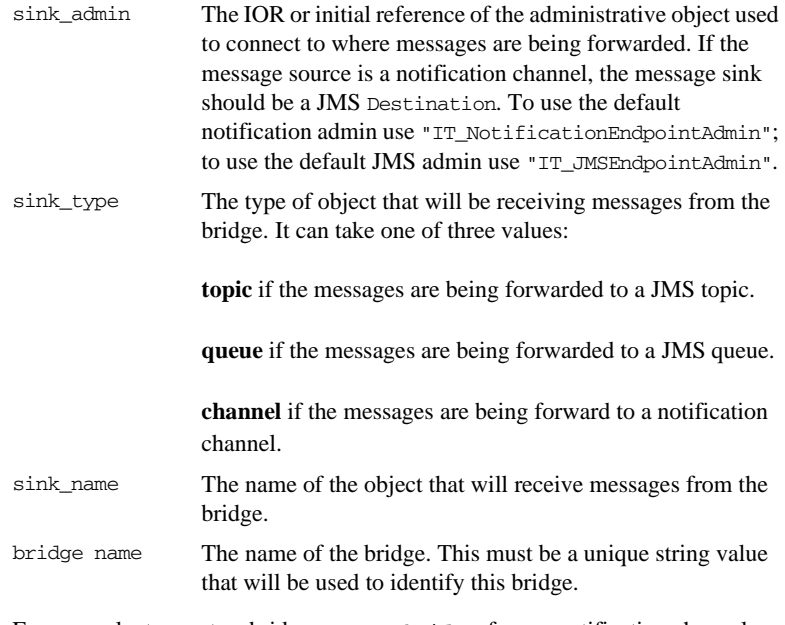

For example, to create a bridge, sports\_bridge, from a notification channel, sports\_channel, to a JMS topic, sports\_topic, you could use the following command:

```
itadmin bridge create -source_admin 
"IT_NotificationEndpointAdmin"
                    -source_type channel
                    -source_name sports_channel
                   -sink_admin "IT_JMSEndpointAdmin"
                     -sink_type topic
                    -sink_name sports_topic
                    sports_bridge
```
When a bridge is created it is in stopped state and cannot begin passing messages until it is explicitly started.

**Controlling the flow of messages through a bridge**

A bridge can either be started, suspended, or stopped. If a bridge is started, messages are forwarded through the bridge. If the bridge is suspended, messages are collected at the source of the bridge, but the messages are not forwarded until the bridge is restarted. If the bridge is stopped, messages are not forwarded by the bridge.

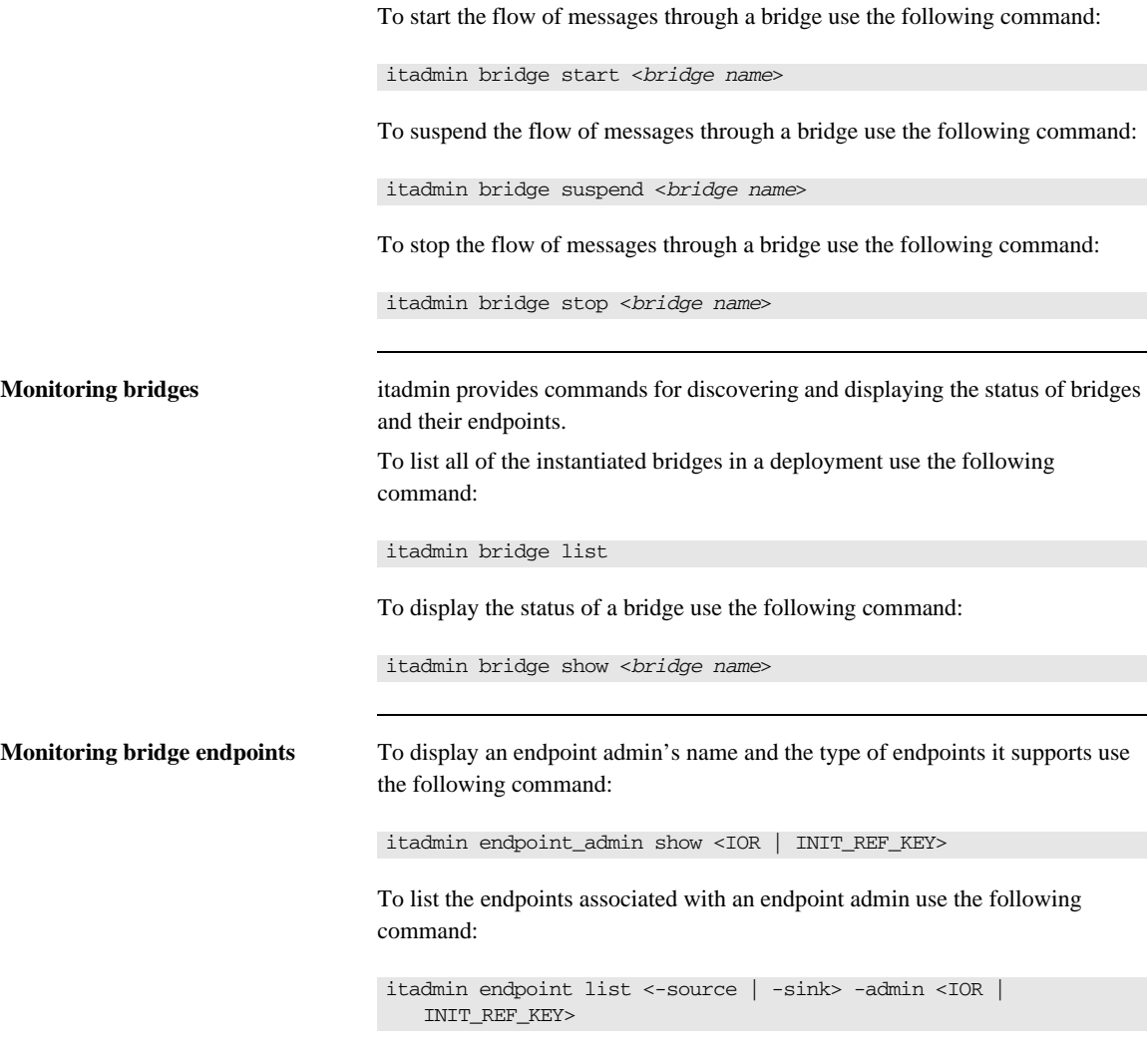

You need to select whether you wish to list the source endpoints or the sink endpoints associated with the specified admin.

To display the status and attributes of a particular endpoint use the following command:

```
itadmin show <-source | -sink> -admin <IOR | INIT_REF_KEY> 
<bridge name>
```
**Destroying bridges** itadmin provides commands for destroying endpoints and bridges.

To destroy an endpoint use the following command:

itadmin endpoint destroy <-source | -sink> -admin <IOR | INIT\_REF\_KEY> <*bridge name*>

You need to specify whether the endpoint is a message source or a message sink and what type of admin object with which it is associated.

To destroy a bridge use the following command:

itadmin bridge destroy <*bridge name*>

## <span id="page-271-0"></span>**Managing the Bridge Service Programatically**

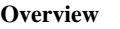

The JMS-notification bridge provides a APIs for both JMS and notification clients to use in creating and managing bridges. These APIs are specified in the following IDL modules:

- **•** IT\_MessagingBridgeAdmin
- **•** IT\_MessagingBridge
- **•** IT\_NotifyBridge

**Actions** Applications that programatically manage bridges perform the following actions:

- **•** Get a BridgeAdmin object which serves as a factory for bridges.
- **•** Locate existing bridges.
- **•** Get MessagingEndpoint objects.
- **•** Create new bridges.
- **•** Start message flow through a bridge.
- **•** Stop the flow of messages through a bridge.
- **•** Destroy bridges.

**In this section** This section discusses the following topics:

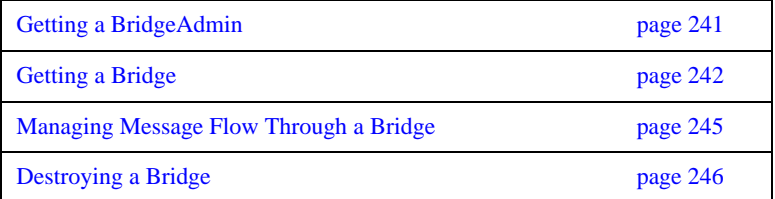

### <span id="page-272-1"></span><span id="page-272-0"></span>**Getting a BridgeAdmin**

<span id="page-272-4"></span><span id="page-272-3"></span><span id="page-272-2"></span>The BridgeAdmin interface, defined in IT\_MessagingBridgeAdmin, is a bridge factory. You get an instance of the BridgeAdmin by using the standard CORBA call resolve\_initial\_references() with the key "IT\_MessagingBridge" and narrowing the returned object.

[Example 51](#page-272-1) shows the code used to get a BridgeAdmin.

**Example 51:** *Getting a BridgeAdmin instance*

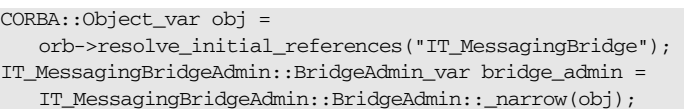

### <span id="page-273-0"></span>**Getting a Bridge**

<span id="page-273-12"></span><span id="page-273-11"></span><span id="page-273-10"></span><span id="page-273-9"></span><span id="page-273-8"></span><span id="page-273-7"></span><span id="page-273-6"></span><span id="page-273-5"></span><span id="page-273-4"></span><span id="page-273-3"></span><span id="page-273-2"></span><span id="page-273-1"></span>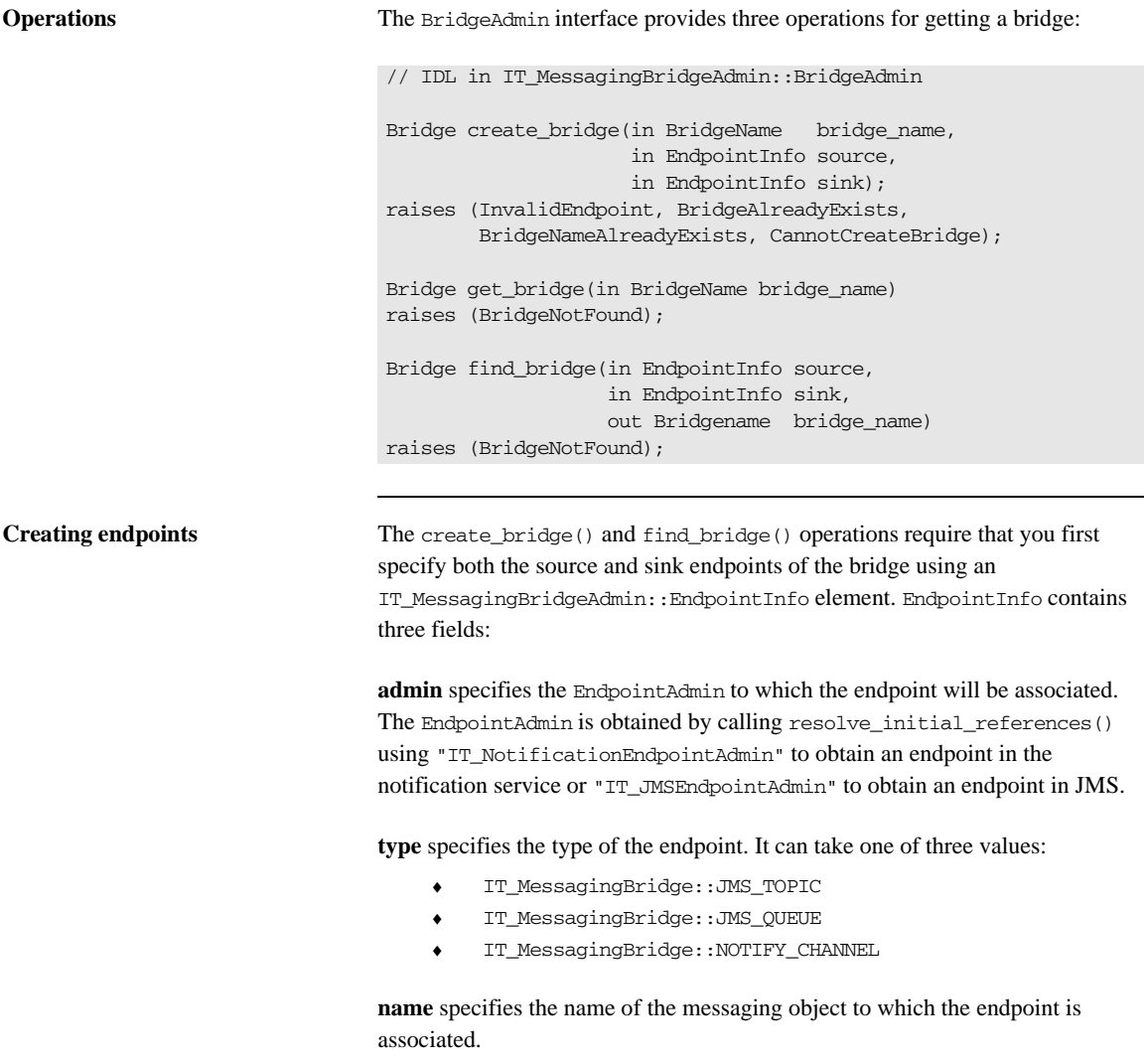

The code in [Example 52](#page-274-0) creates a source endpoint for connecting to a JMS topic.

<span id="page-274-7"></span><span id="page-274-6"></span><span id="page-274-5"></span><span id="page-274-4"></span><span id="page-274-3"></span><span id="page-274-2"></span><span id="page-274-1"></span>**Example 52:** *Creating an endpoint*

<span id="page-274-0"></span>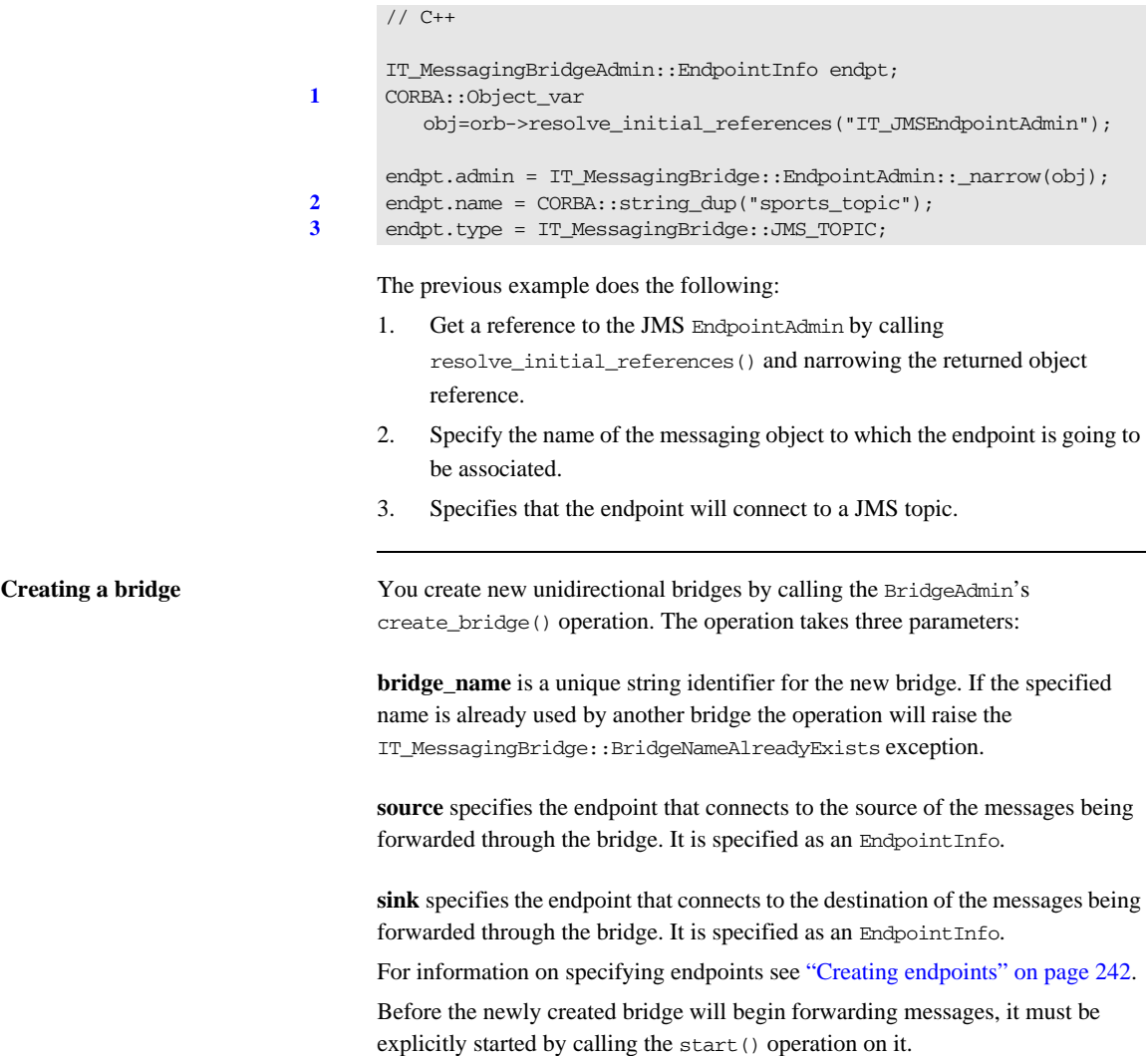

**Finding existing bridges** You can get a reference to an already existing bridge by either specifying the bridge's name or by specifying the bridge's endpoints.

> <span id="page-275-2"></span>The BridgeAdmin's get\_bridge() operation allows you to discover an existing bridge using its unique name. The operation will return a reference to the specified bridge if it exists; otherwise it will raise IT\_MessagingBridgeAdmin::BridgeNotFound.

> <span id="page-275-1"></span><span id="page-275-0"></span>If you do not know the bridge's unique name, but do know the bridge's endpoints you can use the BridgeAdmin's find\_bridge() operation to get a reference to the bridge. find bridge() takes the source and sink EndpointInfo for the bridge and will return a reference to the bridge if it exists. If the bridge does not exist it will raise IT\_MessagingBridgeAdmin::BridgeNotFound.

### <span id="page-276-0"></span>**Managing Message Flow Through a Bridge**

### <span id="page-276-4"></span><span id="page-276-3"></span><span id="page-276-2"></span>**Operations** The IT\_MessagingBridgeAdmin::Bridge interface defines three operations to control the flow of messages through a bridge: **start()** begins the flow of messages through the bridge. The bridge will forward messages until another call stops or suspends the flow of messages. **suspend()** stops the flow of messages through the bridge. The bridge will continue to queue messages for forwarding when the bridge is restarted. **stop**() stops the flow of messages through the bridge. The bridge will not continue to accept any messages for forwarding until it is restarted. These operations take no parameters. **Example** The code in [Example 53](#page-276-1) gets a bridge named "sports\_bridge" and starts the flow of messages through it. **Note:** When a bridge is first created it must be explicitly started before messages can flow through it. **Example 53:** *Starting a bridge* // C++ try { IT\_MessagingBridgeAdmin::Bridge\_var bridge= bridge\_admin->get\_bridge("sports\_bridge"); } catch(IT\_MessagingBridgeAdmin::BridgeNotFound) { // handle the exception }

<span id="page-276-1"></span>bridge->start();

## <span id="page-277-0"></span>**Destroying a Bridge**

<span id="page-277-2"></span><span id="page-277-1"></span>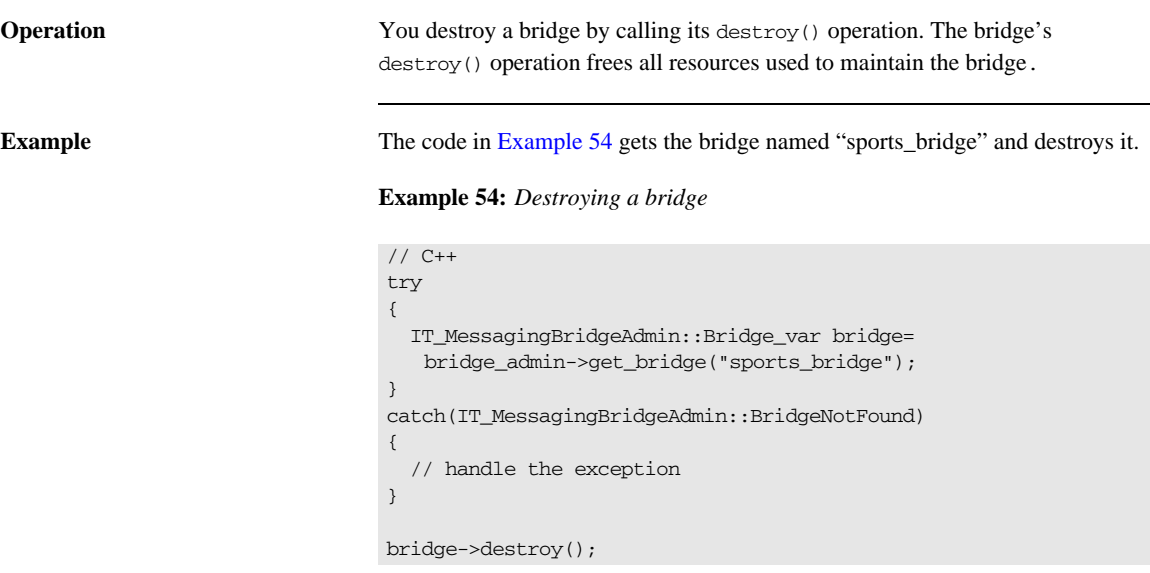

# **Glossary**

#### **A administration**

All aspects of installing, configuring, deploying, monitoring, and managing a system.

#### **C client**

An application (process) that typically runs on a desktop and requests services from other applications that often run on different machines (known as server processes). In CORBA, a client is a program that requests services from CORBA objects.

#### **configuration**

A specific arrangement of system elements and settings.

#### <span id="page-278-2"></span>**configuration domain**

Contains all the configuration information that Orbix ORBs, services and applications use. Defines a set of common configuration settings that specify available services and control ORB behavior. This information consists of configuration variables and their values. Configuration domain data can be implemented and maintained in a centralised Orbix configuration repository or as a set of files distributed among domain hosts. Configuration domains let you organise ORBs into manageable groups, thereby bringing scalability and ease of use to the largest environments. See also [configuration file](#page-278-0) and configuration [repository](#page-278-1).

#### <span id="page-278-0"></span>**configuration file**

A file that contains configuration information for Orbix components within a specific [configuration domain.](#page-278-2) See also configuration domain.

#### <span id="page-278-1"></span>**configuration repository**

A centralised store of configuration information for all Orbix components within a specific configuration domain. See also [configuration domain.](#page-278-2)

#### **configuration scope**

Orbix configuration is divided into scopes. These are typically organized into a root scope and a hierarchy of nested scopes, the fully-qualified names of which map directly to ORB names. By organising configuration properties into scopes, different settings can be provided for individual ORBs, or common settings for groups of ORB. Orbix services have their own configuration scopes.

#### **CORBA**

Common Object Request Broker Architecture. An open standard that enables objects to communicate with one another regardless of what programming language they are written in, or what operating system they run on. The CORBA specification is produced and maintained by the OMG. See also [OMG](#page-281-0).

#### **CORBA objects**

Self-contained software entities that consist of both data and the procedures to manipulate that data. Can be implemented in any programming language that CORBA supports, such as C++ and Java.

#### **D deployment**

The process of distributing a configuration or system element into an environment.

#### **E event**

The occurrence of a condition or state change, or the availability of some information that is of interest to one or more modules in a system. Suppliers generate events and consumers subscribe to receive them.

#### **event channel**

Accepts incoming events from client suppliers and forwards supplier-generated events to all connected consumers. From a supplier's perspective, the event channel appears as a single consumer; from a consumer's perspective, the event channel appears a a single supplier.

#### **event service**

See [Orbix event service.](#page-281-1)

#### **I IDL**

<span id="page-280-1"></span>Interface Definition Language. The CORBA standard declarative language that allows a programmer to define interfaces to CORBA objects. An IDL file defines the public API that CORBA objects expose in a server application. Clients use these interfaces to access server objects across a network. IDL interfaces are independent of operating systems and programming languages.

#### **IIOP**

Internet Inter-ORB Protocol. The CORBA standard messaging protocol, defined by the OMG, for communications between ORBs and distributed applications. IIOP is defined as a protocol layer above the transport layer, TCP/IP.

#### **installation**

The placement of software on a computer. Installation does not include configuration unless a default configuration is supplied.

#### **Interface Definition Language**

See [IDL.](#page-280-1)

#### **invocation**

A request issued on an already active software component.

#### **IOR**

Interoperable Object Reference. See [object reference.](#page-281-2)

#### **J Java Messaging Service**

<span id="page-280-0"></span>An implementation of Sun's Java Messaging Service Specification. Provides a native mechanism for Java applications to participate in messaging systems.

#### **JMS**

See [Java Messaging Service](#page-280-0).

#### **JMS-Notification Bridge**

An implementation of the OMG's Notification/JMS Interworking specification. Allows JMS and CORBA notification clients to share messages.

#### **N node daemon**

Starts, monitors, and manages servers on a host machine. Every machine that runs a server must run a node daemon.

#### **notification service**

See [Orbix notification service.](#page-281-3)

#### **O object reference**

<span id="page-281-2"></span>Uniquely identifies a local or remote object instance. Can be stored in a CORBA naming service, in a file or in a URL. The contact details that a client application uses to communicate with a CORBA object. Also known as interoperable object reference (IOR) or proxy.

#### <span id="page-281-0"></span>**OMG**

[Object Management Group. An open membership, not-for-profit consortium that](http://www.omg.com)  produces and maintains computer industry specifications for interoperable [enterprise applications, including CORBA. See](http://www.omg.com) www.omg.com.

#### **ORB**

Object Request Broker. Manages the interaction between clients and servers, using the Internet Inter-ORB Protocol (IIOP). Enables clients to make requests and receive replies from servers in a distributed computer environment. Key component in CORBA.

#### <span id="page-281-1"></span>**Orbix event service**

An implementation of the OMG Event Service Specification. Decouples communication between objects. Defines two roles for objects: a supplier role and a consumer role. Suppliers produce event data and send it to consumers through an event channel.

#### <span id="page-281-3"></span>**Orbix notification service**

An implementation of the OMG Notification Service Specification. Extends the CORBA Event Service Specification to include qualities of service, subscription mechanisms, filtering and structured messages.

#### **Orbix OTS**

An implementation of the OMG Transaction Service Specification. Provides interfaces to manage the demarcation of transactions and the propagation of transaction contexts.

#### <span id="page-282-0"></span>**Orbix telecom log service**

An implementation of the OMG Telecom Log Specification. The telecom log service encompasses and builds on the functionality of the event and the notification services by providing a durable and searchable log.

#### **POA**

Portable Object Adapter. Maps object references to their concrete implementations in a server. Creates and manages object references to all objects used by an application, manages object state, and provides the infrastructure to support persistent objects and the portability of object implementations between different ORB products. Can be transient or persistent.

#### **protocol**

Format for the layout of messages sent over a network.

#### **S server**

A program that provides services to clients. CORBA servers act as containers for CORBA objects, allowing clients to access those objects using IDL interfaces.

#### **T TCP/IP**

Transmission Control Protocol/Internet Protocol. The basic suite of protocols used to connect hosts to the Internet, intranets, and extranets.

#### **telecom log service**

See [Orbix telecom log service](#page-282-0).

#### **TLS**

Transport Layer Security. An IETF open standard that is based on, and is the successor to, SSL. Provides transport-layer security for secure communications. GLOSSARY

# Index

### **A**

[add\\_constraints\(\) 79,](#page-110-0) [197](#page-228-0) [add\\_filter\(\) 197](#page-228-1) [add\\_mapping\\_constraints\(\) 89](#page-120-0) [administration properties 50](#page-81-0) [accessor operations 50](#page-81-1) [obtaining 58](#page-89-0) [setting 54](#page-85-0) [administrative state 201](#page-232-0) [checking 201](#page-232-1) [locked 201](#page-232-2) [setting 201](#page-232-3) [unlocked 201](#page-232-4) [AdministrativeState data type 201](#page-232-5) ALL\_NOW\_UPDATES\_OFF [consumer 114](#page-145-0) [supplier 105](#page-136-0) ALL\_NOW\_UPDATES\_ON [consumer 114](#page-145-1) [supplier 105](#page-136-1) [AlreadyConnected exception 132,](#page-163-0) [133](#page-164-0) [AttributeValueChange event 178,](#page-209-0) [181,](#page-212-0) [185,](#page-216-0) [203,](#page-234-0) [204,](#page-235-0)  [205,](#page-236-0) [206](#page-237-0) [AvailabilityStatus 208](#page-239-0) [availability status 208](#page-239-1) [checking 208](#page-239-2) [log full 208](#page-239-3) [off\\_duty 208](#page-239-4) [on\\_duty 208,](#page-239-5) [209](#page-240-0)

#### **B**

BAD\_OOS exception 57 [BasicLog 150](#page-181-0) [BasicLogFactory 155](#page-186-0) [create\(\) 156](#page-187-0) [create\\_with\\_id\(\) 157,](#page-188-0) [159](#page-190-0) [Bridge::destroy\(\) 246](#page-277-2) [Bridge::start\(\) 243,](#page-274-4) [245](#page-276-2) [Bridge::suspend\(\) 245](#page-276-3) [BridgeAdmin interface 241,](#page-272-2) [242](#page-273-2) [bridge endpoints 12](#page-43-0) [creating 242](#page-273-3) bridges

[destroying 246](#page-277-2) [starting 243,](#page-274-4) [245](#page-276-2) [suspending 245](#page-276-3) [BytesMessage 226](#page-257-0)

### **C**

[ChannelAlreadyExists exception 21](#page-52-0) [compacting 205](#page-236-1) [configuration 214](#page-245-0) flush interval 215 [initial reference 214](#page-245-1) iterator timeout 216 [max\\_records 215](#page-246-1) [namespaces 214](#page-245-2) [plugins:basic\\_log 214](#page-245-3) [plugins:event\\_log 215](#page-246-2) [plugins:notification 215](#page-246-3) [plugins:notify\\_log 215](#page-246-4) [plugins:tlog 214](#page-245-4) [configuration scope 214](#page-245-5) configuration variables [plugins:notification 140](#page-171-0) [plugins:notify 140](#page-171-1) [plugins:notify:database:checkpoint\\_interval 146](#page-177-0) [plugins:notify:database:checkpoint\\_old\\_files 146](#page-177-1) [plugins:notify:trace:events 145](#page-176-0) [scope 214](#page-245-5) [using itadmin 140](#page-171-2) [connect\\_group\\_any\\_push\\_consumer 132](#page-163-1) [connect\\_group\\_sequence\\_push\\_consumer 133](#page-164-1) [connect\\_group\\_structured\\_push\\_consumer 132](#page-163-2) [ConnectionReliability 211](#page-242-0) [ConnectionReliability property 62](#page-93-0) constraint [applying to all events 94](#page-125-0) [constraint language, see default filter constraint](#page-123-0)  language constraints [adding to a filter 197](#page-228-2) [constraint language 171](#page-202-0) [grammar 172,](#page-203-0) [197](#page-228-3) [using to find records 171](#page-202-1) consumer

[connecting to event channel 39](#page-70-0) [connecting to proxy supplier 42](#page-73-0) [disconnecting from event channel 47](#page-78-0) [implementing 36](#page-67-0) [instantiating 23](#page-54-0) [obtaining proxy supplier 41](#page-72-0) consumer admin [creating 39](#page-70-1) [forwarding filters 84](#page-115-0) [obtaining default 39](#page-70-2) [obtaining non-default 39](#page-70-3) [CosEventChannelAdmin::ConsumerAdmin 181](#page-212-1) [CosNotification::UnsupportedAdmin exception 160](#page-191-0) [CosNotification::UnsupportedQoS exception 160](#page-191-1) [CosNotification module 29](#page-60-0) [CosNotifyChannelAdmin::ConsumerAdmin 181](#page-212-2) [CosNotifyChannelAdmin module 26](#page-57-0) [CosNotifyComm module 17](#page-48-0) [CosNotifyFilter::Filter 197](#page-228-4) [create\(\) 156](#page-187-1) [create\\_bridge\(\) 242,](#page-273-4) [243](#page-274-5) [create\\_channel\(\) 19](#page-50-0) [create\\_filter\(\) 77,](#page-108-0) [197](#page-228-5) [create\\_named\\_channel\(\) 20](#page-51-0) [create\\_with\\_id\(\) 156](#page-187-2) [creating a bridge 243](#page-274-6)

### **D**

[DaysOfWeek 177](#page-208-0) [default\\_consumer\\_admin\(\) 39](#page-70-2) default filter constraint language [grammar 95](#page-126-0) [shorthand notation 97](#page-128-0) [specifying 77](#page-108-1) [wildcard characters 95](#page-126-1) [default\\_filter\\_factory\(\) 197](#page-228-6) [default\\_supplier\\_admin\(\) 25](#page-56-0) [delete\\_records\(\) 173](#page-204-0) [delete\\_records\\_by\\_id\(\) 173](#page-204-1) [destroy\(\) 174](#page-205-0) [direct persistence 142](#page-173-0) [DiscardPolicy property 68](#page-99-0) disconnect operation [consumer 47,](#page-78-1) [138](#page-169-0) [supplier 35](#page-66-0) [disconnect\\_structured\\_push\\_supplier\(\) 47,](#page-78-2) [138](#page-169-1) [domain\\_name 225](#page-256-0) [DsLogAdmin::UnsupportedQoS exception 206](#page-237-1)

### **E**

[EndpointAdmin 242](#page-273-5) [endpoint group 122](#page-153-0) [connecting to event channel 132](#page-163-3) [disconnecting from event channel 138](#page-169-2) [event subscription 137](#page-168-0) [filters 137](#page-168-0) [implementing 126](#page-157-0) [POA policies 129](#page-160-0) [recieving events 136](#page-167-0) [registering object reference 131](#page-162-0) event [advertising 112](#page-143-0) [creating 29](#page-60-1) [delivery queue order 64](#page-95-0) [filter evaluation 82](#page-113-0) [name-value pair notation 96](#page-127-0) [obtaining 44](#page-75-0) [pull consumer 45](#page-76-0) [push consumer 44](#page-75-1) [publishing 111](#page-142-0) [sending 32](#page-63-0) [pull supplier 33](#page-64-0) [push supplier 32](#page-63-1) [sequence 29](#page-60-2) [structured 29](#page-60-3) [subscribing 102](#page-133-0) [type conversion 44](#page-75-2) [untyped 29](#page-60-4) event channel [administration properties 73](#page-104-0) [connecting an endpoint group 132](#page-163-3) [connecting consumer 39](#page-70-0) [connecting supplier 25](#page-56-1) [creating 19](#page-50-0) [creating named 20](#page-51-0) [disconnecting an endpoint group 138](#page-169-2) [disconnecting consumer 47](#page-78-3) [disconnecting supplier 35](#page-66-0) [finding by id 20](#page-51-1) [finding by name 20](#page-51-2) [listing all by names 20](#page-51-3) [obtaining 18](#page-49-0) [obtaining administration properties 54](#page-85-0) [obtaining all 19](#page-50-1) event channel factory [OMG operations 19](#page-50-2) [Orbix extensions 19](#page-50-3) [event communication 8](#page-39-0)

[mixing push and pull models 9](#page-40-0) [pull model 8](#page-39-1) [push model 8](#page-39-0) event data [AttributeValueChange 185](#page-216-0) [filtering 196](#page-227-0) [ObjectCreation 184](#page-215-0) [ObjectDeletion 184](#page-215-1) [ProcessingAlarmError 186](#page-217-0) [StateChange 186](#page-217-1) [ThresholdAlarm 185](#page-216-1) unpacking [trial and error 186](#page-217-2) [type codes 188](#page-219-0) [EventLog 150](#page-181-1) [EventLogFactory 155](#page-186-1) [create\(\) 158](#page-189-0) [create\\_with\\_id\(\) 158](#page-189-1) event name 225 [EventReliability 211,](#page-242-1) [225,](#page-256-2) [229](#page-260-1) [EventReliability property 62](#page-93-1) events [subscription 190](#page-221-0) [event subscription 190](#page-221-0) [EventTypeSeq 78,](#page-109-0) [198](#page-229-0) exceptions [AleadyConnected 132,](#page-163-0) [133](#page-164-0) BAD OOS 57 [BridgeNameAlreadyExists 243](#page-274-7) [BridgeNotFound 244](#page-275-0) [ChannelAlreadyExists 21](#page-52-1) [CosNotification::UnsupportedAdmin 160](#page-191-0) [CosNotification::UnsupportedQoS 160](#page-191-1) [DsLogAdmin::UnsupportedQoS 206](#page-237-1) [InvalidAttribute 173](#page-204-2) [InvalidConstraint 89,](#page-120-1) [172,](#page-203-1) [173](#page-204-3) [InvalidGrammar 172,](#page-203-2) [173](#page-204-4) [InvalidLogFullAction 157](#page-188-1) [InvalidMask 178](#page-209-1) [InvalidParam 203](#page-234-1) [InvalidThreshold 158](#page-189-2) [InvalidTime 178](#page-209-2) [InvalidTimeInterval 178,](#page-209-3) [204](#page-235-1) [LogDisabled 163](#page-194-0) [LogFull 163](#page-194-1) [LogIdAlreadyExists 157](#page-188-2) [LogLocked 163](#page-194-2) [LogOffDuty 163](#page-194-3) [NO\\_IMPLEMENT 110,](#page-141-0) [120](#page-151-0)

[TRANSIENT 69](#page-100-0) [TypeError 132,](#page-163-4) [133](#page-164-2) [UnsupportedAdmin 54](#page-85-1) [EXTENDED\\_TCL grammar 172,](#page-203-0) [197](#page-228-3)

### **F**

filter [adding constraints 79](#page-110-1) [constraint expression data structures 93](#page-124-0) [constraint language, see default filter constraint](#page-123-0)  language [match operations 82,](#page-113-1) [90](#page-121-0) [and invalid operands 99](#page-130-0) [processing events with 82](#page-113-2) [See also forwarding filter, mapping filter](#page-110-2) [filterable data fields 97](#page-128-1) [FilterableEventBody 31](#page-62-0) [FilterAdmin interface 103](#page-134-0) [filtered data, referencing 96](#page-127-1) [filter factory 86](#page-117-0) [obtaining 77](#page-108-2) [Filter interface 103](#page-134-1) filters [adding constraints 197](#page-228-2) [AND semantics 198](#page-229-1) [attaching to an object 197](#page-228-7) [creating 197](#page-228-8) [evaluation 198](#page-229-2) [implementing 197](#page-228-9) [log filtering 196](#page-227-1) [notification style 196](#page-227-2) [NotifyLog 196](#page-227-3) [obitaining a factory 197](#page-228-10) [OR semantices 198](#page-229-3) find bridge() 244 [find\\_bridge\(\) operation 242](#page-273-6) [find\\_channel\(\) 20](#page-51-2) [find\\_channel\\_by\\_id\(\) 20](#page-51-1) [find\\_log\(\) 156](#page-187-3) [flush\(\) 207](#page-238-0) flush interval 215 [forwarding filter 75](#page-106-0) [implementing 77](#page-108-3) [modifying 103](#page-134-2) [setting constraints 78](#page-109-1) [ForwardingState 189](#page-220-0) [full\\_action 157](#page-188-3)

#### **G**

[garbage collection 205](#page-236-1) get  $\alpha$ dmin() 50, [58](#page-89-0) [get\\_administrative\\_state\(\) 201](#page-232-1) get all channels() 19 get all consumeradmins() 39 [get\\_all\\_supplieradmins\(\) 25](#page-56-2) [get\\_availability\\_status\(\) 208](#page-239-2) [get\\_bridge\(\) 244](#page-275-2) [get\\_consumeradmin\(\) 39](#page-70-3) [get\\_event\\_channel\(\) 19](#page-50-4) [get\\_max\\_record\\_life\(\) 205](#page-236-2) [get\\_max\\_size\(\) 203](#page-234-2) [get\\_operational\\_state\(\) 210](#page-241-0) [get\\_qos\(\) 50,](#page-81-2) [58](#page-89-1) [get\\_supplieradmin\(\) 25](#page-56-3) [get\\_week\\_mask\(\) 179](#page-210-0) [GroupNotifyPublish interface 123](#page-154-0) [GroupProxyPushSupplier interface 132](#page-163-5) [GroupPushConsumer interface 123](#page-154-1) [GroupSequencePushConsumer interface 123](#page-154-2) [GroupSequencePushSupplier interface 133](#page-164-3) [GroupStructuredPushConsumer interface 123](#page-154-3)

### **I**

initial references [BasicLoggingService 155](#page-186-2) [EventLoggingService 155](#page-186-3) [IT\\_JMSEndpointAdmin 237,](#page-268-0) [242](#page-273-7) [IT\\_MessagingBridge 241](#page-272-3) [IT\\_NotificationEndpointAdmin 237,](#page-268-1) [242](#page-273-8) [NotificationService 18](#page-49-1) [NotifyLoggingService 155](#page-186-4) interface [BridgeAdmin 242](#page-273-2) [FilterAdmin 80](#page-111-0) [FilterFactory 77,](#page-108-4) [86](#page-117-1) [GroupNotifyPublish 123](#page-154-0) [GroupProxyPushSupplier 132](#page-163-5) [GroupPushConsumer 123](#page-154-1) [GroupSequenceProxyPushSupplier 133](#page-164-3) [GroupSequencePushConsumer 123](#page-154-2) [GroupStructuredProxyPushSupplier 132](#page-163-6) [GroupStructuredPushConsume 123](#page-154-3) [IT\\_MessagingBridgeAdmin::Bridge 245](#page-276-4) [InvalidAttribute exception 173](#page-204-2) [InvalidConstraint exception 89,](#page-120-2) [172,](#page-203-1) [173](#page-204-3) [InvalidGrammar exception 172,](#page-203-2) [173](#page-204-4)

[InvalidLogFullAction exception 157](#page-188-1) [InvalidMask exception 178](#page-209-1) [InvalidParam exception 203](#page-234-1) [InvalidThreshold exception 158](#page-189-2) [InvalidTime exception 178](#page-209-2) [InvalidTimeInterval exception 178,](#page-209-3) [204](#page-235-1) [iona\\_services.basic\\_log 214](#page-245-6) [iona\\_services.event\\_log 214](#page-245-7) [iona\\_services.notify\\_log 214](#page-245-8) [itadmin 140](#page-171-2) [iterator\\_timeout 216](#page-247-0) [IT\\_MessagingBridge::BridgeNameAlreadyExists](#page-274-7)  exception 243 [IT\\_MessagingBridge::JMS\\_QUEUE 242](#page-273-9) [IT\\_MessagingBridge::JMS\\_TOPIC 242](#page-273-10) [IT\\_MessagingBridge::NOTIFY\\_CHANNEL 242](#page-273-11) [IT\\_MessagingBridgeAdmin::Bridge interface 245](#page-276-4) [IT\\_MessagingBridgeAdmin::BridgeNotFound](#page-275-0)  exception 244 [IT\\_MessagingBridgeAdmin::EndpointInfo data](#page-273-12)  structure 242 [IT\\_MessagingBridgeAdmin module 241](#page-272-4) [IT\\_NotifyChannelAdmin module 132](#page-163-7) [IT\\_NotifyComm module 123](#page-154-4)

#### **J**

[JMSDeliveryMode 225,](#page-256-3) [229](#page-260-2) [JMSExpiration 225,](#page-256-4) [230](#page-261-1) [JMSPriority 225,](#page-256-5) [230](#page-261-2)

#### **L**

[lifetime\\_filter\(\) 89](#page-120-3) [lifetime properties 66](#page-97-0) list channels() 20 log buffer [flushing 207](#page-238-0) [LogDisabled exception 163](#page-194-0) [log duration 204](#page-235-2) [setting 204](#page-235-3) log events [AttributeValueChange 178,](#page-209-0) [181,](#page-212-0) [185,](#page-216-0) [203,](#page-234-0) [204,](#page-235-0) [205,](#page-236-0)  [206](#page-237-0) [filtering 196](#page-227-0) [ObjectCreation 158,](#page-189-3) [160,](#page-191-2) [180,](#page-211-0) [184](#page-215-0) [ObjectDeletion 180,](#page-211-1) [184](#page-215-1) [ProcessingAlarmError 181,](#page-212-3) [186](#page-217-0) [StateChange 181,](#page-212-4) [186,](#page-217-1) [201,](#page-232-6) [210](#page-241-1) [ThresholdAlarm 158,](#page-189-4) [180,](#page-211-2) [185](#page-216-1)
unpacking [trial and error 186](#page-217-0) [type codes 188](#page-219-0) [log factories 155](#page-186-0) [log filters 196](#page-227-0) [LogFullActionType 157](#page-188-0) [LogFull exception 163](#page-194-0) [LogIdAlreadyExists exception 157](#page-188-1) [LogLocked exception 163](#page-194-1) [LogOffDuty exception 163](#page-194-2) [log QoS 206](#page-237-0) [setting 206](#page-237-1) [log scheduling 7,](#page-38-0) [177](#page-208-0)

# **M**

[MapMessage 226](#page-257-0) [mapping filter 75,](#page-106-0) [85](#page-116-0) [adding constraints 89](#page-120-0) [default value 86](#page-117-0) [implementing 86](#page-117-1) [overriding Priority property 89](#page-120-1) [overriding Timeout property 89](#page-120-2) [processing events 90](#page-121-0) [setting constraints 87](#page-118-0) [traversing multiple 91](#page-122-0) [match\(\) 82](#page-113-0) match structured() 82 [MaxConsumers property 73](#page-104-0) [MaxEventsPerConsumer property 68](#page-99-0) [MaximumBatchSize property 70](#page-101-0) [maximum log size 203](#page-234-0) [MaxProxyConsumerRetries property 33,](#page-64-0) [72](#page-103-0) [MaxQueueLength property 73](#page-104-1) [max\\_records 215](#page-246-0) [MaxSuppliers property 73](#page-104-2) [MIOP 122](#page-153-0) module [IT\\_MessagingBridgeAdmin 241](#page-272-0) [IT\\_NotifyChannelAdmin 132](#page-163-0) [IT\\_NotifyComm 123](#page-154-0) Mulitcast consumer [connecting to an event channel 132](#page-163-1) Multicast consumer [registering for object reference 131](#page-162-0) [Multicast consumers 121](#page-152-0) [disconnecting from event channel 138](#page-169-0) [event subscription 137](#page-168-0) [filters 137](#page-168-0) [instantiating 127](#page-158-0)

[POA policies 129](#page-160-0) [recieving events 136](#page-167-0)

# **N**

namespaces [plugins:basic\\_log 214](#page-245-0) [plugins:event\\_log 215](#page-246-1) [plugins:notification 140,](#page-171-0) [215](#page-246-2) [plugins:notify 140](#page-171-1) [plugins:notify:database 146](#page-177-0) [plugins:notify:trace 145](#page-176-0) [plugins:notify\\_log 215](#page-246-3) [plugins:tlog 214](#page-245-1) [plugins:tlog:database 214](#page-245-2) new for consumers() 39 [new\\_for\\_suppliers\(\) 25](#page-56-0) [NO\\_IMPLEMENT exception 110,](#page-141-0) [120](#page-151-0) [notification console 61](#page-92-0) [notification service properties 49](#page-80-0) [descriptions 62](#page-93-0) [inheritance 52](#page-83-0) [See also quality-of-service properties, administration](#page-80-0)  properties [setting 53](#page-84-0) [NotifyLog 150](#page-181-0) [filtering events 196](#page-227-1) [QoS 211](#page-242-0) [Quality of Service 211](#page-242-0) [NotifyLogFactory 155](#page-186-1) [create\(\) 159,](#page-190-0) [160](#page-191-0) [create\\_with\\_id\(\) 159,](#page-190-1) [160](#page-191-0) [NotifySubscribe interface 108](#page-139-0)

# **O**

[ObjectCreation event 158,](#page-189-0) [160,](#page-191-1) [180,](#page-211-0) [184](#page-215-0) [ObjectDeletion event 180,](#page-211-1) [184](#page-215-1) [ObjectMessage 227](#page-258-0) [obtain\\_notification\\_pull\\_consumer\(\) 27](#page-58-0) [obtain\\_notification\\_pull\\_supplier\(\) 41](#page-72-0) [obtain\\_notification\\_push\\_consumer\(\) 27](#page-58-1) [obtain\\_notification\\_push\\_supplier\(\) 41](#page-72-1) [obtain\\_offered\\_ types\(\) 114](#page-145-0) [obtain\\_offered\\_types\(\) 111](#page-142-0) obtain\_subscription\_types() [proxy consumer 105](#page-136-0) [proxy supplier 102](#page-133-0) [offer\\_change\(\) 111,](#page-142-1) [114](#page-145-1) [adding new event 113](#page-144-0)

[arguments 112](#page-143-0) [calling from supplier 112](#page-143-1) [implementing 118](#page-149-0) [removing event 113](#page-144-1) [OperationalState 210](#page-241-0) operational state [checking 210](#page-241-1) [OperationTimeoutInterval property 69](#page-100-0) [OrderPolicy property 64](#page-95-0)

#### **P**

[PacingInterval property 70](#page-101-1) [Priority 225,](#page-256-0) [230](#page-261-0) [priority\\_filter\(\) 89](#page-120-1) [Priority property 65](#page-96-0) [ProcessingErrorAlarm event 181,](#page-212-0) [186](#page-217-1) properties [Managing with the notification console 61](#page-92-0) [See administration properties, notification service](#page-80-0)  properties, quality-of-service properties proxy consumer [connecting supplier 27](#page-58-2) [creating 26](#page-57-0) [interfaces 26](#page-57-1) proxy pull consumer [quality-of-service properties 72](#page-103-1) proxy push supplier [quality-of-service properties 71](#page-102-0) [proxy supplier 28](#page-59-0) [connecting consumer 42](#page-73-0) [creating 40](#page-71-0) [interfaces 40](#page-71-1) [pull operations 45](#page-76-0) [publication list 101,](#page-132-0) [113](#page-144-2) [adding new event 113](#page-144-3) [modifying 112](#page-143-2) [notifying consumer of changes 114](#page-145-2) [removing event 113](#page-144-1) [pull\(\) 33,](#page-64-1) [45,](#page-76-1) [182](#page-213-0) pull consumer [obtaining messages 44,](#page-75-0) [45](#page-76-2) [obtaining proxy supplier 41](#page-72-0) [PullInterval property 72](#page-103-2) [pull model 9](#page-40-0) [pull\\_structured\\_event\(\) 33,](#page-64-2) [45](#page-76-3) [pull\\_structured\\_events\(\) 33,](#page-64-3) [45](#page-76-4) pull supplier [obtaining proxy consumer 27](#page-58-0) [push\(\) 32,](#page-63-0) [44,](#page-75-1) [182](#page-213-1)

[push and pull model mixed 8](#page-39-0) push consumer [obtaining messages 44](#page-75-2) [obtaining proxy supplier 41](#page-72-1) [push model 8](#page-39-1) [push\\_structured\\_event\(\) 32,](#page-63-1) [44](#page-75-3) push structured events() 32, [44](#page-75-4) push supplier [obtaining proxy consumer 27](#page-58-1)

# **Q**

 $\overline{O_0}$ S [ConnectionReliability 211](#page-242-1) [EventReliability 211](#page-242-2) [log properties 206](#page-237-0) [notification service level 211](#page-242-0) [NotifyLog 211](#page-242-0) [setting 211](#page-242-3) [setting on log 206](#page-237-1) [QoSFlush 151,](#page-182-0) [206,](#page-237-2) [207](#page-238-0) [QoSNone 151,](#page-182-1) [206](#page-237-3) [flush\\_interval 215](#page-246-4) [QoSProperties 206](#page-237-4) [QoSReliability 151,](#page-182-2) [206](#page-237-5) [Quality of Service 151](#page-182-3) [ConnectionReliability 211](#page-242-1) [EventReliability 211](#page-242-2) [log properties 206](#page-237-0) [notification service level 211](#page-242-0) [NotifyLog 211](#page-242-0) [setting 211](#page-242-3) [setting on log 206](#page-237-1) [quality-of-service properties 50](#page-81-0) [accessor operations 50](#page-81-1) [list of 50](#page-81-2) [obtaining 58](#page-89-0) [setting 54](#page-85-0) [setting on structured event 57](#page-88-0) [setting on supplier admin 26](#page-57-2) [query\(\) 171](#page-202-0)

# **R**

[record compacting 205](#page-236-0) [record lifetime 205](#page-236-1) [getting 205](#page-236-2) [infinite 205](#page-236-3) [setting 205](#page-236-4) [remainder\\_of\\_body 31](#page-62-0)

[retrieve\(\) 171](#page-202-1)

#### **S**

[sequence of structured event messages 29](#page-60-0) [maximum batch size 70](#page-101-2) [pacing interval 70](#page-101-2) [Serializable 227](#page-258-1) [set\\_admin\(\) 50,](#page-81-3) [54](#page-85-1) set administrative state() 201 [set\\_fliter\(\) 197](#page-228-0) [set\\_interval\(\) 204](#page-235-0) [set\\_log\\_qos\(\) 206](#page-237-1) [set\\_max\\_size\(\) 203](#page-234-1) [set\\_qos\(\) 50,](#page-81-4) [54,](#page-85-0) [211](#page-242-4) set record life() 205 [set\\_week\\_mask\(\) 178](#page-209-0) [StartTime property 67](#page-98-0) [StartTimeSupported property 67](#page-98-1) [StateChange event 181,](#page-212-1) [186,](#page-217-2) [201,](#page-232-1) [210](#page-241-2) [StopTime property 66](#page-97-0) [StopTimeSupported property 66](#page-97-1) [StreamMessage 226](#page-257-1) [structured event 29](#page-60-1) [components 30](#page-61-0) [constructing message 31](#page-62-1) [FilterableEventBody 31](#page-62-2) [fixed header fields 30](#page-61-1) [header 30](#page-61-2) [identifying data components 96](#page-127-0) [optional header fields 31](#page-62-3) [remainder\\_of\\_body 31](#page-62-0) [setting properties on 31,](#page-62-4) [57](#page-88-0) [StructuredPushSupplier 13](#page-44-0) [subscription\\_change\(\) 103](#page-134-0) [implementing 102,](#page-133-1) [108](#page-139-1) [obtaining subscriptions 105](#page-136-1) [subscription list 101,](#page-132-1) [103](#page-134-1) [adding event type 103](#page-134-2) [notifying supplier of changes 105](#page-136-2) [subscriptions, obtaining 105](#page-136-3) supplier [connecting to proxy consumer 28](#page-59-1) [disconnecting from event channel 35](#page-66-0) [implementing 22](#page-53-0) supplier admin [creating 25](#page-56-0) [forwarding filters 83](#page-114-0) [obtaining 25](#page-56-1) [obtaining default 25](#page-56-1)

[obtaining non-default 25](#page-56-2) [setting quality-of-service properties 26](#page-57-2) supplier proxy [forwarding filters 84](#page-115-0) system exceptions [See exceptions](#page-100-1)

### **T**

[TextMessage 226](#page-257-2) [ThresholdAlarm event 158,](#page-189-1) [180,](#page-211-2) [185](#page-216-0) [TimeInterval 204](#page-235-1) [Timeout 225,](#page-256-1) [230](#page-261-1) [Timeout property 66](#page-97-2) [TopicSubscriber 13](#page-44-1) [TRANSIENT exception 69](#page-100-2) [try\\_pull\(\) 33,](#page-64-4) [45,](#page-76-5) [182](#page-213-2) [try\\_pull\\_structured\\_event\(\) 33,](#page-64-5) [45](#page-76-6) try pull structured events()  $33, 45$  $33, 45$ [TypeError exception 132,](#page-163-2) [133](#page-164-0) [type\\_name 225](#page-256-2)

# **U**

[UnsupportedAdmin exception 54](#page-85-2) [UnsupportedQoS exception 55](#page-86-0) [error codes 55](#page-86-1) [untyped event message 29](#page-60-2) untyped events [filtering 82](#page-113-2)

# **V**

[validate\\_event\\_qos\(\) 57](#page-88-1)

# **W**

[WeekMask 177](#page-208-1) [WeekMaskItem 177](#page-208-2) write recordlist() 165 [write\\_records\(\) 163](#page-194-3)

INDEX

INDEX

INDEX